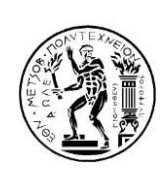

ΕΘΝΙΚΟ ΜΕΤΣΟΒΙΟ ΠΟΛΥΤΕΧΝΕΙΟ ΣΧΟΛΗ ΑΓΡΟΝΟΜΩΝ ΚΑΙ ΤΟΠΟΓΡΑΦΩΝ ΜΗΧΑΝΙΚΩΝ - ΜΗΧΑΝΙΚΩΝ ΓΕΩΠΛΗΡΟΦΟΡΙΚΗΣ ΤΟΜΕΑΣ ΤΟΠΟΓΡΑΦΙΑΣ / ΕΡΓΑΣΤΗΡΙΟ ΓΕΩΔΑΙΣΙΑΣ

# Ελαχιστοτετραγωνικές Προσαρμογές Καμπυλών και Επιφανειών σε Μεγάλο Πλήθος Σημείων

# ΔΙΠΛΩΜΑΤΙΚΗ ΕΡΓΑΣΙΑ

Ιάσων Κώτσης

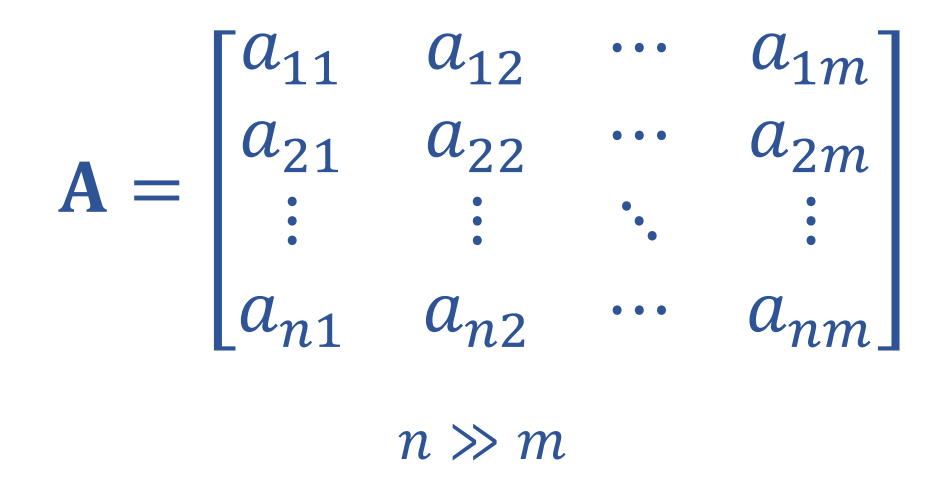

Επιβλέπων: Γεώργιος Πάνου Επίκουρος Καθηγητής Ε.Μ.Π.

Αθήνα, Ιούλιος 2023

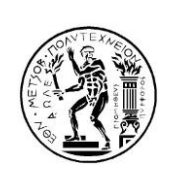

NATIONAL TECHNICAL UNIVERSITY OF ATHENS SCHOOL OF RURAL, SURVEYING AND GEOINFORMATICS ENGINEERING DEPARTMENT OF TOPOGRAPHY / LABORATORY OF GEODESY

# Least-Squares Fitting of Curves and Surfaces to a Large Set of Points

DIPLOMA THESIS

Jason Koci

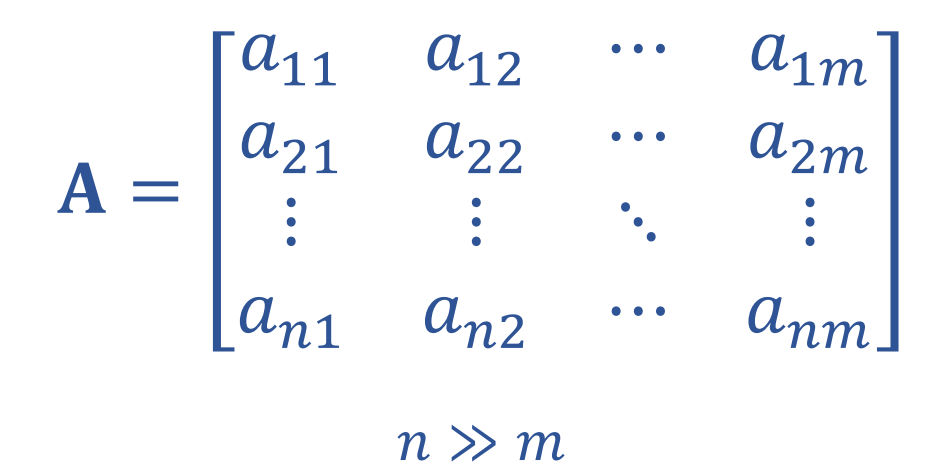

Supervisor: Georgios Panou Assistant Professor at N.T.U.A.

Athens, July 2023

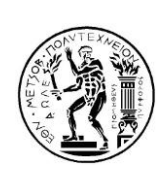

ΕΘΝΙΚΟ ΜΕΤΣΟΒΙΟ ΠΟΛΥΤΕΧΝΕΙΟ ΣΧΟΛΗ ΑΓΡΟΝΟΜΩΝ ΚΑΙ ΤΟΠΟΓΡΑΦΩΝ ΜΗΧΑΝΙΚΩΝ - ΜΗΧΑΝΙΚΩΝ ΓΕΩΠΛΗΡΟΦΟΡΙΚΗΣ ΤΟΜΕΑΣ ΤΟΠΟΓΡΑΦΙΑΣ / ΕΡΓΑΣΤΗΡΙΟ ΓΕΩΔΑΙΣΙΑΣ

# Ελαχιστοτετραγωνικές Προσαρμογές Καμπυλών και Επιφανειών σε Μεγάλο Πλήθος Σημείων

## ΔΙΠΛΩΜΑΤΙΚΗ ΕΡΓΑΣΙΑ

Ιάσων Κώτσης

Επιβλέπων: Γεώργιος Πάνου Επίκουρος Καθηγητής Ε.Μ.Π.

Εγκρίθηκε από την τριμελή εξεταστική επιτροπή:

Γ. Πάνου

Β. Γκίκας

Επ. Καθηγητής Ε.Μ.Π. Καθηγητής Ε.Μ.Π.

……………………………… ……………………………… ……………………………… Ο. Αραμπατζή Επ. Καθηγήτρια Ε.Μ.Π.

Αθήνα, Ιούλιος 2023

………………………………

#### Ιάσων Κώτσης

Διπλωματούχος Αγρονόμος και Τοπογράφος Μηχανικός – Μηχανικός Γεωπληροφορικής Ε.Μ.Π.

Copyright © Ιάσων Κώτσης, 2023. Με επιφύλαξη παντός δικαιώματος. All rights reserved.

Απαγορεύεται η αντιγραφή, αποθήκευση και διανομή της παρούσας διπλωματικής εργασίας, εξ ολοκλήρου ή τμήματος αυτής, για εμπορικό σκοπό. Επιτρέπεται η ανατύπωση, αποθήκευση και διανομή για σκοπό μη κερδοσκοπικό, εκπαιδευτικής ή ερευνητικής φύσης, υπό την προϋπόθεση να αναφέρεται η πηγή προέλευσης και να διατηρείται το παρόν μήνυμα. Ερωτήματα που αφορούν στη χρήση της εργασίας για κερδοσκοπικό σκοπό πρέπει να απευθύνονται προς το συγγραφέα.

Οι απόψεις και τα συμπεράσματα που περιέχονται σε αυτό το έγγραφο εκφράζουν το συγγραφέα και δεν πρέπει να ερμηνευθεί ότι αντιπροσωπεύουν τις επίσημες θέσεις του Εθνικού Μετσόβιου Πολυτεχνείου.

## <span id="page-6-0"></span>Ευχαριστίες

Αρχικά, θα ήθελα να ευχαριστήσω θερμά τον επιβλέποντα Καθηγητή μου κ. Γεώργιο Πάνου, Επίκουρο Καθηγητή Ε.Μ.Π. για την ανάθεση του θέματος της διπλωματικής μου εργασίας, το οποίο εκ των υστέρων θεωρώ ότι ήταν κατάλληλο για τα ενδιαφέροντα μου. Επιπλέον, του οφείλω πολλές ευχαριστίες για τη συνεχή καθοδήγηση και εξαιρετική συνεργασία στα διάφορα ζητήματα της έρευνας αυτής, που κατέληξε σε πρωτότυπο υλικό με αξιόλογα αποτελέσματα. Επίσης, αξίζει να αναφερθεί η δυνατότητα που μου έδωσε να συμμετάσχω επίσημα σε υπολογιστικά θέματα άλλης έρευνας, προσφέροντας μου μια μοναδική εμπειρία εξέλιξης. Ακόμη, ευχαριστίες οφείλονται στον κ. Β. Γκίκα, Καθηγητή Ε.Μ.Π. και στην κ. Ο. Αραμπατζή, Επ. Καθηγήτρια Ε.Μ.Π. για τη συμμετοχή τους στην επιτροπή αξιολόγησης.

Στη συνέχεια, θα ήθελα να ευχαριστήσω τον κ. Χρήστο Ιωσηφίδη, Ε.ΔΙ.Π. της Σχολής για τις τεχνικές συμβουλές του σε θέματα ανάπτυξης και βελτιστοποίησης κωδίκων σε γλώσσα προγραμματισμού C.

Τέλος, θα ήθελα να ευχαριστήσω την οικογένειά μου για τη στήριξη που μου έδωσε καθ' όλη τη διάρκεια των σπουδών μου.

> Ιάσων Κώτσης Αθήνα, Ιούλιος 2023

# <span id="page-8-0"></span>Περίληψη

Στην εργασία αυτή παρουσιάζονται και εφαρμόζονται τρείς μέθοδοι Ελαχίστων Τετραγώνων: (i) η μέθοδος των εμμέσων μετρήσεων, (ii) η γενική μέθοδος και (iii) η μέθοδος εμμέσων συμβατικών μετρήσεων με πρόσθετες παραμέτρους, που είναι γνωστές στη διεθνή βιβλιογραφία. Για την αντιμετώπιση προβλημάτων συνόρθωσης με μεγάλο αριθμό μετρήσεων π.χ. της τάξης των εκατομμυρίων και σχετικά μικρό αριθμό αγνώστων παραμέτρων, αναπτύσσονται κατάλληλες τεχνικές επίλυσης για κάθε μέθοδο. Οι δύο βασικές τεχνικές επίλυσης που υλοποιούνται είναι η τεχνική του απευθείας υπολογισμού και ο χωρισμός του συστήματος των κατάλληλων εξισώσεων σε ομάδες μετρήσεων. Επιπρόσθετα, παρουσιάζονται οι διαδοχικές συνορθώσεις κατά Kalman και κατά Bayes, στις μεθόδους των εμμέσων μετρήσεων και στη γενική. Συγκεκριμένα, για τις διαδοχικές συνορθώσεις κατά Bayes αναπτύσσεται η τεχνική του απευθείας υπολογισμού για την προσαρμογή καμπυλών και επιφανειών σε μεγάλο πλήθος σημείων. Για κάθε μέθοδο δίνονται αριθμητικά παραδείγματα προσαρμογής καμπυλών και επιφανειών όπως η ευθεία, η έλλειψη, το τριαξονικό και το διαξονικό ελλειψοειδές. Βασικό κριτήριο για την επαλήθευση των τεχνικών και των μεθόδων είναι η αριθμητική ισοδυναμία των αποτελεσμάτων, η οποία εξετάζεται μέσω της εκτέλεσης των πειραμάτων προσαρμογής καμπυλών και επιφανειών.

Λέξεις κλειδιά: απευθείας υπολογισμός, γενική μέθοδος, διαδοχικές συνορθώσεις, έμμεσες μετρήσεις, έμμεσες συμβατικές μετρήσεις με πρόσθετες παραμέτρους, χωρισμός σε ομάδες.

### <span id="page-10-0"></span>Abstract

In this work, three Least-Squares methods are presented and applied: (i) the indirect observations method, (ii) the general method and (iii) the method of indirect observations with conditions and added parameters, which are known in the international bibliography. To deal with adjustment problems with a large number of observations e.g., of the order of millions and relatively a small number of unknown parameters, suitable solution techniques for each method are developed. The two main solution techniques implemented are the direct calculation technique and the separation of the system of appropriate equations into observation groups. In addition, sequential Kalman and Bayes adjustments are presented in the indirect observation method as well as in the general one. Specifically, for the sequential Bayes adjustment, the technique of direct calculation is developed in order to fit curves and surfaces into a large number of points. For each method, are given numerical examples of curves and surfaces fitting such as the straight line, the ellipse, the triaxial and the biaxial ellipsoid. A key criterion for the verification of the techniques and methods is that of the numerical equivalence to the results, which is examined by performing curve and surface fitting experiments.

Keywords: direct calculation technique, general method, sequential adjustment, indirect observations method, method of indirect observations with conditions and added parameters, separation in groups.

# Περιεχόμενα

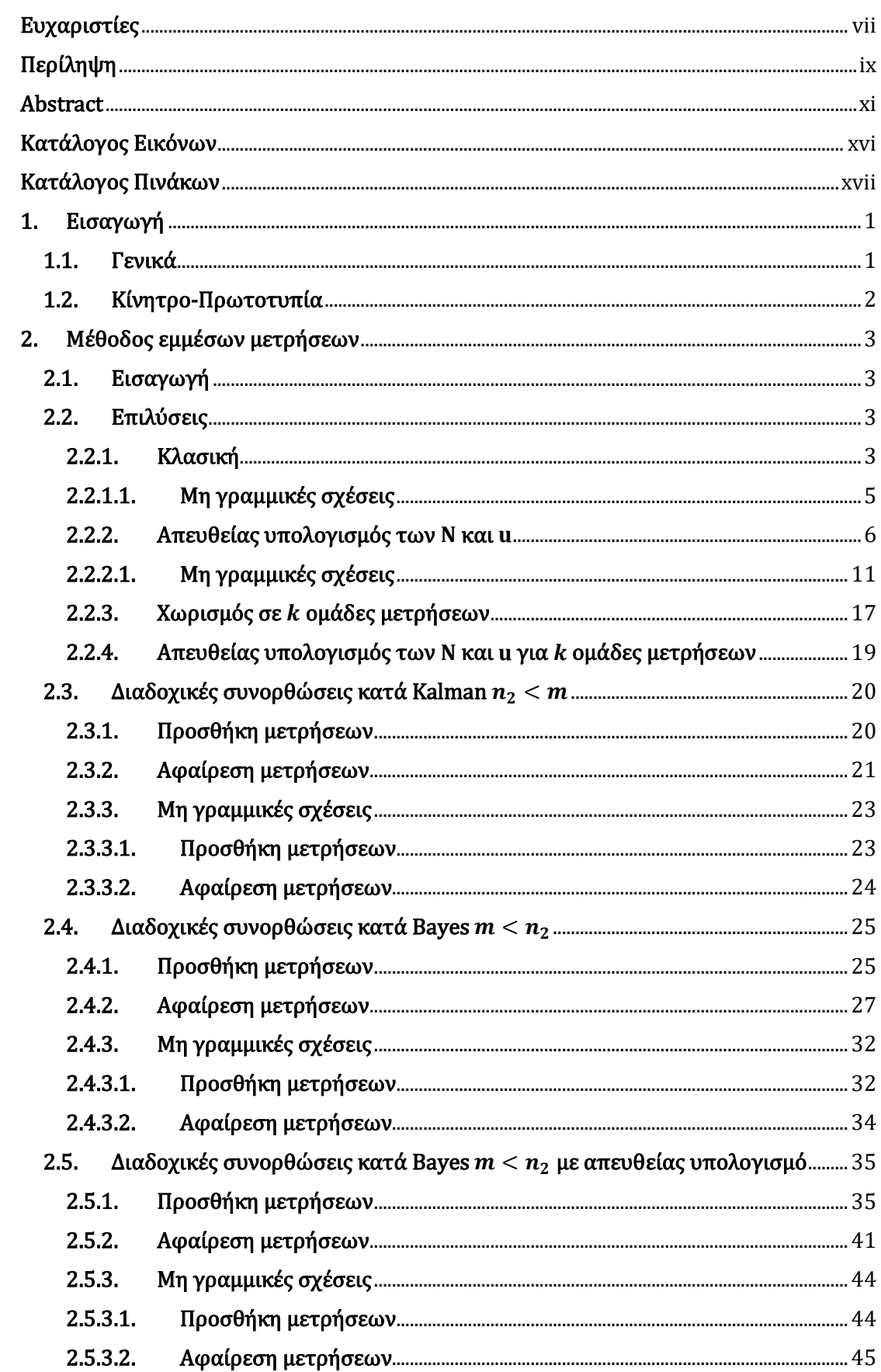

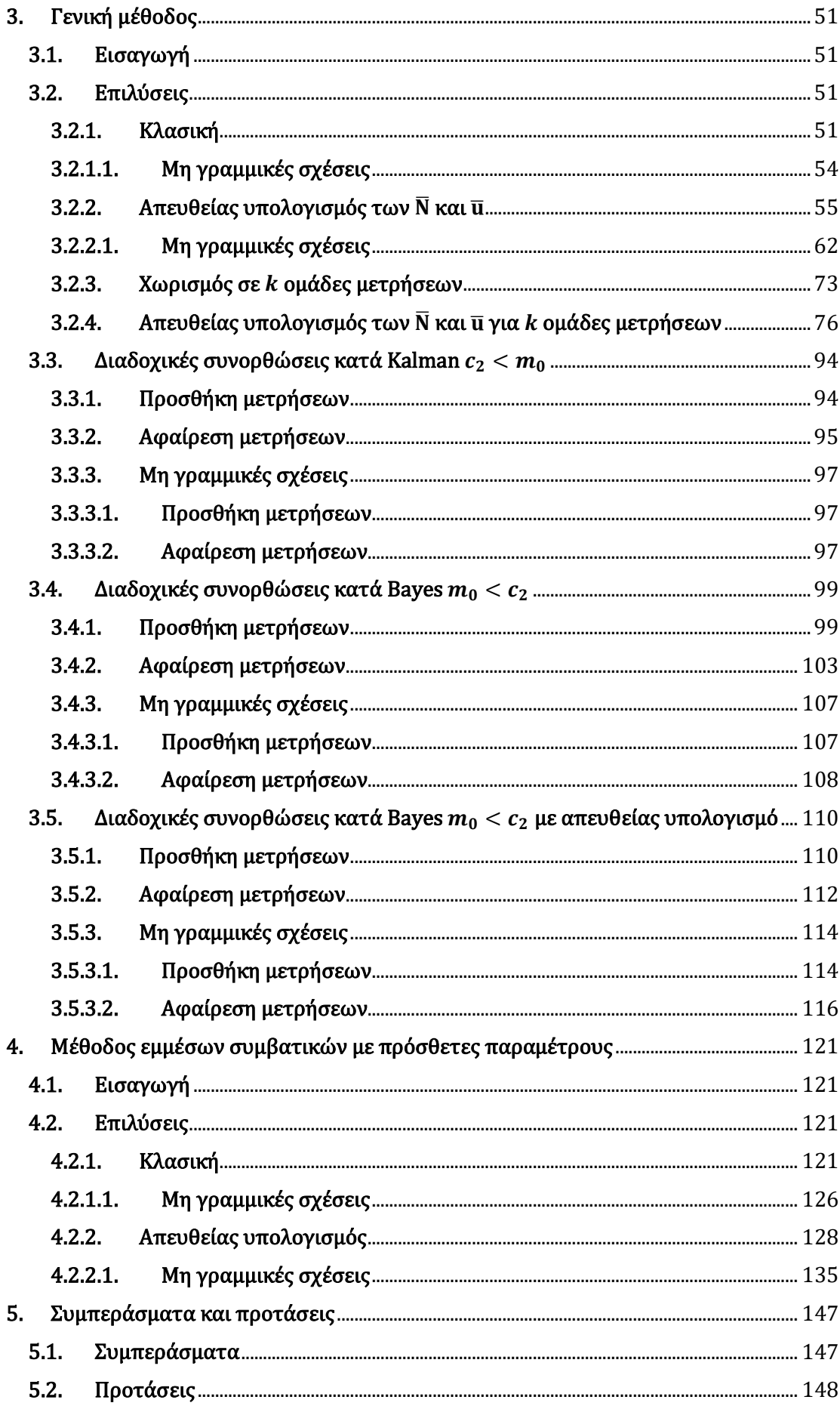

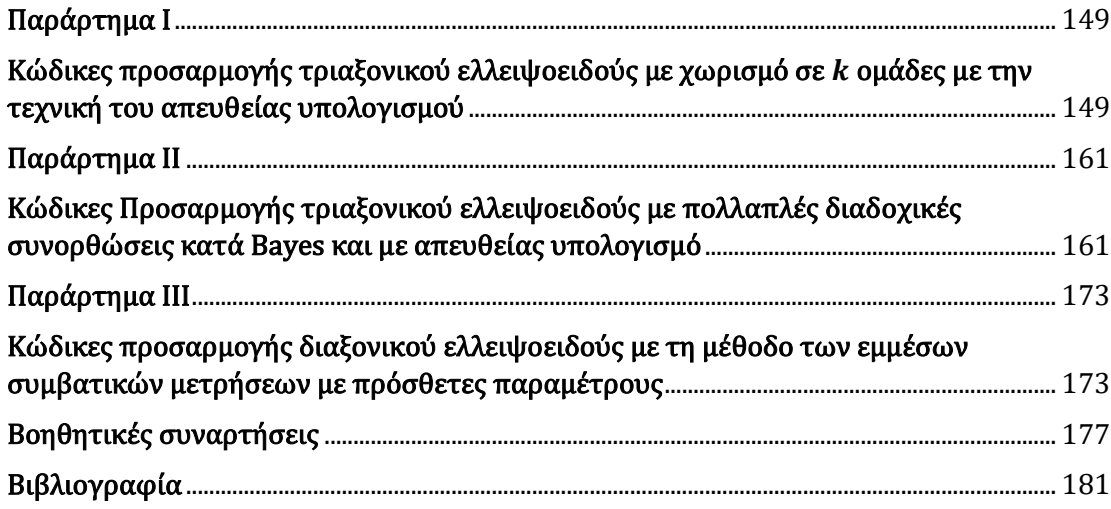

# <span id="page-15-0"></span>Κατάλογος Εικόνων

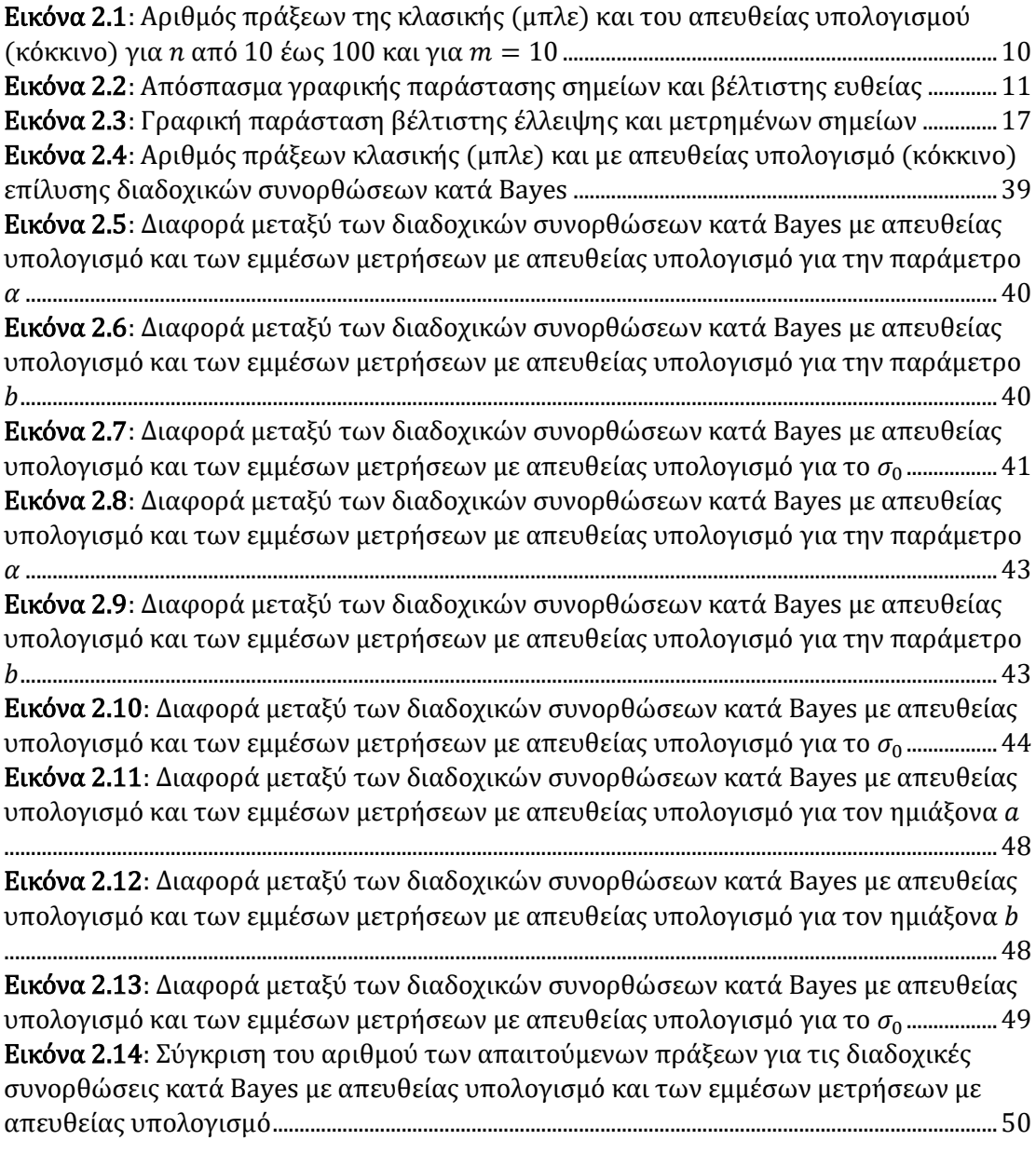

# <span id="page-16-0"></span>Κατάλογος Πινάκων

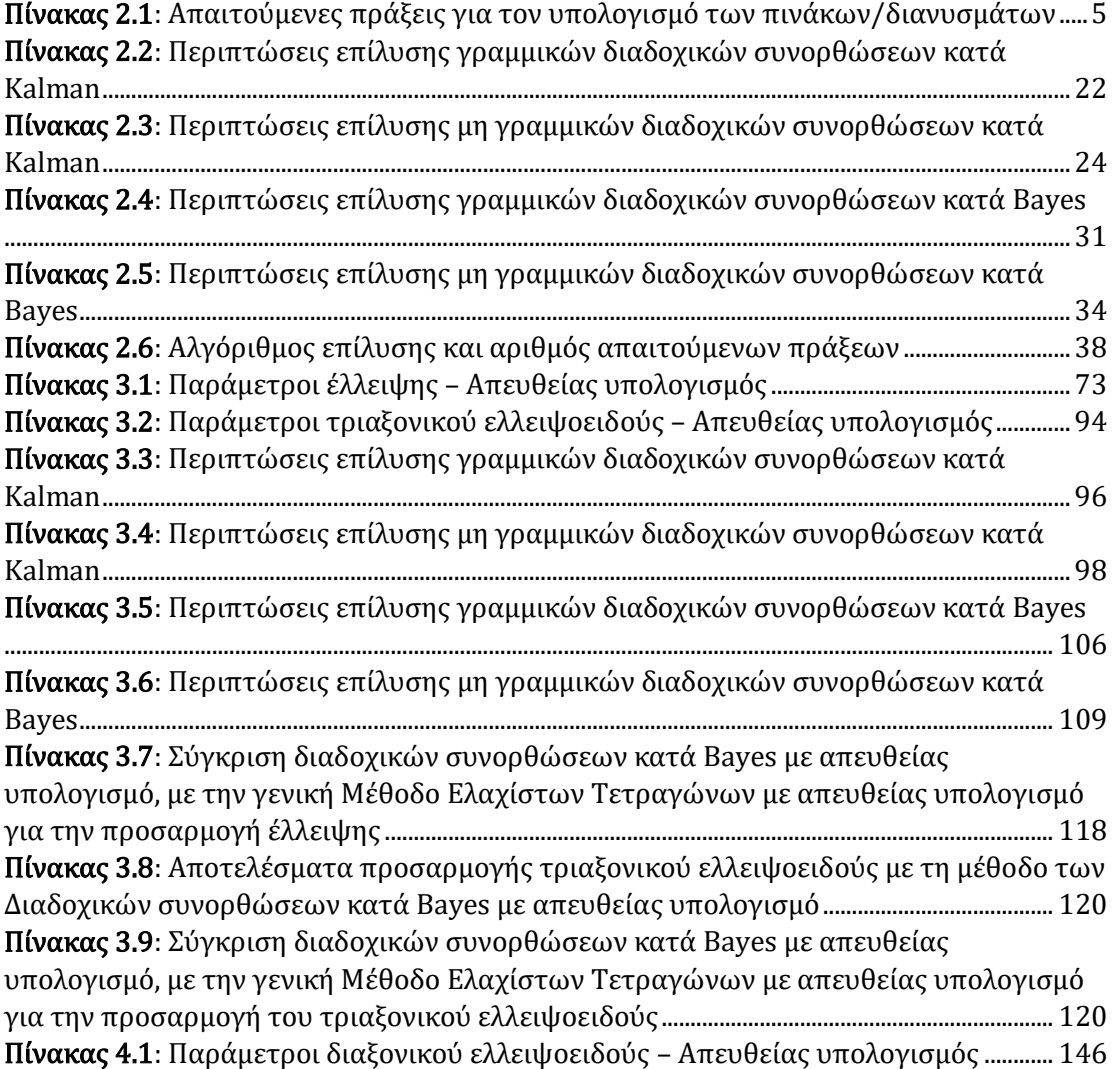

### <span id="page-18-0"></span>1. Εισαγωγή

#### <span id="page-18-1"></span>1.1. Γενικά

Οι μέθοδοι Ελαχίστων Τετραγώνων αποτελούν βασικό εργαλείο για την επίλυση αρκετών προβλημάτων σε διάφορους επιστημονικούς κλάδους. Διαχρονικά χρησιμοποιούνται για τη συνόρθωση δικτύων της γεωδαισίας και την προσαρμογή καμπυλών και επιφανειών σε σχετικά μικρό πλήθος μετρήσεων. Σήμερα, η ραγδαία ανάπτυξη των τεχνολογιών συλλογής δεδομένων δημιουργεί το πρόβλημα της συνόρθωσης μεγάλου όγκου μετρήσεων.

Αντικείμενο της παρούσας εργασίας είναι οι ελαχιστοτετραγωνικές προσαρμογές καμπυλών και επιφανειών σε μεγάλο πλήθος σημείων. Όταν αναφερόμαστε σε μεγάλο πλήθος εννοούμε της τάξεως του εκατομμυρίου.

Αρχικά, στο Κεφάλαιο 2 παρουσιάζεται η μέθοδος των εμμέσων μετρήσεων για την οποία αναπτύσσονται πέραν της κλασικής επίλυσης, ο απευθείας υπολογισμός των πινάκων Ν και **u**, ο χωρισμός σε k ομάδες μετρήσεων και οι διαδοχικές συνορθώσεις κατά Kalman και κατά Bayes. Στη συνέχεια, στο Κεφάλαιο 3 ακολουθεί η γενική μέθοδος με την κλασική επίλυση, ο απευθείας υπολογισμός των πινάκων **Ñ** και **ū**, ο χωρισμός σε ομάδες μετρήσεων και οι διαδοχικές συνορθώσεις κατά Kalman και κατά Bayes. Τέλος, στο Κεφάλαιο 4 παρουσιάζεται η μέθοδος εμμέσων συμβατικών μετρήσεων με πρόσθετες παραμέτρους.

Σε σχέση με το υλικό που υπάρχει στη βιβλιογραφία, προστίθεται νέο τυπολόγιο στις διαδοχικές συνορθώσεις κατά Bayes. Συγκεκριμένα, στο Κεφάλαιο 2 προστέθηκε η αφαίρεση μετρήσεων και ένας ισοδύναμος τύπος για την a posteriori μεταβλητότητα της μονάδας βάρους ως συνάρτηση γνωστών πινάκων. Επιπλέον, αναπτύσσονται οι διαδοχικές συνορθώσεις κατά Bayes με απευθείας υπολογισμό ως νέα μέθοδος αντιμετώπισης προβλημάτων προσαρμογής μεγάλου πλήθους σημείων.

Όσον αφορά το Κεφάλαιο 3 της γενικής μεθόδου, δεδομένου ότι στη βιβλιογραφία υπάρχει μόνο αναφορά στις διαδοχικές συνορθώσεις κατά Kalman, αναπτύχθηκε όλη η θεωρία των διαδοχικών συνορθώσεων κατά Bayes. Επίσης, στην περίπτωση της γενικής μεθόδου αναφέρονται οι προϋποθέσεις για το χωρισμό των συστημάτων των εξισώσεων συνθηκών σε k ομάδες μετρήσεων με βάση τη διαδικασία της άθροισης. Επιπλέον, η θεωρία του χωρισμού σε ομάδες ακολουθείται και στις διαδοχικές συνορθώσεις κατά Bayes και Kalman ως ειδική περίπτωση χωρισμού του συστήματος σε δύο υποσυστήματα-ομάδες μετρήσεων. Η μέθοδος του απευθείας υπολογισμού γενικεύεται για όλα τα μαθηματικά μοντέλα, δίνεται όμως και σε ειδική μορφή για την περίπτωση προσαρμογής καμπυλών και επιφανειών.

Στο Κεφάλαιο 4 της μεθόδου των εμμέσων συμβατικών μετρήσεων με πρόσθετες παραμέτρους αναπτύσσεται η τεχνική του απευθείας υπολογισμού μόνο για την περίπτωση προσαρμογής καμπυλών και επιφανειών.

Τα πειράματα που πραγματοποιήθηκαν αφορούν προσαρμογές καμπυλών και επιφανειών. Στο Κεφάλαιο 2 δίνεται η προσαρμογή ευθείας σε 100 χιλιάδες σημεία και η προσαρμογή έλλειψης σε 1048 σημεία με την τεχνική του απευθείας υπολογισμού. Οι ίδιες προσαρμογές επαναλαμβάνονται με διαδοχικές συνορθώσεις κατά Bayes και με απευθείας υπολογισμό για τον έλεγχο της ισοδυναμίας. Για τον έλεγχο αυτό, στα αριθμητικά παραδείγματα δίνονται περισσότερα δεκαδικά ψηφία από τα απαιτούμενα. Στη συνέχεια, στο Κεφάλαιο 3 προσαρμόζεται μια ευθεία σε 10 εκατομμύρια σημεία και η γενική έλλειψη (με μεταθέσεις, άξονες και στροφή) σε 6283186 σημεία με την τεχνική του απευθείας υπολογισμού. Επιπλέον, παρουσιάζεται η διαδικασία προσαρμογής του τριαξονικού ελλειψοειδούς με χωρισμό σε 40 ομάδες μετρήσεων και με απευθείας υπολογισμό. Τα παραπάνω τρία παραδείγματα επαναλαμβάνονται εφαρμόζοντας διαδοχικές συνορθώσεις κατά Bayes με απευθείας υπολογισμό για τη σύγκριση αποτελεσμάτων και ταχύτητας επίλυσης. Τέλος, στο Κεφάλαιο 4 προσαρμόζεται ένα διαξονικό ελλειψοειδές σε πλήθος 179400 σημείων με την τεχνική του απευθείας υπολογισμού.

Για τη διεξαγωγή όλων των πειραμάτων δημιουργήθηκαν κώδικες σε γλώσσα προγραμματισμού C και εκτελέστηκαν σε ηλεκτρονικό υπολογιστή. Το λειτουργικό σύστημα που χρησιμοποιήθηκε είναι το Ubuntu (Linux) για την ταχύτερη εκτέλεση των πειραμάτων. Τα χαρακτηριστικά του υπολογιστή είναι: Μνήμη RAM 8 GB και επεξεργαστής Intel Core i7 CPU 2.80 GHz με 8 πυρήνες. Η πρόσβαση στα δεδομέναμετρήσεις έγινε μέσω ανάγνωσης αρχείων txt. Ειδικότερα, στη περίπτωση της προσαρμογής του τριαξονικού ελλειψοειδούς χρησιμοποιήθηκαν αρχεία μετρήσεων σε δυαδική μορφή (binary files) για την ταχύτερη ανάγνωση του μεγάλου πλήθους μετρήσεων. Τέλος, όλα τα γραφήματα δημιουργήθηκαν με τη βοήθεια του λογισμικού Matlab R2020a.

### <span id="page-19-0"></span>1.2.Κίνητρο-Πρωτοτυπία

Εξαιτίας του μεγάλου πλήθους των τεχνολογιών συλλογής δεδομένων που υπάρχουν σήμερα, προκύπτει το πρόβλημα αξιοποίησης του μεγάλου όγκου δεδομένων/μετρήσεων στα προβλήματα συνόρθωσης. Για το λόγο αυτό, γεννάται η ανάγκη εύρεσης και εφαρμογής κατάλληλων μεθόδων για την αντιμετώπιση προβλημάτων με μεγάλο αριθμό μετρήσεων όπως οι προσαρμογές καμπυλών και επιφανειών. Οι διαδοχικές συνορθώσεις κατά Kalman στη γενική μέθοδο περιλαμβάνονται στο βιβλίο του Mikhail (1976), για την εφαρμογή τους όμως απαιτείται ο αριθμός των μετρήσεων (η) να είναι μικρότερος από τον αριθμό των άγνωστων ανεξάρτητων καθοριστικών παραμέτρων (m). Έτσι, τη σημερινή εποχή κρίνεται ασύμφορη η εφαρμογή των διαδοχικών κατά Kalman. Αντιθέτως, η αντιμετώπιση κατά Bayes είναι ιδανική για την προσθήκη ή αφαίρεση μεγάλου όγκου μετρήσεων. Επομένως, η πρωτοτυπία της εργασίας αυτής είναι η ανάπτυξη της μεθόδου των διαδοχικών συνορθώσεων κατά Bayes και ειδικότερα με την τεχνική του απευθείας υπολογισμού, όπου η όλη λογική είναι να γίνονται πράξεις, όπως αντιστροφή και πολλαπλασιασμός πινάκων και διανυσμάτων με μεγέθη  $m \times m$  ή  $m \times 1$ , γνωρίζοντας ότι  $n \gg m$ , δηλαδή ο αριθμός των μετρήσεων να είναι πολύ μεγαλύτερος από τον αριθμό των αγνώστων παραμέτρων.

### <span id="page-20-0"></span>2. Μέθοδος εμμέσων μετρήσεων

#### <span id="page-20-1"></span>2.1. Εισαγωγή

Η κλασική μέθοδος είναι η γνωστή μέθοδος εμμέσων μετρήσεων των Ελαχίστων Τετραγώνων. Στην παράγραφο αυτή, παρουσιάζεται συνοπτικά όλη η μεθοδολογία χωρίς έμφαση σε αποδείξεις του τυπολογίου καθώς η μέθοδος είναι ευρέως γνωστή. Δίνεται όμως έμφαση στο πλήθος των απαραίτητων πράξεων που απαιτούνται για την εφαρμογή της μεθόδου έτσι ώστε να υπάρχει ένα μέτρο σύγκρισης με άλλες μεθόδους ως προς την ταχύτητα και την απαιτούμενη μνήμη κατά την υλοποίηση σε ηλεκτρονικό υπολογιστή. Στις έμμεσες μετρήσεις σχηματίζονται *η* εξισώσεις μετρήσεων και σε κάθε εξίσωση η μέτρηση συνδέεται γραμμικά με τις άγνωστες ανεξάρτητες καθοριστικές παραμέτρους.

#### <span id="page-20-2"></span>2.2. Επιλύσεις

#### 2.2.1. Κλασική

<span id="page-20-3"></span>Δίνεται το σύστημα των εξισώσεων των μετρήσεων

$$
a_{11}\hat{x}_1 + a_{12}\hat{x}_2 + \dots + a_{1m}\hat{x}_m = \delta\ell_1 + v_1
$$
  
\n
$$
a_{21}\hat{x}_1 + a_{22}\hat{x}_2 + \dots + a_{2m}\hat{x}_m = \delta\ell_2 + v_2
$$
  
\n
$$
\vdots
$$
  
\n
$$
a_{n1}\hat{x}_1 + a_{n2}\hat{x}_2 + \dots + a_{nm}\hat{x}_m = \delta\ell_n + v_n
$$
\n(2.1)

ή σε μορφή πινάκων

$$
\mathbf{A}\hat{\mathbf{x}} = \mathbf{\delta}\boldsymbol{\ell} + \mathbf{v} \tag{2.2}
$$

όπου

$$
\mathbf{A}_{n \times m} = \begin{bmatrix} a_{11} & a_{12} & \cdots & a_{1m} \\ a_{21} & a_{22} & \cdots & a_{2m} \\ \vdots & \vdots & \ddots & \vdots \\ a_{n1} & a_{n2} & \cdots & a_{nm} \end{bmatrix}, \qquad \delta \boldsymbol{\ell}_{n \times 1} = \begin{bmatrix} \delta \ell_1 \\ \delta \ell_2 \\ \vdots \\ \delta \ell_n \end{bmatrix}
$$
 (2.3)

και

$$
\hat{\mathbf{x}}_{m \times 1} = \begin{bmatrix} \hat{x}_1 \\ \hat{x}_2 \\ \vdots \\ \hat{x}_m \end{bmatrix}, \qquad \mathbf{v}_{n \times 1} = \begin{bmatrix} v_1 \\ v_2 \\ \vdots \\ v_n \end{bmatrix}
$$
\n(2.4)

Η λύση της Εξ. (2.2) είναι

$$
\hat{\mathbf{x}} = \mathbf{N}^{-1} \mathbf{u} \tag{2.5}
$$

όπου

$$
\mathbf{N}_{m \times m} = \mathbf{A}^{\mathrm{T}} \mathbf{P} \mathbf{A} \tag{2.6}
$$

και

$$
\mathbf{u}_{m \times 1} = \mathbf{A}^{\mathrm{T}} \mathbf{P} \delta \boldsymbol{\ell} \tag{2.7}
$$

Με  $P_{n \times n}$  συμβολίζεται ο πίνακας βαρών και χρησιμοποιείται όταν έχουμε ανισοβαρείς μετρήσεις. Η a posteriori μεταβλητότητα της μονάδας βάρους για βαθμό ελευθερίας  $r =$  $n - m$  δίνεται από τον τύπο

$$
\hat{\sigma}_0^2 = \frac{\mathbf{v}^{\mathrm{T}} \mathbf{P} \mathbf{v}}{r} = \frac{\delta \boldsymbol{\ell}^{\mathrm{T}} \mathbf{P} \delta \boldsymbol{\ell} - \hat{\mathbf{x}}^{\mathrm{T}} \mathbf{N} \hat{\mathbf{x}}}{n - m} = \frac{\delta \boldsymbol{\ell}^{\mathrm{T}} \mathbf{P} \delta \boldsymbol{\ell} - \mathbf{u}^{\mathrm{T}} \hat{\mathbf{x}}}{n - m}
$$
(2.8)

Έτσι, ο πίνακας μεταβλητοτήτων-συμμεταβλητοτήτων προκύπτει από τον τύπο

$$
\widehat{\mathbf{V}}_{\widehat{\mathbf{x}}} = \widehat{\sigma}_0^2 \mathbf{N}^{-1} \tag{2.9}
$$

Το πλήθος των απαιτούμενων πράξεων για την εφαρμογή μιας μεθόδου Ελαχίστων Τετραγώνων δεν έχει μεγάλη σημασία όταν ο αριθμός των μετρήσεων είναι μικρός. Αντίθετα, όταν ο αριθμός των μετρήσεων είναι πολύ μεγάλος κάθε μη απαραίτητη πράξη αυξάνει ραγδαία το χρόνο επίλυσης. Θεωρούνται δύο πίνακες Α και Β και υπολογίζεται το πλήθος των απαιτούμενων πράξεων για το γινόμενο τους ως εξής:

$$
\mathbf{A}_{n \times m} = \begin{bmatrix} a_{11} & a_{12} & \cdots & a_{1m} \\ a_{21} & a_{22} & \cdots & a_{2m} \\ \vdots & \vdots & \ddots & \vdots \\ a_{n1} & a_{n2} & \cdots & a_{nm} \end{bmatrix}, \qquad \mathbf{B}_{m \times k} = \begin{bmatrix} b_{11} & b_{12} & \cdots & b_{1k} \\ b_{21} & b_{22} & \cdots & b_{2k} \\ \vdots & \vdots & \ddots & \vdots \\ b_{m1} & b_{m2} & \cdots & b_{mk} \end{bmatrix}
$$
(2.10)

$$
\mathbf{C}_{n \times k} = \mathbf{AB} = \begin{bmatrix} c_{11} & c_{12} & \cdots & c_{1k} \\ c_{21} & c_{22} & \cdots & c_{2k} \\ \vdots & \vdots & \ddots & \vdots \\ c_{n1} & c_{n2} & \cdots & c_{nk} \end{bmatrix} = \begin{bmatrix} \sum_{i=1}^{m} a_{1i} b_{i1} & \sum_{i=1}^{m} a_{1i} b_{i2} & \cdots & \sum_{i=1}^{m} a_{1i} b_{ik} \\ \sum_{i=1}^{m} a_{2i} b_{i1} & \sum_{i=1}^{m} a_{2i} b_{i2} & \cdots & \sum_{i=1}^{m} a_{2i} b_{ik} \\ \vdots & \vdots & \ddots & \vdots \\ \sum_{i=1}^{m} a_{ni} b_{i1} & \sum_{i=1}^{m} a_{ni} b_{i2} & \cdots & \sum_{i=1}^{m} a_{ni} b_{ik} \end{bmatrix}
$$
(2.11)

Για τον ορισμό του πίνακα γινομένου  $C_{n \times k}$  και συγκεκριμένα για το κάθε στοιχείο του έχουμε *m* πολλαπλασιασμούς και  $m-1$  αθροίσματα, σύμφωνα με την Εξ. (2.11). Συνεπώς, για το κάθε στοιχείο του πίνακα C χρειάζονται 2m - 1 πράξεις, άρα για ολόκληρο τον πίνακα απαιτούνται συνολικά

$$
n_{mult} = nk(2m - 1) \tag{2.12}
$$

Με βάση την Εξ. (2.12) υπολογίζονται οι απαραίτητες πράξεις για τον ορισμό των στοιχειωδών πινάκων των εμμέσων μετρήσεων και παρουσιάζονται στον Πίνακα 2.1. Οι συνολικές πράξεις για την εφαρμογή όλης της μεθόδου προκύπτουν αθροίζοντας τις επιμέρους ως εξής:

$$
n_{classic} = (2n - 1)[m(n + m) + m + n + 1] + m(2m - 1) + 2(m + 1) + m2
$$
  
= (2n - 1)[m<sup>2</sup> + nm + n + m + 1] + 3m<sup>2</sup> + m + 2  
= n(2n + 1)(m + 1) + 2m<sup>2</sup>(n + 1) + 1 (2m - 1) + 1 (2m - 1) + 2m<sup>2</sup>(n + 1) + 1 (2m - 1) + 1

<span id="page-22-1"></span>

| Στοιχειώδεις<br>πίνακες/διανύσματα                                           | Αριθμός πράξεων | Βασικοί<br>πίνακες/διανύσματα                 | Αριθμός πράξεων                |
|------------------------------------------------------------------------------|-----------------|-----------------------------------------------|--------------------------------|
| $A_{m \times n}^{\mathrm{T}} P_{n \times n}$                                 | $nm(2n-1)$      | N                                             | $m(2n-1)(n+m)$                 |
| $(A^T P)_{m \times n} A_{n \times m}$                                        | $m^2(2n-1)$     |                                               |                                |
| $(A^{\mathrm{T}}\mathbf{P})_{m\times n} \delta \ell_{n\times 1}$             | $m(2n-1)$       | $\mathbf u$                                   | $m(2n-1)$                      |
| $N_{m \times m}^{-1}$ u <sub>m×1</sub>                                       | $m(2m-1)$       | Ŷ                                             | $m(2m - 1)$                    |
| $\delta \boldsymbol{\ell}_{1 \times n}^{\mathrm{T}} \mathbf{P}_{n \times n}$ | $n(2n - 1)$     |                                               |                                |
| $(\delta \ell^{\mathrm{T}} P)_{1 \times n} \delta \ell_{n \times 1}$         | $2n-1$          | $\hat{\sigma}_0^2$                            | $(2n-1)(n+1)$<br>$+2m - 1 + 3$ |
| $\mathbf{u}_{1\times m}^{\mathrm{T}}\hat{\mathbf{x}}_{m\times 1}$            | $2m-1$          |                                               |                                |
| $\hat{\sigma}_{0}^{2}N^{-1}$                                                 | m <sup>2</sup>  | $\widehat{\mathbf{V}}_{\widehat{\mathbf{x}}}$ | m <sup>2</sup>                 |

Πίνακας 2.1: Απαιτούμενες πράξεις για τον υπολογισμό των πινάκων/διανυσμάτων

### 2.2.1.1. Μη γραμμικές σχέσεις

<span id="page-22-0"></span>Αν το πρώτο μέλος του συστήματος των εξισώσεων των μετρήσεων της Εξ. (2.1) είναι μη γραμμικό ως προς τις ανεξάρτητες καθοριστικές παραμέτρους, τότε εφαρμόζεται γραμμικοποίηση κατά Taylor. Το μη γραμμικό σύστημα έχει την εξής μορφή

$$
y_1 = f_1(\hat{x}_1, \ \hat{x}_2, \ \cdots, \ \hat{x}_m) = \ell_1 + v_1
$$
  
\n
$$
y_2 = f_2(\hat{x}_1, \ \hat{x}_2, \ \cdots, \ \hat{x}_m) = \ell_2 + v_2
$$
  
\n
$$
\vdots
$$
  
\n
$$
y_n = f_n(\hat{x}_1, \ \hat{x}_2, \ \cdots, \ \hat{x}_m) = \ell_n + v_n
$$
\n(2.14)

Γραμμικοποιούνται κατά Taylor οι εξισώσεις των μετρήσεων με αρχικές τιμές  $x_1^0, x_2^0, ..., x_m^0$  και παίρνουν τη μορφή

$$
\frac{\partial y_1}{\partial \hat{x}_1} \Big|_0^0 \delta x_1 + \frac{\partial y_1}{\partial \hat{x}_2} \Big|_0^0 \delta x_2 + \dots + \frac{\partial y_1}{\partial \hat{x}_m} \Big|_0^0 \delta x_m = \ell_1 - y_1^0 + \nu_1
$$
  
\n
$$
\frac{\partial y_2}{\partial \hat{x}_1} \Big|_0^0 \delta x_1 + \frac{\partial y_2}{\partial \hat{x}_2} \Big|_0^0 \delta x_2 + \dots + \frac{\partial y_2}{\partial \hat{x}_m} \Big|_0^0 \delta x_m = \ell_2 - y_2^0 + \nu_2
$$
  
\n
$$
\vdots
$$
  
\n
$$
\frac{\partial y_n}{\partial \hat{x}_1} \Big|_0^0 \delta x_1 + \frac{\partial y_n}{\partial \hat{x}_2} \Big|_0^0 \delta x_2 + \dots + \frac{\partial y_n}{\partial \hat{x}_m} \Big|_0^0 \delta x_m = \ell_n - y_n^0 + \nu_n
$$
\n(2.15)

Το σύστημα της Εξ. (2.15) γράφεται σε μορφή πινάκων

$$
\mathbf{A}\delta\mathbf{x} = \delta\boldsymbol{\ell} + \mathbf{v} \tag{2.16}
$$

όπου

$$
\mathbf{A}_{n \times m} = \mathbf{J}_{\mathbf{y}\hat{\mathbf{x}}}^0 = \begin{bmatrix} \frac{\partial y_1}{\partial \hat{x}_1} \Big|^{0} & \frac{\partial y_1}{\partial \hat{x}_2} \Big|^{0} & \cdots & \frac{\partial y_1}{\partial \hat{x}_m} \Big|^{0} \\ \frac{\partial y_2}{\partial \hat{x}_1} \Big|^{0} & \frac{\partial y_2}{\partial \hat{x}_2} \Big|^{0} & \cdots & \frac{\partial y_2}{\partial \hat{x}_m} \Big|^{0} \\ \vdots & \vdots & \ddots & \vdots \\ \frac{\partial y_n}{\partial \hat{x}_1} \Big|^{0} & \frac{\partial y_n}{\partial \hat{x}_2} \Big|^{0} & \cdots & \frac{\partial y_n}{\partial \hat{x}_m} \Big|^{0} \end{bmatrix}
$$
(2.17)

και

$$
\delta \ell_{n \times 1} = \ell - \mathbf{y}^0 = \begin{bmatrix} \ell_1 - f_1(x_1^0, x_2^0, \dots, x_m^0) \\ \ell_2 - f_2(x_1^0, x_2^0, \dots, x_m^0) \\ \vdots \\ \ell_n - f_n(x_1^0, x_2^0, \dots, x_m^0) \end{bmatrix}
$$
(2.18)

Το διάνυσμα  $\bm{\delta} {\bf x}$  αποτελείται από τις διορθώσεις  $\delta x_i = \hat{x}_i - x^0_i$  των αρχικών τιμών, οπότε η αναθεωρημένη λύση προκύπτει από τον τύπο

$$
\hat{\mathbf{x}} = \mathbf{x}^0 + \delta \mathbf{x} \tag{2.19}
$$

Οι Εξ. (2.16) και (2.19) εφαρμόζονται επαναληπτικά ακολουθώντας μια συνθήκη τερματισμού η οποία συνήθως είναι ένα όριο τιμών για το διάνυσμα δx.

#### 2.2.2. Απευθείας υπολογισμός των Ν και μ

<span id="page-23-0"></span>Η κλασική μέθοδος μπορεί να χρησιμοποιηθεί με ευκολία στις περιπτώσεις όπου υπάρχουν λίγες μετρήσεις. Αν όμως θέλουμε να εφαρμόσουμε τη Μέθοδο Ελαχίστων Τετραγώνων για πολλές μετρήσεις, η κλασική μέθοδος μπορεί να οδηγήσει σε πολλές και ασύμφορες πράξεις για τον υπολογιστή. Επομένως, σε τέτοιες περιπτώσεις εφαρμόζεται η τεχνική του απευθείας υπολογισμού, όπου υπολογίζονται απευθείας ο πίνακας Ν και το διάνυσμα ώστε να προκύψουν τελικά οι άγνωστοι.

Έχοντας γνωστό το σύστημα των εξισώσεων των μετρήσεων

$$
a_{11}\hat{x}_1 + a_{12}\hat{x}_2 + \dots + a_{1m}\hat{x}_m = \delta\ell_1 + v_1
$$
  
\n
$$
a_{21}\hat{x}_1 + a_{22}\hat{x}_2 + \dots + a_{2m}\hat{x}_m = \delta\ell_2 + v_2
$$
  
\n
$$
\vdots
$$
  
\n
$$
a_{n1}\hat{x}_1 + a_{n2}\hat{x}_2 + \dots + a_{nm}\hat{x}_m = \delta\ell_n + v_n
$$
\n(2.20)

με  $n \gg m$ , ή σε μορφή πινάκων

$$
\mathbf{A}\hat{\mathbf{x}} = \mathbf{\delta}\boldsymbol{\ell} + \mathbf{v} \tag{2.21}
$$

με πίνακα σχεδιασμού Α και διάνυσμα δε

$$
\mathbf{A}_{n \times m} = \begin{bmatrix} a_{11} & a_{12} & \cdots & a_{1m} \\ a_{21} & a_{22} & \cdots & a_{2m} \\ \vdots & \vdots & \ddots & \vdots \\ a_{n1} & a_{n2} & \cdots & a_{nm} \end{bmatrix}, \qquad \delta \boldsymbol{\ell}_{n \times 1} = \begin{bmatrix} \delta \ell_1 \\ \delta \ell_2 \\ \vdots \\ \delta \ell_n \end{bmatrix}
$$
 (2.22)

όπως και τον ανάστροφο πίνακα σχεδιασμού και τον πίνακα βαρών

$$
\mathbf{A}_{m \times n}^{\mathrm{T}} = \begin{bmatrix} a_{11} & a_{21} & \cdots & a_{n1} \\ a_{12} & a_{22} & \cdots & a_{n2} \\ \vdots & \vdots & \ddots & \vdots \\ a_{1m} & a_{2m} & \cdots & a_{nm} \end{bmatrix}, \quad \mathbf{P}_{n \times n} = \begin{bmatrix} p_1 & 0 & \cdots & 0 \\ 0 & p_2 & \cdots & 0 \\ \vdots & \vdots & \ddots & \vdots \\ 0 & 0 & \cdots & p_n \end{bmatrix}
$$
(2.23)

ενώ

$$
\mathbf{A}^{\mathrm{T}}\mathbf{P} = \begin{bmatrix} a_{11}p_1 & a_{21}p_2 & \cdots & a_{n1}p_n \\ a_{12}p_1 & a_{22}p_2 & \cdots & a_{n2}p_n \\ \vdots & \vdots & \ddots & \vdots \\ a_{1m}p_1 & a_{2m}p_2 & \cdots & a_{nm}p_n \end{bmatrix}
$$
(2.24)

καταλήγουμε στον πίνακα Ν ο οποίος παίρνει την παρακάτω μορφή

$$
\mathbf{N}_{m \times m} = \mathbf{A}^{\mathrm{T}} \mathbf{P} \mathbf{A} = \begin{bmatrix} \sum_{i=1}^{n} a_{i1}^{2} p_{i} & \sum_{i=1}^{n} a_{i1} a_{i2} p_{i} & \cdots & \sum_{i=1}^{n} a_{i1} a_{im} p_{i} \\ \sum_{i=1}^{n} a_{i2} a_{i1} p_{i} & \sum_{i=1}^{n} a_{i2}^{2} p_{i} & \cdots & \sum_{i=1}^{n} a_{i2} a_{im} p_{i} \\ \vdots & \vdots & \ddots & \vdots \\ \sum_{i=1}^{n} a_{im} a_{i1} p_{i} & \sum_{i=1}^{n} a_{im} a_{i2} p_{i} & \cdots & \sum_{i=1}^{n} a_{im}^{2} p_{i} \end{bmatrix}
$$
(2.25)

Είναι γνωστό ότι, ο πίνακας Ν είναι συμμετρικός, συνεπώς μπορεί να ορισθεί και μόνο από τα άνω ή κάτω τριγωνικά στοιχεία και τα στοιχεία της κύριας διαγωνίου του. Με αυτόν τον τρόπο, απαλλασσόμαστε από τον υπολογισμό των αθροισμάτων στο άνω ή κάτω τριγωνικό τμήμα του πίνακα και στο εξής μπορούμε να γράφουμε τον πίνακα στην παρακάτω μορφή

$$
\mathbf{N}_{m \times m} = \begin{bmatrix} \sum_{i=1}^{n} a_{i1}^{2} p_{i} & \sum_{i=1}^{n} a_{i1} a_{i2} p_{i} & \cdots & \sum_{i=1}^{n} a_{i1} a_{im} p_{i} \\ & \sum_{i=1}^{n} a_{i2}^{2} p_{i} & \cdots & \sum_{i=1}^{n} a_{i2} a_{im} p_{i} \\ & & \ddots & \vdots \\ & & & \sum_{i=1}^{n} a_{im}^{2} p_{i} \end{bmatrix}
$$
(2.26)

Τα συνολικά στοιχεία ενός πίνακα  $\mathbf{N}_{m \times m}$  είναι  $m^2 = m + 2t_r$  όπου  $t_r$  ο αριθμός των στοιχείων πάνω ή κάτω από την κύρια διαγώνιο. Έτσι, τα απαραίτητα στοιχεία για τον ορισμό του πίνακα είναι  $m_e = m + t_r$  και αφού  $t_r = m(m - 1)/2$ , προκύπτει

$$
m_e = \frac{m(m+1)}{2}
$$
 (2.27)

Αν για παράδειγμα έχουμε  $m = 9$  αγνώστους, για τον ορισμό του πίνακα  $N_{9\times 9}$  απαιτείται η αποθήκευση μόνο 45 στοιχείων αντί των 81 στην περίπτωση που δεν εκμεταλλευόμασταν τη συμμετρία του πίνακα. Από την Εξ. (2.26) για τον υπολογισμό του κάθε στοιχείου απαιτείται ο υπολογισμός  $n - 1$  αθροισμάτων με το καθένα να απαιτεί 2 πολλαπλασιασμούς, συνεπώς για το κάθε στοιχείο απαιτούνται 2 πολλαπλασιασμοί και  $n - 1$  προσθέσεις δηλαδή  $3n - 1$  πράξεις. Επομένως, για τον ορισμό του πίνακα  $N_{m \times m}$  απαιτούνται συνολικά το πολύ  $(3n - 1) m_e$  πράξεις. Ορίζεται ο αριθμός των μέγιστων απαιτούμενων πράξεων για τον υπολογισμό ενός πίνακα  $\mathbf{N}_{m \times m}$ ως εξής:

$$
n_{\mathbf{N}} = (3n - 1)m_e = \frac{m(m+1)(3n-1)}{2}
$$
 (2.28)

Με την ίδια διαδικασία καταλήγουμε και στο διάνυσμα το οποίο παίρνει τη μορφή

$$
\mathbf{u}_{m \times 1} = \mathbf{A}^{\mathrm{T}} \mathbf{P} \delta \boldsymbol{\ell} = \begin{bmatrix} \sum_{i=1}^{n} a_{i1} p_i \delta \ell_i \\ \sum_{i=1}^{n} a_{i2} p_i \delta \ell_i \\ \vdots \\ \sum_{i=1}^{n} a_{im} p_i \delta \ell_i \end{bmatrix}
$$
(2.29)

Και στην περίπτωση του διανύσματος **u** έχουμε  $3n - 1$  πράξεις για τον υπολογισμό του κάθε στοιχείου του, συνεπώς ορίζεται κι εδώ ο αριθμός των μέγιστων απαιτούμενων πράξεων για τον ορισμό ενός διανύσματος u ως εξής:

$$
n_{\mathbf{u}} = m(3n - 1) \tag{2.30}
$$

Παραπάνω τόσο για τον πίνακα N όσο και για το διάνυσμα u, οι Εξ.(2.28) και (2.30) αναφέρονται στο μέγιστο αριθμό πράξεων που απαιτούνται για τον ορισμό τους διότι έχουν οριστεί σε γενική μορφή. Δηλαδή, δεν αναφέρονται σε ένα συγκεκριμένο μαθηματικό μοντέλο που πιθανώς να υπάρχει κάποια συμμετρία ή μηδενισμός με συνέπεια τη μείωση των απαραίτητων πράξεων για τον ορισμό τους.

Στη συνέχεια δίνεται η λύση

$$
\hat{\mathbf{x}} = \mathbf{N}^{-1} \mathbf{u} \tag{2.31}
$$

Η ποσότητα  $\boldsymbol{\delta}\boldsymbol{\ell}^{\mathrm{T}}$ Ρδ $\boldsymbol{\ell}$  υπολογίζεται ως εξής:

$$
\delta \ell^{\mathrm{T}} \mathbf{P} \delta \ell = \sum_{i=1}^{n} p_i \delta \ell_i^2 \tag{2.32}
$$

και η a posteriori μεταβλητότητα της μονάδας βάρους δίνεται από τον τύπο

$$
\hat{\sigma}_0^2 = \frac{\sum_{i=1}^n p_i \delta \ell_i^2 - \mathbf{u}^\mathrm{T} \hat{\mathbf{x}}}{n - m}
$$
\n(2.33)

Τέλος, ο πίνακας μεταβλητοτήτων-συμμεταβλητοτήτων προκύπτει από τον τύπο

$$
\widehat{\mathbf{V}}_{\widehat{\mathbf{x}}} = \widehat{\sigma}_0^2 \mathbf{N}^{-1} \tag{2.34}
$$

Στον απευθείας υπολογισμό εφαρμόζονται πράξεις πινάκων όπως η πρόσθεση, η αφαίρεση, ο πολλαπλασιασμός και η αντιστροφή μόνο σε πίνακες με διαστάσεις  $m \times m$ ή  $m \times 1$  καθώς οι πράξεις με πίνακες διαστάσεων της τάξης των  $n \times m$ ,  $n \times n$  ή  $n \times 1$  θα ήταν ασύμφορες αφού είναι γνωστό ότι  $n \gg m$ . Παρακάτω υπολογίζονται οι συνολικά απαιτούμενες πράξεις της διαδικασίας εφαρμογής Ελαχίστων Τετραγώνων.

Από την Εξ. (2.12) είναι γνωστό ότι αν έχουμε δύο πίνακες  ${\bf A}_{n \times m}$  και  ${\bf B}_{m \times k}$  με το γινόμενο  ${\bf C}_{n \times k} = {\bf AB}$  τότε για τον υπολογισμό του γινομένου απαιτούνται  $nk(2m - 1)$  πράξεις. Έτσι, για τον υπολογισμό της λύσης  $\hat{x}$  απαιτούνται  $m(2m - 1)$  πράξεις μη λαμβάνοντας υπόψιν την αντιστροφή του πίνακα Ν. Επίσης, για το γινόμενο  $\boldsymbol{\delta}\boldsymbol{\ell}^{\mathrm{T}}$ Ρ $\boldsymbol{\delta}\boldsymbol{\ell}$  απαιτούνται 3 $n-1$  πράξεις και τελικά για το  $\hat{\sigma}_0^2$ , 2 $(m+1)$  πράξεις. Τελικά, για την επίλυση με απευθείας υπολογισμό απαιτούνται συνολικά το πολύ  $n_{direct}$  πράξεις, όπου

$$
n_{direct} = n_N + n_u + m(2m - 1) + 3n - 1 + 2(m + 1)
$$
  
= 
$$
\frac{m(m + 1)(3n - 1)}{2} + m(3n - 1) + m(2m - 1) + 3n - 1 + 2(m + 1)
$$
  
= 
$$
(m + 1)\left[\frac{(3n - 1)(m + 2)}{2} + 2\right] + m(2m - 1)
$$
 (2.35)

Σύμφωνα με τις Εξ. (2.13) και (2.35) μπορεί να γίνει σύγκριση των μεθόδων ως προς την ταχύτητα επίλυσης τους. Στην Εικόνα 2.1 παρατηρείται ότι ο συνολικός αριθμός των

απαιτούμενων πράξεων της κλασικής είναι σχεδόν εκθετική συνάρτηση του *n* εν αντιθέσει με τον απευθείας υπολογισμό που είναι σχεδόν γραμμικός ως προς το n. Καταληκτικά, η επίλυση με απευθείας υπολογισμό είναι αρκετά ταχύτερη καθώς απαιτεί πολύ μικρότερο αριθμό πράξεων.

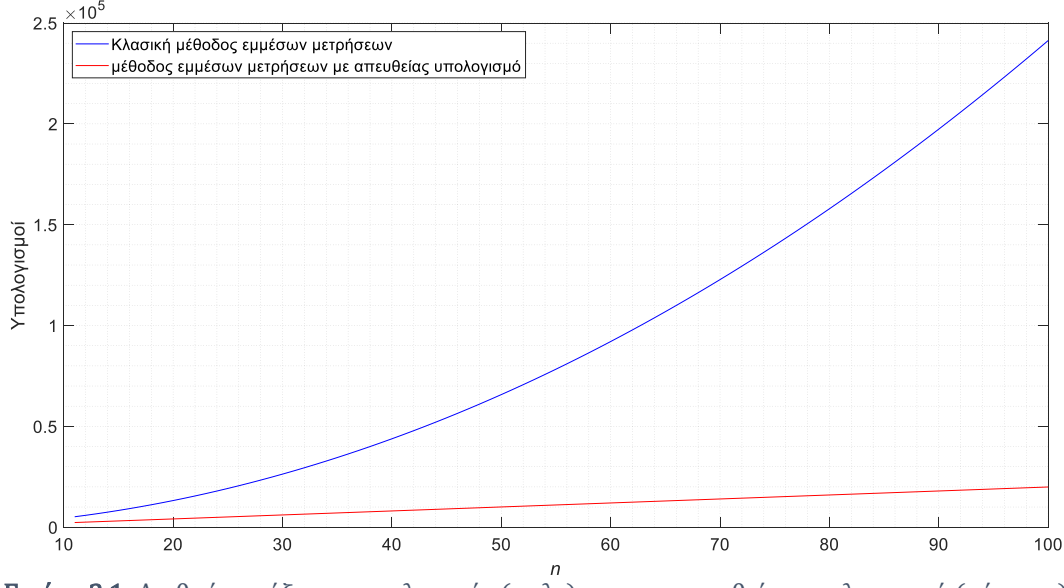

<span id="page-27-0"></span>Εικόνα 2.1: Αριθμός πράξεων της κλασικής (μπλε) και του απευθείας υπολογισμού (κόκκινο) για  $n$  από 10 έως 100 και για  $m = 10$ 

#### Παράδειγμα 2.1

Προσαρμογή ευθείας σε 100000 σημεία επιλύοντας με απευθείας υπολογισμό.

Η εξίσωση παρατήρησης ενός τυχαίου σημείου i δίνεται από την εξίσωση

$$
\hat{a}x_i + \hat{b} = y_i + v_{y_i}
$$

με άγνωστες ανεξάρτητες καθοριστικές παραμέτρους τα  $\hat{a}$ ,  $\hat{b}$  ( $m=2$ ), τετμημένη  $x_i$ , τεταγμένη  $y_i$  και υπόλοιπο  $v_{\mathbf{y}_i}.$ 

Μια τυχαία γραμμή του πίνακα σχεδιασμού Α και του διανύσματος δε έχει τη μορφή

$$
\mathbf{A}_i = [a_{i1} \quad a_{i2}] = [x_i \quad 1], \quad \delta \boldsymbol{\ell}_i = [y_i]
$$

Άρα, από τις Εξ. (2.26) και (2.29) προκύπτουν ο πίνακας Ν και το διάνυσμα **u**, όπου θεωρούνται ισοβαρείς όλες οι μετρήσεις ( $p_i = 1$ ) και  $n = 100000$ .

$$
\mathbf{N}_{2\times 2} = \begin{bmatrix} \sum_{i=1}^{n} x_i^2 & \sum_{i=1}^{n} x_i \\ n & n \end{bmatrix} = \begin{bmatrix} 10094938.7127007625 & -518.0937847977 \\ 10^5 \end{bmatrix}
$$

$$
\mathbf{u}_{2\times1} = \begin{bmatrix} \sum_{i=1}^{n} x_i y_i \\ \sum_{i=1}^{n} y_i \end{bmatrix} = \begin{bmatrix} 10092828.9114664469 \\ 499472.2191572546 \end{bmatrix}
$$
  
\n
$$
\hat{\mathbf{x}} = \mathbf{N}^{-1} \mathbf{u} = \begin{bmatrix} \hat{a} \\ \hat{b} \end{bmatrix} = \begin{bmatrix} 1.0000476097619907 \\ 4.9999033760837412 \end{bmatrix}
$$
  
\n
$$
\hat{\sigma}_0 = \pm \sqrt{\frac{\sum_{i=1}^{n} \delta \ell_i^2 - \mathbf{u}^T \hat{\mathbf{x}}}{n - m}} = \pm 0.1198376127172923
$$
  
\n
$$
\hat{\mathbf{V}}_{\hat{\mathbf{x}}} = \hat{\sigma}_0^2 \mathbf{N}^{-1} = \begin{bmatrix} 0.0000000014225997 & 0.0000000000073704 \\ 0.00000000000073704 & 0.0000001436105724 \end{bmatrix}
$$

Στην Εικόνα 2.2 δίνεται ένα απόσπασμα της γραφικής παράστασης των σημείων και της βέλτιστης ευθείας.

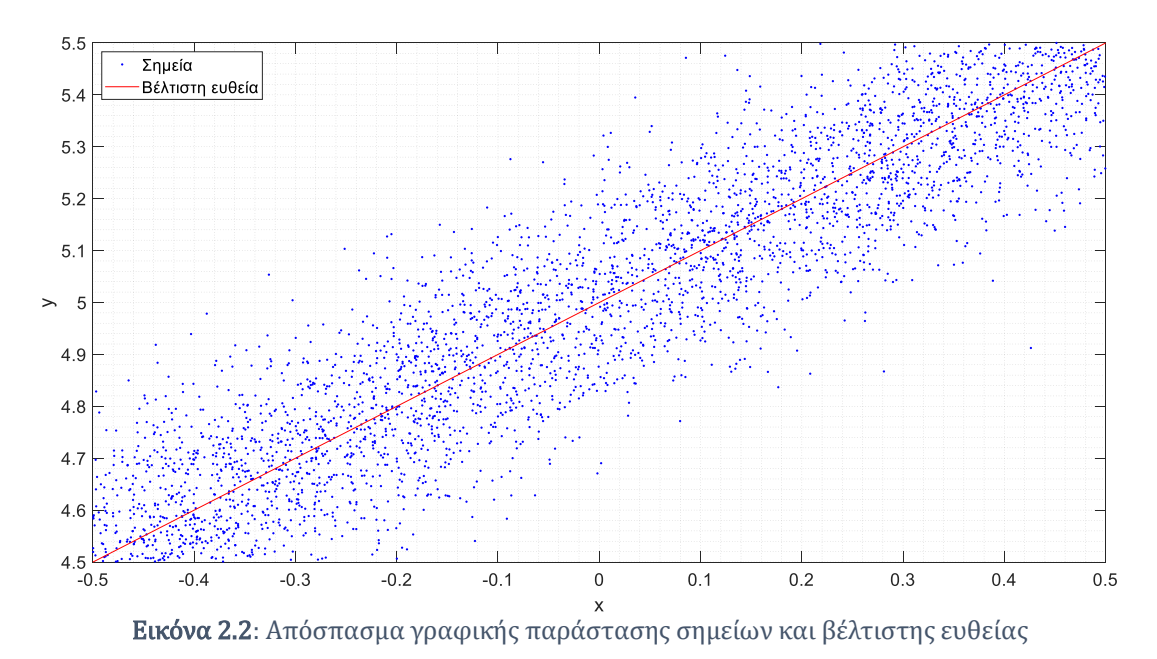

# <span id="page-28-1"></span>2.2.2.1. Μη γραμμικές σχέσεις

<span id="page-28-0"></span>Στην περίπτωση αυτή το πρώτο μέλος των εξισώσεων παρατήρησης είναι μη γραμμικό ως προς τις ανεξάρτητες καθοριστικές παραμέτρους. Παρακάτω δίνεται το μη γραμμικό σύστημα

$$
y_1 = f_1(\hat{x}_1, \hat{x}_2, ..., \hat{x}_m) = \ell_1 + v_1
$$
  
\n
$$
y_2 = f_2(\hat{x}_1, \hat{x}_2, ..., \hat{x}_m) = \ell_2 + v_2
$$
  
\n
$$
\vdots
$$
  
\n
$$
y_n = f_n(\hat{x}_1, \hat{x}_2, ..., \hat{x}_m) = \ell_n + v_n
$$
\n(2.36)

Γραμμικοποιούνται κατά Taylor οι εξισώσεις παρατήρησης με αρχικές τιμές  $x_1^0, x_2^0, ..., x_m^0$ και παίρνουν τη μορφή

$$
\frac{\partial y_1}{\partial \hat{x}_1} \Big|_0^0 \delta x_1 + \frac{\partial y_1}{\partial \hat{x}_2} \Big|_0^0 \delta x_2 + \dots + \frac{\partial y_1}{\partial \hat{x}_m} \Big|_0^0 \delta x_m = \ell_1 - y_1^0 + \nu_1
$$
  
\n
$$
\frac{\partial y_2}{\partial \hat{x}_1} \Big|_0^0 \delta x_1 + \frac{\partial y_2}{\partial \hat{x}_2} \Big|_0^0 \delta x_2 + \dots + \frac{\partial y_2}{\partial \hat{x}_m} \Big|_0^0 \delta x_m = \ell_2 - y_2^0 + \nu_2
$$
  
\n
$$
\vdots
$$
  
\n
$$
\frac{\partial y_n}{\partial \hat{x}_1} \Big|_0^0 \delta x_1 + \frac{\partial y_n}{\partial \hat{x}_2} \Big|_0^0 \delta x_2 + \dots + \frac{\partial y_n}{\partial \hat{x}_m} \Big|_0^0 \delta x_m = \ell_n - y_n^0 + \nu_n
$$
\n(2.37)

ή ισοδύναμα σε μορφή πινάκων

$$
A\delta x = \delta \ell + v \tag{2.38}
$$

όπου

$$
\mathbf{A}_{n \times m} = \mathbf{J}_{\mathbf{y}\hat{\mathbf{x}}}^0 = \begin{bmatrix} \frac{\partial y_1}{\partial \hat{x}_1} \end{bmatrix}^0 \begin{bmatrix} \frac{\partial y_1}{\partial \hat{x}_2} \end{bmatrix}^0 \cdots \begin{bmatrix} \frac{\partial y_1}{\partial \hat{x}_m} \end{bmatrix}^0
$$
\n
$$
\mathbf{A}_{n \times m} = \mathbf{J}_{\mathbf{y}\hat{\mathbf{x}}}^0 = \begin{bmatrix} \frac{\partial y_2}{\partial \hat{x}_1} \end{bmatrix}^0 \begin{bmatrix} \frac{\partial y_2}{\partial \hat{x}_2} \end{bmatrix}^0 \cdots \begin{bmatrix} \frac{\partial y_2}{\partial \hat{x}_m} \end{bmatrix}^0
$$
\n
$$
\vdots \qquad \vdots \qquad \ddots \qquad \vdots \qquad \vdots
$$
\n
$$
\frac{\partial y_n}{\partial \hat{x}_1} \end{bmatrix}^0 \begin{bmatrix} \frac{\partial y_n}{\partial \hat{x}_2} \end{bmatrix}^0 \cdots \begin{bmatrix} \frac{\partial y_n}{\partial \hat{x}_m} \end{bmatrix}^0
$$
\n
$$
(2.39)
$$

και

$$
\delta \ell_{n \times 1} = \ell - \mathbf{y}^0 = \begin{bmatrix} \ell_1 - f_1(x_1^0, x_2^0, \dots, x_m^0) \\ \ell_2 - f_2(x_1^0, x_2^0, \dots, x_m^0) \\ \vdots \\ \ell_n - f_n(x_1^0, x_2^0, \dots, x_m^0) \end{bmatrix}
$$
(2.40)

ενώ

$$
\mathbf{A}^{\mathrm{T}} = \left(\mathbf{J}_{\mathbf{y}\hat{\mathbf{x}}}^{0}\right)^{\mathrm{T}} = \begin{bmatrix} \frac{\partial y_{1}}{\partial \hat{x}_{1}} \Big|^{0} & \frac{\partial y_{2}}{\partial \hat{x}_{1}} \Big|^{0} & \dots & \frac{\partial y_{n}}{\partial \hat{x}_{1}} \Big|^{0} \\ \frac{\partial y_{1}}{\partial \hat{x}_{2}} \Big|^{0} & \frac{\partial y_{2}}{\partial \hat{x}_{2}} \Big|^{0} & \dots & \frac{\partial y_{n}}{\partial \hat{x}_{2}} \Big|^{0} \\ \vdots & \vdots & \ddots & \vdots \\ \frac{\partial y_{1}}{\partial \hat{x}_{m}} \Big|^{0} & \frac{\partial y_{2}}{\partial \hat{x}_{m}} \Big|^{0} & \dots & \frac{\partial y_{n}}{\partial \hat{x}_{m}} \Big|^{0} \end{bmatrix} \tag{2.41}
$$

Μετά από πολλαπλασιασμό του πίνακα σχεδιασμού με τον πίνακα βαρών προκύπτει

$$
\mathbf{A}^{\mathrm{T}}\mathbf{P} = \left(\mathbf{J}_{\mathbf{y}\hat{\mathbf{x}}}^{0}\right)^{\mathrm{T}}\mathbf{P} = \begin{bmatrix} \frac{\partial y_{1}}{\partial \hat{x}_{1}} \end{bmatrix}^{0} p_{1} \quad \frac{\partial y_{2}}{\partial \hat{x}_{1}} \end{bmatrix}^{0} p_{2} \quad \cdots \quad \frac{\partial y_{n}}{\partial \hat{x}_{1}} \end{bmatrix}^{0} p_{n}
$$
\n
$$
\mathbf{A}^{\mathrm{T}}\mathbf{P} = \left(\mathbf{J}_{\mathbf{y}\hat{\mathbf{x}}}^{0}\right)^{\mathrm{T}}\mathbf{P} = \begin{bmatrix} \frac{\partial y_{1}}{\partial \hat{x}_{2}} \end{bmatrix}^{0} p_{1} \quad \frac{\partial y_{2}}{\partial \hat{x}_{2}} \end{bmatrix}^{0} p_{2} \quad \cdots \quad \frac{\partial y_{n}}{\partial \hat{x}_{2}} \end{bmatrix}^{0} p_{2} \quad \cdots \quad \frac{\partial y_{n}}{\partial \hat{x}_{n}} \end{bmatrix}^{0} p_{n}
$$
\n
$$
\left(\begin{array}{cccc} 2.42 \end{array}\right)
$$

Έτσι, δημιουργείται ο πίνακας

$$
\mathbf{N} = \left(\mathbf{J}_{\mathbf{y}\hat{\mathbf{x}}}^0\right)^{\mathrm{T}} \mathbf{P} \mathbf{J}_{\mathbf{y}\hat{\mathbf{x}}}^0 \tag{2.43}
$$

δηλαδή

$$
\mathbf{N} = \begin{bmatrix} \sum_{i=1}^{n} \left[ \frac{\partial y_{i}}{\partial \hat{x}_{1}} \right]^{0} \right]^{2} p_{i} & \sum_{i=1}^{n} \frac{\partial y_{i}}{\partial \hat{x}_{1}} \left[ \frac{\partial y_{i}}{\partial \hat{x}_{2}} \right]^{0} p_{i} & \cdots & \sum_{i=1}^{n} \frac{\partial y_{i}}{\partial \hat{x}_{1}} \left[ \frac{\partial y_{i}}{\partial \hat{x}_{m}} \right]^{0} p_{i} \\ \sum_{i=1}^{n} \frac{\partial y_{i}}{\partial \hat{x}_{2}} \left[ \frac{\partial y_{i}}{\partial \hat{x}_{1}} \right]^{0} p_{i} & \sum_{i=1}^{n} \left[ \frac{\partial y_{i}}{\partial \hat{x}_{2}} \right]^{0} \right]^{2} p_{i} & \cdots & \sum_{i=1}^{n} \frac{\partial y_{i}}{\partial \hat{x}_{2}} \left[ \frac{\partial y_{i}}{\partial \hat{x}_{m}} \right]^{0} p_{i} \\ \vdots & \vdots & \ddots & \vdots \\ \sum_{i=1}^{n} \frac{\partial y_{i}}{\partial \hat{x}_{m}} \left[ \frac{\partial y_{i}}{\partial \hat{x}_{1}} \right]^{0} p_{i} & \sum_{i=1}^{n} \frac{\partial y_{i}}{\partial \hat{x}_{m}} \left[ \frac{\partial y_{i}}{\partial \hat{x}_{2}} \right]^{0} p_{i} & \cdots & \sum_{i=1}^{n} \left[ \frac{\partial y_{i}}{\partial \hat{x}_{m}} \right]^{0} \left[ \frac{\partial y_{i}}{\partial \hat{x}_{m}} \right]^{0} p_{i} \end{bmatrix}
$$
(2.44)

Επίσης, κρατώντας μόνο τα απαραίτητα στοιχεία έχουμε

$$
\mathbf{N}_{m \times m} = \begin{bmatrix} \sum_{i=1}^{n} \left[ \frac{\partial y_{i}}{\partial \hat{x}_{1}} \right]^{0} p_{i} & \sum_{i=1}^{n} \frac{\partial y_{i}}{\partial \hat{x}_{1}} \right]^{0} p_{i} & \cdots & \sum_{i=1}^{n} \frac{\partial y_{i}}{\partial \hat{x}_{1}} \right]^{0} p_{i} \\ & \sum_{i=1}^{n} \left[ \frac{\partial y_{i}}{\partial \hat{x}_{2}} \right]^{0} p_{i} & \cdots & \sum_{i=1}^{n} \frac{\partial y_{i}}{\partial \hat{x}_{2}} \right]^{0} \frac{\partial y_{i}}{\partial \hat{x}_{m}} \right]^{0} p_{i} \\ & \ddots & \vdots \\ & & \sum_{i=1}^{n} \left[ \frac{\partial y_{i}}{\partial \hat{x}_{m}} \right]^{0} p_{i} \\ & & & \sum_{i=1}^{n} \left[ \frac{\partial y_{i}}{\partial \hat{x}_{m}} \right]^{0} \right]^{2} p_{i} \end{bmatrix} \tag{2.45}
$$

Παρόμοια, ορίζεται και το διάνυσμα

$$
\mathbf{u}_{m \times 1} = (\mathbf{J}_{y\hat{\mathbf{x}}}^0)^{\mathrm{T}} \mathbf{P} \delta \boldsymbol{\ell} = \begin{bmatrix} \sum_{i=1}^n \frac{\partial y_i}{\partial \hat{x}_1} \Big|^{0} \delta \ell_i p_i \\ \sum_{i=1}^n \frac{\partial y_i}{\partial \hat{x}_2} \Big|^{0} \delta \ell_i p_i \\ \vdots \\ \sum_{i=1}^n \frac{\partial y_i}{\partial \hat{x}_m} \Big|^{0} \delta \ell_i p_i \end{bmatrix}
$$
(2.46)

Στη συνέχεια, το διάνυσμα των διορθώσεων προκύπτει ως εξής

$$
\delta x = N^{-1}u \tag{2.47}
$$

και η τελική λύση έπειτα από i επαναλήψεις

$$
\mathbf{x}^i = \mathbf{x}^{i-1} + \delta \mathbf{x}^i \tag{2.48}
$$

Ως κριτήριο σύγκλισης θεωρείται η συνθήκη

$$
\mathbf{x}^i - \mathbf{x}^{i-1} \le \varepsilon \tag{2.49}
$$

όπου είναι ένας πίνακας πραγματικών αριθμών οι οποίοι θεωρούνται αμελητέοι για τους υπολογισμούς. Συνεπώς, αν ικανοποιείται η συνθήκη της Εξ. (2.49) μετά από επαναλήψεις, η τελική λύση θα είναι

$$
\hat{\mathbf{x}} = \mathbf{x}^p \tag{2.50}
$$

Στις μη γραμμικές σχέσεις απαιτείται ξανά ο υπολογισμός του πίνακα Ν και του διανύσματος **u** με την κάθε αναθεώρηση της λύσης **x**<sup>i</sup>. Η διαδικασία είναι όμοια με αυτή της κλασικής με τη διαφορά ότι εδώ οι πίνακες/διανύσματα ορίζονται με απευθείας υπολογισμό. Η a posteriori μεταβλητότητα της μονάδας βάρους δίνεται από τον τύπο

$$
\hat{\sigma}_0^2 = \frac{\sum_{i=1}^n p_i \delta \ell_i^2 - \mathbf{u}^T \delta \mathbf{x}}{n-m} \stackrel{\delta \mathbf{x} \to \mathbf{0}}{\Longrightarrow} \hat{\sigma}_0^2 = \frac{\sum_{i=1}^n p_i \delta \ell_i^2}{n-m}
$$
(2.51)

και ο πίνακας μεταβλητοτήτων-συμμεταβλητοτήτων από τον τύπο

$$
\widehat{\mathbf{V}}_{\widehat{\mathbf{x}}} = \widehat{\sigma}_0^2 \mathbf{N}^{-1} \tag{2.52}
$$

Παράδειγμα 2.2

Έστω ότι έχουμε 1048 μετρήσεις απόστασης και γωνίας και θέλουμε να προσαρμόσουμε μια έλλειψη πάνω στα σημεία αυτά που προκύπτουν από τις πολικές συντεταγμένες r, θ. Η εξίσωση έλλειψης σε πολικές συντεταγμένες έχει την ακόλουθη μορφή

$$
r(\theta) = \frac{ab}{\sqrt{b^2 \cos^2 \theta + a^2 \sin^2 \theta}}
$$

όπου α ο μεγάλος και b ο μικρός ημιάξονας της έλλειψης. Επομένως, η εξίσωση παρατήρησης σε ένα τυχαίο σημείο θα έχει τη μορφή

$$
R_i(\hat{a}, \hat{b}) = \frac{\hat{a}\hat{b}}{\sqrt{\hat{b}^2 \cos^2{\theta_i} + \hat{a}^2 \sin^2{\theta_i}}} = r_i + v_i
$$

Οι γωνίες  $\theta_i$  θεωρούνται χωρίς σφάλμα, συνεπώς τα υπόλοιπα  $v_i$  αναφέρονται στις αποστάσεις  $r_i$ . Οι ανεξάρτητες καθοριστικές παράμετροι είναι οι ημιάξονες της έλλειψης και αφού το πρώτο μέλος της εξίσωσης είναι μη γραμμικό ως προς τις παραμέτρους, γίνεται γραμμικοποίηση κατά Taylor

$$
R_i^0 + \frac{\partial R_i}{\partial \hat{a}} \Big|^0 \delta a + \frac{\partial R_i}{\partial \hat{b}} \Big|^0 \delta b = r_i + v_i
$$

Θέτουμε

$$
\rho_i = \sqrt{\hat{b}^2 \cos^2 \theta_i + \hat{a}^2 \sin^2 \theta_i}
$$

και στη συνέχεια παραγωγίζοντας έχουμε

$$
\frac{\partial \rho_i}{\partial \hat{a}} = \frac{2\hat{a}\sin^2\theta_i}{2\sqrt{\hat{b}^2\cos^2\theta_i + \hat{a}^2\sin^2\theta_i}} = \frac{\hat{a}\sin^2\theta_i}{\rho_i}
$$

$$
\frac{\partial \rho_i}{\partial \hat{b}} = \frac{2\hat{b}\cos^2\theta_i}{2\sqrt{\hat{b}^2\cos^2\theta_i + \hat{a}^2\sin^2\theta_i}} = \frac{\hat{b}\cos^2\theta_i}{\rho_i}
$$

άρα

$$
\frac{\partial R_i}{\partial \hat{a}} = \frac{\hat{b}\rho_i - \hat{a}\hat{b}\frac{\partial \rho_i}{\partial \hat{a}}}{\rho_i^2} = \frac{\hat{b}\left(\rho_i - \frac{\hat{a}^2 \sin^2 \theta_i}{\rho_i}\right)}{\rho_i^2} = \frac{\hat{b}^3 \cos^2 \theta_i}{\rho_i^3}
$$

$$
\frac{\partial R_i}{\partial \hat{b}} = \frac{\hat{a}\rho_i - \hat{a}\hat{b}\frac{\partial \rho_i}{\partial \hat{b}}}{\rho_i^2} = \frac{\hat{a}\left(\rho_i - \frac{\hat{b}^2 \cos^2 \theta_i}{\rho_i}\right)}{\rho_i^2} = \frac{\hat{a}^3 \sin^2 \theta_i}{\rho_i^3}
$$

Η γραμμικοποιημένη εξίσωση μετρήσεων είναι

$$
\frac{(b^0)^3 \cos^2 \theta_i}{(\rho_i^0)^3} \delta a + \frac{(a^0)^3 \sin^2 \theta_i}{(\rho_i^0)^3} \delta b = r_i - \frac{a^0 b^0}{\rho_i^0} + v_i
$$

Μια τυχαία γραμμή του πίνακα σχεδιασμού Α και του διανύσματος δε έχει τη μορφή

$$
\mathbf{A}_i = \begin{bmatrix} \frac{(b^0)^3 \cos^2 \theta_i}{(\rho_i^0)^3} & \frac{(a^0)^3 \sin^2 \theta_i}{(\rho_i^0)^3} \end{bmatrix}, \qquad \delta \boldsymbol{\ell}_i = \begin{bmatrix} r_i - \frac{a^0 b^0}{\rho_i^0} \end{bmatrix}
$$

Έτσι, προκύπτει ο πίνακας

$$
\mathbf{N}_{2\times 2} = \begin{bmatrix} (b^0)^6 \sum_{i=1}^n \frac{\cos^4 \theta_i}{(\rho_i^0)^6} & (a^0 b^0)^3 \sum_{i=1}^n \frac{\sin^2 \theta_i \cos^2 \theta_i}{(\rho_i^0)^6} \\ & (a^0)^6 \sum_{i=1}^n \frac{\sin^4 \theta_i}{(\rho_i^0)^6} \end{bmatrix}
$$

και το διάνυσμα

$$
\mathbf{u}_{2\times 1} = \begin{bmatrix} \sum_{i=1}^{n} \frac{(b^0)^3 \cos^2 \theta_i}{(\rho_i^0)^3} \left( r_i - \frac{a^0 b^0}{\rho_i^0} \right) \\ \sum_{i=1}^{n} \frac{(a^0)^3 \sin^2 \theta_i}{(\rho_i^0)^3} \left( r_i - \frac{a^0 b^0}{\rho_i^0} \right) \end{bmatrix}
$$

Για αρχικές τιμές  $a^0 = 5$  και  $b^0 = 3$  προέκυψαν οι παράμετροι της βέλτιστης έλλειψης μετά από 5 επαναλήψεις

$$
\delta \mathbf{x} = \mathbf{N}^{-1} \mathbf{u} \Longrightarrow \hat{\mathbf{x}} = \begin{bmatrix} \hat{a} \\ \hat{b} \end{bmatrix} = \begin{bmatrix} 5.0036276992860827 \\ 2.9996667652231708 \end{bmatrix}
$$

ενώ

$$
\hat{\sigma}_0 = \pm \sqrt{\frac{\sum_{i=1}^n \delta \ell_i^2 - \mathbf{u}^T \delta \mathbf{x}}{n - m}} = \pm 0.0478815536386776
$$

και

$$
\widehat{\mathbf{V}}_{\widehat{\mathbf{x}}} = \widehat{\sigma}_0^2 \mathbf{N}^{-1} = \begin{bmatrix} 0.109138731564069 & -0.021809497619698 \\ -0.021809497619698 & 0.039357975668941 \end{bmatrix} 10^{-4}
$$

Οι μετρήσεις και η γραφική παράσταση της βέλτιστης έλλειψης παρουσιάζονται στην Εικόνα 2.3.

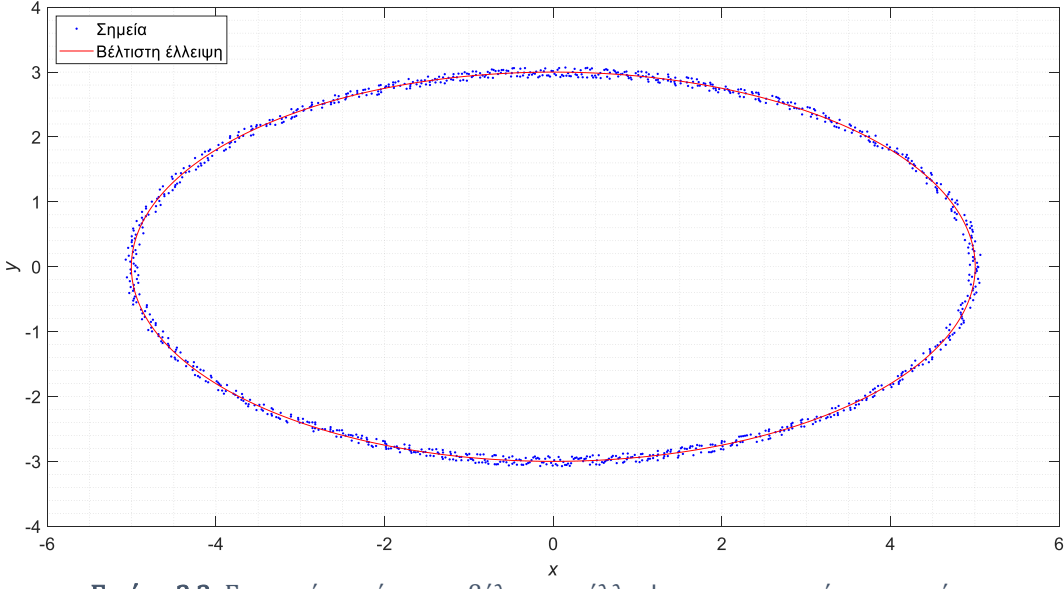

<span id="page-34-1"></span>Εικόνα 2.3: Γραφική παράσταση βέλτιστης έλλειψης και μετρημένων σημείων

#### 2.2.3. Χωρισμός σε k ομάδες μετρήσεων

<span id="page-34-0"></span>Υπάρχουν περιπτώσεις όπου ο αριθμός των μετρήσεων είναι πολύ μεγάλος και το σύστημα της Εξ. (2.2) δεν μπορεί να λυθεί λόγω μη διαθέσιμης μνήμης για την αποθήκευση των απαραίτητων στοιχείων. Συνεπώς, για τον ορισμό των βασικών πινάκων και την επίλυση του προβλήματος με τη μέθοδο των εμμέσων μετρήσεων, χωρίζεται το σύστημα των εξισώσεων των μετρήσεων σε υποσυστήματα και ορίζονται οι βασικοί πίνακες για κάθε υποσύστημα εξισώσεων ξεχωριστά. Στη συνέχεια αθροίζονται οι βασικοί πίνακες του κάθε υποσυστήματος και προκύπτουν οι πίνακες του τελικού συστήματος, δηλαδή η λύση της συνόρθωσης. Παρακάτω δίνεται ο χωρισμός του συστήματος της Εξ. (2.1) σε k ομάδες

$$
\alpha_{11}^{(1)}\hat{x}_1 + \alpha_{12}^{(1)}\hat{x}_2 + \dots + \alpha_{1m}^{(1)}\hat{x}_m = \delta\ell_1^{(1)} + \nu_1^{(1)}
$$
\n
$$
\vdots
$$
\n
$$
\alpha_{n_11}^{(1)}\hat{x}_1 + \alpha_{n_12}^{(1)}\hat{x}_2 + \dots + \alpha_{n_1m}^{(1)}\hat{x}_m = \delta\ell_{n_1}^{(1)} + \nu_{n_1}^{(1)}
$$
\n
$$
\alpha_{11}^{(2)}\hat{x}_1 + \alpha_{12}^{(2)}\hat{x}_2 + \dots + \alpha_{1m}^{(2)}\hat{x}_m = \delta\ell_1^{(2)} + \nu_1^{(2)}
$$
\n
$$
\vdots
$$
\n
$$
\alpha_{n_21}^{(2)}\hat{x}_1 + \alpha_{n_22}^{(2)}\hat{x}_2 + \dots + \alpha_{n_2m}^{(2)}\hat{x}_m = \delta\ell_{n_2}^{(2)} + \nu_{n_2}^{(2)}
$$
\n
$$
\vdots
$$
\n
$$
\alpha_{11}^{(k)}\hat{x}_1 + \alpha_{12}^{(k)}\hat{x}_2 + \dots + \alpha_{1m}^{(k)}\hat{x}_m = \delta\ell_1^{(k)} + \nu_1^{(k)}
$$
\n
$$
\vdots
$$
\n
$$
\alpha_{n_k1}^{(k)}\hat{x}_1 + \alpha_{n_k2}^{(k)}\hat{x}_2 + \dots + \alpha_{n_km}^{(k)}\hat{x}_m = \delta\ell_{n_k}^{(k)} + \nu_{n_k}^{(k)}
$$
\n(2.53)

όπου  $n = n_1 + n_2 + \cdots + n_k$ , με τα  $n_1, n_2, \ldots, n_k$  να συμβολίζουν τον αριθμό των εξισώσεων των μετρήσεων για κάθε μια από τις ομάδες. Η Εξ. (2.53) γράφεται υπό μορφή σύνθετων πινάκων ως εξής:

$$
\mathbf{A} = \begin{bmatrix} \mathbf{A}_1 \\ \mathbf{A}_2 \\ \vdots \\ \mathbf{A}_k \end{bmatrix}, \quad \mathbf{A}^{\mathrm{T}} = [\mathbf{A}_1^{\mathrm{T}} \quad \mathbf{A}_2^{\mathrm{T}} \quad \cdots \quad \mathbf{A}_k^{\mathrm{T}}], \quad \mathbf{\delta} \ell = \begin{bmatrix} \mathbf{\delta} \ell_1 \\ \mathbf{\delta} \ell_2 \\ \vdots \\ \mathbf{\delta} \ell_k \end{bmatrix}
$$
(2.54)

Επίσης, οι πίνακες βαρών και υπολοίπων έχουν σύνθετη μορφή

$$
\mathbf{P} = \begin{bmatrix} \mathbf{P}_1 & \mathbf{0} & \cdots & \mathbf{0} \\ \mathbf{0} & \mathbf{P}_2 & \cdots & \mathbf{0} \\ \vdots & \vdots & \ddots & \vdots \\ \mathbf{0} & \mathbf{0} & \cdots & \mathbf{P}_k \end{bmatrix}, \quad \mathbf{v} = \begin{bmatrix} \mathbf{v}_1 \\ \mathbf{v}_2 \\ \vdots \\ \mathbf{v}_k \end{bmatrix}
$$
(2.55)

Από τις Εξ. (2.54), (2.55) προκύπτουν οι πίνακες Ν και u

$$
\mathbf{N} = \mathbf{A}_1^{\mathrm{T}} \mathbf{P}_1 \mathbf{A}_1 + \mathbf{A}_2^{\mathrm{T}} \mathbf{P}_2 \mathbf{A}_2 + \dots + \mathbf{A}_k^{\mathrm{T}} \mathbf{P}_k \mathbf{A}_k = \mathbf{N}_1 + \mathbf{N}_2 + \dots + \mathbf{N}_k
$$
(2.56)

$$
\mathbf{u} = \mathbf{A}_1^{\mathrm{T}} \mathbf{P}_1 \delta \boldsymbol{\ell}_1 + \mathbf{A}_2^{\mathrm{T}} \mathbf{P}_2 \delta \boldsymbol{\ell}_2 + \dots + \mathbf{A}_k^{\mathrm{T}} \mathbf{P}_k \delta \boldsymbol{\ell}_k = \mathbf{u}_1 + \mathbf{u}_2 + \dots + \mathbf{u}_k
$$
(2.57)

Τελικά, η λύση προκύπτει από τη γνωστή Εξ. (2.5)

$$
\hat{\mathbf{x}} = \mathbf{N}^{-1} \mathbf{u}
$$

Το άθροισμα των τετραγώνων των υπολοίπων προκύπτει ως

$$
\mathbf{v}^{\mathrm{T}} \mathbf{P} \mathbf{v} = \mathbf{v}_1^{\mathrm{T}} \mathbf{P}_1 \mathbf{v}_1 + \mathbf{v}_2^{\mathrm{T}} \mathbf{P}_2 \mathbf{v}_2 + \dots + \mathbf{v}_k^{\mathrm{T}} \mathbf{P}_k \mathbf{v}_k = \sum_{i=1}^k \delta \boldsymbol{\ell}_i^{\mathrm{T}} \mathbf{P}_i \delta \boldsymbol{\ell}_i - \mathbf{u}^{\mathrm{T}} \hat{\mathbf{x}} \qquad (2.58)
$$

Έτσι, προκύπτει και η a posteriori μεταβλητότητα της μονάδας βάρους

$$
\hat{\sigma}_0^2 = \frac{\mathbf{v}^{\mathrm{T}} \mathbf{P} \mathbf{v}}{r} = \frac{\sum_{i=1}^k \delta \boldsymbol{\ell}_i^{\mathrm{T}} \mathbf{P}_i \delta \boldsymbol{\ell}_i - \mathbf{u}^{\mathrm{T}} \hat{\mathbf{x}}}{n - m}
$$
(2.59)

και ο πίνακας μεταβλητοτήτων-συμμεταβλητοτήτων

$$
\widehat{\mathbf{V}}_{\widehat{\mathbf{x}}} = \widehat{\sigma}_0^2 \mathbf{N}^{-1} \tag{2.60}
$$

Ο χωρισμός σε k ομάδες δεν μειώνει το πλήθος των απαιτούμενων πράξεων για την εφαρμογή των εμμέσων μετρήσεων, χρησιμεύει όμως στην περίπτωση που δεν υπάρχει αρκετή διαθέσιμη μνήμη για την αποθήκευση ενός πίνακα σχεδιασμού για όλες τις μετρήσεις συνολικά. Έτσι, κάθε φορά αποθηκεύεται στη μνήμη ενός υπολογιστή μόνο ένας πίνακας σχεδιασμού  $\mathbf{A}_i$  και ένα διάνυσμα μετρήσεων  $\boldsymbol{\delta}\boldsymbol{\ell}_i$ , υπολογίζονται οι πίνακες
$N_i$  και  $u_i$  και απελευθερώνεται η μνήμη για τους νέους πίνακες  $A_{i+1}$ ,  $\delta \ell_{i+1}$  και με τον τρόπο αυτό αθροίζονται όλοι οι πίνακες  $N_i$  και  $u_i$  ώστε να προκύψει η λύση.

#### 2.2.4. Απευθείας υπολογισμός των Ν και u για k ομάδες μετρήσεων

Ο χωρισμός σε k ομάδες είναι χρήσιμος σε περιπτώσεις όπου υπάρχει περιορισμός μνήμης αποθήκευσης, όμως δεν βελτιώνεται η ταχύτητα επίλυσης. Έτσι, εφαρμόζεται ο απευθείας υπολογισμός στον χωρισμό σε k ομάδες παρέχοντας ταχύτητα και οικονομία μνήμης ταυτόχρονα σε μια διαδικασία συνόρθωσης. Στη συνέχεια δίνονται οι απαραίτητοι πίνακες για τον ορισμό των πινάκων N και u για μια τυχαία ομάδα μετρήσεων t.

$$
\mathbf{A}_{t} = \begin{bmatrix} \alpha_{11}^{(t)} & \alpha_{12}^{(t)} & \cdots & \alpha_{1m}^{(t)} \\ \alpha_{21}^{(t)} & \alpha_{22}^{(t)} & \cdots & \alpha_{2m}^{(t)} \\ \vdots & \vdots & \ddots & \vdots \\ \alpha_{n_{t}1}^{(t)} & \alpha_{n_{t}2}^{(t)} & \cdots & \alpha_{n_{t}m}^{(t)} \end{bmatrix}, \qquad \delta \boldsymbol{\ell}_{t} = \begin{bmatrix} \delta \ell_{1}^{(t)} \\ \delta \ell_{2}^{(t)} \\ \vdots \\ \delta \ell_{n_{t}}^{(t)} \end{bmatrix}
$$
(2.61)

και

$$
\mathbf{A}_{t}^{\mathrm{T}} = \begin{bmatrix} \alpha_{11}^{(t)} & \alpha_{21}^{(t)} & \cdots & \alpha_{n_{t}1}^{(t)} \\ \alpha_{12}^{(t)} & \alpha_{22}^{(t)} & \cdots & \alpha_{n_{t}2}^{(t)} \\ \vdots & \vdots & \ddots & \vdots \\ \alpha_{1m}^{(t)} & \alpha_{2m}^{(t)} & \cdots & \alpha_{n_{t}m}^{(t)} \end{bmatrix}, \qquad \mathbf{P}_{t} = \begin{bmatrix} p_{1}^{(t)} & 0 & \cdots & 0 \\ 0 & p_{2}^{(t)} & \cdots & 0 \\ \vdots & \vdots & \ddots & \vdots \\ 0 & 0 & \cdots & p_{n_{t}}^{(t)} \end{bmatrix}
$$
(2.62)

Έτσι, από τις Εξ. (2.26) και (2.29) έχουμε

$$
\mathbf{N}_{t} = \begin{bmatrix} \sum_{i=1}^{n_{t}} \left( \alpha_{i1}^{(t)} \right)^{2} p_{i}^{(t)} & \sum_{i=1}^{n_{t}} \alpha_{i1}^{(t)} \alpha_{i2}^{(t)} p_{i}^{(t)} & \cdots & \sum_{i=1}^{n_{t}} \alpha_{i1}^{(t)} \alpha_{im}^{(t)} p_{i}^{(t)} \\ & & \sum_{i=1}^{n_{t}} \left( \alpha_{i2}^{(t)} \right)^{2} p_{i}^{(t)} & \cdots & \sum_{i=1}^{n_{t}} \alpha_{i2}^{(t)} \alpha_{im}^{(t)} p_{i}^{(t)} \\ & & \ddots & \vdots \\ & & & \sum_{i=1}^{n_{t}} \left( \alpha_{im}^{(t)} \right)^{2} p_{i}^{(t)} \end{bmatrix}
$$
(2.63)

και

$$
\mathbf{u}_{t} = \begin{bmatrix} \sum_{i=1}^{n_{t}} \alpha_{i1}^{(t)} p_{i}^{(t)} \delta \ell_{i}^{(t)} \\ \sum_{i=1}^{n_{t}} \alpha_{i2}^{(t)} p_{i}^{(t)} \delta \ell_{i}^{(t)} \\ \vdots \\ \sum_{i=1}^{n_{t}} \alpha_{im}^{(t)} p_{i}^{(t)} \delta \ell_{i}^{(t)} \end{bmatrix}
$$
(2.64)

Η τελική λύση προκύπτει από τον παρακάτω τύπο

$$
\hat{\mathbf{x}} = \mathbf{N}^{-1}\mathbf{u} = \left[\sum_{t=1}^{k} \mathbf{N}_t\right]^{-1} \sum_{t=1}^{k} \mathbf{u}_t
$$
\n(2.65)

Η a posteriori μεταβλητότητα της μονάδας βάρους υπολογίζεται ως

$$
\hat{\sigma}_0^2 = \frac{\sum_{t=1}^k \delta \boldsymbol{\ell}_t^{\mathrm{T}} \mathbf{P}_t \delta \boldsymbol{\ell}_t - \mathbf{u}^{\mathrm{T}} \hat{\mathbf{x}}}{n-m} = \frac{\sum_{t=1}^k \sum_{i=1}^{n_t} \left(\delta \boldsymbol{\ell}_i^{(t)}\right)^2 p_i^{(t)} - \mathbf{u}^{\mathrm{T}} \hat{\mathbf{x}}}{n-m}
$$
(2.66)

και ο πίνακας μεταβλητοτήτων-συμμεταβλητοτήτων από

$$
\widehat{\mathbf{V}}_{\widehat{\mathbf{x}}} = \widehat{\sigma}_0^2 \mathbf{N}^{-1} \tag{2.67}
$$

### 2.3. Διαδοχικές συνορθώσεις κατά Kalman  $n_2 < m$

Οι διαδοχικές συνορθώσεις κατά Kalman είναι γνωστές στη διεθνή βιβλιογραφία και χρησιμοποιούνται συνήθως για τη βελτιστοποίηση συνορθώσεων με διαδοχικές προσθαφαιρέσεις μετρήσεων. Παρακάτω δίνονται συνοπτικά οι ήδη γνωστές μέθοδοι, με σκοπό την παρουσίαση όλων των χρήσιμων παραλλαγών τους.

#### 2.3.1. Προσθήκη μετρήσεων

Δίνεται το αρχικό σύστημα εξισώσεων υπό τη μορφή πινάκων

$$
\mathbf{A}_1 \hat{\mathbf{x}}_1 = \delta \boldsymbol{\ell}_1 + \mathbf{v}_1 \tag{2.68}
$$

και ζητείται ο προσδιορισμός της λύσης με την προσθήκη  $n_2$  μετρήσεων  $\ell_2$  με  $n_2 < m$ χωρίς να συνορθωθούν όλες οι μετρήσεις συνολικά. Το τελικό σύστημα έχει τη μορφή

$$
\mathbf{A}\hat{\mathbf{x}} = \mathbf{\delta}\boldsymbol{\ell} + \mathbf{v} \tag{2.69}
$$

όπου

$$
\mathbf{A}_{n \times m} = \begin{bmatrix} \mathbf{A}_{1(n_1 \times m)} \\ \mathbf{A}_{2(n_2 \times m)} \end{bmatrix}, \quad \delta \boldsymbol{\ell}_{n \times 1} = \begin{bmatrix} \delta \boldsymbol{\ell}_{1(n_1 \times 1)} \\ \delta \boldsymbol{\ell}_{2(n_2 \times 1)} \end{bmatrix}, \quad \mathbf{v}_{n \times 1} = \begin{bmatrix} \mathbf{v}_{1(n_1 \times 1)} \\ \mathbf{v}_{2(n_2 \times 1)} \end{bmatrix}
$$
(2.70)

και  $n = n_1 + n_2$ . Το διάνυσμα  $\mathbf{v}_1$  συμβολίζει τα υπόλοιπα των  $n_1$  μετρήσεων  $\ell_1$  μετά την προσθήκη των  $n_2$  μετρήσεων  $\ell_2$  ενώ παράλληλα ισχύει

$$
\mathbf{A}_2 \hat{\mathbf{x}} = \delta \boldsymbol{\ell}_2 + \mathbf{v}_2 \tag{2.71}
$$

και επιπλέον ισχύει

$$
\mathbf{N} = \mathbf{A}^{\mathrm{T}} \mathbf{P} \mathbf{A} = [\mathbf{A}_1^{\mathrm{T}} \quad \mathbf{A}_2^{\mathrm{T}}] \begin{bmatrix} \mathbf{P}_1 & \mathbf{0} \\ \mathbf{0} & \mathbf{P}_2 \end{bmatrix} \begin{bmatrix} \mathbf{A}_1 \\ \mathbf{A}_2 \end{bmatrix} = \mathbf{A}_1^{\mathrm{T}} \mathbf{P}_1 \mathbf{A}_1 + \mathbf{A}_2^{\mathrm{T}} \mathbf{P}_2 \mathbf{A}_2 = \mathbf{N}_1 + \mathbf{N}_2
$$
 (2.72)

και

$$
\mathbf{u} = \mathbf{A}^{\mathrm{T}} \mathbf{P} \delta \boldsymbol{\ell} = \mathbf{A}_1^{\mathrm{T}} \mathbf{P}_1 \delta \boldsymbol{\ell}_1 + \mathbf{A}_2^{\mathrm{T}} \mathbf{P}_2 \delta \boldsymbol{\ell}_2 = \mathbf{u}_1 + \mathbf{u}_2
$$
\n(2.73)

Η αναθεωρημένη λύση κ δίνεται από τη σχέση

$$
\hat{\mathbf{x}} = \hat{\mathbf{x}}_1 + \mathbf{G}_1 \mathbf{w}_1 \tag{2.74}
$$

όπου ο πίνακας κέρδους είναι

$$
G_1 = N_1^{-1}A_2^T(P_2^{-1} + A_2N_1^{-1}A_2^T)^{-1}
$$
\n(2.75)

και

$$
\mathbf{w}_1 = \delta \boldsymbol{\ell}_2 - \mathbf{A}_2 \hat{\mathbf{x}}_1 \tag{2.76}
$$

Η a posteriori μεταβλητότητα της μονάδας βάρους δίνεται από τη σχέση

$$
\hat{\sigma}_0^2 = \frac{r_1 \hat{\sigma}_{0_1}^2 + \mathbf{w}_1^{\mathrm{T}} (\mathbf{P}_2^{-1} + \mathbf{A}_2 \mathbf{N}_1^{-1} \mathbf{A}_2^{\mathrm{T}})^{-1} \mathbf{w}_1}{r_1 + n_2}
$$
(2.77)

και ο πίνακας μεταβλητοτήτων-συμμεταβλητοτήτων από

$$
\widehat{\mathbf{V}}_{\widehat{\mathbf{x}}} = \widehat{\sigma}_0^2 \mathbf{N}^{-1} = \widehat{\sigma}_0^2 (\mathbf{N}_1^{-1} - \mathbf{G}_1 \mathbf{A}_2 \mathbf{N}_1^{-1})
$$
\n(2.78)

### 2.3.2. Αφαίρεση μετρήσεων

Στην περίπτωση της αφαίρεσης  $n_2$  μετρήσεων  $\ell_2$  το παραπάνω τυπολόγιο της προσθήκης μετασχηματίζεται εύκολα ως ακολούθως

$$
\hat{\mathbf{x}} = \hat{\mathbf{x}}_1 - \mathbf{G}_1 \mathbf{w}_1 \tag{2.79}
$$

όπου ο πίνακας κέρδους είναι

$$
G_1 = N_1^{-1} A_2^T (P_2^{-1} - A_2 N_1^{-1} A_2^T)^{-1}
$$
\n(2.80)

$$
\mathbf{w}_1 = \delta \boldsymbol{\ell}_2 - \mathbf{A}_2 \hat{\mathbf{x}}_1 \tag{2.81}
$$

και

$$
\hat{\sigma}_0^2 = \frac{r_1 \hat{\sigma}_{0_1}^2 - \mathbf{w}_1^{\mathrm{T}} (\mathbf{P}_2^{-1} - \mathbf{A}_2 \mathbf{N}_1^{-1} \mathbf{A}_2^{\mathrm{T}})^{-1} \mathbf{w}_1}{r_1 - n_2}
$$
(2.82)

$$
\hat{\mathbf{V}}_{\hat{\mathbf{x}}} = \hat{\sigma}_0^2 \mathbf{N}^{-1} = \hat{\sigma}_0^2 (\mathbf{N}_1^{-1} + \mathbf{G}_1 \mathbf{A}_2 \mathbf{N}_1^{-1})
$$
\n(2.83)

Στον Πίνακα 2.2 παρουσιάζονται τρείς περιπτώσεις επίλυσης διαδοχικών συνορθώσεων κατά Kalman για προσθήκη και αφαίρεση μετρήσεων με την κάθε μια να διαφέρει ως προς τα γνωστά στοιχεία που δίνονται από την αρχική λύση. Η επιλογή μιας συγκεκριμένης περίπτωσης εξαρτάται από τα δεδομένα του εκάστοτε προβλήματος και την πρόσβαση ή μη στις αρχικές μετρήσεις. Η πιο κλασική περίπτωση είναι η τρίτη καθώς δεν απαιτεί την πρόσβαση στις αρχικές μετρήσεις.

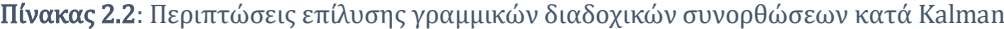

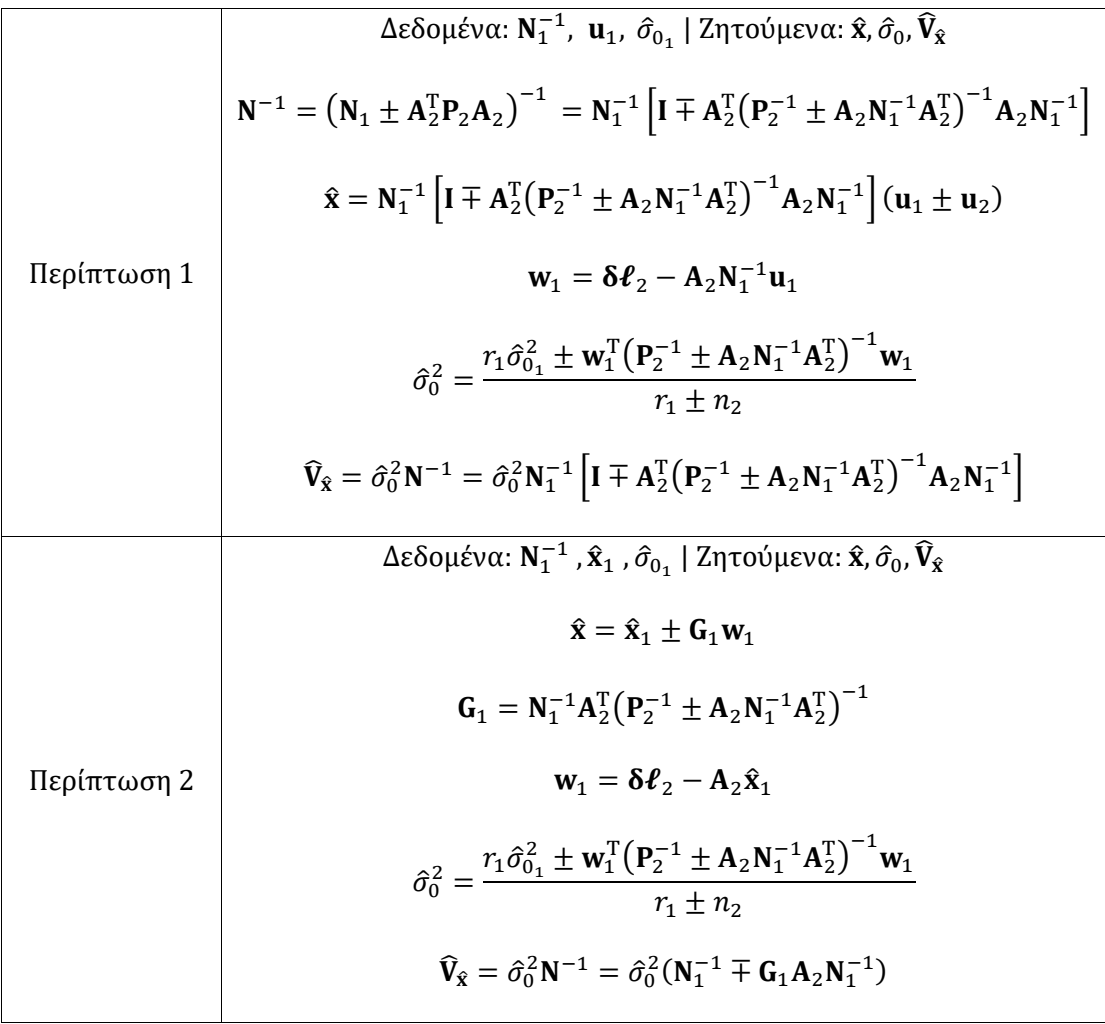

$$
\Delta \varepsilon \delta \mathbf{O} \mu \varepsilon \nu \alpha: \hat{\mathbf{x}}_1, \hat{\sigma}_{0_1}, \hat{\mathbf{V}}_{\hat{\mathbf{x}}_1} | \mathbf{Z} \eta \tau \mathbf{O} \psi \mu \varepsilon \nu \alpha: \hat{\mathbf{x}}, \hat{\sigma}_0, \hat{\mathbf{V}}_{\hat{\mathbf{x}}}
$$
\n
$$
\hat{\mathbf{V}}_{\hat{\mathbf{x}}_1} = \hat{\sigma}_{0_1}^2 \mathbf{N}_1^{-1} \Leftrightarrow \mathbf{N}_1^{-1} = \frac{1}{\hat{\sigma}_{0_1}^2} \hat{\mathbf{V}}_{\hat{\mathbf{x}}_1}
$$
\n
$$
\hat{\mathbf{x}} = \hat{\mathbf{x}}_1 \pm \mathbf{G}_1 \mathbf{w}_1
$$
\n
$$
\mathbf{G}_1 = \frac{1}{\hat{\sigma}_{0_1}^2} \hat{\mathbf{V}}_{\hat{\mathbf{x}}_1} \mathbf{A}_2^T \left( \mathbf{P}_2^{-1} \pm \frac{1}{\hat{\sigma}_{0_1}^2} \mathbf{A}_2 \hat{\mathbf{V}}_{\hat{\mathbf{x}}_1} \mathbf{A}_2^T \right)^{-1}
$$
\n
$$
\mathbf{W}_1 = \delta \mathbf{\ell}_2 - \mathbf{A}_2 \hat{\mathbf{x}}_1
$$
\n
$$
\hat{\sigma}_0^2 = \frac{r_1 \hat{\sigma}_{0_1}^2 \pm \mathbf{w}_1^T \left( \mathbf{P}_2^{-1} \pm \frac{1}{\hat{\sigma}_{0_1}^2} \mathbf{A}_2 \hat{\mathbf{V}}_{\hat{\mathbf{x}}_1} \mathbf{A}_2^T \right)^{-1} \mathbf{w}_1}{r_1 \pm n_2}
$$
\n
$$
\hat{\mathbf{V}}_{\hat{\mathbf{x}}} = \hat{\sigma}_0^2 \mathbf{N}^{-1} = \hat{\sigma}_0^2 \frac{1}{\hat{\sigma}_{0_1}^2} \left( \hat{\mathbf{V}}_{\hat{\mathbf{x}}_1} \mp \mathbf{G}_1 \mathbf{A}_2 \hat{\mathbf{V}}_{\hat{\mathbf{x}}_1} \right)
$$

## 2.3.3. Μη γραμμικές σχέσεις

## 2.3.3.1. Προσθήκη μετρήσεων

Η αναθεωρημένη λύση  $\hat{x}$  προκύπτει από την Εξ. (2.74)

$$
\hat{\mathbf{x}} = \hat{\mathbf{x}}_1 + \mathbf{G}_1 \mathbf{w}_1
$$

όπου ο πίνακας κέρδους τώρα προκύπτει από Ιακωβιανούς πίνακες και αντικαθιστώντας το διάνυσμα $\mathbf{\hat{x}}_1$ με τις διορθώσεις  $\mathbf{\delta x}_1 \rightarrow \mathbf{0}$ 

$$
G_1 = N_1^{-1} J_2^T (P_2^{-1} + J_2 N_1^{-1} J_2^T)^{-1}
$$
\n(2.84)

και

$$
\mathbf{w}_1 = \delta \boldsymbol{\ell}_2 \tag{2.85}
$$

Η a posteriori μεταβλητότητα της μονάδας βάρους δίνεται από τη σχέση

$$
\hat{\sigma}_0^2 = \frac{r_1 \hat{\sigma}_{0_1}^2 + \delta \ell_2^{\mathrm{T}} (\mathbf{P}_2^{-1} + \mathbf{J}_2 \mathbf{N}_1^{-1} \mathbf{J}_2^{\mathrm{T}})^{-1} \delta \ell_2}{r_1 + n_2}
$$
(2.86)

και ο πίνακας μεταβλητοτήτων-συμμεταβλητοτήτων από

$$
\widehat{\mathbf{V}}_{\widehat{\mathbf{x}}} = \widehat{\sigma}_0^2 \mathbf{N}^{-1} = \widehat{\sigma}_0^2 (\mathbf{N}_1^{-1} - \mathbf{G}_1 \mathbf{J}_2 \mathbf{N}_1^{-1})
$$
\n(2.87)

### 2.3.3.2. Αφαίρεση μετρήσεων

Με παρόμοιο τρόπο η τελική λύση προκύπτει από την Εξ. (2.79)

$$
\hat{\mathbf{x}} = \hat{\mathbf{x}}_1 - \mathbf{G}_1 \mathbf{w}_1
$$

με πίνακα κέρδους

$$
\mathbf{G}_1 = \mathbf{N}_1^{-1} \mathbf{J}_2^{\mathrm{T}} (\mathbf{P}_2^{-1} - \mathbf{J}_2 \mathbf{N}_1^{-1} \mathbf{J}_2^{\mathrm{T}})^{-1}
$$
(2.88)

Η a posteriori μεταβλητότητα της μονάδας βάρους δίνεται από τον τύπο

$$
\hat{\sigma}_0^2 = \frac{r_1 \hat{\sigma}_{0_1}^2 - \delta \ell_2^{\mathrm{T}} (\mathbf{P}_2^{-1} - \mathbf{J}_2 \mathbf{N}_1^{-1} \mathbf{J}_2^{\mathrm{T}})^{-1} \delta \ell_2}{r_1 - n_2}
$$
(2.89)

και ο πίνακας μεταβλητοτήτων-συμμεταβλητοτήτων από

$$
\widehat{\mathbf{V}}_{\hat{\mathbf{x}}} = \widehat{\sigma}_0^2 \mathbf{N}^{-1} = \widehat{\sigma}_0^2 (\mathbf{N}_1^{-1} + \mathbf{G}_1 \mathbf{J}_2 \mathbf{N}_1^{-1})
$$
\n(2.90)

Ο Πίνακας 2.3 είναι αντίστοιχος του Πίνακα 2.2 για τις μη γραμμικές σχέσεις. Στην περίπτωση των μη γραμμικών σχέσεων οι περιπτώσεις επίλυσης είναι δύο καθώς τα δεδομένα της Περίπτωσης 1 των γραμμικών συνορθώσεων του Πίνακα 2.2 δεν επαρκούν για την επίλυση.

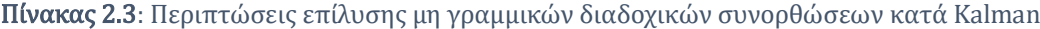

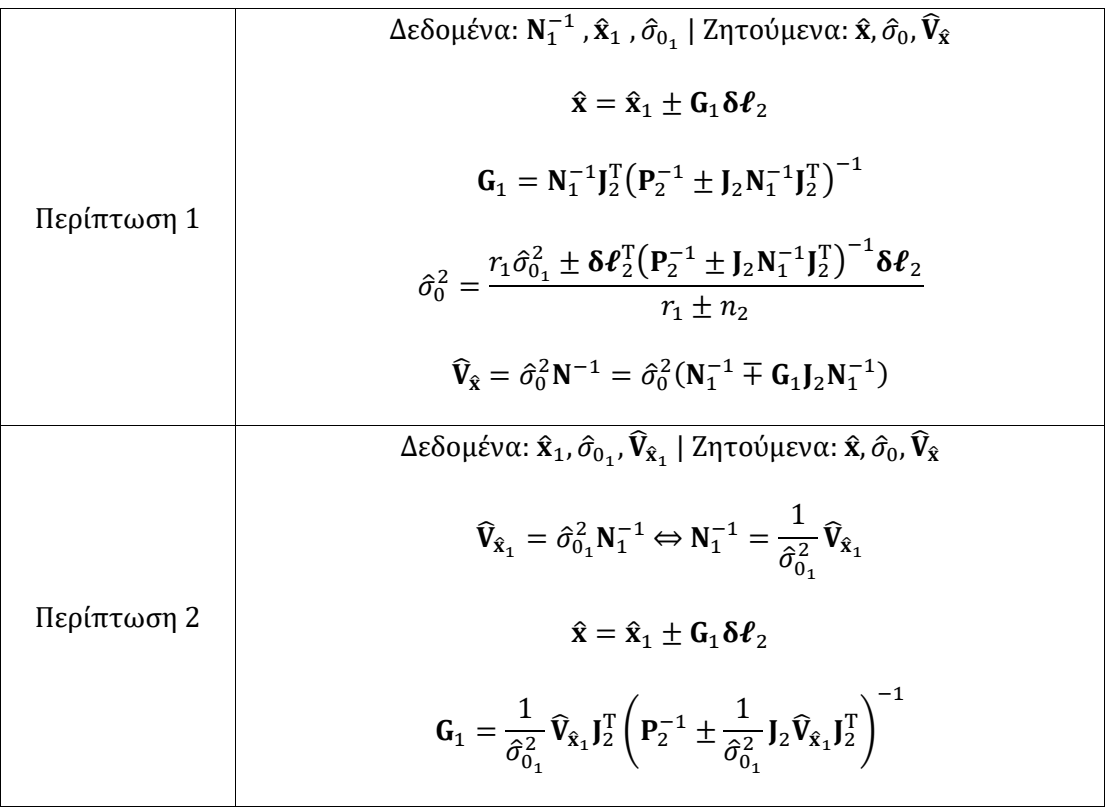

$$
\hat{\sigma}_0^2 = \frac{r_1 \hat{\sigma}_{0_1}^2 \pm \delta \boldsymbol{\ell}_2^{\mathrm{T}} \left( \mathbf{P}_2^{-1} \pm \frac{1}{\hat{\sigma}_{0_1}^2} \mathbf{I}_2 \hat{\mathbf{V}}_{\hat{\mathbf{x}}_1} \mathbf{J}_2^{\mathrm{T}} \right)^{-1} \delta \boldsymbol{\ell}_2}{r_1 \pm n_2}
$$
\n
$$
\hat{\mathbf{V}}_{\hat{\mathbf{x}}} = \hat{\sigma}_0^2 \mathbf{N}^{-1} = \hat{\sigma}_0^2 \frac{1}{\hat{\sigma}_{0_1}^2} \left( \hat{\mathbf{V}}_{\hat{\mathbf{x}}_1} \mp \mathbf{G}_1 \mathbf{J}_2 \hat{\mathbf{V}}_{\hat{\mathbf{x}}_1} \right)
$$

# 2.4. Διαδοχικές συνορθώσεις κατά Bayes  $m < n_2$

Ως γνωστόν στις διαδοχικές συνορθώσεις κατά Bayes υπάρχει μια λύση  $\hat{x}_1$  η οποία προκύπτει από  $n_1$  μετρήσεις  $\bm{\ell}_1$  με πίνακα μεταβλητοτήτων  $\widehat{\mathbf{V}}_{\widehat{\mathbf{x}}_1}$  και ζητείται η αναθεώρηση της λύσης  $\hat{\mathbf{x}}$  και ο πίνακας μεταβλητοτήτων-συμμεταβλητοτήτων  $\widehat{\mathbf{V}}_{\hat{\mathbf{x}}}$  μετά από την προσθήκη  $n_2$  μετρήσεων  $\ell_2$ . Η αναθεώρηση της λύσης γίνεται χωρίς να συνορθωθούν όλες οι μετρήσεις ταυτόχρονα. Η αντιμετώπιση Bayes χρησιμοποιείται παρακάτω σε τρείς περιπτώσεις δεδομένων της αρχικής λύσης για την προσθήκη μεγάλου αριθμού μετρήσεων με σκοπό την προσαρμογή καμπυλών ή/και επιφανειών σε μεγάλο πλήθος σημείων.

#### 2.4.1. Προσθήκη μετρήσεων

Το αρχικό σύστημα έχει τη μορφή

$$
\mathbf{A}_1 \hat{\mathbf{x}}_1 = \delta \boldsymbol{\ell}_1 + \mathbf{v}_1 \tag{2.91}
$$

Με την προσθήκη  $n_2$  μετρήσεων  $\ell_2$  έχουμε

$$
\mathbf{A}\hat{\mathbf{x}} = \mathbf{\delta}\boldsymbol{\ell} + \mathbf{v} \tag{2.92}
$$

όπου

$$
\mathbf{A}_{n \times m} = \begin{bmatrix} \mathbf{A}_{1(n_1 \times m)} \\ \mathbf{A}_{2(n_2 \times m)} \end{bmatrix}, \quad \delta \boldsymbol{\ell}_{n \times 1} = \begin{bmatrix} \delta \boldsymbol{\ell}_{1(n_1 \times 1)} \\ \delta \boldsymbol{\ell}_{2(n_2 \times 1)} \end{bmatrix}, \quad \mathbf{v}_{n \times 1} = \begin{bmatrix} \mathbf{v}_{1(n_1 \times 1)} \\ \mathbf{v}_{2(n_2 \times 1)} \end{bmatrix}
$$
(2.93)

και  $n = n_1 + n_2$ , ενώ ισχύει

$$
\mathbf{A}_2 \hat{\mathbf{x}} = \delta \boldsymbol{\ell}_2 + \mathbf{v}_2 \tag{2.94}
$$

Ο πίνακας βαρών είναι

$$
\mathbf{P}_{n\times n} = \begin{bmatrix} \mathbf{P}_{1(n_1\times n_1)} & \mathbf{0}_{n_1\times n_2} \\ \mathbf{0}_{n_2\times n_1} & \mathbf{P}_{2(n_2\times n_2)} \end{bmatrix}
$$
(2.95)

Θεωρώντας

$$
\mathbf{N} = \mathbf{A}^{\mathrm{T}} \mathbf{P} \mathbf{A} = [\mathbf{A}_1^{\mathrm{T}} \quad \mathbf{A}_2^{\mathrm{T}}] \begin{bmatrix} \mathbf{P}_1 & \mathbf{0} \\ \mathbf{0} & \mathbf{P}_2 \end{bmatrix} \begin{bmatrix} \mathbf{A}_1 \\ \mathbf{A}_2 \end{bmatrix} = \mathbf{A}_1^{\mathrm{T}} \mathbf{P}_1 \mathbf{A}_1 + \mathbf{A}_2^{\mathrm{T}} \mathbf{P}_2 \mathbf{A}_2 = \mathbf{N}_1 + \mathbf{N}_2
$$
(2.96)

και

$$
\mathbf{u} = \mathbf{A}^{\mathrm{T}} \mathbf{P} \delta \boldsymbol{\ell} = \mathbf{A}_1^{\mathrm{T}} \mathbf{P}_1 \delta \boldsymbol{\ell}_1 + \mathbf{A}_2^{\mathrm{T}} \mathbf{P}_2 \delta \boldsymbol{\ell}_2 = \mathbf{u}_1 + \mathbf{u}_2
$$
\n(2.97)

Η αναθεωρημένη λύση χθα δίνεται από τη σχέση

$$
\hat{\mathbf{x}} = \mathbf{N}^{-1} \mathbf{u} \n= \mathbf{N}^{-1} (\mathbf{u}_1 + \mathbf{A}_2^{\mathrm{T}} \mathbf{P}_2 \delta \ell_2) \n= \mathbf{N}^{-1} (\mathbf{N}_1 \hat{\mathbf{x}}_1 + \mathbf{A}_2^{\mathrm{T}} \mathbf{P}_2 \delta \ell_2) \n= \mathbf{N}^{-1} [(\mathbf{N} - \mathbf{A}_2^{\mathrm{T}} \mathbf{P}_2 \mathbf{A}_2) \hat{\mathbf{x}}_1 + \mathbf{A}_2^{\mathrm{T}} \mathbf{P}_2 \delta \ell_2] \n= \hat{\mathbf{x}}_1 - \mathbf{N}^{-1} \mathbf{A}_2^{\mathrm{T}} \mathbf{P}_2 \mathbf{A}_2 \hat{\mathbf{x}}_1 + \mathbf{N}^{-1} \mathbf{A}_2^{\mathrm{T}} \mathbf{P}_2 \delta \ell_2 \n= \hat{\mathbf{x}}_1 + \mathbf{N}^{-1} \mathbf{A}_2^{\mathrm{T}} \mathbf{P}_2 (\delta \ell_2 - \mathbf{A}_2 \hat{\mathbf{x}}_1)
$$
\n(2.98)

Θέτουμε

$$
\mathbf{G}_1 = \mathbf{N}^{-1} \mathbf{A}_2^{\mathrm{T}} \mathbf{P}_2 \tag{2.99}
$$

και

$$
\mathbf{w}_1 = \delta \boldsymbol{\ell}_2 - \mathbf{A}_2 \hat{\mathbf{x}}_1 \tag{2.100}
$$

Συνεπώς, η αναθεωρημένη λύση προκύπτει από τον τύπο

$$
\hat{\mathbf{x}} = \hat{\mathbf{x}}_1 + \mathbf{G}_1 \mathbf{w}_1 \tag{2.101}
$$

Το διάνυσμα  $\mathbf{v}_1$  περιλαμβάνει τα υπόλοιπα που προκύπτουν μετά την προσθήκη των  $n_2$ μετρήσεων  $\ell_2$ . Επομένως, ισχύει

$$
\mathbf{A}_1 \hat{\mathbf{x}} = \delta \boldsymbol{\ell}_1 + \mathbf{v}_1 \tag{2.102}
$$

Το άθροισμα των τετραγώνων των υπολοίπων δίνεται από τη σχέση

$$
\mathbf{v}^{\mathrm{T}} \mathbf{P} \mathbf{v} = \mathbf{v}_1^{\mathrm{T}} \mathbf{P}_1 \mathbf{v}_1 + \mathbf{v}_2^{\mathrm{T}} \mathbf{P}_2 \mathbf{v}_2 \tag{2.103}
$$

Από την Εξ. (2.91) προκύπτει

$$
\mathbf{v}_{1}^{\mathrm{T}}\mathbf{P}_{1}\mathbf{v}_{1} = (\mathbf{A}_{1}\hat{\mathbf{x}}_{1} - \delta\boldsymbol{\ell}_{1})^{\mathrm{T}}\mathbf{P}_{1}(\mathbf{A}_{1}\hat{\mathbf{x}}_{1} - \delta\boldsymbol{\ell}_{1})
$$
\n
$$
= (\hat{\mathbf{x}}_{1}^{\mathrm{T}}\mathbf{A}_{1}^{\mathrm{T}} - \delta\boldsymbol{\ell}_{1}^{\mathrm{T}})\mathbf{P}_{1}(\mathbf{A}_{1}\hat{\mathbf{x}}_{1} - \delta\boldsymbol{\ell}_{1})
$$
\n
$$
= \hat{\mathbf{x}}_{1}^{\mathrm{T}}\mathbf{A}_{1}^{\mathrm{T}}\mathbf{P}_{1}\mathbf{A}_{1}\hat{\mathbf{x}}_{1} - \hat{\mathbf{x}}_{1}^{\mathrm{T}}\mathbf{A}_{1}^{\mathrm{T}}\mathbf{P}_{1}\delta\boldsymbol{\ell}_{1} - \delta\boldsymbol{\ell}_{1}^{\mathrm{T}}\mathbf{P}_{1}\mathbf{A}_{1}\hat{\mathbf{x}}_{1} + \delta\boldsymbol{\ell}_{1}^{\mathrm{T}}\mathbf{P}_{1}\delta\boldsymbol{\ell}_{1}
$$
\n
$$
= \hat{\mathbf{x}}_{1}^{\mathrm{T}}\mathbf{N}_{1}\hat{\mathbf{x}}_{1} - \hat{\mathbf{x}}_{1}^{\mathrm{T}}\mathbf{u}_{1} - \mathbf{u}_{1}^{\mathrm{T}}\hat{\mathbf{x}}_{1} + \delta\boldsymbol{\ell}_{1}^{\mathrm{T}}\mathbf{P}_{1}\delta\boldsymbol{\ell}_{1}
$$
\n(2.104)

ενώ από την Εξ. (2.102) έχουμε

$$
\mathbf{v}_{1}^{\mathrm{T}}\mathbf{P}_{1}\mathbf{v}_{1} = (\mathbf{A}_{1}\hat{\mathbf{x}} - \delta\boldsymbol{\ell}_{1})^{\mathrm{T}}\mathbf{P}_{1}(\mathbf{A}_{1}\hat{\mathbf{x}} - \delta\boldsymbol{\ell}_{1})
$$
\n
$$
= (\hat{\mathbf{x}}^{\mathrm{T}}\mathbf{A}_{1}^{\mathrm{T}} - \delta\boldsymbol{\ell}_{1}^{\mathrm{T}})\mathbf{P}_{1}(\mathbf{A}_{1}\hat{\mathbf{x}} - \delta\boldsymbol{\ell}_{1})
$$
\n
$$
= \hat{\mathbf{x}}^{\mathrm{T}}\mathbf{A}_{1}^{\mathrm{T}}\mathbf{P}_{1}\mathbf{A}_{1}\hat{\mathbf{x}} - \hat{\mathbf{x}}^{\mathrm{T}}\mathbf{A}_{1}^{\mathrm{T}}\mathbf{P}_{1}\delta\boldsymbol{\ell}_{1} - \delta\boldsymbol{\ell}_{1}^{\mathrm{T}}\mathbf{P}_{1}\mathbf{A}_{1}\hat{\mathbf{x}} + \delta\boldsymbol{\ell}_{1}^{\mathrm{T}}\mathbf{P}_{1}\delta\boldsymbol{\ell}_{1}
$$
\n
$$
= (\hat{\mathbf{x}}_{1} + \mathbf{G}_{1}\mathbf{w}_{1})^{\mathrm{T}}\mathbf{N}_{1}(\hat{\mathbf{x}}_{1} + \mathbf{G}_{1}\mathbf{w}_{1}) - (\hat{\mathbf{x}}_{1} + \mathbf{G}_{1}\mathbf{w}_{1})^{\mathrm{T}}\mathbf{A}_{1}^{\mathrm{T}}\mathbf{P}_{1}\delta\boldsymbol{\ell}_{1}
$$
\n
$$
- \delta\boldsymbol{\ell}_{1}^{\mathrm{T}}\mathbf{P}_{1}\mathbf{A}_{1}(\hat{\mathbf{x}}_{1} + \mathbf{G}_{1}\mathbf{w}_{1}) + \delta\boldsymbol{\ell}_{1}^{\mathrm{T}}\mathbf{P}_{1}\delta\boldsymbol{\ell}_{1}
$$
\n
$$
= \hat{\mathbf{x}}_{1}^{\mathrm{T}}\mathbf{N}_{1}\hat{\mathbf{x}}_{1} + \hat{\mathbf{x}}_{1}^{\mathrm{T}}\mathbf{N}_{1}\mathbf{G}_{1}\mathbf{w}_{1} + \mathbf{w}_{1}^{\mathrm{T}}\mathbf{G}_{1}^{\mathrm{T}}\mathbf{N}_{1}\hat{\mathbf{x}}_{1} + \mathbf{w}_{1}^{\mathrm{T}}\mathbf{G}_{1}^{\mathrm{T}}\mathbf{N}_{1}\mathbf{G}_{1}\mathbf{w}_{1} - \hat{\
$$

και με την Εξ. (2.104) προκύπτει

$$
\mathbf{v}_{1}^{T} \mathbf{P}_{1} \mathbf{v}_{1} = \mathbf{v}_{1}^{T} \mathbf{P}_{1} \mathbf{v}_{1} + \hat{\mathbf{x}}_{1}^{T} \mathbf{N}_{1} \mathbf{G}_{1} \mathbf{w}_{1} + \mathbf{w}_{1}^{T} \mathbf{G}_{1}^{T} \mathbf{N}_{1} \hat{\mathbf{x}}_{1} + \mathbf{w}_{1}^{T} \mathbf{G}_{1}^{T} \mathbf{N}_{1} \mathbf{G}_{1} \mathbf{w}_{1} - \mathbf{w}_{1}^{T} \mathbf{G}_{1}^{T} \mathbf{u}_{1} - \mathbf{u}_{1}^{T} \mathbf{G}_{1} \mathbf{w}_{1}
$$
\n
$$
= \mathbf{v}_{1}^{T} \mathbf{P}_{1} \mathbf{v}_{1} + \mathbf{w}_{1}^{T} \mathbf{G}_{1}^{T} \mathbf{N}_{1} \mathbf{G}_{1} \mathbf{w}_{1}
$$
\n(2.106)

Από την Εξ. (2.94) προκύπτει

$$
\mathbf{v}_{2}^{\mathrm{T}}\mathbf{P}_{2}\mathbf{v}_{2} = (\mathbf{A}_{2}\hat{\mathbf{x}}_{1} + \mathbf{A}_{2}\mathbf{G}_{1}\mathbf{w}_{1} - \delta\boldsymbol{\ell}_{2})^{\mathrm{T}}\mathbf{P}_{2}(\mathbf{A}_{2}\hat{\mathbf{x}}_{1} + \mathbf{A}_{2}\mathbf{G}_{1}\mathbf{w}_{1} - \delta\boldsymbol{\ell}_{2}) \n= (\mathbf{w}_{1}^{\mathrm{T}}\mathbf{G}_{1}^{\mathrm{T}}\mathbf{A}_{2}^{\mathrm{T}} - \mathbf{w}_{1}^{\mathrm{T}})\mathbf{P}_{2}(\mathbf{A}_{2}\mathbf{G}_{1}\mathbf{w}_{1} - \mathbf{w}_{1}) \n= \mathbf{w}_{1}^{\mathrm{T}}\mathbf{G}_{1}^{\mathrm{T}}\mathbf{A}_{2}^{\mathrm{T}}\mathbf{P}_{2}\mathbf{A}_{2}\mathbf{G}_{1}\mathbf{w}_{1} - \mathbf{w}_{1}^{\mathrm{T}}\mathbf{G}_{1}^{\mathrm{T}}\mathbf{A}_{2}^{\mathrm{T}}\mathbf{P}_{2}\mathbf{w}_{1} - \mathbf{w}_{1}^{\mathrm{T}}\mathbf{P}_{2}\mathbf{A}_{2}\mathbf{G}_{1}\mathbf{w}_{1} + \mathbf{w}_{1}^{\mathrm{T}}\mathbf{P}_{2}\mathbf{w}_{1} \n= \mathbf{w}_{1}^{\mathrm{T}}\mathbf{G}_{1}^{\mathrm{T}}(\mathbf{N} - \mathbf{N}_{1})\mathbf{G}_{1}\mathbf{w}_{1} - \mathbf{w}_{1}^{\mathrm{T}}\mathbf{G}_{1}^{\mathrm{T}}\mathbf{N}\mathbf{G}_{1}\mathbf{w}_{1} - \mathbf{w}_{1}^{\mathrm{T}}\mathbf{G}_{1}^{\mathrm{T}}\mathbf{N}\mathbf{G}_{1}\mathbf{w}_{1} + \mathbf{w}_{1}^{\mathrm{T}}\mathbf{P}_{2}\mathbf{w}_{1} \n= -\mathbf{w}_{1}^{\mathrm{T}}\mathbf{G}_{1}^{\mathrm{T}}\mathbf{N}_{1}\mathbf{G}_{1}\mathbf{w}_{1} - \mathbf{w}_{1}^{\mathrm{T}}\mathbf{G}_{1}^{\mathrm{T}}\mathbf{N}\mathbf{G}_{1}\mathbf{w}_{1} + \mathbf{w}_{1}^{\mathrm{T}}\mathbf{P}_{2}\mathbf{w}_{1}
$$
\n(2

Τελικά η Εξ. (2.103) μέσω των Εξ. (2.106) και (2.107) γράφεται ως

$$
\mathbf{v}^{\mathrm{T}}\mathbf{P}\mathbf{v} = \mathbf{v}_{1}^{\mathrm{T}}\mathbf{P}_{1}\mathbf{v}_{1} - \mathbf{w}_{1}^{\mathrm{T}}\mathbf{G}_{1}^{\mathrm{T}}\mathbf{N}\mathbf{G}_{1}\mathbf{w}_{1} + \mathbf{w}_{1}^{\mathrm{T}}\mathbf{P}_{2}\mathbf{w}_{1} \n= \mathbf{v}_{1}^{\mathrm{T}}\mathbf{P}_{1}\mathbf{v}_{1} - \mathbf{w}_{1}^{\mathrm{T}}\mathbf{P}_{2}\mathbf{A}_{2}\mathbf{N}^{-1}\mathbf{N}\mathbf{N}^{-1}\mathbf{A}_{2}^{\mathrm{T}}\mathbf{P}_{2}\mathbf{w}_{1} + \mathbf{w}_{1}^{\mathrm{T}}\mathbf{P}_{2}\mathbf{w}_{1} \n= \mathbf{v}_{1}^{\mathrm{T}}\mathbf{P}_{1}\mathbf{v}_{1} - \mathbf{w}_{1}^{\mathrm{T}}(\mathbf{P}_{2}\mathbf{A}_{2}\mathbf{N}^{-1}\mathbf{A}_{2}^{\mathrm{T}}\mathbf{P}_{2} - \mathbf{P}_{2})\mathbf{w}_{1}
$$
\n(2.108)

Από την Εξ. (2.108) προκύπτει η a posteriori μεταβλητότητα της μονάδας βάρους

$$
\hat{\sigma}_0^2 = \frac{\mathbf{v}^{\mathrm{T}} \mathbf{P} \mathbf{v}}{r} = \frac{r_1 \hat{\sigma}_{0_1}^2 - \mathbf{w}_1^{\mathrm{T}} (\mathbf{P}_2 \mathbf{A}_2 \mathbf{N}^{-1} \mathbf{A}_2^{\mathrm{T}} \mathbf{P}_2 - \mathbf{P}_2) \mathbf{w}_1}{r_1 + n_2}
$$
(2.109)

καθώς και ο πίνακας μεταβλητοτήτων-συμμεταβλητοτήτων

$$
\widehat{\mathbf{V}}_{\hat{\mathbf{x}}} = \widehat{\sigma}_0^2 \mathbf{N}^{-1} = \widehat{\sigma}_0^2 (\mathbf{N}_1 + \mathbf{N}_2)^{-1} \tag{2.110}
$$

### 2.4.2. Αφαίρεση μετρήσεων

Δίνεται το αρχικό σύστημα $n_1$ μετρήσεων $\pmb\ell_1$ 

$$
\mathbf{A}_1 \hat{\mathbf{x}}_1 = \delta \boldsymbol{\ell}_1 + \mathbf{v}_1 \tag{2.111}
$$

Με την αφαίρεση  $n_2$  μετρήσεων  $\ell_2$  θα έχουμε

$$
\mathbf{A}\hat{\mathbf{x}} = \mathbf{\delta}\boldsymbol{\ell} + \mathbf{v} \tag{2.112}
$$

όπου

$$
\mathbf{A}_{1(n_1\times m)} = \begin{bmatrix} \mathbf{A}_{n\times m} \\ \mathbf{A}_{2(n_2\times m)} \end{bmatrix}, \quad \delta\boldsymbol{\ell}_{1(n_1\times 1)} = \begin{bmatrix} \delta\boldsymbol{\ell}_{n\times 1} \\ \delta\boldsymbol{\ell}_{2(n_2\times 1)} \end{bmatrix}, \quad \mathbf{v}_{1(n_1\times 1)} = \begin{bmatrix} \mathbf{v}_{1(n\times 1)} \\ \mathbf{v}_{2(n_2\times 1)} \end{bmatrix}
$$
(2.113)

και  $n = n_1 - n_2$  ενώ

$$
\mathbf{A}_2 \hat{\mathbf{x}}_1 = \delta \boldsymbol{\ell}_2 + \mathbf{v}_2 \tag{2.114}
$$

Επίσης, ισχύει

$$
\mathbf{A}\hat{\mathbf{x}}_1 = \delta \boldsymbol{\ell} + \mathbf{v}_1 \tag{2.115}
$$

όπου το διάνυσμα  $\mathbf{v}_1$  περιλαμβάνει τα υπόλοιπα των  $n$  μετρήσεων πριν την αφαίρεση των  $n_2$  μετρήσεων  $\ell_2$ .

Ο πίνακας βαρών είναι

$$
\mathbf{P}_{1(n_1\times n_1)} = \begin{bmatrix} \mathbf{P}_{n\times n} & \mathbf{0}_{n\times n_2} \\ \mathbf{0}_{n_2\times n} & \mathbf{P}_{2(n_2\times n_2)} \end{bmatrix}
$$
(2.116)

Θεωρώντας

$$
N_1 = A_1^{\mathrm{T}} P_1 A_1
$$
  
= 
$$
[A^{\mathrm{T}} \quad A_2^{\mathrm{T}}] \begin{bmatrix} P & 0 \\ 0 & P_2 \end{bmatrix} \begin{bmatrix} A \\ A_2 \end{bmatrix}
$$
  
= 
$$
A^{\mathrm{T}} P A + A_2^{\mathrm{T}} P_2 A_2
$$
  
= 
$$
N + N_2
$$
 (2.117)

άρα

 $N = N_1 - N_2$  (2.118)

και

$$
\mathbf{u}_1 = \mathbf{A}_1^{\mathrm{T}} \mathbf{P}_1 \delta \boldsymbol{\ell}_1 \n= \mathbf{A}^{\mathrm{T}} \mathbf{P} \delta \boldsymbol{\ell} + \mathbf{A}_2^{\mathrm{T}} \mathbf{P}_2 \delta \boldsymbol{\ell}_2 \n= \mathbf{u} + \mathbf{A}_2^{\mathrm{T}} \mathbf{P}_2 \delta \boldsymbol{\ell}_2
$$
\n(2.119)

επομένως

$$
\mathbf{u} = \mathbf{u}_1 - \mathbf{A}_2^{\mathrm{T}} \mathbf{P}_2 \delta \boldsymbol{\ell}_2 \tag{2.120}
$$

το διάνυσμα ̂ θα δίνεται από τη σχέση

$$
\hat{\mathbf{x}} = \mathbf{N}^{-1} \mathbf{u} \n= \mathbf{N}^{-1} (\mathbf{u}_1 - \mathbf{A}_2^T \mathbf{P}_2 \delta \boldsymbol{\ell}_2) \n= \mathbf{N}^{-1} (\mathbf{N}_1 \hat{\mathbf{x}}_1 - \mathbf{A}_2^T \mathbf{P}_2 \delta \boldsymbol{\ell}_2) \n= \mathbf{N}^{-1} [ (\mathbf{N} + \mathbf{A}_2^T \mathbf{P}_2 \mathbf{A}_2) \hat{\mathbf{x}}_1 - \mathbf{A}_2^T \mathbf{P}_2 \delta \boldsymbol{\ell}_2] \n= \hat{\mathbf{x}}_1 + \mathbf{N}^{-1} \mathbf{A}_2^T \mathbf{P}_2 \mathbf{A}_2 \hat{\mathbf{x}}_1 - \mathbf{N}^{-1} \mathbf{A}_2^T \mathbf{P}_2 \delta \boldsymbol{\ell}_2 \n= \hat{\mathbf{x}}_1 - \mathbf{N}^{-1} \mathbf{A}_2^T \mathbf{P}_2 (\delta \boldsymbol{\ell}_2 - \mathbf{A}_2 \hat{\mathbf{x}}_1)
$$
\n(2.121)

Θέτουμε

$$
\mathbf{G}_1 = \mathbf{N}^{-1} \mathbf{A}_2^{\mathrm{T}} \mathbf{P}_2 \tag{2.122}
$$

και

$$
\mathbf{w}_1 = \delta \boldsymbol{\ell}_2 - \mathbf{A}_2 \hat{\mathbf{x}}_1 \tag{2.123}
$$

συνεπώς, έχουμε

$$
\hat{\mathbf{x}} = \hat{\mathbf{x}}_1 - \mathbf{G}_1 \mathbf{w}_1 \tag{2.124}
$$

Για την εκτίμηση της a posteriori μεταβλητότητας της μονάδας βάρους εξετάζονται τα υπόλοιπα

$$
\mathbf{v}_1^{\mathrm{T}} \mathbf{P}_1 \mathbf{v}_1 = [\mathbf{v}_1^{\mathrm{T}} \quad \mathbf{v}_2^{\mathrm{T}}] \begin{bmatrix} \mathbf{P} & \mathbf{0} \\ \mathbf{0} & \mathbf{P}_2 \end{bmatrix} \begin{bmatrix} \mathbf{V}_1 \\ \mathbf{v}_2 \end{bmatrix} = \mathbf{v}_1^{\mathrm{T}} \mathbf{P} \mathbf{v}_1 + \mathbf{v}_2^{\mathrm{T}} \mathbf{P}_2 \mathbf{v}_2
$$
 (2.125)

Από την Εξ. (2.115) έχουμε

$$
\mathbf{v}_1 = \mathbf{A}\hat{\mathbf{x}}_1 - \delta\boldsymbol{\ell} = \mathbf{A}\hat{\mathbf{x}} - \delta\boldsymbol{\ell} + \mathbf{A}\mathbf{G}_1\mathbf{w}_1 = \mathbf{v} + \mathbf{A}\mathbf{G}_1\mathbf{w}_1
$$
(2.126)

Έτσι, η Εξ. (2.125) γίνεται

$$
\mathbf{v}_1^{\mathrm{T}} \mathbf{P}_1 \mathbf{v}_1 = (\mathbf{v}^{\mathrm{T}} + \mathbf{w}_1^{\mathrm{T}} \mathbf{G}_1^{\mathrm{T}} \mathbf{A}^{\mathrm{T}}) \mathbf{P} (\mathbf{v} + \mathbf{A} \mathbf{G}_1 \mathbf{w}_1) + \mathbf{v}_2^{\mathrm{T}} \mathbf{P}_2 \mathbf{v}_2 \n= \mathbf{v}^{\mathrm{T}} \mathbf{P} \mathbf{v} + \mathbf{v}^{\mathrm{T}} \mathbf{P} \mathbf{A} \mathbf{G}_1 \mathbf{w}_1 + \mathbf{w}_1^{\mathrm{T}} \mathbf{G}_1^{\mathrm{T}} \mathbf{A}^{\mathrm{T}} \mathbf{P} \mathbf{v} + \mathbf{w}_1^{\mathrm{T}} \mathbf{G}_1^{\mathrm{T}} \mathbf{A}^{\mathrm{T}} \mathbf{P} \mathbf{A} \mathbf{G}_1 \mathbf{w}_1 + \mathbf{v}_2^{\mathrm{T}} \mathbf{P}_2 \mathbf{v}_2
$$
\n(2.127)

άρα

$$
\mathbf{v}^{\mathrm{T}}\mathbf{P}\mathbf{v} = \mathbf{v}_1^{\mathrm{T}}\mathbf{P}_1\mathbf{v}_1 - \mathbf{v}^{\mathrm{T}}\mathbf{P}\mathbf{A}\mathbf{G}_1\mathbf{w}_1 - \mathbf{w}_1^{\mathrm{T}}\mathbf{G}_1^{\mathrm{T}}\mathbf{A}^{\mathrm{T}}\mathbf{P}\mathbf{v} - \mathbf{w}_1^{\mathrm{T}}\mathbf{G}_1^{\mathrm{T}}\mathbf{A}^{\mathrm{T}}\mathbf{P}\mathbf{A}\mathbf{G}_1\mathbf{w}_1 - \mathbf{v}_2^{\mathrm{T}}\mathbf{P}_2\mathbf{v}_2 \tag{2.128}
$$

Θέτουμε

$$
\mathbf{y} = \mathbf{w}_1^{\mathrm{T}} \mathbf{G}_1^{\mathrm{T}} \mathbf{A}^{\mathrm{T}} \mathbf{P} \mathbf{v}, \quad \mathbf{v}^{\mathrm{T}} \mathbf{P} \mathbf{A} \mathbf{G}_1 \mathbf{w}_1 = \mathbf{y}^{\mathrm{T}} \tag{2.129}
$$

$$
\mathbf{y} = \mathbf{w}_1^{\mathrm{T}} \mathbf{G}_1^{\mathrm{T}} \mathbf{A}^{\mathrm{T}} \mathbf{P} \mathbf{v} = \mathbf{w}_1^{\mathrm{T}} \mathbf{G}_1^{\mathrm{T}} \mathbf{A}^{\mathrm{T}} \mathbf{P} (\mathbf{A} \hat{\mathbf{x}} - \delta \mathbf{\ell}) = \mathbf{w}_1^{\mathrm{T}} \mathbf{G}_1^{\mathrm{T}} \mathbf{N} \hat{\mathbf{x}} - \mathbf{w}_1^{\mathrm{T}} \mathbf{G}_1^{\mathrm{T}} \mathbf{u} = 0 = \mathbf{y}^{\mathrm{T}}
$$
(2.130)

Έτσι, η Εξ. (2.128) από την Εξ. (2.130) διαμορφώνεται ως εξής:

$$
\mathbf{v}^{\mathrm{T}}\mathbf{P}\mathbf{v} = \mathbf{v}_1^{\mathrm{T}}\mathbf{P}_1\mathbf{v}_1 - \mathbf{w}_1^{\mathrm{T}}\mathbf{G}_1^{\mathrm{T}}\mathbf{N}\mathbf{G}_1\mathbf{w}_1 - \mathbf{v}_2^{\mathrm{T}}\mathbf{P}_2\mathbf{v}_2
$$
\n(2.131)

Από την Εξ. (2.114) έχουμε

$$
\mathbf{v}_2^{\mathrm{T}} \mathbf{P}_2 \mathbf{v}_2 = (\mathbf{A}_2 \hat{\mathbf{x}}_1 - \delta \boldsymbol{\ell}_2)^{\mathrm{T}} \mathbf{P}_2 (\mathbf{A}_2 \hat{\mathbf{x}}_1 - \delta \boldsymbol{\ell}_2) = (-\mathbf{w}_1^{\mathrm{T}}) \mathbf{P}_2 (-\mathbf{w}_1) = \mathbf{w}_1^{\mathrm{T}} \mathbf{P}_2 \mathbf{w}_1
$$
(2.132)

Συνεπώς η Εξ. (2.131) από την Εξ. (2.132) παίρνει τη μορφή

$$
\mathbf{v}^{\mathrm{T}}\mathbf{P}\mathbf{v} = \mathbf{v}_{1}^{\mathrm{T}}\mathbf{P}_{1}\mathbf{v}_{1} - \mathbf{w}_{1}^{\mathrm{T}}\mathbf{G}_{1}^{\mathrm{T}}\mathbf{N}\mathbf{G}_{1}\mathbf{w}_{1} - \mathbf{w}_{1}^{\mathrm{T}}\mathbf{P}_{2}\mathbf{w}_{1} \n= \mathbf{v}_{1}^{\mathrm{T}}\mathbf{P}_{1}\mathbf{v}_{1} - \mathbf{w}_{1}^{\mathrm{T}}\mathbf{P}_{2}\mathbf{A}_{2}\mathbf{N}^{-1}\mathbf{N}\mathbf{N}^{-1}\mathbf{A}_{2}^{\mathrm{T}}\mathbf{P}_{2}\mathbf{w}_{1} - \mathbf{w}_{1}^{\mathrm{T}}\mathbf{P}_{2}\mathbf{w}_{1} \n= \mathbf{v}_{1}^{\mathrm{T}}\mathbf{P}_{1}\mathbf{v}_{1} - \mathbf{w}_{1}^{\mathrm{T}}(\mathbf{P}_{2}\mathbf{A}_{2}\mathbf{N}^{-1}\mathbf{A}_{2}^{\mathrm{T}}\mathbf{P}_{2} + \mathbf{P}_{2})\mathbf{w}_{1}
$$
\n(2.133)

Έτσι, η a posteriori μεταβλητότητα της μονάδας βάρους δίνεται ως

$$
\hat{\sigma}_0^2 = \frac{\mathbf{v}^{\mathrm{T}} \mathbf{P} \mathbf{v}}{r} = \frac{r_1 \hat{\sigma}_{0_1}^2 - \mathbf{w}_1^{\mathrm{T}} (\mathbf{P}_2 \mathbf{A}_2 \mathbf{N}^{-1} \mathbf{A}_2^{\mathrm{T}} \mathbf{P}_2 + \mathbf{P}_2) \mathbf{w}_1}{r_1 - n_2}
$$
(2.134)

και ο πίνακας μεταβλητοτήτων-συμμεταβλητοτήτων

$$
\hat{\mathbf{V}}_{\hat{\mathbf{x}}} = \hat{\sigma}_0^2 \mathbf{N}^{-1} = \hat{\sigma}_0^2 (\mathbf{N}_1 - \mathbf{A}_2^{\mathrm{T}} \mathbf{P}_2 \mathbf{A}_2)^{-1}
$$
(2.135)

Λαμβάνοντας υπόψιν την Περίπτωση 3 της προσθήκης κατά Bayes, υπολογίζονται οι απαιτούμενες πράξεις για την εφαρμογή της διαδοχικής συνόρθωσης, τόσο για την προσθήκη όσο και για την αφαίρεση μετρήσεων. Καταλήγουμε ότι το πλήθος των απαιτούμενων πράξεων είναι το ίδιο, όπως προκύπτει από την Εξ. (2.12).

Για τον υπολογισμό του πίνακα  $\mathbf{N}_1$  έχουμε  $m^2$  πράξεις, για τον πίνακα  $\mathbf{A}_2^\text{T} \mathbf{P}_2$  έχουμε  $n_2m(2n_2 - 1)$  πράξεις και αποθηκεύεται για να χρησιμοποιηθεί ξανά. Με τον ίδιο τρόπο, υπολογίζονται όλοι οι απαιτούμενοι πίνακες για την εφαρμογή της Περίπτωσης 3 και το σύνολο των απαιτούμενων πράξεων δίνεται από

$$
n_{seq} = (2n_2 - 1)(n_2m + m^2 + n_2 + 1) + (2m - 1)(n_2m + n_2 + n_2^2) + 3m^2
$$
  
+ n<sub>2</sub> + n<sub>2</sub><sup>2</sup> + 4  
= 4n<sub>2</sub><sup>2</sup>m + 4n<sub>2</sub>m<sup>2</sup> + 2n<sub>2</sub><sup>2</sup> + n<sub>2</sub> + 2m<sup>2</sup> + 3  
= 4n<sub>2</sub>(n<sub>2</sub>m + m<sup>2</sup>) + 2(n<sub>2</sub><sup>2</sup> + m<sup>2</sup>) + n<sub>2</sub> + 3  
= 4n<sub>2</sub>m(n<sub>2</sub> + m) + 2[(n<sub>2</sub> + m)<sup>2</sup> - 2n<sub>2</sub>m] + n<sub>2</sub> + 3  
= 2[(n<sub>2</sub> + m)<sup>2</sup> + 2n<sub>2</sub>m(n<sub>2</sub> + m - 1)] + n<sub>2</sub> + 3 (2.136)

Στον Πίνακα 2.4 παρουσιάζονται τρείς περιπτώσεις διαδοχικών συνορθώσεων κατά Bayes για προσθήκη και αφαίρεση μετρήσεων. Η κάθε περίπτωση είναι διαφορετική ως προς τα δεδομένα που δίνονται για την αρχική λύση. Οι πρώτες δύο περιπτώσεις είναι χρήσιμες όταν είναι γνωστές οι αρχικές μετρήσεις της συνόρθωσης ενώ η τρίτη περίπτωση έχει μεγάλη σημασία καθώς δεν απαιτεί την πρόσβαση στις αρχικές μετρήσεις. Για το λόγο αυτό, θα χρησιμοποιηθεί και στη συνέχεια ως βασική μέθοδος διαδοχικών συνορθώσεων κατά Bayes. Η Περίπτωση 2 απαιτεί μόνο μία αντιστροφή πίνακα για την εφαρμογή της σε αντίθεση με τις 1 και 3 οι οποίες απαιτούν 2 αντιστροφές πινάκων, συνεπώς η Περίπτωση 2 είναι οικονομικότερη ως προς την αντιστροφή πινάκων. Αναλόγως με το πρόβλημα μπορεί να χρησιμοποιηθεί και η καταλληλότερη από τις τρείς περιπτώσεις.

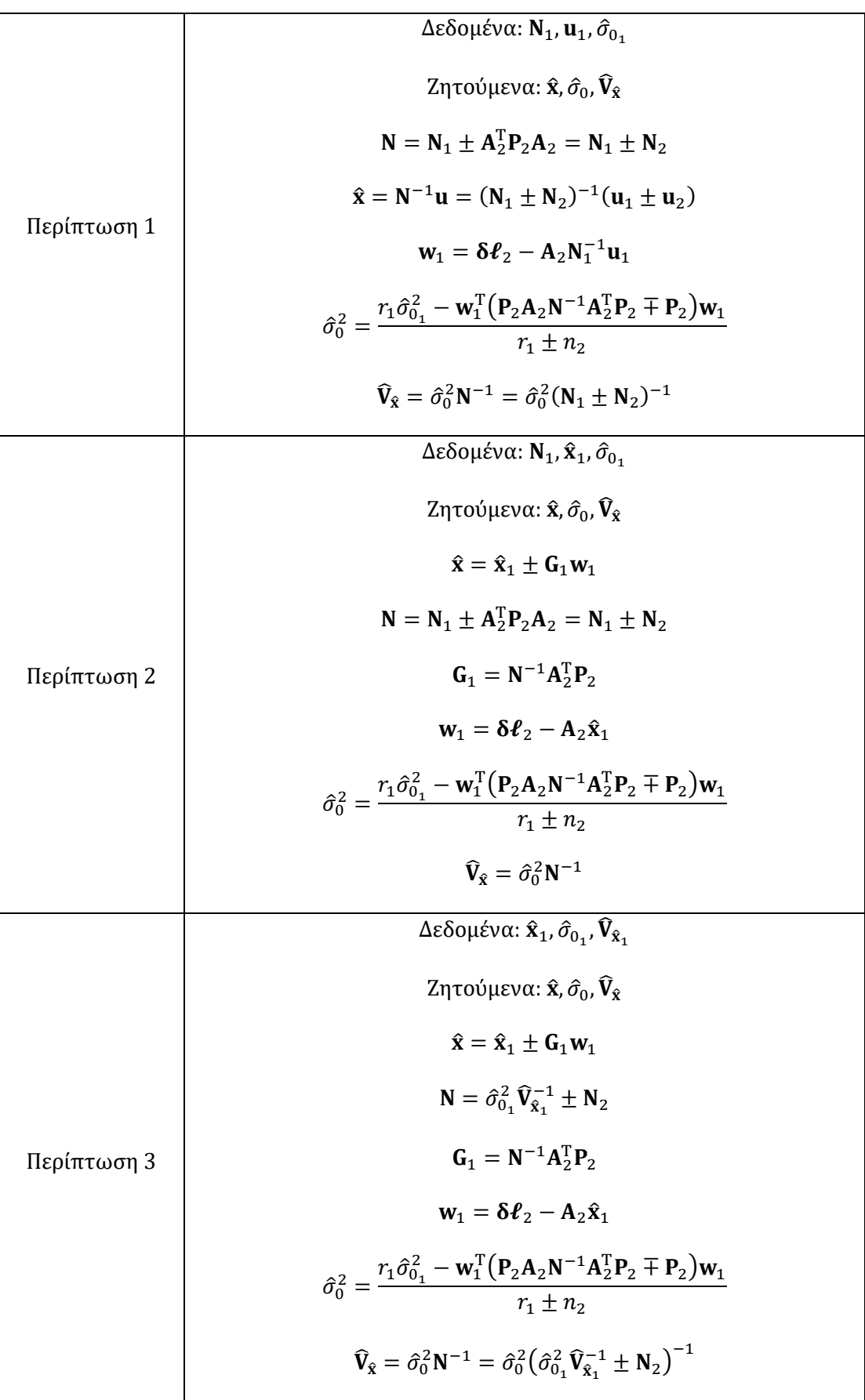

Πίνακας 2.4: Περιπτώσεις επίλυσης γραμμικών διαδοχικών συνορθώσεων κατά Bayes

#### 2.4.3. Μη γραμμικές σχέσεις

Όπως και στην κλασική επίλυση έτσι και στις διαδοχικές συνορθώσεις κατά Bayes μπορεί να υπάρχουν μη γραμμικές σχέσεις. Παρακάτω αναπτύσσονται οι τύποι επίλυσης μη γραμμικών διαδοχικών συνορθώσεων για προσθήκη και αφαίρεση μετρήσεων.

#### 2.4.3.1. Προσθήκη μετρήσεων

Με γραμμικοποίηση κατά Taylor το αρχικό σύστημα έχει τη μορφή

$$
J_1 \delta x_1 = \delta \ell_1 + \mathbf{v}_1 \tag{2.137}
$$

όπου  $\boldsymbol{\delta}\boldsymbol{\ell}_1 = \boldsymbol{\ell}_1 - f(\mathbf{x}^0_1)$ , το διάνυσμα  $\mathbf{x}^0_1$  είναι το διάνυσμα αρχικών τιμών για το αρχικό σύστημα, ο πίνακας J<sub>1</sub> είναι ο Ιακωβιανός πίνακας που προέκυψε από τις αρχικές τιμές. Το διάνυσμα  $\boldsymbol{\delta} \mathbf{x}_1$  έχει τις διορθώσεις των αρχικών τιμών  $\mathbf{x}_1^0.$ 

Με την προσθήκη  $n_2$  μετρήσεων  $\ell_2$  θα έχουμε

$$
J\delta x = \delta \ell + v \tag{2.138}
$$

όπου

$$
\mathbf{J}_{n \times m} = \begin{bmatrix} \mathbf{J}_{1(n_1 \times m)} \\ \mathbf{J}_{2(n_2 \times m)} \end{bmatrix}, \quad \delta \boldsymbol{\ell}_{n \times 1} = \begin{bmatrix} \delta \boldsymbol{\ell}_{1(n_1 \times 1)} \\ \delta \boldsymbol{\ell}_{2(n_2 \times 1)} \end{bmatrix}, \quad \mathbf{v}_{n \times 1} = \begin{bmatrix} \mathbf{v}_{1(n_1 \times 1)} \\ \mathbf{v}_{2(n_2 \times 1)} \end{bmatrix}
$$
(2.139)

και  $n = n_1 + n_2$ , ενώ ισχύει

$$
J_2 \delta x = \delta \ell_2 + \upsilon_2 \tag{2.140}
$$

Θεωρώντας

$$
\mathbf{N} = \mathbf{J}^{\mathrm{T}} \mathbf{P} \mathbf{J} = [\mathbf{J}_1^{\mathrm{T}} \quad \mathbf{J}_2^{\mathrm{T}}] \begin{bmatrix} \mathbf{P}_1 & \mathbf{0} \\ \mathbf{0} & \mathbf{P}_2 \end{bmatrix} \begin{bmatrix} \mathbf{J}_1 \\ \mathbf{J}_2 \end{bmatrix} = \mathbf{J}_1^{\mathrm{T}} \mathbf{P}_1 \mathbf{J}_1 + \mathbf{J}_2^{\mathrm{T}} \mathbf{P}_2 \mathbf{J}_2 = \mathbf{N}_1 + \mathbf{N}_2
$$
 (2.141)

και

$$
\mathbf{u} = \mathbf{J}^{\mathrm{T}} \mathbf{P} \delta \boldsymbol{\ell} = \mathbf{J}_1^{\mathrm{T}} \mathbf{P}_1 \delta \boldsymbol{\ell}_1 + \mathbf{J}_2^{\mathrm{T}} \mathbf{P}_2 \delta \boldsymbol{\ell}_2 = \mathbf{u}_1 + \mathbf{u}_2
$$
\n(2.142)

Η αναθεωρημένη διόρθωση δx της τελικής λύσης  $\hat{x}$  θα δίνεται από τη σχέση

$$
\delta x = N^{-1}u
$$
  
= N<sup>-1</sup>(u<sub>1</sub> + J<sub>2</sub><sup>T</sup>P<sub>2</sub>δℓ<sub>2</sub>)  
= N<sup>-1</sup>(N<sub>1</sub>δx<sub>1</sub> + J<sub>2</sub><sup>T</sup>P<sub>2</sub>δℓ<sub>2</sub>)  
= N<sup>-1</sup>[(N – J<sub>2</sub><sup>T</sup>P<sub>2</sub>J<sub>2</sub>)δx<sub>1</sub> + J<sub>2</sub><sup>T</sup>P<sub>2</sub>δℓ<sub>2</sub>]  
= δx<sub>1</sub> – N<sup>-1</sup>J<sub>2</sub><sup>T</sup>P<sub>2</sub>J<sub>2</sub>δx<sub>1</sub> + N<sup>-1</sup>J<sub>2</sub><sup>T</sup>P<sub>2</sub>δℓ<sub>2</sub>  
= δx<sub>1</sub> + N<sup>-1</sup>J<sub>2</sub><sup>T</sup>P<sub>2</sub>(δℓ<sub>2</sub> – J<sub>2</sub>δx<sub>1</sub>) (2.143)

Παρόμοια με τις γραμμικές σχέσεις, θέτουμε

$$
\mathbf{G}_1 = \mathbf{N}^{-1} \mathbf{J}_2^{\mathrm{T}} \mathbf{P}_2 \tag{2.144}
$$

και

$$
\mathbf{w}_1 = \delta \boldsymbol{\ell}_2 - \mathbf{J}_2 \delta \mathbf{x}_1 \tag{2.145}
$$

Συνεπώς, η αναθεωρημένη διόρθωση προκύπτει από τον τύπο

$$
\delta x = \delta x_1 + G_1 w_1 \tag{2.146}
$$

και η τελική λύση λαμβάνοντας ως αρχική τιμή  $\mathbf{x}^0 = \mathbf{\hat{x}}_1$ , δίνεται από τη σχέση

$$
\hat{\mathbf{x}} = \mathbf{x}^0 + \delta \mathbf{x} = \hat{\mathbf{x}}_1 + \delta \mathbf{x}_1 + \mathbf{G}_1 \mathbf{w}_1 \tag{2.147}
$$

Όμως, η αρχική λύση  $\hat{x}_1$  έχει προκύψει από διαδοχικές επαναλήψεις ως μη γραμμικό μοντέλο, άρα θεωρείται ότι  $\delta x_1 \rightarrow 0$ . Έτσι, οι Εξ. (2.145), (2.146) και (2.147) παίρνουν τη μορφή

$$
\mathbf{w}_1 = \delta \boldsymbol{\ell}_2 \tag{2.148}
$$

$$
\delta x = G_1 w_1 \tag{2.149}
$$

$$
\hat{\mathbf{x}} = \hat{\mathbf{x}}_1 + \mathbf{G}_1 \mathbf{w}_1 = \hat{\mathbf{x}}_1 + \mathbf{G}_1 \delta \boldsymbol{\ell}_2 \tag{2.150}
$$

Πλέον, το διάνυσμα δx έχει διπλό ρόλο, ως διάνυσμα διόρθωσης λόγω διαδοχής και ως διάνυσμα διόρθωσης λόγω μη γραμμικότητας. Επομένως, οι μη γραμμικές διαδοχικές συνορθώσεις δεν απαιτούν κάποια επαναληπτική διαδικασία κατά τη διαδοχή. Με βάσει τις παραπάνω Εξ. (2.148), (2.149) και (2.150) προκύπτουν εύκολα από τη θεωρία των γραμμικών διαδοχικών συνορθώσεων, η a posteriori μεταβλητότητα της μονάδας βάρους

$$
\hat{\sigma}_0^2 = \frac{r_1 \hat{\sigma}_{0_1}^2 - \mathbf{w}_1^{\mathrm{T}} (\mathbf{P}_2 \mathbf{I}_2 \mathbf{N}^{-1} \mathbf{J}_2^{\mathrm{T}} \mathbf{P}_2 - \mathbf{P}_2) \mathbf{w}_1}{r_1 + n_2} = \frac{r_1 \hat{\sigma}_{0_1}^2 - \mathbf{u}_2^{\mathrm{T}} \mathbf{N}^{-1} \mathbf{u}_2 + \delta \boldsymbol{\ell}_2^{\mathrm{T}} \mathbf{P}_2 \delta \boldsymbol{\ell}_2}{r_1 + n_2}
$$
(2.151)

και ο πίνακας μεταβλητοτήτων-συμμεταβλητοτήτων

$$
\hat{\mathbf{V}}_{\hat{\mathbf{x}}} = \hat{\sigma}_0^2 \mathbf{N}^{-1} = \hat{\sigma}_0^2 (\mathbf{N}_1 + \mathbf{N}_2)^{-1} \tag{2.152}
$$

#### 2.4.3.2. Αφαίρεση μετρήσεων

Ακολουθώντας τις διαδικασίες επίλυσης των παραγράφων 2.4.2 και 2.4.3.1 προκύπτουν εύκολα οι τύποι για τις μη γραμμικές διαδοχικές αφαιρέσεις παρακάτω.

Η τελική λύση δίνεται από τον τύπο

$$
\hat{\mathbf{x}} = \hat{\mathbf{x}}_1 - \mathbf{G}_1 \mathbf{w}_1 = \hat{\mathbf{x}}_1 - \mathbf{G}_1 \delta \boldsymbol{\ell}_2 \tag{2.153}
$$

με

$$
\mathbf{G}_1 = \mathbf{N}^{-1} \mathbf{J}_2^{\mathrm{T}} \mathbf{P}_2 \tag{2.154}
$$

και

$$
\mathbf{w}_1 = \delta \boldsymbol{\ell}_2 \tag{2.155}
$$

Επίσης, η a posteriori μεταβλητότητα μονάδας βάρους

$$
\hat{\sigma}_0^2 = \frac{r_1 \hat{\sigma}_{0_1}^2 - \mathbf{w}_1^{\mathrm{T}} (\mathbf{P}_2 \mathbf{I}_2 \mathbf{N}^{-1} \mathbf{J}_2^{\mathrm{T}} \mathbf{P}_2 + \mathbf{P}_2) \mathbf{w}_1}{r_1 - n_2} = \frac{r_1 \hat{\sigma}_{0_1}^2 - \mathbf{u}_2^{\mathrm{T}} \mathbf{N}^{-1} \mathbf{u}_2 - \delta \boldsymbol{\ell}_2^{\mathrm{T}} \mathbf{P}_2 \delta \boldsymbol{\ell}_2}{r_1 - n_2}
$$
(2.156)

και ο πίνακας μεταβλητοτήτων-συμμεταβλητοτήτων

$$
\widehat{\mathbf{V}}_{\hat{\mathbf{x}}} = \widehat{\sigma}_0^2 \mathbf{N}^{-1} = \widehat{\sigma}_0^2 (\mathbf{N}_1 - \mathbf{N}_2)^{-1} \tag{2.157}
$$

Στον Πίνακα 2.5 παρακάτω δίνονται οι δύο περιπτώσεις διαδοχικών συνορθώσεων κατά Bayes για μη γραμμικά μοντέλα, για προσθήκη και αφαίρεση μετρήσεων.

Πίνακας 2.5: Περιπτώσεις επίλυσης μη γραμμικών διαδοχικών συνορθώσεων κατά Bayes

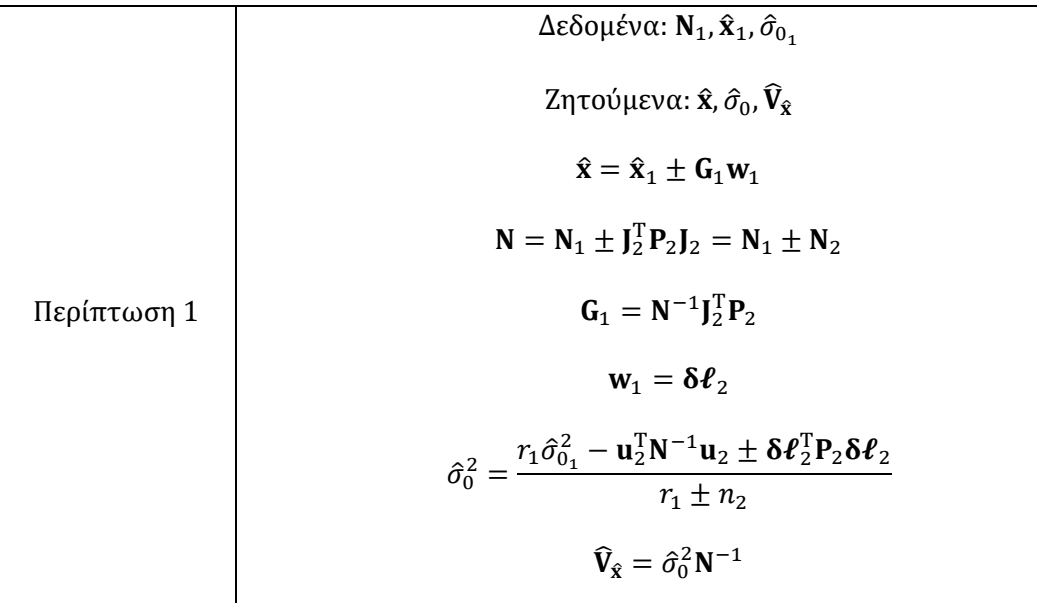

$$
\Delta \epsilon \delta \mathbf{o} \mu \epsilon \mathbf{v} \alpha: \hat{\mathbf{x}}_1, \hat{\sigma}_{0_1}, \hat{\mathbf{V}}_{\hat{\mathbf{x}}_1}
$$
\n
$$
\mathbf{Z} \eta \tau \mathbf{o} \psi \mu \epsilon \mathbf{v} \alpha: \hat{\mathbf{x}}, \hat{\sigma}_0, \hat{\mathbf{V}}_{\hat{\mathbf{x}}}
$$
\n
$$
\hat{\mathbf{x}} = \hat{\mathbf{x}}_1 \pm \mathbf{G}_1 \mathbf{w}_1
$$
\n
$$
\mathbf{N} = \hat{\sigma}_{0_1}^2 \hat{\mathbf{V}}_{\hat{\mathbf{x}}_1}^{-1} \pm \mathbf{N}_2
$$
\n
$$
\mathbf{G}_1 = \mathbf{N}^{-1} \mathbf{J}_2^T \mathbf{P}_2
$$
\n
$$
\mathbf{w}_1 = \delta \mathbf{\ell}_2
$$
\n
$$
\hat{\sigma}_0^2 = \frac{r_1 \hat{\sigma}_{0_1}^2 - \mathbf{u}_2^T \mathbf{N}^{-1} \mathbf{u}_2 \pm \delta \mathbf{\ell}_2^T \mathbf{P}_2 \delta \mathbf{\ell}_2}{r_1 \pm n_2}
$$
\n
$$
\hat{\mathbf{V}}_{\hat{\mathbf{x}}} = \hat{\sigma}_0^2 \mathbf{N}^{-1} = \hat{\sigma}_0^2 (\hat{\sigma}_{0_1}^2 \hat{\mathbf{V}}_{\hat{\mathbf{x}}_1}^{-1} \pm \mathbf{N}_2)^{-1}
$$

# 2.5. Διαδοχικές συνορθώσεις κατά Bayes  $m < n_2$  με απευθείας υπολογισμό

Στην παράγραφο αυτή αντιμετωπίζεται το πρόβλημα της προσθήκης και αφαίρεσης μεγάλου αριθμού μετρήσεων με διαδοχικές συνορθώσεις κατά Bayes. Εξετάζεται η τρίτη περίπτωση όπου είναι γνωστά, η αρχική λύση, η a posteriori μεταβλητότητα της μονάδας βάρους και ο πίνακας μεταβλητοτήτων-συμμεταβλητοτήτων.

### 2.5.1. Προσθήκη μετρήσεων

Δεδομένα:  $\mathbf{\hat{x}}_1$ ,  $\widehat{\sigma}_{0_{_1}}$ ,  $\mathbf{\widehat{V}}_{\widehat{\mathbf{x}}_1}$ . Ζητούμενα:  $\mathbf{\hat{x}}$  ,  $\widehat{\sigma}_{0}$  ,  $\mathbf{\widehat{V}}_{\widehat{\mathbf{x}}}$ 

$$
\widehat{\mathbf{V}}_{\hat{\mathbf{x}}_1} = \widehat{\sigma}_{0_1}^2 \mathbf{N}_1^{-1} \Leftrightarrow \mathbf{N}_1 = \widehat{\sigma}_{0_1}^2 \widehat{\mathbf{V}}_{\hat{\mathbf{x}}_1}^{-1}
$$

Η λύση με την προσθήκη των μετρήσεων δίνεται από τη σχέση

$$
\hat{\mathbf{x}} = \hat{\mathbf{x}}_1 + \mathbf{G}_1 \mathbf{w}_1 = \hat{\mathbf{x}}_1 + \Delta \mathbf{x}_1 \tag{2.158}
$$

όπου

 $G_{1(m \times n_2)} = N^{-1} A_2^{T}$  $T_2^{\text{T}}P_2$  (2.159)

$$
\mathbf{w}_{1(n_2\times 1)} = \delta \boldsymbol{\ell}_2 - \mathbf{A}_2 \hat{\mathbf{x}}_1 \tag{2.160}
$$

$$
\mathbf{N} = \hat{\sigma}_{0_1}^2 \hat{\mathbf{V}}_{\hat{\mathbf{x}}_1}^{-1} + \mathbf{N}_2
$$
 (2.161)

Παρατηρούμε ότι οι πίνακες στις Εξ. (2.159) και (2.160) δεν μπορούν να υπολογιστούν για μεγάλο αριθμό μετρήσεων διότι το μέγεθος τους εξαρτάται από το  $n_2$ . Συνεπώς, θα πρέπει να μετασχηματιστεί το γινόμενο  $G_1w_1$  σε μια ισοδύναμη μαθηματική μορφή με γνωστούς πίνακες μεγεθών  $m \times m$  ή  $m \times 1$ :

$$
G_1W_1 = N^{-1}A_2^{\mathrm{T}}P_2\delta\ell_2 - N^{-1}A_2^{\mathrm{T}}P_2A_2\hat{x}_1
$$
  
= N^{-1}u\_2 - N^{-1}N\_2\hat{x}\_1  
= N^{-1}(u\_2 - N\_2\hat{x}\_1)  
= N^{-1}d (2.162)

όπου

$$
\mathbf{d}_{m \times 1} = \mathbf{u}_2 - \mathbf{N}_2 \hat{\mathbf{x}}_1 \tag{2.163}
$$

Έτσι, η Εξ. (2.158) από την Εξ. (2.162) γίνεται

$$
\hat{\mathbf{x}} = \hat{\mathbf{x}}_1 + \mathbf{G}_1 \mathbf{w}_1 = \hat{\mathbf{x}}_1 + \mathbf{N}^{-1} \mathbf{d} \tag{2.164}
$$

Γνωρίζοντας το μοντέλο του εκάστοτε προβλήματος προς συνόρθωση μπορούν να υπολογιστούν οι πίνακες  $N_2$  και  $u_2$  με τη βοήθεια των εξισώσεων των μετρήσεων, για πίνακα σχεδιασμού

$$
\mathbf{A}_{2(n_2\times m)} = \begin{bmatrix} a_{11} & a_{12} & \cdots & a_{1m} \\ a_{21} & a_{22} & \cdots & a_{2m} \\ \vdots & \vdots & \ddots & \vdots \\ a_{n_2 1} & a_{n_2 2} & \cdots & a_{n_2 m} \end{bmatrix}
$$
 (2.165)

Έτσι, ο πίνακας Ν<sub>2</sub> μπορεί να κατασκευαστεί εύκολα με απευθείας υπολογισμό. Αφού γνωρίζουμε ότι οι πίνακες  $\mathbf{N}_{m \times m}$  είναι συμμετρικοί μπορούμε να αποθηκεύουμε κάθε φορά μόνο τα στοιχεία του άνω τριγωνικού τμήματος. Έτσι, τα απαραίτητα στοιχεία για τον ορισμό του πίνακα είναι  $m_e$  με βάσει την Εξ. (2.27). Επομένως,

$$
\mathbf{N}_2 = \begin{bmatrix} \sum_{i=1}^{n_2} a_{i1}^2 p_i & \sum_{i=1}^{n_2} a_{i1} a_{i2} p_i & \cdots & \sum_{i=1}^{n_2} a_{i1} a_{im} p_i \\ & \sum_{i=1}^{n_2} a_{i2}^2 p_i & \cdots & \sum_{i=1}^{n_2} a_{i2} a_{im} p_i \\ & & \ddots & \vdots \\ & & & \sum_{i=1}^{n_2} a_{im}^2 p_i \end{bmatrix}
$$
(2.166)

και

$$
\mathbf{u}_{2} = \begin{bmatrix} \sum_{i=1}^{n_{2}} a_{i1} p_{i} \delta \ell_{i} \\ \sum_{i=1}^{n_{2}} a_{i2} p_{i} \delta \ell_{i} \\ \vdots \\ \sum_{i=1}^{n_{2}} a_{im} p_{i} \delta \ell_{i} \end{bmatrix}
$$
(2.167)

Η a posteriori μεταβλητότητα της μονάδας βάρους είναι γνωστή από την Εξ. (2.109)

$$
\hat{\sigma}_0^2 = \frac{r_1 \hat{\sigma}_{0_1}^2 - \mathbf{w}_1^{\mathrm{T}} (\mathbf{P}_2 \mathbf{A}_2 \mathbf{N}^{-1} \mathbf{A}_2^{\mathrm{T}} \mathbf{P}_2 - \mathbf{P}_2) \mathbf{w}_1}{r_1 + n_2}
$$
(2.168)

Και σε αυτήν την περίπτωση, δεν μπορούμε να υπολογίσουμε απευθείας τη  $\hat{\sigma}^2_0$  με χρήση του τύπου διότι περιέχει πίνακες με μεγάλες διαστάσεις της τάξεως του  $n_{2}.$  Συνεπώς

$$
\mathbf{w}_{1}^{T}(\mathbf{P}_{2}\mathbf{A}_{2}\mathbf{N}^{-1}\mathbf{A}_{2}^{T}\mathbf{P}_{2} - \mathbf{P}_{2})\mathbf{w}_{1} = \mathbf{w}_{1}^{T}\mathbf{P}_{2}\mathbf{A}_{2}\mathbf{N}^{-1}\mathbf{A}_{2}^{T}\mathbf{P}_{2}\mathbf{w}_{1} - \mathbf{w}_{1}^{T}\mathbf{P}_{2}\mathbf{w}_{1} \n= \mathbf{w}_{1}^{T}\mathbf{P}_{2}\mathbf{A}_{2}\mathbf{N}^{-1}\mathbf{N}\mathbf{N}^{-1}\mathbf{A}_{2}^{T}\mathbf{P}_{2}\mathbf{w}_{1} - \mathbf{w}_{1}^{T}\mathbf{P}_{2}\mathbf{w}_{1} \n= (\mathbf{G}_{1}\mathbf{w}_{1})^{T}\mathbf{N}\mathbf{G}_{1}\mathbf{w}_{1} - \mathbf{w}_{1}^{T}\mathbf{P}_{2}\mathbf{w}_{1} \n= (\mathbf{N}^{-1}\mathbf{d})^{T}\mathbf{N}\mathbf{N}^{-1}\mathbf{d} - \mathbf{w}_{1}^{T}\mathbf{P}_{2}\mathbf{w}_{1} \n= \mathbf{d}^{T}\mathbf{N}^{-1}\mathbf{d} - \mathbf{w}_{1}^{T}\mathbf{P}_{2}\mathbf{w}_{1}
$$
\n(2.169)

ενώ

$$
\mathbf{w}_{1}^{\mathrm{T}}\mathbf{P}_{2}\mathbf{w}_{1} = (\delta\ell_{2}^{\mathrm{T}} - \hat{\mathbf{x}}_{1}^{\mathrm{T}}\mathbf{A}_{2}^{\mathrm{T}})\mathbf{P}_{2}(\delta\ell_{2} - \mathbf{A}_{2}\hat{\mathbf{x}}_{1}) \n= \delta\ell_{2}^{\mathrm{T}}\mathbf{P}_{2}\delta\ell_{2} - \delta\ell_{2}^{\mathrm{T}}\mathbf{P}_{2}\mathbf{A}_{2}\hat{\mathbf{x}}_{1} - \hat{\mathbf{x}}_{1}^{\mathrm{T}}\mathbf{A}_{2}^{\mathrm{T}}\mathbf{P}_{2}\delta\ell_{2} + \hat{\mathbf{x}}_{1}^{\mathrm{T}}\mathbf{A}_{2}^{\mathrm{T}}\mathbf{P}_{2}\mathbf{A}_{2}\hat{\mathbf{x}}_{1} \n= \delta\ell_{2}^{\mathrm{T}}\mathbf{P}_{2}\delta\ell_{2} - \mathbf{u}_{2}^{\mathrm{T}}\hat{\mathbf{x}}_{1} - \hat{\mathbf{x}}_{1}^{\mathrm{T}}\mathbf{u}_{2} + \hat{\mathbf{x}}_{1}^{\mathrm{T}}\mathbf{N}_{2}\hat{\mathbf{x}}_{1} \n= \delta\ell_{2}^{\mathrm{T}}\mathbf{P}_{2}\delta\ell_{2} - \mathbf{u}_{2}^{\mathrm{T}}\hat{\mathbf{x}}_{1} + \hat{\mathbf{x}}_{1}^{\mathrm{T}}(\mathbf{N}_{2}\hat{\mathbf{x}}_{1} - \mathbf{u}_{2}) \n= \delta\ell_{2}^{\mathrm{T}}\mathbf{P}_{2}\delta\ell_{2} - \mathbf{u}_{2}^{\mathrm{T}}\hat{\mathbf{x}}_{1} - \hat{\mathbf{x}}_{1}^{\mathrm{T}}\mathbf{d} \n= \delta\ell_{2}^{\mathrm{T}}\mathbf{P}_{2}\delta\ell_{2} - (\mathbf{d} + \mathbf{u}_{2})^{\mathrm{T}}\hat{\mathbf{x}}_{1}
$$
\n(2.170)

Για τα διανύσματα  $\bf u_2$ ,  $\bf{\hat x}_1$ ,  $\bf{d}$  ισχύει: $\bf{u}_2^T\bf{\hat x}_1+\bf{\hat x}_1^T\bf{d}=(d+u_2)^T\bf{\hat x}_1$ , οπότε καταλήγοντας

$$
\hat{\sigma}_0^2 = \frac{r_1 \hat{\sigma}_{0_1}^2 - \mathbf{d}^T \mathbf{N}^{-1} \mathbf{d} + \mathbf{\delta} \boldsymbol{\ell}_2^T \mathbf{P}_2 \mathbf{\delta} \boldsymbol{\ell}_2 - (\mathbf{d} + \mathbf{u}_2)^T \hat{\mathbf{x}}_1}{r_1 + n_2}
$$
(2.171)

$$
\delta \boldsymbol{\ell}_2^{\mathrm{T}} \mathbf{P}_2 \delta \boldsymbol{\ell}_2 = \sum_{i=1}^{n_2} p_i \delta \boldsymbol{\ell}_{2i}^2 \tag{2.172}
$$

και

$$
\hat{\mathbf{V}}_{\hat{\mathbf{x}}} = \hat{\sigma}_0^2 \mathbf{N}^{-1} = \hat{\sigma}_0^2 \left( \hat{\sigma}_{0_1}^2 \hat{\mathbf{V}}_{\hat{\mathbf{x}}_1}^{-1} + \mathbf{N}_2 \right)^{-1} \tag{2.173}
$$

Έχοντας ολοκληρώσει τη θεωρία των διαδοχικών συνορθώσεων κατά Bayes για την προσθήκη μετρήσεων, αξίζει να διερευνηθεί το θέμα του αριθμού των απαιτούμενων υπολογισμών που θα χρειαστεί κάποια μηχανή-υπολογιστής για να υλοποιήσει τη συνόρθωση. Ο συνολικός αριθμός των απαιτούμενων πράξεων για την εφαρμογή της μεθόδου προκύπτει από το άθροισμα της 2ης στήλης του Πίνακα 2.6, οπότε

$$
n_{dseq} = (3n_2 - 1) \left[ \frac{m(m+1)}{2} + m + 1 \right] + 5m^2 + 2m + 6 + (2m - 1)(m + 2)
$$
  
=  $(3n_2 - 1)(m + 1) \left( \frac{m}{2} + 1 \right) + m(5m + 2) + (2m - 1)(m + 2) + 6$  (2.174)

Στον Πίνακα 2.6 παρουσιάζεται ο αλγόριθμος επίλυσης και ο αριθμός των απαιτούμενων πράξεων για τον υπολογισμό του κάθε πίνακα.

| Στάδια επίλυσης                                                                                                 | Αριθμός απαιτούμενων πράξεων |
|----------------------------------------------------------------------------------------------------|------------------------------|
| 1.Υπολογισμός του πίνακα $N_2$                                                                                  | $0.5m(m+1)(3n2-1)$           |
| 2.Υπολογισμός του πίνακα <b>u</b> <sub>2</sub>                                                                  | $m(3n_2-1)$                  |
| 3.Αντιστροφή του πίνακα $\widehat{\mathbf{V}}_{\widehat{\mathbf{x}}_1}$                                         |                              |
| 4.Υπολογισμός του πίνακα N                                                                                      | 2m <sup>2</sup>              |
| 5.Αντιστροφή του πίνακα <b>Ν</b>                                                                                |                              |
| 6.Υπολογισμός του πίνακα <b>d</b>                                                                               | 2m <sup>2</sup>              |
| 7.Υπολογισμός του πίνακα <b>Δx</b> <sub>1</sub>                                                                 | $m(2m-1)$                    |
| 8.Υπολογισμός της λύσης χ                                                                                       | $\boldsymbol{m}$             |
| 9.Υπολογισμός του πίνακα $(d + u_2)$                                                                            | $\boldsymbol{m}$             |
| 10.Υπολογισμός του πίνακα $(d + u_2)^T \hat{x}_1$                                                               | $2m - 1$                     |
| 11.Υπολογσιμός του αθροίσματος $\delta \ell_2^T P_2 \delta \ell_2$                                              | $3n_2-1$                     |
| 12.Υπολογσιμός του πίνακα $\mathbf{d}^T \mathbf{N}^{-1} \mathbf{d} = \mathbf{d}^T \mathbf{\Delta} \mathbf{x}_1$ | $2m - 1$                     |
| 13.Υπολογισμός του $\hat{\sigma}^2_0$                                                                           | 6                            |
| 14.Υπολογισμός του πίνακα $\widehat{\mathbf{V}}_{\widehat{\mathbf{x}}}$                                         | m <sup>2</sup>               |

Πίνακας 2.6: Αλγόριθμος επίλυσης και αριθμός απαιτούμενων πράξεων

Στην Εικόνα 2.4 δίνεται ένα διάγραμμα για τη σύγκριση του αριθμού των απαιτούμενων πράξεων μεταξύ των διαδοχικών συνορθώσεων κατά Bayes με την κλασική επίλυση και των διαδοχικών συνορθώσεων κατά Bayes με απευθείας υπολογισμό. Και στην περίπτωση αυτή, ο απευθείας υπολογισμός αποδεικνύεται πολύ οικονομικότερος και ταχύτερος τρόπος επίλυσης. Το διάγραμμα δημιουργήθηκε για αριθμό παραμέτρων  $m =$ 20 και μέγιστο αριθμό μετρήσεων  $n_2 = 100$ . Είναι προφανές πως ακόμη και για τόσο μικρό αριθμό μετρήσεων, οι διαδοχικές συνορθώσεις κατά Bayes με την κλασική επίλυση απαιτούν αριθμό πράξεων της τάξεως του εκατομμυρίου, ενώ με τον απευθείας υπολογισμό ο αριθμός των πράξεων είναι 10 φορές μικρότερος, στην παραπάνω περίπτωση.

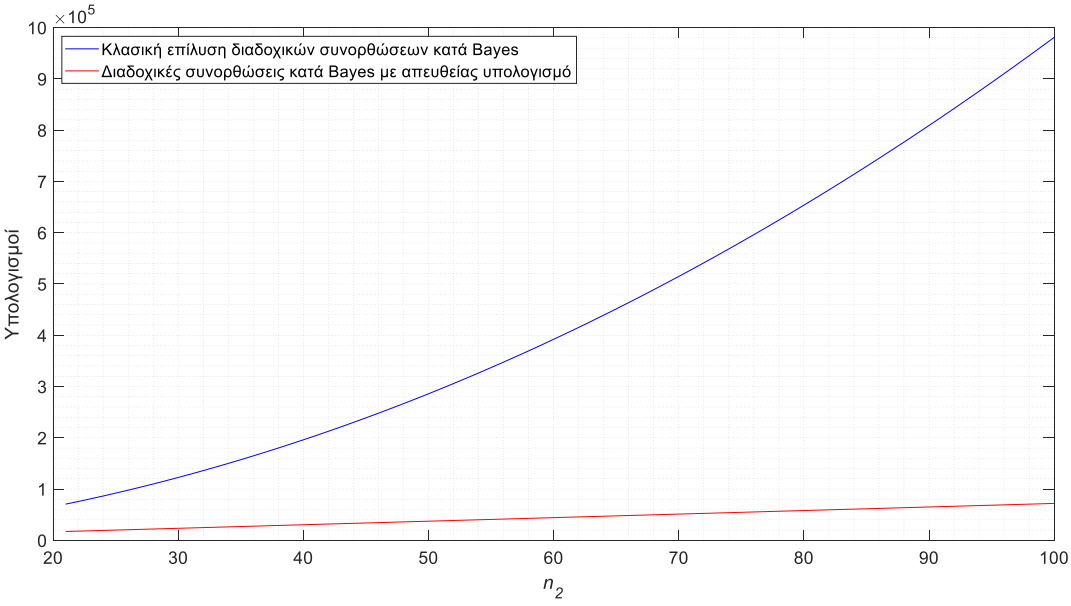

Εικόνα 2.4: Αριθμός πράξεων κλασικής (μπλε) και με απευθείας υπολογισμό (κόκκινο) επίλυσης διαδοχικών συνορθώσεων κατά Bayes

#### Παράδειγμα 2.3

Επαναλαμβάνουμε το Παράδειγμα 2.1 της προσαρμογής της ευθείας μόνο που εδώ επιλύεται με διαδοχικές συνορθώσεις κατά Bayes με απευθείας υπολογισμό και με έμμεσες μετρήσεις με απευθείας υπολογισμό. Στόχος του παραδείγματος είναι ο έλεγχος της θεωρίας όσον αφορά τις γραμμικές διαδοχικές συνορθώσεις κατά Bayes. Έτσι, πραγματοποιήθηκαν 9995 διαδοχικές συνορθώσεις για μια συγκεκριμένη ομάδα 10000 σημείων. Το πείραμα έχει ως εξής: η πρώτη συνόρθωση έχει αρχική λύση από  $n_1 = 3$  και προστίθενται  $n_2$  = 9997 μετρήσεις, ενώ παράλληλα έχουμε τη λύση από τις έμμεσες μετρήσεις με απευθείας υπολογισμό για τα 10000 σημεία. Επομένως, μπορούμε να υπολογίσουμε τη διαφορά μεταξύ των δύο λύσεων. Στη συνέχεια, εκτελούνται όλοι οι συνδυασμοί αρχικών μετρήσεων και προσθηκών ώστε πάντα να ισχύει η συνθήκη  $n =$  $n_1 + n_2 = 10000$ . Από όλες τις συνορθώσεις προκύπτουν τα διαγράμματα σφαλμάτων (Εικόνες 2.5, 2.6 και 2.7), συγκρίνοντας κάθε φορά την επίλυση κατά Bayes με τη μία λύση των εμμέσων μετρήσεων.

Με βάση το Παράδειγμα 2.1 υπολογίζονται σε γενική μορφή οι πίνακες  $N_2$  και  $u_2$ 

$$
\mathbf{N}_2 = \begin{bmatrix} \sum_{i=1}^{n_2} x_i^2 & \sum_{i=1}^{n_2} x_i \\ n_2 & n_2 \end{bmatrix}
$$

και

$$
\mathbf{u}_2 = \begin{bmatrix} \sum_{i=1}^{n_2} x_i y_i \\ \sum_{i=1}^{n_2} y_i \end{bmatrix}
$$

Με την εφαρμογή των Εξ. (2.164) και (2.171) προκύπτουν κάθε φορά η λύση και η a posteriori μεταβλητότητα της μονάδας βάρους, αντίστοιχα. Στις Εικόνες 2.5, 2.6 και 2.7 δίνονται τα διαγράμματα σφαλμάτων και επαληθεύεται η θεωρία καθώς οι διαφορές είναι στα όρια των υπολογιστικών σφαλμάτων.

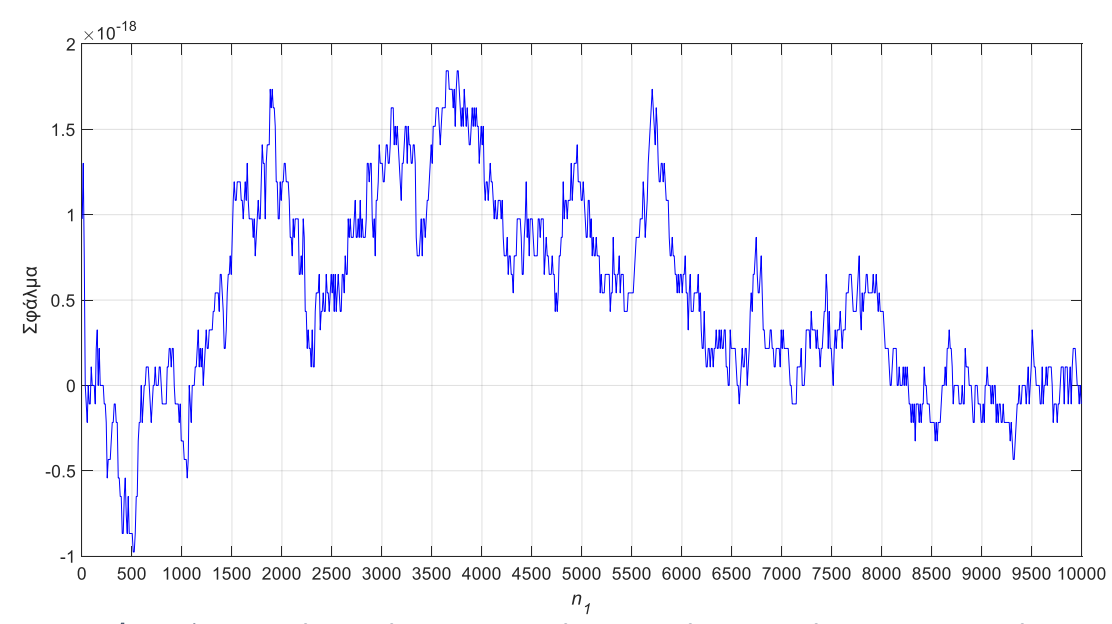

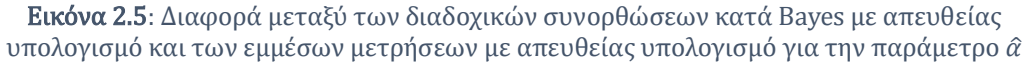

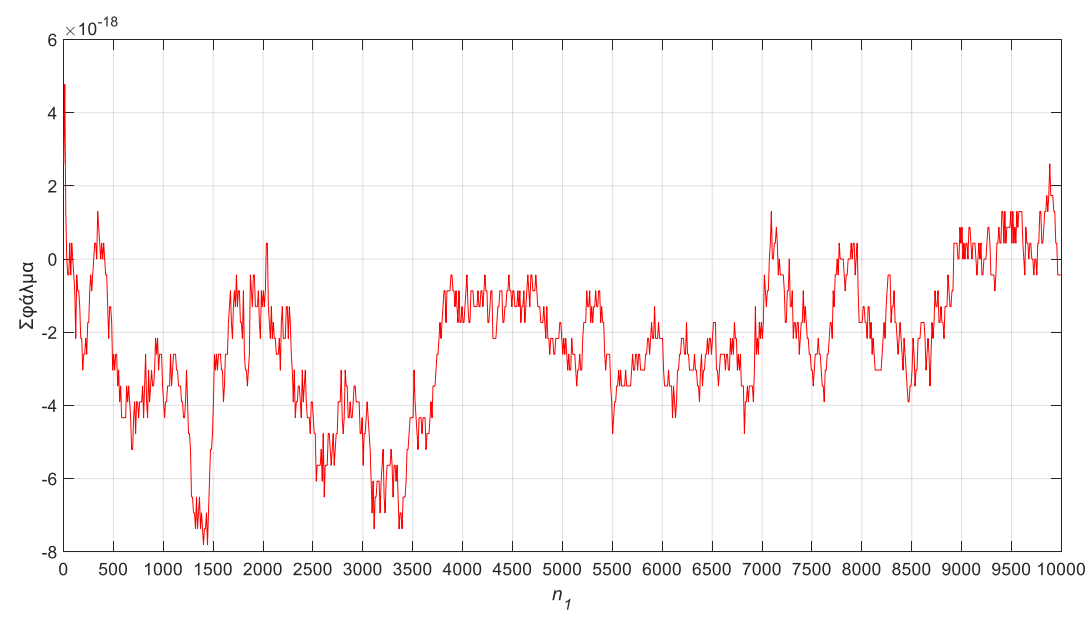

Εικόνα 2.6: Διαφορά μεταξύ των διαδοχικών συνορθώσεων κατά Bayes με απευθείας υπολογισμό και των εμμέσων μετρήσεων με απευθείας υπολογισμό για την παράμετρο  $\hat{b}$ 

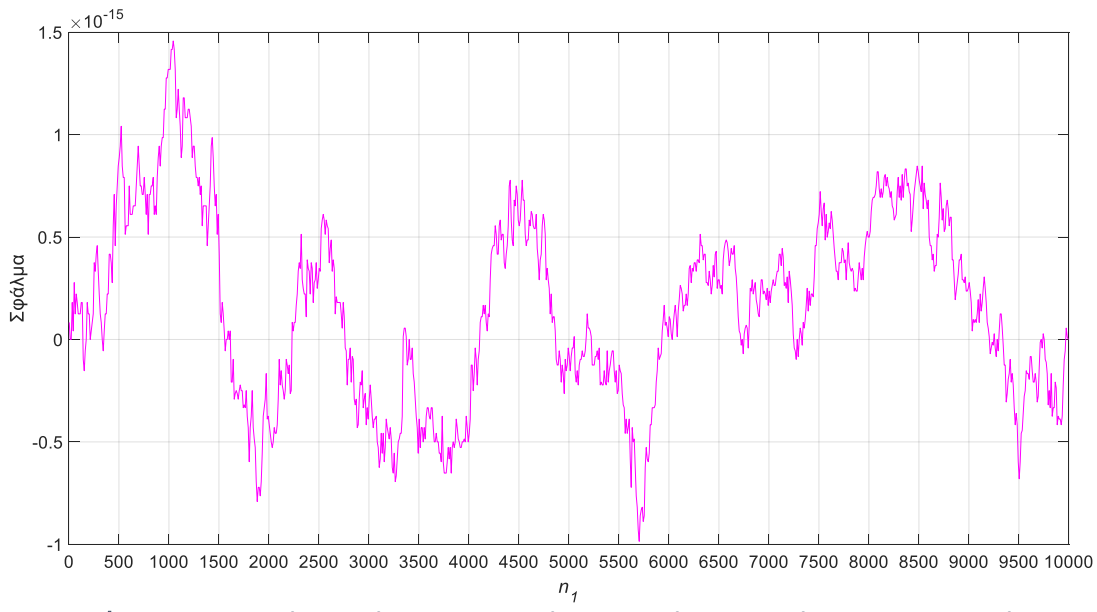

Εικόνα 2.7: Διαφορά μεταξύ των διαδοχικών συνορθώσεων κατά Bayes με απευθείας υπολογισμό και των εμμέσων μετρήσεων με απευθείας υπολογισμό για το  $\hat{\sigma}_0$ 

#### 2.5.2. Αφαίρεση μετρήσεων

Η αφαίρεση μετρήσεων ακολουθεί τον ίδιο αλγόριθμο επίλυσης με την προσθήκη και οι διαφορές είναι πολύ μικρές, οι οποίες παρουσιάζονται παρακάτω.

Δεδομένα:  $\mathbf{\hat{x}}_1$ ,  $\widehat{\sigma}_{0_{_1}}$ ,  $\mathbf{\widehat{V}}_{\widehat{\mathbf{x}}_1}$ . Ζητούμενα:  $\mathbf{\hat{x}}$  ,  $\widehat{\sigma}_{0}$  ,  $\mathbf{\widehat{V}}_{\widehat{\mathbf{x}}}$ 

$$
\widehat{\mathbf{V}}_{\hat{\mathbf{x}}_1} = \widehat{\sigma}_{0_1}^2 \mathbf{N}_1^{-1} \Longleftrightarrow \mathbf{N}_1 = \widehat{\sigma}_{0_1}^2 \widehat{\mathbf{V}}_{\hat{\mathbf{x}}_1}^{-1}
$$

Η λύση με την αφαίρεση των μετρήσεων δίνεται από τη σχέση

$$
\hat{\mathbf{x}} = \hat{\mathbf{x}}_1 - \mathbf{G}_1 \mathbf{w}_1 = \hat{\mathbf{x}}_1 - \Delta \mathbf{x}_1 \tag{2.175}
$$

όπου τώρα

$$
\mathbf{G}_{1(m \times n_2)} = \mathbf{N}^{-1} \mathbf{A}_2^{\mathrm{T}} \mathbf{P}_2 \tag{2.176}
$$

$$
\mathbf{w}_{1(n_2\times 1)} = \delta \boldsymbol{\ell}_2 - \mathbf{A}_2 \hat{\mathbf{x}}_1 \tag{2.177}
$$

$$
\mathbf{N} = \hat{\sigma}_{0_1}^2 \hat{\mathbf{V}}_{\hat{\mathbf{x}}_1}^{-1} - \mathbf{N}_2
$$
 (2.178)

Παρομοίως και εδώ ισχύει η Εξ. (2.162) άρα

$$
\mathbf{d}_{m \times 1} = \mathbf{u}_2 - \mathbf{N}_2 \hat{\mathbf{x}}_1 \tag{2.179}
$$

Έτσι, η λύση προκύπτει ως εξής

$$
\hat{\mathbf{x}} = \hat{\mathbf{x}}_1 - \mathbf{G}_1 \mathbf{w}_1 = \hat{\mathbf{x}}_1 - \mathbf{N}^{-1} \mathbf{d} \tag{2.180}
$$

Η a posteriori μεταβλητότητα της μονάδας βάρους είναι

$$
\hat{\sigma}_0^2 = \frac{r_1 \hat{\sigma}_{0_1}^2 - \mathbf{w}_1^{\mathrm{T}} (\mathbf{P}_2 \mathbf{A}_2 \mathbf{N}^{-1} \mathbf{A}_2^{\mathrm{T}} \mathbf{P}_2 + \mathbf{P}_2) \mathbf{w}_1}{r_1 + n_2}
$$
(2.181)

Υπολογίζεται η ποσότητα

$$
\mathbf{w}_{1}^{T}(\mathbf{P}_{2}\mathbf{A}_{2}\mathbf{N}^{-1}\mathbf{A}_{2}^{T}\mathbf{P}_{2} + \mathbf{P}_{2})\mathbf{w}_{1} = \mathbf{w}_{1}^{T}\mathbf{P}_{2}\mathbf{A}_{2}\mathbf{N}^{-1}\mathbf{A}_{2}^{T}\mathbf{P}_{2}\mathbf{w}_{1} + \mathbf{w}_{1}^{T}\mathbf{P}_{2}\mathbf{w}_{1} \n= \mathbf{w}_{1}^{T}\mathbf{P}_{2}\mathbf{A}_{2}\mathbf{N}^{-1}\mathbf{N}\mathbf{N}^{-1}\mathbf{A}_{2}^{T}\mathbf{P}_{2}\mathbf{w}_{1} + \mathbf{w}_{1}^{T}\mathbf{P}_{2}\mathbf{w}_{1} \n= (\mathbf{G}_{1}\mathbf{w}_{1})^{T}\mathbf{N}\mathbf{G}_{1}\mathbf{w}_{1} + \mathbf{w}_{1}^{T}\mathbf{P}_{2}\mathbf{w}_{1} \n= (\mathbf{N}^{-1}\mathbf{d})^{T}\mathbf{N}\mathbf{N}^{-1}\mathbf{d} + \mathbf{w}_{1}^{T}\mathbf{P}_{2}\mathbf{w}_{1} \n= \mathbf{d}^{T}\mathbf{N}^{-1}\mathbf{d} + \mathbf{w}_{1}^{T}\mathbf{P}_{2}\mathbf{w}_{1}
$$
\n(2.182)

Επίσης, από την Εξ. (2.170) έχουμε

$$
\mathbf{w}_1^{\mathrm{T}} \mathbf{P}_2 \mathbf{w}_1 = \delta \boldsymbol{\ell}_2^{\mathrm{T}} \mathbf{P}_2 \delta \boldsymbol{\ell}_2 - (\mathbf{d} + \mathbf{u}_2)^{\mathrm{T}} \hat{\mathbf{x}}_1 \tag{2.183}
$$

Από τις Εξ. (2.182) και (2.183) έχουμε

$$
\hat{\sigma}_0^2 = \frac{r_1 \hat{\sigma}_{0_1}^2 - \mathbf{d}^T \mathbf{N}^{-1} \mathbf{d} - \delta \boldsymbol{\ell}_2^T \mathbf{P}_2 \delta \boldsymbol{\ell}_2 + (\mathbf{d} + \mathbf{u}_2)^T \hat{\mathbf{x}}_1}{r_1 - n_2}
$$
(2.184)

και

$$
\hat{\mathbf{V}}_{\hat{\mathbf{x}}} = \hat{\sigma}_0^2 \mathbf{N}^{-1} = \hat{\sigma}_0^2 \left( \hat{\sigma}_{0_1}^2 \hat{\mathbf{V}}_{\hat{\mathbf{x}}_1}^{-1} - \mathbf{N}_2 \right)^{-1} \tag{2.185}
$$

Παράδειγμα 2.4

Εδώ πραγματοποιήθηκε η ίδια διαδικασία προσαρμογής της ευθείας με διαδοχικές συνορθώσεις κατά Bayes με απευθείας υπολογισμό για αφαίρεση μετρήσεων και η δημιουργία διαγραμμάτων σφαλμάτων. Συγκεκριμένα, η αρχική συνόρθωση έγινε για  $n_1 = 10000$  όπου αφαιρέθηκαν  $n_2 = 9997$  μετρήσεις και οι συνορθώσεις συνεχίζονται ακολουθώντας τη συνθήκη  $n = n_1 - n_2 = 3$ . Με τα αποτελέσματα των συνορθώσεων προκύπτουν τα διαγράμματα των διαφορών των διαδοχικών συνορθώσεων κατά Bayes με απευθείας υπολογισμό και των εμμέσων μετρήσεων με απευθείας υπολογισμό. Στις Εικόνες 2.8, 2.9 και 2.10 παρουσιάζονται τα διαγράμματα σφαλμάτων. Παρόμοια και εδώ επαληθεύεται η θεωρία με μικρότερη βέβαια ακρίβεια από την προσθήκη μετρήσεων.

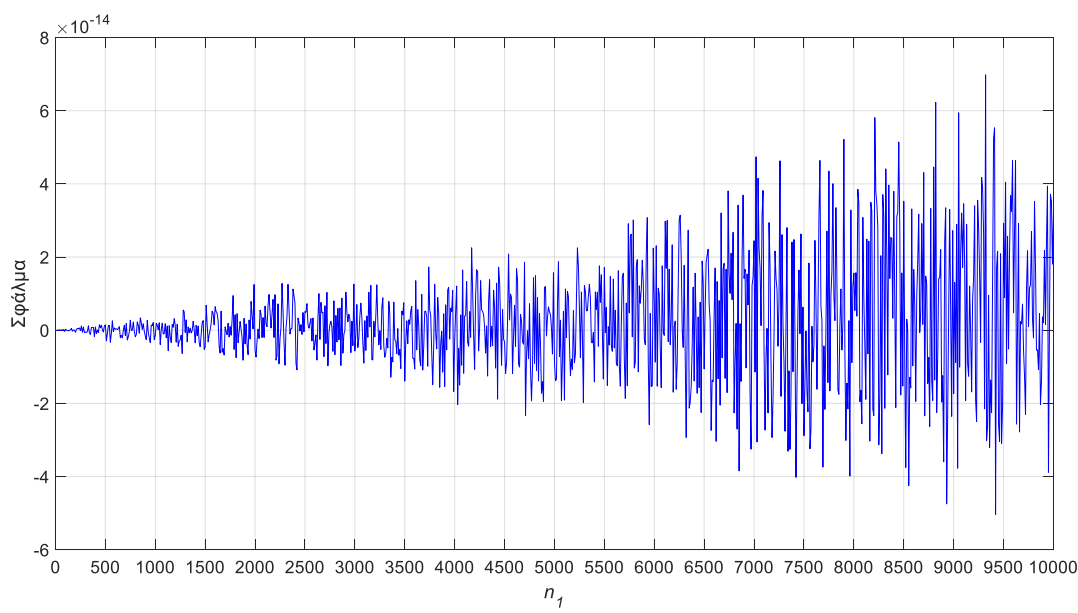

Εικόνα 2.8: Διαφορά μεταξύ των διαδοχικών συνορθώσεων κατά Bayes με απευθείας υπολογισμό και των εμμέσων μετρήσεων με απευθείας υπολογισμό για την παράμετρο ̂

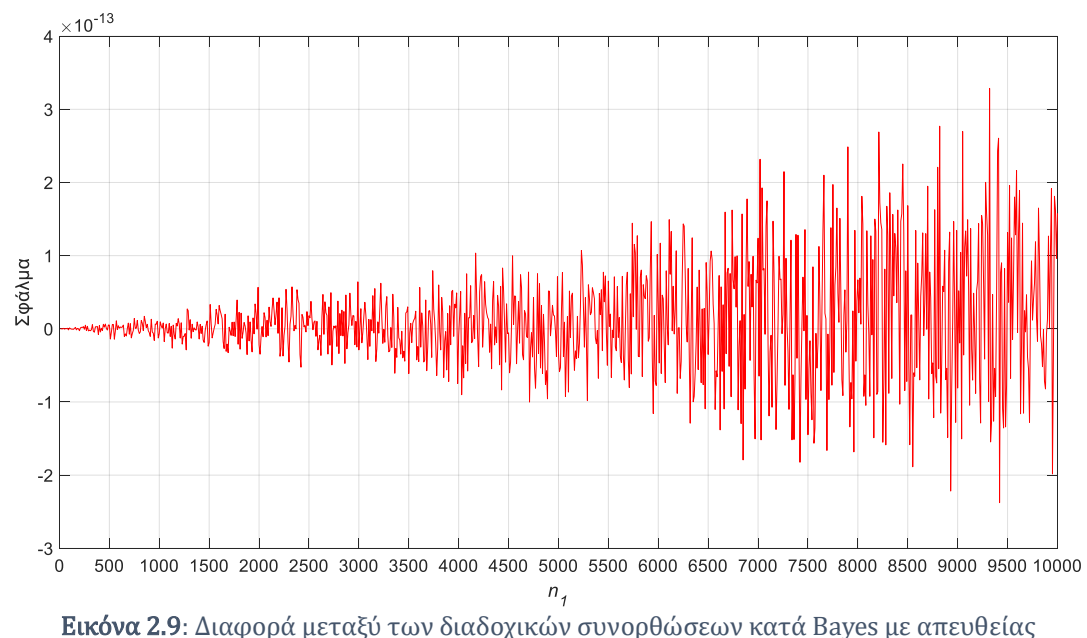

υπολογισμό και των εμμέσων μετρήσεων με απευθείας υπολογισμό για την παράμετρο  $\hat{b}$ 

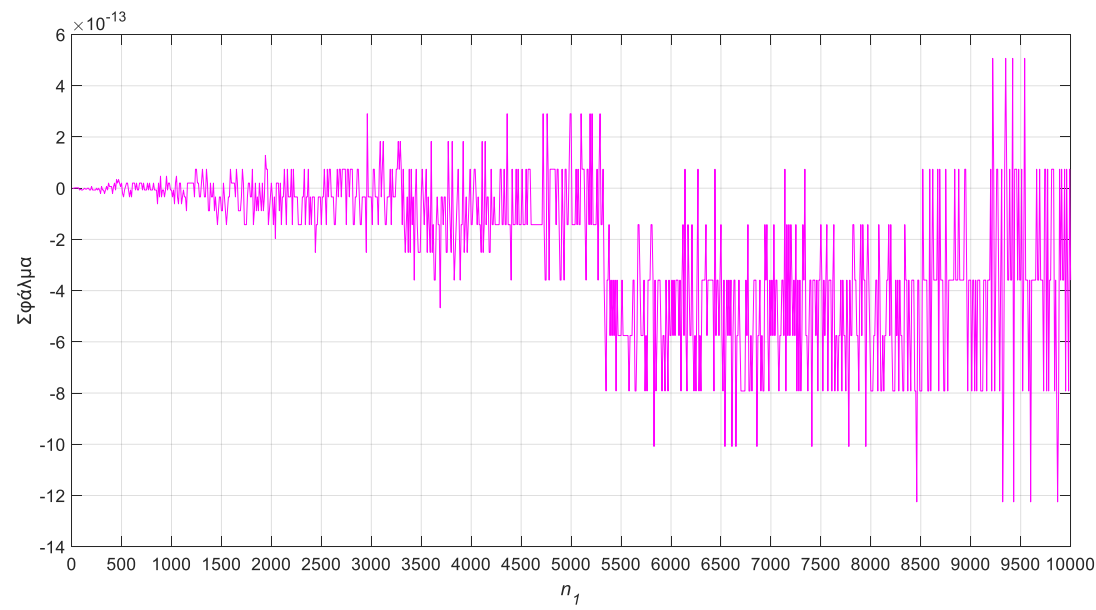

Εικόνα 2.10: Διαφορά μεταξύ των διαδοχικών συνορθώσεων κατά Bayes με απευθείας υπολογισμό και των εμμέσων μετρήσεων με απευθείας υπολογισμό για το  $\hat{\sigma}_0$ 

### 2.5.3. Μη γραμμικές σχέσεις

### 2.5.3.1. Προσθήκη μετρήσεων

Δεδομένα:  $\mathbf{\hat{x}}_1$ ,  $\widehat{\sigma}_{0_{1}}$ ,  $\mathbf{\widehat{V}}_{\mathbf{\widehat{x}}_1}$ . Ζητούμενα:  $\mathbf{\widehat{x}}$  ,  $\widehat{\sigma}_{0}$  ,  $\mathbf{\widehat{V}}_{\mathbf{\widehat{x}}}$ 

$$
\widehat{\mathbf{V}}_{\hat{\mathbf{x}}_1} = \widehat{\sigma}_{0_1}^2 \mathbf{N}_1^{-1} \Leftrightarrow \mathbf{N}_1 = \widehat{\sigma}_{0_1}^2 \widehat{\mathbf{V}}_{\hat{\mathbf{x}}_1}^{-1}
$$

Η λύση με την προσθήκη των μετρήσεων δίνεται από τη σχέση

$$
\hat{\mathbf{x}} = \hat{\mathbf{x}}_1 + \mathbf{G}_1 \delta \boldsymbol{\ell}_2 = \hat{\mathbf{x}}_1 + \Delta \mathbf{x}_1 \tag{2.186}
$$

όπου

$$
\mathbf{G}_{1(m \times n_2)} = \mathbf{N}^{-1} \mathbf{J}_2^{\mathrm{T}} \mathbf{P}_2 \tag{2.187}
$$

$$
\mathbf{N} = \hat{\sigma}_{0_1}^2 \hat{\mathbf{V}}_{\hat{\mathbf{x}}_1}^{-1} + \mathbf{N}_2
$$
 (2.188)

$$
\mathbf{G}_1 \delta \boldsymbol{\ell}_2 = \mathbf{N}^{-1} \mathbf{J}_2^{\mathrm{T}} \mathbf{P}_2 \delta \boldsymbol{\ell}_2 \n= \mathbf{N}^{-1} \mathbf{u}_2
$$
\n(2.189)

Έτσι, η Εξ. (2.186) από την Εξ. (2.189) γίνεται

$$
\hat{\mathbf{x}} = \hat{\mathbf{x}}_1 + \mathbf{N}^{-1} \mathbf{u}_2 \tag{2.190}
$$

Με εφαρμογή γραμμικοποίησης κατά Taylor υπολογίζονται οι πίνακες  $N_2$  και  $u_2$  με τη βοήθεια των εξισώσεων των μετρήσεων για Ιακωβιανό πίνακα σχεδιασμού

$$
\mathbf{J}_{2(n_2 \times m)} = \begin{bmatrix} \frac{\partial y_1}{\partial \hat{x}_1} \Big|^{0} & \frac{\partial y_1}{\partial \hat{x}_2} \Big|^{0} & \cdots & \frac{\partial y_1}{\partial \hat{x}_m} \Big|^{0} \\ \frac{\partial y_2}{\partial \hat{x}_1} \Big|^{0} & \frac{\partial y_2}{\partial \hat{x}_2} \Big|^{0} & \cdots & \frac{\partial y_2}{\partial \hat{x}_m} \Big|^{0} \\ \vdots & \vdots & \ddots & \vdots \\ \frac{\partial y_{n_2}}{\partial \hat{x}_1} \Big|^{0} & \frac{\partial y_{n_2}}{\partial \hat{x}_2} \Big|^{0} & \cdots & \frac{\partial y_{n_2}}{\partial \hat{x}_m} \Big|^{0} \end{bmatrix}
$$
(2.191)

Έτσι, ο πίνακας  $N_2$  μπορεί να κατασκευαστεί εύκολα με απευθείας υπολογισμό με βάση την Εξ. (2.26)

$$
\mathbf{N}_{2} = \begin{bmatrix} \sum_{i=1}^{n_{2}} \left[ \frac{\partial y_{i}}{\partial \hat{x}_{1}} \right]^{0} \right]^{2} p_{i} & \sum_{i=1}^{n_{2}} \frac{\partial y_{i}}{\partial \hat{x}_{1}} \right]^{0} \frac{\partial y_{i}}{\partial \hat{x}_{2}} \end{bmatrix}^{0} p_{i} \quad \cdots \quad \sum_{i=1}^{n_{2}} \frac{\partial y_{i}}{\partial \hat{x}_{1}} \Big|^{0} \frac{\partial y_{i}}{\partial \hat{x}_{m}} \Big|^{0} p_{i}
$$
\n
$$
\mathbf{N}_{2} = \begin{bmatrix} \sum_{i=1}^{n_{2}} \left[ \frac{\partial y_{i}}{\partial \hat{x}_{2}} \right]^{0} \right]^{2} p_{i} & \cdots & \sum_{i=1}^{n_{2}} \frac{\partial y_{i}}{\partial \hat{x}_{2}} \Big|^{0} \frac{\partial y_{i}}{\partial \hat{x}_{m}} \Big|^{0} p_{i} \\ \vdots & \vdots & \ddots & \vdots \\ \sum_{i=1}^{n_{2}} \left[ \frac{\partial y_{i}}{\partial \hat{x}_{m}} \right]^{0} \Big|^{2} p_{i} \end{bmatrix}
$$
\n(2.192)

Με βάση την Εξ. (2.29) υπολογίζεται και το διάνυσμα  $\mathbf{u}_2$ 

$$
\mathbf{u}_{2} = \begin{bmatrix} \sum_{i=1}^{n_{2}} \frac{\partial y_{i}}{\partial \hat{x}_{1}} \Big|^{0} \delta \ell_{i} p_{i} \\ \sum_{i=1}^{n_{2}} \frac{\partial y_{i}}{\partial \hat{x}_{2}} \Big|^{0} \delta \ell_{i} p_{i} \\ \vdots \\ \sum_{i=1}^{n_{2}} \frac{\partial y_{i}}{\partial \hat{x}_{m}} \Big|^{0} \delta \ell_{i} p_{i} \end{bmatrix}
$$
(2.193)

Η a posteriori μεταβλητότητα της μονάδας βάρους είναι γνωστή από την Εξ. (2.151)

$$
\hat{\sigma}_0^2 = \frac{r_1 \hat{\sigma}_{0_1}^2 - \mathbf{u}_2^{\mathrm{T}} \mathbf{N}^{-1} \mathbf{u}_2 + \delta \boldsymbol{\ell}_2^{\mathrm{T}} \mathbf{P}_2 \delta \boldsymbol{\ell}_2}{r_1 + n_2} = \frac{r_1 \hat{\sigma}_{0_1}^2 - \mathbf{u}_2^{\mathrm{T}} \mathbf{N}^{-1} \mathbf{u}_2 + \sum_{i=1}^{n_2} p_i \delta \boldsymbol{\ell}_i^2}{r_1 + n_2}
$$
(2.194)

και ο πίνακας μεταβλητοτήτων-συμμεταβλητοτήτων

$$
\widehat{\mathbf{V}}_{\widehat{\mathbf{x}}} = \widehat{\sigma}_0^2 \mathbf{N}^{-1} = \widehat{\sigma}_0^2 (\mathbf{N}_1 + \mathbf{N}_2)^{-1} \tag{2.195}
$$

### 2.5.3.2. Αφαίρεση μετρήσεων

Στην αφαίρεση μετρήσεων έχουμε τα ίδια δεδομένα και ζητούμενα με την προσθήκη μετρήσεων.

Δεδομένα:  $\mathbf{\hat{x}}_1$ ,  $\widehat{\sigma}_{0_1}$ ,  $\mathbf{\widehat{V}}_{\mathbf{\widehat{x}}_1}$ . Ζητούμενα:  $\mathbf{\widehat{x}}$  ,  $\widehat{\sigma}_{0}$  ,  $\mathbf{\widehat{V}}_{\mathbf{\widehat{x}}}$ 

$$
\widehat{\mathbf{V}}_{\widehat{\mathbf{x}}_1} = \widehat{\sigma}_{0_1}^2 \mathbf{N}_1^{-1} \Leftrightarrow \mathbf{N}_1 = \widehat{\sigma}_{0_1}^2 \widehat{\mathbf{V}}_{\widehat{\mathbf{x}}_1}^{-1}
$$

Η λύση με την αφαίρεση των μετρήσεων δίνεται από τη σχέση

$$
\hat{\mathbf{x}} = \hat{\mathbf{x}}_1 - \mathbf{G}_1 \delta \boldsymbol{\ell}_2 = \hat{\mathbf{x}}_1 - \Delta \mathbf{x}_1 \tag{2.196}
$$

όπου οι πίνακες  $G_1 \delta \ell_2$  είναι ίδιοι με της προσθήκης

$$
\mathbf{G}_{1(m \times n_2)} = \mathbf{N}^{-1} \mathbf{J}_2^{\mathrm{T}} \mathbf{P}_2 \tag{2.197}
$$

$$
\mathbf{N} = \hat{\sigma}_{0_1}^2 \hat{\mathbf{V}}_{\hat{\mathbf{x}}_1}^{-1} - \mathbf{N}_2
$$
 (2.198)

και

$$
\mathbf{G}_1 \delta \boldsymbol{\ell}_2 = \mathbf{N}^{-1} \mathbf{J}_2^{\mathrm{T}} \mathbf{P}_2 \delta \boldsymbol{\ell}_2 \n= \mathbf{N}^{-1} \mathbf{u}_2
$$
\n(2.199)

Έτσι, η Εξ. (2.196) γίνεται

$$
\hat{\mathbf{x}} = \hat{\mathbf{x}}_1 - \mathbf{N}^{-1} \mathbf{u}_2 \tag{2.200}
$$

Οι πίνακες  $N_2$  και  $u_2$  προκύπτουν από τις Εξ. (2.192) και (2.193), αντίστοιχα. Συνεπώς, μεταβαίνουμε στον υπολογισμό της a posteriori μεταβλητότητας της μονάδας βάρους που προκύπτει από την Εξ. (2.156)

$$
\hat{\sigma}_0^2 = \frac{r_1 \hat{\sigma}_{0_1}^2 - \mathbf{u}_2^T \mathbf{N}^{-1} \mathbf{u}_2 - \delta \boldsymbol{\ell}_2^T \mathbf{P}_2 \delta \boldsymbol{\ell}_2}{r_1 - n_2} = \frac{r_1 \hat{\sigma}_{0_1}^2 - \mathbf{u}_2^T \mathbf{N}^{-1} \mathbf{u}_2 - \sum_{i=1}^{n_2} p_i \delta \boldsymbol{\ell}_i^2}{r_1 - n_2}
$$
(2.201)

και του πίνακα μεταβλητοτήτων-συμμεταβλητοτήτων

$$
\widehat{\mathbf{V}}_{\hat{\mathbf{x}}} = \widehat{\sigma}_0^2 \mathbf{N}^{-1} = \widehat{\sigma}_0^2 (\mathbf{N}_1 - \mathbf{N}_2)^{-1} \tag{2.202}
$$

Το τυπολόγιο απλοποιείται στην περίπτωση των μη γραμμικών σχέσεων ως προς τις εξισώσεις πινάκων όμως γίνεται πιο σύνθετο στην κατασκευή των πινάκων  $N_2$  και  $u_2$ . Σημαντικό πλεονέκτημα των διαδοχικών μη γραμμικών συνορθώσεων κατά Bayes έναντι της κλασικής μη γραμμικής επίλυσης είναι ότι δεν απαιτείται επανάληψη της διαδικασίας για τη σύγκλιση της τελικής λύσης.

#### Παράδειγμα 2.5

Εδώ εφαρμόζονται πολλές διαδοχικές συνορθώσεις κατά Bayes με απευθείας υπολογισμό για τον έλεγχο της θεωρίας των μη γραμμικών σχέσεων. Χρησιμοποιείται το πρόβλημα της προσαρμογής της έλλειψης του Παραδείγματος 2.2, όπου ξεκινώντας από αρχική λύση με  $n_1 = 8$  μετρήσεις προστίθενται κάθε φορά  $n_2$  (όπου το αρχικό  $n_2 = 1040$ 

και τα τελικά είναι  $n_1 = 1043$ ,  $n_2 = 5$ ) μετρήσεις έτσι ώστε να ισχύει πάντα η συνθήκη  $n = n_1 + n_2 = 1048$  δηλαδή πραγματοποιούνται 1036 διαδοχικές συνορθώσεις κατά Bayes με απευθείας υπολογισμό.

Κάθε αρχική λύση μιας συνόρθωσης έχει τη μορφή

$$
\hat{\mathbf{x}}_1 = \begin{bmatrix} \hat{a} \\ \hat{b} \end{bmatrix} = \begin{bmatrix} a^0 \\ b^0 \end{bmatrix}
$$

όπου  $a^0$  και  $b^0$  οι αρχικές τιμές των ημιαξόνων της έλλειψης πριν την κάθε διαδοχική συνόρθωση. Οι πίνακες Ν<sub>2</sub> και **u**<sub>2</sub> έχουν τη μορφή

$$
\mathbf{N}_2 = \begin{bmatrix} (b^0)^6 \sum_{i=1}^{n_2} \frac{\cos^4 \theta_i}{(\rho_i^0)^6} & (a^0 b^0)^3 \sum_{i=1}^{n_2} \frac{\sin^2 \theta_i \cos^2 \theta_i}{(\rho_i^0)^6} \\ & (a^0)^6 \sum_{i=1}^{n_2} \frac{\sin^4 \theta_i}{(\rho_i^0)^6} \end{bmatrix}
$$

$$
\mathbf{u}_{2} = \begin{bmatrix} \sum_{i=1}^{n_{2}} \frac{(b^{0})^{3} \cos^{2} \theta_{i}}{(\rho_{i}^{0})^{3}} \left(r_{i} - \frac{a^{0} b^{0}}{\rho_{i}^{0}}\right) \\ \sum_{i=1}^{n_{2}} \frac{(a^{0})^{3} \sin^{2} \theta_{i}}{(\rho_{i}^{0})^{3}} \left(r_{i} - \frac{a^{0} b^{0}}{\rho_{i}^{0}}\right) \end{bmatrix}
$$

όπου  $\rho_i^0 = \sqrt{(b^0)^2 \cos^2 \theta_i + (a^0)^2 \sin^2 \theta_i}$  και  $r_i$  οι μετρήσεις που αποτελούν την απόσταση του κάθε σημείου από την αρχή των αξόνων. Στις Εικόνες 2.11, 2.12 και 2.13 δίνονται τα διαγράμματα σφαλμάτων των παραμέτρων και του a posteriori τυπικού σφάλματος της μονάδας βάρους. Το σφάλμα προκύπτει από τη διαφορά της λύσης των εμμέσων μετρήσεων με απευθείας υπολογισμό με τη λύση διαδοχικών συνορθώσεων κατά Bayes με απευθείας υπολογισμό. Τα διαγράμματα παρουσιάζουν τις απόλυτες τιμές σφαλμάτων σε λογαριθμική κλίμακα λόγω του μεγάλου εύρους τιμών.

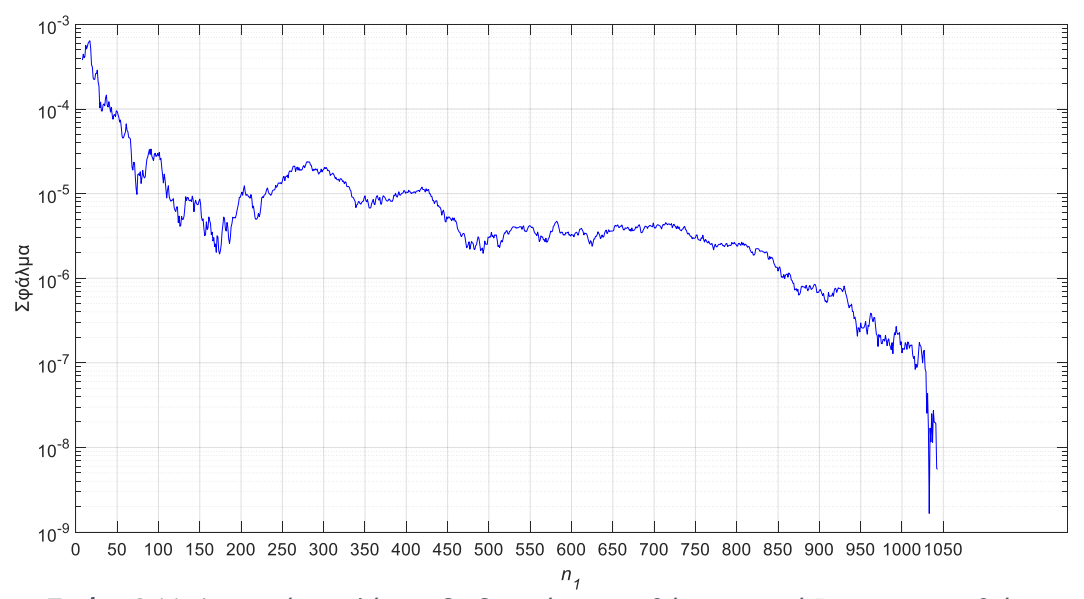

Εικόνα 2.11: Διαφορά μεταξύ των διαδοχικών συνορθώσεων κατά Bayes με απευθείας υπολογισμό και των εμμέσων μετρήσεων με απευθείας υπολογισμό για τον ημιάξονα

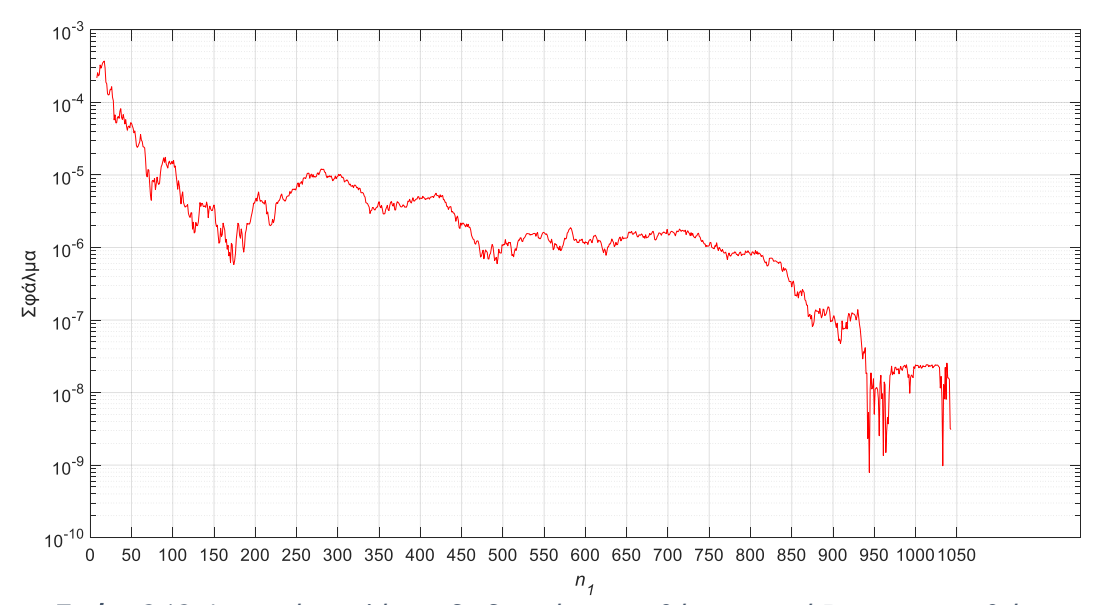

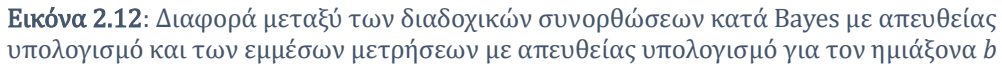

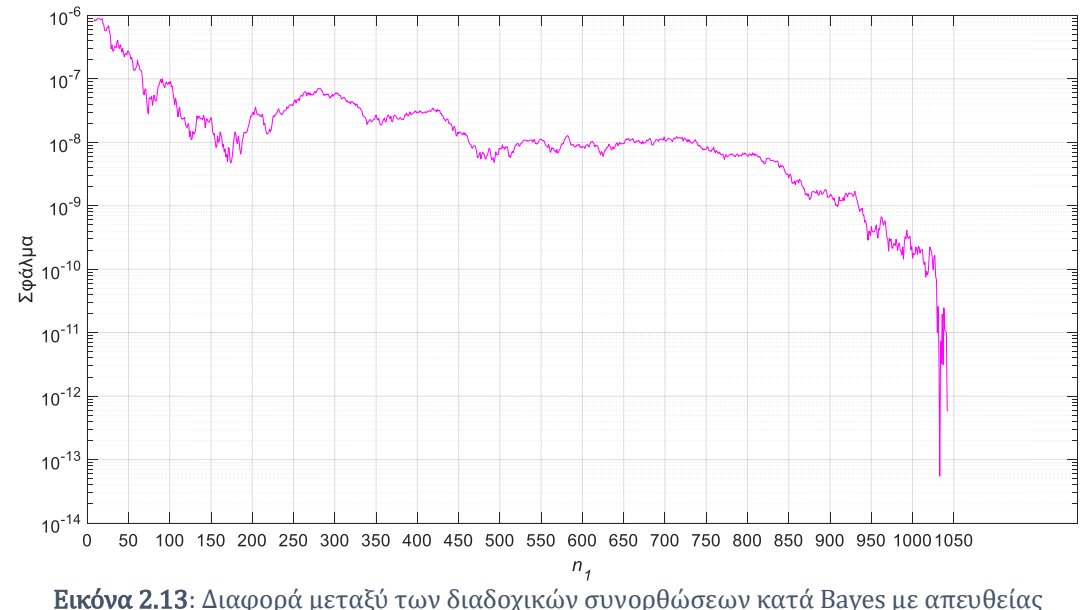

υπολογισμό και των εμμέσων μετρήσεων με απευθείας υπολογισμό για το  $\hat{\sigma}_0$ 

Αν έχουμε ένα πρόβλημα συνόρθωσης με πολύ μεγάλο πλήθος δεδομένων, μπορούν να χρησιμοποιηθούν οι διαδοχικές συνορθώσεις κατά Bayes με απευθείας υπολογισμό, θεωρώντας γνωστά όλα τα δεδομένα. Συγκρίνοντας όμως, τις διαδοχικές συνορθώσεις κατά Bayes με απευθείας υπολογισμό και τη μέθοδο των εμμέσων μετρήσεων με απευθείας υπολογισμό, η επίλυση με έμμεσες μετρήσεις είναι ελάχιστα ταχύτερη. Συνεπώς, οι διαδοχικές συνορθώσεις κατά Bayes ξεπερνούν τις έμμεσες μόνο στην περίπτωση των μη γραμμικών σχέσεων, όπου δεν απαιτείται επαναληπτική διαδικασία. Φυσικά, στη σύγκριση αυτή δεν λαμβάνεται υπόψιν το πλεονέκτημα των διαδοχικών συνορθώσεων σε περιπτώσεις μη πρόσβασης στις αρχικές μετρήσεις. Στην Εικόνα 2.14 δίνεται το διάγραμμα της σύγκρισης του αριθμού των απαιτούμενων πράξεων για τις διαδοχικές συνορθώσεις κατά Bayes με απευθείας υπολογισμό και των εμμέσων μετρήσεων με απευθείας υπολογισμό.

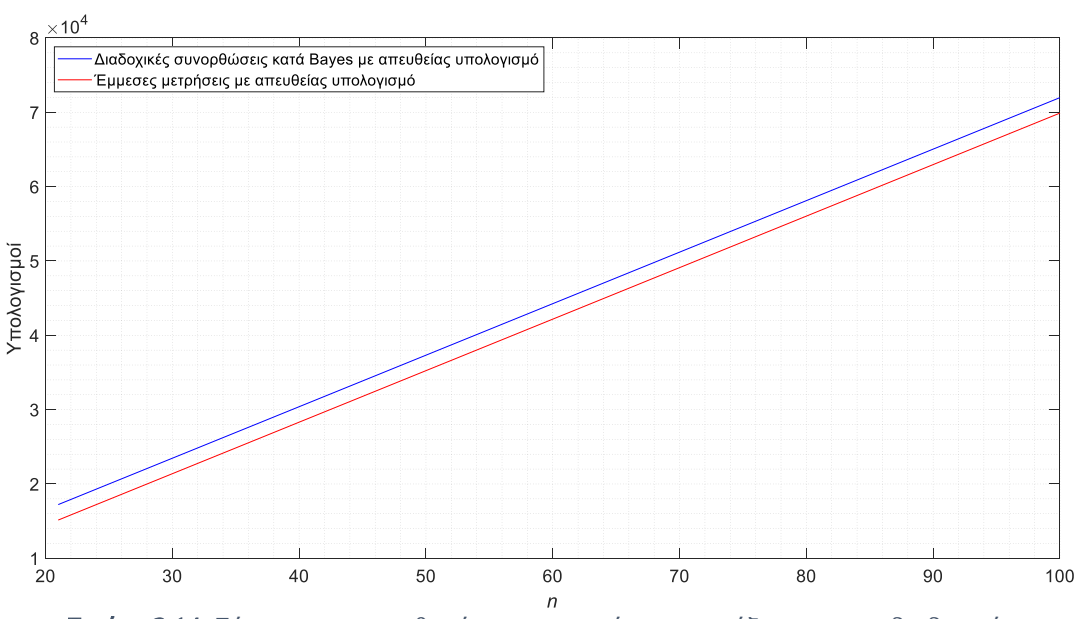

Εικόνα 2.14: Σύγκριση του αριθμού των απαιτούμενων πράξεων για τις διαδοχικές συνορθώσεις κατά Bayes με απευθείας υπολογισμό και των εμμέσων μετρήσεων με απευθείας υπολογισμό

# 3. Γενική μέθοδος

### 3.1. Εισαγωγή

Στη γενική μέθοδο σχηματίζονται  $c = r + m_0 = n - m + m_0$  εξισώσεις συνθήκης, όπου  $n$  ο αριθμός των μετρήσεων,  $m$  οι ανεξάρτητες καθοριστικές παράμετροι και  $m_0$  οι παράμετροι που μας ενδιαφέρει να προσδιοριστούν.

### 3.2. Επιλύσεις

#### 3.2.1. Κλασική

Παρακάτω δίνεται το σύστημα των εξισώσεων συνθηκών σε γενική μορφή

$$
a_{11}\hat{x}_1 + \dots + a_{1m_0}\hat{x}_{m_0} + b_{11}v_1 + \dots + b_{1n}v_n = k_1 - b_{11}\ell_1 - \dots - b_{1n}\ell_n
$$
  
\n
$$
a_{21}\hat{x}_1 + \dots + a_{2m_0}\hat{x}_{m_0} + b_{21}v_1 + \dots + b_{2n}v_n = k_1 - b_{21}\ell_1 - \dots - b_{2n}\ell_n
$$
  
\n
$$
\vdots
$$
  
\n
$$
a_{c1}\hat{x}_1 + \dots + a_{cm_0}\hat{x}_{m_0} + b_{c1}v_1 + \dots + b_{cn}v_n = k_1 - b_{c1}\ell_1 - \dots - b_{cn}\ell_n
$$
  
\n(3.1)

Το σύστημα της Εξ. (3.1) γράφεται σε μορφή πινάκων

$$
\mathbf{A}\hat{\mathbf{x}} + \mathbf{B}\mathbf{v} = \mathbf{k} - \mathbf{B}\mathbf{\ell} = \mathbf{w} \tag{3.2}
$$

όπου

$$
\boldsymbol{\ell}_{n\times 1} = \begin{bmatrix} \ell_1 \\ \ell_2 \\ \vdots \\ \ell_n \end{bmatrix}, \quad \mathbf{v}_{n\times 1} = \begin{bmatrix} v_1 \\ v_2 \\ \vdots \\ v_n \end{bmatrix}, \quad \mathbf{P}_{n\times n} = \begin{bmatrix} p_1 & 0 & \cdots & 0 \\ 0 & p_2 & \cdots & 0 \\ \vdots & \vdots & \ddots & \vdots \\ 0 & 0 & \cdots & p_n \end{bmatrix}
$$
(3.3)

και

$$
\mathbf{B}_{c \times n} = \begin{bmatrix} b_{11} & b_{12} & \cdots & b_{1n} \\ b_{21} & b_{22} & \cdots & b_{2n} \\ \vdots & \vdots & \ddots & \vdots \\ b_{c1} & b_{c2} & \cdots & b_{cn} \end{bmatrix}
$$
(3.4)

με πίνακα σχεδιασμού και διάνυσμα σταθερών όρων

$$
\mathbf{A}_{c \times m_0} = \begin{bmatrix} a_{11} & a_{12} & \cdots & a_{1m_0} \\ a_{21} & a_{22} & \cdots & a_{2m_0} \\ \vdots & \vdots & \ddots & \vdots \\ a_{c1} & a_{c2} & \cdots & a_{cm_0} \end{bmatrix}, \qquad \mathbf{k}_{c \times 1} = \begin{bmatrix} k_1 \\ k_2 \\ \vdots \\ k_c \end{bmatrix}
$$
(3.5)

Η λύση πρέπει να ικανοποιεί τη συνθήκη  $S = \mathbf{v}^T \mathbf{P} \mathbf{v} = \min$ , ενώ ταυτόχρονα πρέπει να ικανοποιείται το σύστημα των εξισώσεων συνθηκών της Εξ. (3.2). Για τη λύση εφαρμόζεται η μέθοδος του δεσμευμένου ακροτάτου Lagrange όπου θέτουμε

$$
U = \mathbf{v}^{\mathrm{T}} \mathbf{P} \mathbf{v} + \boldsymbol{\lambda}^{\mathrm{T}} \mathbf{g} = \mathbf{U}(\hat{\mathbf{x}}, \mathbf{v}, \boldsymbol{\lambda}) = \min
$$
(3.6)

όπου

$$
\mathbf{g} = \mathbf{A}\hat{\mathbf{x}} + \mathbf{B}\mathbf{v} - \mathbf{w} = \mathbf{0} \tag{3.7}
$$

άρα

$$
U = \mathbf{v}^{\mathrm{T}} \mathbf{P} \mathbf{v} + \boldsymbol{\lambda}^{\mathrm{T}} (\mathbf{A} \hat{\mathbf{x}} + \mathbf{B} \mathbf{v} - \mathbf{w}) = \min
$$
 (3.8)

Για την εύρεση του ακροτάτου και της λύσης παραγωγίζεται η παραπάνω συνάρτηση ως προς τα διανύσματα **x**, **v**, λ

$$
\frac{\partial U}{\partial \hat{\mathbf{x}}} = \mathbf{0} \Leftrightarrow \boldsymbol{\lambda}^{\mathrm{T}} \mathbf{A} = \mathbf{0}_{1 \times m_0} \Leftrightarrow \mathbf{A}^{\mathrm{T}} \boldsymbol{\lambda} = \mathbf{0}_{m_0 \times 1}
$$
(3.9)

$$
\frac{\partial U}{\partial \mathbf{v}} = \mathbf{0} \Leftrightarrow 2\mathbf{v}^{\mathrm{T}}\mathbf{P} + \boldsymbol{\lambda}^{\mathrm{T}}\mathbf{B} = \mathbf{0}_{1 \times n} \Leftrightarrow 2\mathbf{P}\mathbf{v} + \mathbf{B}^{\mathrm{T}}\boldsymbol{\lambda} = \mathbf{0}_{n \times 1}
$$
(3.10)

και

$$
\frac{\partial U}{\partial \lambda} = \mathbf{0} \Leftrightarrow (\mathbf{A}\hat{\mathbf{x}} + \mathbf{B}\mathbf{v} - \mathbf{w})^{\mathrm{T}} = \mathbf{0}_{1 \times c} \Leftrightarrow \mathbf{A}\hat{\mathbf{x}} + \mathbf{B}\mathbf{v} - \mathbf{w} = \mathbf{0}_{c \times 1}
$$
(3.11)

Από την Εξ. (3.10) έχουμε

$$
2P\mathbf{v} = -\mathbf{B}^{\mathrm{T}}\boldsymbol{\lambda} \Leftrightarrow \mathbf{v} = -\frac{1}{2}\mathbf{P}^{-1}\mathbf{B}^{\mathrm{T}}\boldsymbol{\lambda}
$$
 (3.12)

ενώ από τις Εξ. (3.11) και (3.12) έχουμε

$$
\mathbf{A}\hat{\mathbf{x}} - \frac{1}{2}\mathbf{B}\mathbf{P}^{-1}\mathbf{B}^{\mathrm{T}}\boldsymbol{\lambda} - \mathbf{w} = \mathbf{0} \Leftrightarrow \boldsymbol{\lambda} = -2(\mathbf{B}\mathbf{P}^{-1}\mathbf{B}^{\mathrm{T}})^{-1}(\mathbf{w} - \mathbf{A}\hat{\mathbf{x}})
$$
(3.13)

Η Εξ. (3.12) από την (3.13) παίρνει τη μορφή

$$
\mathbf{v} = \mathbf{P}^{-1} \mathbf{B}^{\mathrm{T}} (\mathbf{B} \mathbf{P}^{-1} \mathbf{B}^{\mathrm{T}})^{-1} (\mathbf{w} - \mathbf{A} \hat{\mathbf{x}})
$$
(3.14)

Από τις Εξ. (3.9) και (3.13) έχουμε τη λύση  $\hat{\mathbf{x}}$  ως εξής:

$$
-2A^{T}(BP^{-1}B^{T})^{-1}(w - A\hat{x}) = 0
$$
  
\n
$$
\Leftrightarrow A^{T}(BP^{-1}B^{T})^{-1}(w - A\hat{x}) = 0
$$
  
\n
$$
\Leftrightarrow A^{T}(BP^{-1}B^{T})^{-1}w = A^{T}(BP^{-1}B^{T})^{-1}A\hat{x}
$$
  
\n
$$
\Leftrightarrow \hat{x} = [A^{T}(BP^{-1}B^{T})^{-1}A]^{-1}A^{T}(BP^{-1}B^{T})^{-1}w
$$
\n(3.15)

όπου θέτουμε

$$
\overline{\mathbf{P}} = \left(\mathbf{B}\mathbf{P}^{-1}\mathbf{B}^{\mathrm{T}}\right)^{-1} \tag{3.16}
$$

$$
f_{\rm{max}}
$$

$$
-\left(1-\frac{1}{2}\right)^{1/2}
$$

$$
\mathbf{P} = (\mathbf{B}\mathbf{P}^{-1}\mathbf{B}^{\mathrm{T}}) \tag{3.1}
$$

$$
\overline{\mathbf{N}} = \mathbf{A}^{\mathrm{T}} \overline{\mathbf{P}} \mathbf{A} \tag{3.17}
$$

και

$$
\overline{\mathbf{u}} = \mathbf{A}^{\mathrm{T}} \overline{\mathbf{P}} \mathbf{w} \tag{3.18}
$$

Από τις Εξ. (3.16), (3.17) και (3.18) η Εξ. (3.15) μετασχηματίζεται στην

$$
\hat{\mathbf{x}} = \left(\mathbf{A}^{\mathrm{T}}\overline{\mathbf{P}}\mathbf{A}\right)^{-1}\mathbf{A}^{\mathrm{T}}\overline{\mathbf{P}}\mathbf{w} = \overline{\mathbf{N}}^{-1}\overline{\mathbf{u}}\tag{3.19}
$$

Το διάνυσμα των υπολοίπων τώρα προκύπτει από τη σχέση

$$
\mathbf{v} = \mathbf{P}^{-1} \mathbf{B}^{\mathrm{T}} \overline{\mathbf{P}} (\mathbf{w} - \mathbf{A} \hat{\mathbf{x}}) \tag{3.20}
$$

έτσι

$$
\mathbf{v}^{\mathrm{T}} = (\mathbf{w}^{\mathrm{T}} - \hat{\mathbf{x}}^{\mathrm{T}} \mathbf{A}^{\mathrm{T}}) \overline{\mathbf{P}} \mathbf{B} \mathbf{P}^{-1}
$$
(3.21)

υπολογίζεται το άθροισμα των τετραγώνων των υπολοίπων ως εξής:

$$
\mathbf{v}^{\mathrm{T}}\mathbf{P}\mathbf{v} = (\mathbf{w}^{\mathrm{T}} - \hat{\mathbf{x}}^{\mathrm{T}}\mathbf{A}^{\mathrm{T}})\overline{\mathbf{P}}\mathbf{B}\mathbf{P}^{-1}\mathbf{P}\mathbf{P}^{-1}\mathbf{B}^{\mathrm{T}}\overline{\mathbf{P}}(\mathbf{w} - \mathbf{A}\hat{\mathbf{x}})
$$
  
\n
$$
= (\mathbf{w}^{\mathrm{T}} - \hat{\mathbf{x}}^{\mathrm{T}}\mathbf{A}^{\mathrm{T}})\overline{\mathbf{P}}\mathbf{B}\mathbf{P}^{-1}\mathbf{B}^{\mathrm{T}}\overline{\mathbf{P}}(\mathbf{w} - \mathbf{A}\hat{\mathbf{x}})
$$
  
\n
$$
= (\mathbf{w}^{\mathrm{T}} - \hat{\mathbf{x}}^{\mathrm{T}}\mathbf{A}^{\mathrm{T}})\overline{\mathbf{P}}(\mathbf{w} - \mathbf{A}\hat{\mathbf{x}})
$$
  
\n
$$
= \mathbf{w}^{\mathrm{T}}\overline{\mathbf{P}}\mathbf{w} - \mathbf{w}^{\mathrm{T}}\overline{\mathbf{P}}\mathbf{A}\hat{\mathbf{x}} - \hat{\mathbf{x}}^{\mathrm{T}}\mathbf{A}^{\mathrm{T}}\overline{\mathbf{P}}\mathbf{w} + \hat{\mathbf{x}}^{\mathrm{T}}\mathbf{A}^{\mathrm{T}}\overline{\mathbf{P}}\mathbf{A}\hat{\mathbf{x}}
$$
  
\n
$$
= \mathbf{w}^{\mathrm{T}}\overline{\mathbf{P}}\mathbf{w} - \overline{\mathbf{u}}^{\mathrm{T}}\hat{\mathbf{x}} + \hat{\mathbf{x}}^{\mathrm{T}}(\overline{\mathbf{N}}\hat{\mathbf{x}} - \overline{\mathbf{u}})
$$
  
\n
$$
= \mathbf{w}^{\mathrm{T}}\overline{\mathbf{P}}\mathbf{w} - \overline{\mathbf{u}}^{\mathrm{T}}\hat{\mathbf{x}} = \mathbf{w}^{\mathrm{T}}\overline{\mathbf{P}}\mathbf{w} - \hat{\mathbf{x}}^{\mathrm{T}}\overline{\mathbf{N}}\hat{\mathbf{x}}
$$
(3.22)

Η a posteriori μεταβλητότητα της μονάδας βάρους υπολογίζεται από τη σχέση

$$
\hat{\sigma}_0^2 = \frac{\mathbf{v}^{\mathrm{T}} \mathbf{P} \mathbf{v}}{r} = \frac{\mathbf{w}^{\mathrm{T}} \overline{\mathbf{P}} \mathbf{w} - \hat{\mathbf{x}}^{\mathrm{T}} \overline{\mathbf{N}} \hat{\mathbf{x}}}{n - m} = \frac{\mathbf{w}^{\mathrm{T}} \overline{\mathbf{P}} \mathbf{w} - \overline{\mathbf{u}}^{\mathrm{T}} \hat{\mathbf{x}}}{c - m_0}
$$
(3.23)

ο πίνακας μεταβλητοτήτων-συμμεταβλητοτήτων προκύπτει εύκολα εφαρμόζοντας το νόμο μετάδοσης μεταβλητοτήτων στην Εξ. (3.19) ως

$$
\widehat{\mathbf{V}}_{\widehat{\mathbf{x}}} = \widehat{\sigma}_0^2 \overline{\mathbf{N}}^{-1} \tag{3.24}
$$

## 3.2.1.1. Μη γραμμικές σχέσεις

Σε περίπτωση που υπάρχει μία ή περισσότερες μη γραμμικές εξισώσεις συνθήκης στο σύστημα της Εξ. (3.1), γραμμικοποιούνται κατά Taylor με αρχικές τιμές  $x_1^0,...,x_{m_0}^0$  . Το σύστημα έχει πλέον τη μορφή

$$
y_1 = f_1(\hat{x}_1, ..., \hat{x}_{m_0}, \hat{\ell}_1, ..., \hat{\ell}_n) = k_1
$$
  
\n
$$
y_2 = f_2(\hat{x}_1, ..., \hat{x}_{m_0}, \hat{\ell}_1, ..., \hat{\ell}_n) = k_2
$$
  
\n
$$
\vdots
$$
  
\n
$$
y_c = f_c(\hat{x}_1, ..., \hat{x}_{m_0}, \hat{\ell}_1, ..., \hat{\ell}_n) = k_c
$$
  
\n(3.25)

Με γραμμικοποίηση και γνωρίζοντας ότι  $\hat{\ell} = \ell + \upsilon$ , η Εξ. (3.25) διαμορφώνεται ως

$$
\frac{\partial y_1}{\partial \hat{x}_1} \bigg|_0^0 \delta x_1 + \dots + \frac{\partial y_1}{\partial \hat{x}_{m_0}} \bigg|_0^0 \delta x_{m_0} + \frac{\partial y_1}{\partial \hat{\ell}_1} \bigg|_0^0 v_1 + \dots + \frac{\partial y_1}{\partial \hat{\ell}_n} \bigg|_0^0 v_n = k_1 - y_1^0
$$
  

$$
\frac{\partial y_2}{\partial \hat{x}_1} \bigg|_0^0 \delta x_1 + \dots + \frac{\partial y_2}{\partial \hat{x}_{m_0}} \bigg|_0^0 \delta x_{m_0} + \frac{\partial y_2}{\partial \hat{\ell}_1} \bigg|_0^0 v_1 + \dots + \frac{\partial y_2}{\partial \hat{\ell}_n} \bigg|_0^0 v_n = k_2 - y_2^0
$$
  
...  

$$
\frac{\partial y_c}{\partial \hat{x}_1} \bigg|_0^0 \delta x_1 + \dots + \frac{\partial y_c}{\partial \hat{x}_{m_0}} \bigg|_0^0 \delta x_{m_0} + \frac{\partial y_c}{\partial \hat{\ell}_1} \bigg|_0^0 v_1 + \dots + \frac{\partial y_c}{\partial \hat{\ell}_n} \bigg|_0^0 v_n = k_c - y_c^0
$$
  
(3.26)

και σε μορφή πινάκων

$$
A\delta x + Bv = w \tag{3.27}
$$

όπου

$$
\mathbf{A}_{c \times m_0} = \mathbf{J}_{y\hat{x}}^0 = \begin{bmatrix} \frac{\partial y_1}{\partial \hat{x}_1} \end{bmatrix}^0 \begin{bmatrix} \frac{\partial y_1}{\partial \hat{x}_2} \end{bmatrix}^0 \cdots \begin{bmatrix} \frac{\partial y_1}{\partial \hat{x}_{m_0}} \end{bmatrix}^0
$$
\n
$$
\mathbf{A}_{c \times m_0} = \mathbf{J}_{y\hat{x}}^0 = \begin{bmatrix} \frac{\partial y_2}{\partial \hat{x}_1} \end{bmatrix}^0 \begin{bmatrix} \frac{\partial y_2}{\partial \hat{x}_2} \end{bmatrix}^0 \cdots \begin{bmatrix} \frac{\partial y_2}{\partial \hat{x}_{m_0}} \end{bmatrix}^0
$$
\n
$$
\vdots \qquad \vdots \qquad \ddots \qquad \vdots
$$
\n
$$
\frac{\partial y_c}{\partial \hat{x}_1} \end{bmatrix}^0 \begin{bmatrix} \frac{\partial y_c}{\partial \hat{x}_2} \end{bmatrix}^0 \cdots \begin{bmatrix} \frac{\partial y_c}{\partial \hat{x}_{m_0}} \end{bmatrix}^0
$$
\n(3.28)
$$
\mathbf{B}_{c \times n} = \mathbf{J}_{y\hat{\ell}}^0 = \begin{bmatrix} \frac{\partial y_1}{\partial \hat{\ell}_1} \Big|^{0} & \frac{\partial y_1}{\partial \hat{\ell}_2} \Big|^{0} & \dots & \frac{\partial y_1}{\partial \hat{\ell}_n} \Big|^{0} \\ \frac{\partial y_2}{\partial \hat{\ell}_1} \Big|^{0} & \frac{\partial y_2}{\partial \hat{\ell}_2} \Big|^{0} & \dots & \frac{\partial y_2}{\partial \hat{\ell}_n} \Big|^{0} \\ \vdots & \vdots & \ddots & \vdots \\ \frac{\partial y_c}{\partial \hat{\ell}_1} \Big|^{0} & \frac{\partial y_c}{\partial \hat{\ell}_2} \Big|^{0} & \dots & \frac{\partial y_c}{\partial \hat{\ell}_n} \Big|^{0} \end{bmatrix}
$$
(3.29)

και

$$
\mathbf{w} = \begin{bmatrix} k_1 - f_1(x_1^0, \dots, x_{m_0}^0, \ell_1, \dots, \ell_n) \\ k_2 - f_2(x_1^0, \dots, x_{m_0}^0, \ell_1, \dots, \ell_n) \\ \vdots \\ k_c - f_c(x_1^0, \dots, x_{m_0}^0, \ell_1, \dots, \ell_n) \end{bmatrix}
$$
(3.30)

Το διάνυσμα των διορθώσεων δίνεται από τη σχέση

$$
\delta \mathbf{x} = \left[ \mathbf{A}^{\mathrm{T}} \left( \mathbf{B} \mathbf{P}^{-1} \mathbf{B}^{\mathrm{T}} \right)^{-1} \mathbf{A} \right]^{-1} \mathbf{A}^{\mathrm{T}} \left( \mathbf{B} \mathbf{P}^{-1} \mathbf{B}^{\mathrm{T}} \right)^{-1} \mathbf{w}
$$
(3.31)

Η τελική λύση προκύπτει από τη σχέση

$$
\hat{\mathbf{x}} = \mathbf{x}^0 + \delta \mathbf{x} \tag{3.32}
$$

Ως γνωστόν, η παραπάνω διαδικασία επαναλαμβάνεται μέχρι να συγκλίνει η μέθοδος σε κάποια λύση με ένα κριτήριο σύγκλισης.

Η a posteriori μεταβλητότητα της μονάδας βάρους τώρα υπολογίζεται από τη σχέση

$$
\hat{\sigma}_0^2 = \frac{\mathbf{w}^{\mathrm{T}} \overline{\mathbf{P}} \mathbf{w} - \overline{\mathbf{u}}^{\mathrm{T}} \delta \mathbf{x}}{c - m_0} \stackrel{\delta \mathbf{x} \to 0}{\Longleftrightarrow} \hat{\sigma}_0^2 = \frac{\mathbf{w}^{\mathrm{T}} \overline{\mathbf{P}} \mathbf{w}}{c - m_0}
$$
(3.33)

και ο πίνακας μεταβλητοτήτων-συμμεταβλητοτήτων προκύπτει από τον τύπο

$$
\hat{\mathbf{V}}_{\hat{\mathbf{x}}} = \hat{\sigma}_0^2 \overline{\mathbf{N}}^{-1} \tag{3.34}
$$

#### 3.2.2. Απευθείας υπολογισμός των  $\overline{N}$  και  $\overline{u}$

Το πρόβλημα της προσαρμογής καμπυλών και επιφανειών ή μιας συνόρθωσης γενικότερα, για μεγάλο πλήθος σημείων ή δεδομένων, αντιμετωπίζεται και με την περίπτωση της γενικής Μεθόδου Ελαχίστων Τετραγώνων. Έτσι, κάθε πρόβλημα λύνεται με τον απευθείας υπολογισμό των πινάκων  $\bar{N}$  και  $\bar{u}$ . Όπως και στην περίπτωση των εμμέσων μετρήσεων, ορίζονται οι πίνακες που μας ενδιαφέρουν, παρακάμπτοντας τον ορισμό πινάκων μεγέθους των c και n, δηλαδή του αριθμού των εξισώσεων συνθηκών ή του αριθμού των μετρήσεων.

Η αντιστροφή του πίνακα βαρών της Εξ. (3.3) προκύπτει ως αντιστροφή των στοιχείων στην κύρια διαγώνιο, καθώς ο πίνακας Ρ είναι διαγώνιος

$$
\mathbf{P}_{n\times n}^{-1} = \begin{bmatrix} \frac{1}{p_1} & 0 & \cdots & 0 \\ 0 & \frac{1}{p_2} & \cdots & 0 \\ \vdots & \vdots & \ddots & \vdots \\ 0 & 0 & \cdots & \frac{1}{p_n} \end{bmatrix}
$$
(3.35)

Έτσι, από τις Εξ. (3.4) και (3.35) έχουμε το γινόμενο

$$
(\mathbf{B}\mathbf{P}^{-1})_{c\times n} = \begin{bmatrix} \frac{b_{11}}{p_1} & \frac{b_{12}}{p_2} & \cdots & \frac{b_{1n}}{p_n} \\ \frac{b_{21}}{p_1} & \frac{b_{22}}{p_2} & \cdots & \frac{b_{2n}}{p_n} \\ \vdots & \vdots & \ddots & \vdots \\ \frac{b_{c1}}{p_1} & \frac{b_{c2}}{p_2} & \cdots & \frac{b_{cn}}{p_n} \end{bmatrix}, \qquad \mathbf{B}_{n \times c}^{\mathrm{T}} = \begin{bmatrix} b_{11} & b_{21} & \cdots & b_{c1} \\ b_{12} & b_{22} & \cdots & b_{c2} \\ \vdots & \vdots & \ddots & \vdots \\ b_{1n} & b_{2n} & \cdots & b_{cn} \end{bmatrix}
$$
(3.36)

επομένως

$$
\left(\mathbf{B}\mathbf{P}^{-1}\mathbf{B}^{\mathrm{T}}\right)_{c\times c} = \begin{bmatrix} \sum_{i=1}^{n} \frac{b_{1i}^{2}}{p_{i}} & \sum_{i=1}^{n} \frac{b_{1i}b_{2i}}{p_{i}} & \cdots & \sum_{i=1}^{n} \frac{b_{1i}b_{ci}}{p_{i}} \\ \sum_{i=1}^{n} \frac{b_{2i}b_{1i}}{p_{i}} & \sum_{i=1}^{n} \frac{b_{2i}^{2}}{p_{i}} & \cdots & \sum_{i=1}^{n} \frac{b_{2i}b_{ci}}{p_{i}} \\ \vdots & \vdots & \ddots & \vdots \\ \sum_{i=1}^{n} \frac{b_{ci}b_{1i}}{p_{i}} & \sum_{i=1}^{n} \frac{b_{ci}b_{2i}}{p_{i}} & \cdots & \sum_{i=1}^{n} \frac{b_{ci}^{2}}{p_{i}} \end{bmatrix}
$$
(3.37)

Ο πίνακας  $\mathbf{B}\mathbf{P}^{-1}\mathbf{B}^{\text{T}}$  είναι συμμετρικός, άρα μπορεί να γραφτεί στην παρακάτω μορφή

$$
\left(\mathbf{B}\mathbf{P}^{-1}\mathbf{B}^{\mathrm{T}}\right)_{c\times c} = \begin{bmatrix} \sum_{i=1}^{n} \frac{b_{1i}^{2}}{p_{i}} & \sum_{i=1}^{n} \frac{b_{1i}b_{2i}}{p_{i}} & \cdots & \sum_{i=1}^{n} \frac{b_{1i}b_{ci}}{p_{i}} \\ & \sum_{i=1}^{n} \frac{b_{2i}^{2}}{p_{i}} & \cdots & \sum_{i=1}^{n} \frac{b_{2i}b_{ci}}{p_{i}} \\ & & \ddots & \vdots \\ & & & \sum_{i=1}^{n} \frac{b_{ci}^{2}}{p_{i}} \end{bmatrix}
$$
(3.38)

Έτσι ο ανηγμένος πίνακας βαρών θα είναι πλήρης και συμμετρικός και γράφεται συμβολικά ως

$$
\overline{\mathbf{P}}_{c \times c} = \left(\mathbf{B} \mathbf{P}^{-1} \mathbf{B}^{\mathrm{T}}\right)^{-1} = \begin{bmatrix} \overline{p}_{11} & \overline{p}_{12} & \cdots & \overline{p}_{1c} \\ \overline{p}_{21} & \overline{p}_{22} & \cdots & \overline{p}_{2c} \\ \vdots & \vdots & \ddots & \vdots \\ \overline{p}_{c1} & \overline{p}_{c2} & \cdots & \overline{p}_{cc} \end{bmatrix} \tag{3.39}
$$

Επίσης, από την Εξ. (3.5) δίνεται ο ανάστροφος πίνακας σχεδιασμού  $\mathbf{A}^\text{T}$ 

$$
\mathbf{A}_{m_0 \times c}^{\mathrm{T}} = \begin{bmatrix} a_{11} & a_{21} & \cdots & a_{c1} \\ a_{12} & a_{22} & \cdots & a_{c2} \\ \vdots & \vdots & \ddots & \vdots \\ a_{1m_0} & a_{2m_0} & \cdots & a_{cm_0} \end{bmatrix}
$$
(3.40)

Πολλαπλασιάζοντας έχουμε το γινόμενο

$$
(\mathbf{A}^{\mathrm{T}}\overline{\mathbf{P}})_{m_{0}\times c} = \begin{bmatrix} \sum_{i=1}^{c} a_{i1}\bar{p}_{i1} & \sum_{i=1}^{c} a_{i1}\bar{p}_{i2} & \cdots & \sum_{i=1}^{c} a_{i1}\bar{p}_{ic} \\ \sum_{i=1}^{c} a_{i2}\bar{p}_{i1} & \sum_{i=1}^{c} a_{i2}\bar{p}_{i2} & \cdots & \sum_{i=1}^{c} a_{i2}\bar{p}_{ic} \\ \vdots & \vdots & \ddots & \vdots \\ \sum_{i=1}^{c} a_{im_{0}}\bar{p}_{i1} & \sum_{i=1}^{c} a_{im_{0}}\bar{p}_{i2} & \cdots & \sum_{i=1}^{c} a_{im_{0}}\bar{p}_{ic} \end{bmatrix}
$$
(3.41)

Έτσι, από την Εξ. (3.17) προκύπτει ο πίνακας  $\overline{N}$ 

$$
\overline{\mathbf{N}}_{m_0 \times m_0} = \begin{bmatrix}\n\sum_{j=1}^{c} \sum_{i=1}^{c} a_{j1} a_{i1} \overline{p}_{ij} & \sum_{j=1}^{c} \sum_{i=1}^{c} a_{j2} a_{i1} \overline{p}_{ij} & \cdots & \sum_{j=1}^{c} \sum_{i=1}^{c} a_{jm_0} a_{i1} \overline{p}_{ij} \\
\sum_{j=1}^{c} \sum_{i=1}^{c} a_{j1} a_{i2} \overline{p}_{ij} & \sum_{j=1}^{c} \sum_{i=1}^{c} a_{j2} a_{i2} \overline{p}_{ij} & \cdots & \sum_{j=1}^{c} \sum_{i=1}^{c} a_{jm_0} a_{i2} \overline{p}_{ij} \\
\vdots & \vdots & \ddots & \vdots \\
\sum_{j=1}^{c} \sum_{i=1}^{c} a_{j1} a_{im_0} \overline{p}_{ij} & \sum_{j=1}^{c} \sum_{i=1}^{c} a_{j2} a_{im_0} \overline{p}_{ij} & \cdots & \sum_{j=1}^{c} \sum_{i=1}^{c} a_{jm_0} a_{im_0} \overline{p}_{ij}\n\end{bmatrix} (3.42)
$$

Εφόσον ο πίνακας ̅ είναι συμμετρικός κρατούνται μόνο τα στοιχεία του άνω τριγωνικού τμήματος του

$$
\overline{\mathbf{N}}_{m_0 \times m_0} = \begin{bmatrix}\n\sum_{j=1}^{c} \sum_{i=1}^{c} a_{j1} a_{i1} \overline{p}_{ij} & \sum_{j=1}^{c} \sum_{i=1}^{c} a_{j2} a_{i1} \overline{p}_{ij} & \cdots & \sum_{j=1}^{c} \sum_{i=1}^{c} a_{jm_0} a_{i1} \overline{p}_{ij} \\
\vdots & \sum_{j=1}^{c} \sum_{i=1}^{c} a_{j2} a_{i2} \overline{p}_{ij} & \cdots & \sum_{j=1}^{c} \sum_{i=1}^{c} a_{jm_0} a_{i2} \overline{p}_{ij} \\
\vdots & \vdots & \vdots \\
\sum_{j=1}^{c} \sum_{i=1}^{c} a_{jm_0} a_{im_0} \overline{p}_{ij}\n\end{bmatrix}
$$
\n(3.43)

Επίσης, σχηματίζεται και το διάνυσμα σφαλμάτων κλεισίματος

$$
\mathbf{w}_{c\times 1} = \mathbf{k} - \mathbf{B}\boldsymbol{\ell} = \begin{bmatrix} k_1 - \sum_{i=1}^n b_{1i} \ell_i \\ k_2 - \sum_{i=1}^n b_{2i} \ell_i \\ \vdots \\ k_c - \sum_{i=1}^n b_{ci} \ell_i \end{bmatrix} = \begin{bmatrix} w_1 \\ w_2 \\ \vdots \\ w_c \end{bmatrix}
$$
(3.44)

και δίνεται το διάνυσμα  $\overline{\mathbf{u}}$ 

$$
\overline{\mathbf{u}}_{m_0 \times 1} = \mathbf{A}^{\mathrm{T}} \overline{\mathbf{P}} \mathbf{w} = \begin{bmatrix} \sum_{j=1}^{c} \sum_{i=1}^{c} a_{i1} w_j \overline{p}_{ij} \\ \sum_{j=1}^{c} \sum_{i=1}^{c} a_{i2} w_j \overline{p}_{ij} \\ \vdots \\ \sum_{j=1}^{c} \sum_{i=1}^{c} a_{im_0} w_j \overline{p}_{ij} \end{bmatrix}
$$
(3.45)

Στη συνέχεια υπολογίζεται η ποσότητα

$$
\mathbf{w}^{\mathrm{T}}\overline{\mathbf{P}}\mathbf{w} = \sum_{j=1}^{c} \sum_{i=1}^{c} w_{i}w_{j}\overline{p}_{ij}
$$
(3.46)

Η λύση καθώς και η a posteriori μεταβλητότητα της μονάδας βάρους προκύπτουν από τις Εξ. (3.19) και (3.23), αντίστοιχα.

Η παραπάνω διαδικασία υπολογισμού των πινάκων με απευθείας υπολογισμό, προέκυψε από το γενικευμένο σύστημα εξισώσεων, το οποίο αναφέρεται σε όλα τα πιθανά μαθηματικά μοντέλα που χρησιμοποιούνται στη γενική Μέθοδο Ελαχίστων Τετραγώνων. Η προσαρμογή καμπυλών και επιφανειών είναι το κύριο θέμα της ενότητας αυτής. Συνεπώς, η μορφή του συστήματος εξισώσεων συνθηκών εξειδικεύεται στις περιπτώσεις προσαρμογής καμπυλών και επιφανειών, δηλαδή δίνεται το σύστημα των εξισώσεων συνθηκών όπου κάθε ομάδα μετρήσεων συμμετέχει σε μια μόνο εξίσωση. Το σύστημα αυτό παίρνει τη μορφή

$$
a_{11}\hat{x}_1 + \dots + a_{1m_0}\hat{x}_{m_0} + b_{11}v_{11} + \dots + b_{1d}v_{1d} = k_1 - b_{11}\ell_{11} - \dots - b_{1d}\ell_{1d}
$$
  
\n
$$
a_{21}\hat{x}_1 + \dots + a_{2m_0}\hat{x}_{m_0} + b_{21}v_{21} + \dots + b_{2d}v_{2d} = k_2 - b_{21}\ell_{21} - \dots - b_{2d}\ell_{2d}
$$
  
\n
$$
\vdots
$$
  
\n
$$
a_{c1}\hat{x}_1 + \dots + a_{cm_0}\hat{x}_{m_0} + b_{c1}v_{c1} + \dots + b_{cd}v_{cd} = k_c - b_{c1}\ell_{c1} - \dots - b_{cd}\ell_{cd}
$$
\n(3.47)

Το σύστημα της Εξ. (3.47) γράφεται σε μορφή πινάκων

 $A\hat{x} + Bv = k - B\ell = w$  (3.48)

όπου τώρα

$$
\boldsymbol{\ell}_{n\times 1} = \begin{bmatrix} \ell_{11} \\ \vdots \\ \ell_{1d} \\ \ell_{c1} \\ \vdots \\ \ell_{cd} \end{bmatrix} = \begin{bmatrix} \ell_{1} \\ \ell_{2} \\ \vdots \\ \ell_{c} \end{bmatrix}, \quad \boldsymbol{\ell}_{i(d\times 1)} = \begin{bmatrix} \ell_{i1} \\ \ell_{i2} \\ \vdots \\ \ell_{id} \end{bmatrix}
$$
(3.49)

$$
\mathbf{v}_{n\times 1} = \begin{bmatrix} \vdots \\ v_{1d} \\ \vdots \\ v_{c1} \\ \vdots \\ v_{cd} \end{bmatrix} = \begin{bmatrix} \mathbf{v}_1 \\ \mathbf{v}_2 \\ \vdots \\ \mathbf{v}_c \end{bmatrix}, \quad \mathbf{v}_{i(d\times 1)} = \begin{bmatrix} v_{i1} \\ v_{i2} \\ \vdots \\ v_{id} \end{bmatrix}
$$
(3.50)

και ο πίνακας βαρών παίρνει τη μορφή

$$
\mathbf{P}_{n\times n} = \begin{bmatrix} \mathbf{p}_1 & \mathbf{0} & \cdots & \mathbf{0} \\ \mathbf{0} & \mathbf{p}_2 & \cdots & \mathbf{0} \\ \vdots & \vdots & \ddots & \vdots \\ \mathbf{0} & \mathbf{0} & \cdots & \mathbf{p}_c \end{bmatrix}, \quad \mathbf{p}_{i(d\times d)} = \begin{bmatrix} p_{i1} & 0 & \cdots & 0 \\ 0 & p_{i2} & \cdots & 0 \\ \vdots & \vdots & \ddots & \vdots \\ 0 & 0 & \cdots & p_{id} \end{bmatrix}
$$
(3.51)

Ο πίνακας Β είναι διαγώνιος κατά διάνυσμα

$$
\mathbf{B}_{c\times n} = \begin{bmatrix} b_{11} & \cdots & b_{1d} & 0 & \cdots & 0 & \cdots & 0 & \cdots & 0 \\ 0 & \cdots & 0 & b_{21} & \cdots & b_{2d} & \cdots & 0 & \cdots & 0 \\ \vdots & & \vdots & \vdots & & \ddots & \vdots & & \vdots \\ 0 & \cdots & 0 & 0 & \cdots & 0 & \cdots & b_{c1} & \cdots & b_{cd} \end{bmatrix}
$$
(3.52)

Επίσης, από τον ορισμό του συστήματος ισχύει η σχέση  $n = cd$ , ενώ δίνεται και το γινόμενο πινάκων

$$
(\mathbf{B}\mathbf{P}^{-1})_{c\times n} = \begin{bmatrix} \frac{b_{11}}{p_{11}} & \cdots & \frac{b_{1d}}{p_{1d}} & 0 & \cdots & 0 & \cdots & 0 & \cdots & 0 \\ 0 & \cdots & 0 & \frac{b_{21}}{p_{21}} & \cdots & \frac{b_{2d}}{p_{2d}} & \cdots & 0 & \cdots & 0 \\ \vdots & \vdots & \vdots & \vdots & \ddots & \vdots & \vdots & \vdots \\ 0 & \cdots & 0 & 0 & \cdots & 0 & \cdots & \frac{b_{c1}}{p_{c1}} & \cdots & \frac{b_{cd}}{p_{cd}} \end{bmatrix}
$$
(3.53)

επομένως

$$
\left(\mathbf{B}\mathbf{P}^{-1}\mathbf{B}^{\mathrm{T}}\right)_{c\times c} = \begin{bmatrix} \sum_{i=1}^{d} \frac{b_{1i}^{2}}{p_{1i}} & 0 & \cdots & 0\\ 0 & \sum_{i=1}^{d} \frac{b_{2i}^{2}}{p_{2i}} & \cdots & 0\\ \vdots & \vdots & \ddots & \vdots\\ 0 & 0 & \cdots & \sum_{i=1}^{d} \frac{b_{ci}^{2}}{p_{ci}} \end{bmatrix}
$$
(3.54)

Συνεπώς, ο ανηγμένος πίνακας βαρών είναι διαγώνιος

$$
\overline{\mathbf{P}}_{c \times c} = \begin{bmatrix} \left( \sum_{i=1}^{d} \frac{b_{1i}^{2}}{p_{1i}} \right)^{-1} & 0 & \cdots & 0 \\ 0 & \left( \sum_{i=1}^{d} \frac{b_{2i}^{2}}{p_{2i}} \right)^{-1} & \cdots & 0 \\ \vdots & \vdots & \ddots & \vdots \\ 0 & 0 & \cdots & \left( \sum_{i=1}^{d} \frac{b_{ci}^{2}}{p_{ci}} \right)^{-1} \end{bmatrix} = \begin{bmatrix} \overline{p}_{1} & 0 & \cdots & 0 \\ 0 & \overline{p}_{2} & \cdots & 0 \\ \vdots & \vdots & \ddots & \vdots \\ 0 & 0 & \cdots & \overline{p}_{c} \end{bmatrix}
$$
(3.55)

Σχηματίζονται οι πίνακες $\overline{\mathbf{N}}$ και $\overline{\mathbf{u}}$ 

$$
\overline{\mathbf{N}}_{m_0 \times m_0} = \begin{bmatrix} \sum_{i=1}^{c} a_{i1}^2 \bar{p}_i & \sum_{i=1}^{c} a_{i1} a_{i2} \bar{p}_i & \cdots & \sum_{i=1}^{c} a_{i1} a_{im_0} \bar{p}_i \\ & \sum_{i=1}^{c} a_{i2}^2 \bar{p}_i & \cdots & \sum_{i=1}^{c} a_{i2} a_{im_0} \bar{p}_i \\ & & \ddots & \vdots \\ & & & \sum_{i=1}^{c} a_{im_0}^2 \bar{p}_i \end{bmatrix}
$$
(3.56)

και

$$
\overline{\mathbf{u}}_{m_0 \times 1} = \mathbf{A}^{\mathrm{T}} \overline{\mathbf{P}} \mathbf{w} = \begin{bmatrix} \sum_{i=1}^{c} a_{i1} w_i \overline{p}_i \\ \sum_{i=1}^{c} a_{i2} w_i \overline{p}_i \\ \vdots \\ \sum_{i=1}^{c} a_{im_0} w_i \overline{p}_i \end{bmatrix}
$$
(3.57)

Για την εκτίμηση του  $\hat{\sigma}_0$  υπολογίζεται η ποσότητα  $\mathbf{w}^T\overline{\mathbf{P}}\mathbf{w}$ , όπου τώρα έχει την απλουστευμένη μορφή

$$
\mathbf{w}^{\mathrm{T}}\overline{\mathbf{P}}\mathbf{w} = \sum_{i=1}^{c} w_i^2 \bar{p}_i
$$
 (3.58)

Παράδειγμα 3.1

Στη γενική μέθοδο συνήθως τα μοντέλα είναι μη γραμμικά ως προς τις ανεξάρτητες καθοριστικές παραμέτρους, ακόμα και η προσαρμογή της γενικής εξίσωσης ευθείας είναι μη γραμμική. Στο παράδειγμα αυτό, γίνεται προσαρμογή ευθείας με εξίσωση  $y = x + b$ , η οποία είναι γραμμική. Η προσαρμογή ακολουθεί την τεχνική του απευθείας υπολογισμού και πραγματοποιείται για 10 εκατομμύρια σημεία.

Η εξίσωση συνθήκης για ένα τυχαίο σημείο i δίνεται από τη σχέση

$$
\hat{x}_i + \hat{b} = \hat{y}_i \Leftrightarrow \hat{b} + v_{x_i} - v_{y_i} = y_i - x_i = w_i
$$

Συνεπώς, η γραμμή *i* των πινάκων Α και Β θα είναι

$$
\mathbf{A}_i = [1], \quad \mathbf{B}_i = [0 \quad \cdots \quad 0 \quad 1 \quad -1 \quad 0 \quad \cdots \quad 0]
$$

Θεωρώντας τις μετρήσεις ισοβαρείς, προκύπτει ο ανηγμένος πίνακας βαρών από την Εξ. (3.55)

$$
\overline{P}_{10^{7}\times10^{7}} = \begin{bmatrix}\n\frac{1}{1^{2} + (-1)^{2}} & 0 & \cdots & 0 \\
0 & \frac{1}{1^{2} + (-1)^{2}} & \cdots & 0 \\
\vdots & \vdots & \ddots & \vdots \\
0 & 0 & \cdots & \frac{1}{1^{2} + (-1)^{2}}\n\end{bmatrix} = \begin{bmatrix}\n\frac{1}{2} & 0 & \cdots & 0 \\
0 & \frac{1}{2} & \cdots & 0 \\
\vdots & \vdots & \ddots & \vdots \\
0 & 0 & \cdots & \frac{1}{2}\n\end{bmatrix}
$$

ο πίνακας  $\overline{N}$  εκφυλίζεται σε μία μεταβλητή με εφαρμογή της Εξ. (3.47)

$$
\overline{\mathbf{N}} = \left[ \sum_{i=1}^{10^7} \frac{1}{2} \right] = \frac{c}{2} = 5 \cdot 10^6
$$

Όμοια και ο πίνακας **ū** 

$$
\overline{\mathbf{u}} = \left[ \sum_{i=1}^{10^7} \frac{1}{2} (y_i - x_i) \right] = \frac{1}{2} \sum_{i=1}^{10^7} (y_i - x_i) = 25000257.84731991434819065034
$$

Έτσι, η λύση προκύπτει από τη σχέση

$$
\hat{\mathbf{x}} = \hat{b} = \frac{\overline{\mathbf{u}}}{\overline{\mathbf{N}}} = \frac{\sum_{i=1}^{10^7} (y_i - x_i)}{c} = 5.00005156946398286949
$$

Για την εκτίμηση του  $\hat{\sigma}_0$ , υπολογίζεται η ποσότητα

$$
\mathbf{w}^{\mathrm{T}}\overline{\mathbf{P}}\mathbf{w} = \frac{1}{2} \sum_{i=1}^{10^7} (y_i - x_i)^2 = 125074574.41150973420008085668
$$

O αριθμός των εξισώσεων συνθηκών είναι  $c = r + m_0 = 10^7$ , για  $m_0 = 1$  έχουμε βαθμό ελευθερίας  $r = 9999999$ . Στη συνέχεια, δίνεται η a posteriori τυπική απόκλιση

$$
\hat{\sigma}_0 = \pm \sqrt{\frac{\mathbf{w}^{\mathrm{T}} \overline{\mathbf{P}} \mathbf{w} - \overline{\mathbf{u}}^{\mathrm{T}} \hat{\mathbf{x}}}{r}} = \pm 0.08485041674213265883
$$

και ο πίνακας μεταβλητοτήτων-συμμεταβλητοτήτων

$$
\widehat{\mathbf{V}}_{\hat{\mathbf{X}}} = \left[ \frac{\widehat{\sigma}_0^2}{\overline{\mathbf{N}}} \right] = \sigma_{\hat{b}}^2 = 0.00000000143991864426 \Leftrightarrow \sigma_{\hat{b}} = \pm 0.000037946259951
$$

# 3.2.2.1. Μη γραμμικές σχέσεις

Το γενικευμένο σύστημα των εξισώσεων συνθηκών στις μη γραμμικές περιπτώσεις γράφεται

$$
\frac{\partial y_1}{\partial \hat{x}_1} \bigg|_0^0 \delta x_1 + \dots + \frac{\partial y_1}{\partial \hat{x}_{m_0}} \bigg|_0^0 \delta x_{m_0} + \frac{\partial y_1}{\partial \hat{\ell}_1} \bigg|_0^0 v_1 + \dots + \frac{\partial y_1}{\partial \hat{\ell}_n} \bigg|_0^0 v_n = k_1 - y_1^0
$$
\n
$$
\frac{\partial y_2}{\partial \hat{x}_1} \bigg|_0^0 \delta x_1 + \dots + \frac{\partial y_2}{\partial \hat{x}_{m_0}} \bigg|_0^0 \delta x_{m_0} + \frac{\partial y_2}{\partial \hat{\ell}_1} \bigg|_0^0 v_1 + \dots + \frac{\partial y_2}{\partial \hat{\ell}_n} \bigg|_0^0 v_n = k_2 - y_2^0
$$
\n
$$
\vdots
$$
\n
$$
\frac{\partial y_c}{\partial \hat{x}_1} \bigg|_0^0 \delta x_1 + \dots + \frac{\partial y_c}{\partial \hat{x}_{m_0}} \bigg|_0^0 \delta x_{m_0} + \frac{\partial y_c}{\partial \hat{\ell}_1} \bigg|_0^0 v_1 + \dots + \frac{\partial y_c}{\partial \hat{\ell}_n} \bigg|_0^0 v_n = k_c - y_c^0
$$
\n(3.59)

και σε μορφή πινάκων

$$
A\delta x + Bv = w \tag{3.60}
$$

Ο πίνακας Β έχει τη μορφή

$$
\mathbf{B}_{c \times n} = \mathbf{J}_{y\hat{\ell}}^0 = \begin{bmatrix} \frac{\partial y_1}{\partial \hat{\ell}_1} \Big|^{0} & \frac{\partial y_1}{\partial \hat{\ell}_2} \Big|^{0} & \dots & \frac{\partial y_1}{\partial \hat{\ell}_n} \Big|^{0} \\ \frac{\partial y_2}{\partial \hat{\ell}_1} \Big|^{0} & \frac{\partial y_2}{\partial \hat{\ell}_2} \Big|^{0} & \dots & \frac{\partial y_2}{\partial \hat{\ell}_n} \Big|^{0} \\ \vdots & \vdots & \ddots & \vdots \\ \frac{\partial y_c}{\partial \hat{\ell}_1} \Big|^{0} & \frac{\partial y_c}{\partial \hat{\ell}_2} \Big|^{0} & \dots & \frac{\partial y_c}{\partial \hat{\ell}_n} \Big|^{0} \end{bmatrix}
$$
(3.61)

και υπολογίζεται το γινόμενο

$$
\left(\mathbf{B}\mathbf{P}^{-1}\right)_{c\times n} = \begin{bmatrix} \frac{\partial y_1}{\partial \hat{\ell}_1} \Big|^0 p_1^{-1} & \frac{\partial y_1}{\partial \hat{\ell}_2} \Big|^0 p_2^{-1} & \cdots & \frac{\partial y_1}{\partial \hat{\ell}_n} \Big|^0 p_n^{-1} \\ \frac{\partial y_2}{\partial \hat{\ell}_1} \Big|^0 p_1^{-1} & \frac{\partial y_2}{\partial \hat{\ell}_2} \Big|^0 p_2^{-1} & \cdots & \frac{\partial y_2}{\partial \hat{\ell}_n} \Big|^0 p_n^{-1} \\ \vdots & \vdots & \ddots & \vdots \\ \frac{\partial y_c}{\partial \hat{\ell}_1} \Big|^0 p_1^{-1} & \frac{\partial y_c}{\partial \hat{\ell}_2} \Big|^0 p_2^{-1} & \cdots & \frac{\partial y_c}{\partial \hat{\ell}_n} \Big|^0 p_n^{-1} \end{bmatrix} \tag{3.62}
$$

Υπολογίζοντας και τον ανάστροφο πίνακα του

$$
\mathbf{B}_{n \times m}^{\mathrm{T}} = \begin{bmatrix} \frac{\partial y_1}{\partial \hat{\ell}_1} \Big|^{0} & \frac{\partial y_2}{\partial \hat{\ell}_1} \Big|^{0} & \dots & \frac{\partial y_c}{\partial \hat{\ell}_1} \Big|^{0} \\ \frac{\partial y_1}{\partial \hat{\ell}_2} \Big|^{0} & \frac{\partial y_2}{\partial \hat{\ell}_2} \Big|^{0} & \dots & \frac{\partial y_c}{\partial \hat{\ell}_2} \Big|^{0} \\ \vdots & \vdots & \ddots & \vdots \\ \frac{\partial y_1}{\partial \hat{\ell}_n} \Big|^{0} & \frac{\partial y_2}{\partial \hat{\ell}_n} \Big|^{0} & \dots & \frac{\partial y_c}{\partial \hat{\ell}_n} \Big|^{0} \end{bmatrix}
$$
(3.63)

προκύπτει το γινόμενο

$$
\mathbf{B}\mathbf{P}^{-1}\mathbf{B}^{\mathrm{T}} = \begin{bmatrix} \sum_{i=1}^{n} \left[ \frac{\partial y_{1}}{\partial \hat{\ell}_{i}} \right]^{0} \Big|^{2} p_{i}^{-1} & \sum_{i=1}^{n} \frac{\partial y_{1}}{\partial \hat{\ell}_{i}} \Big|^{0} \frac{\partial y_{2}}{\partial \hat{\ell}_{i}} \Big|^{0} p_{i}^{-1} & \cdots & \sum_{i=1}^{n} \frac{\partial y_{1}}{\partial \hat{\ell}_{i}} \Big|^{0} \frac{\partial y_{c}}{\partial \hat{\ell}_{i}} \Big|^{0} p_{i}^{-1} \Big] \\ \sum_{i=1}^{n} \frac{\partial y_{2}}{\partial \hat{\ell}_{i}} \Big|^{0} \frac{\partial y_{1}}{\partial \hat{\ell}_{i}} \Big|^{0} p_{i}^{-1} & \sum_{i=1}^{n} \left[ \frac{\partial y_{2}}{\partial \hat{\ell}_{i}} \right]^{0} \Big|^{2} p_{i}^{-1} & \cdots & \sum_{i=1}^{n} \frac{\partial y_{2}}{\partial \hat{\ell}_{i}} \Big|^{0} \frac{\partial y_{c}}{\partial \hat{\ell}_{i}} \Big|^{0} p_{i}^{-1} \Big] \\ \sum_{i=1}^{n} \frac{\partial y_{c}}{\partial \hat{\ell}_{i}} \Big|^{0} \frac{\partial y_{1}}{\partial \hat{\ell}_{i}} \Big|^{0} p_{i}^{-1} & \sum_{i=1}^{n} \frac{\partial y_{c}}{\partial \hat{\ell}_{i}} \Big|^{0} \frac{\partial y_{2}}{\partial \hat{\ell}_{i}} \Big|^{0} p_{i}^{-1} & \cdots & \sum_{i=1}^{n} \left[ \frac{\partial y_{c}}{\partial \hat{\ell}_{i}} \right]^{0} \frac{\partial y_{c}}{\partial \hat{\ell}_{i}} \Big|^{0} p_{i}^{-1} \end{bmatrix} \quad (3.64)
$$

Όμοια και με την περίπτωση των γραμμικών συστημάτων, ο ανηγμένος πίνακας βαρών είναι συμμετρικός και πλήρης. Στη συνέχεια, θα χρησιμοποιηθεί η μορφή του με βάση την Εξ. (3.39). Παρακάτω, δίνεται ο ανάστροφος πίνακας σχεδιασμού

$$
\mathbf{A}_{m_0 \times c}^{\mathrm{T}} = \begin{bmatrix} \frac{\partial y_1}{\partial \hat{x}_1} \Big|^{0} & \frac{\partial y_2}{\partial \hat{x}_1} \Big|^{0} & \dots & \frac{\partial y_c}{\partial \hat{x}_1} \Big|^{0} \\ \frac{\partial y_1}{\partial \hat{x}_2} \Big|^{0} & \frac{\partial y_2}{\partial \hat{x}_2} \Big|^{0} & \dots & \frac{\partial y_c}{\partial \hat{x}_2} \Big|^{0} \\ \vdots & \vdots & \ddots & \vdots \\ \frac{\partial y_1}{\partial \hat{x}_{m_0}} \Big|^{0} & \frac{\partial y_2}{\partial \hat{x}_{m_0}} \Big|^{0} & \dots & \frac{\partial y_c}{\partial \hat{x}_{m_0}} \Big|^{0} \end{bmatrix}
$$
(3.65)

άρα το γινόμενο

$$
\left(\mathbf{A}^{\mathrm{T}}\overline{\mathbf{P}}\right)_{m_{0}\times c} = \begin{bmatrix} \sum_{i=1}^{c} \frac{\partial y_{i}}{\partial \hat{x}_{1}} \Big|^{0} \bar{p}_{i1} & \sum_{i=1}^{c} \frac{\partial y_{i}}{\partial \hat{x}_{1}} \Big|^{0} \bar{p}_{i2} & \cdots & \sum_{i=1}^{c} \frac{\partial y_{i}}{\partial \hat{x}_{1}} \Big|^{0} \bar{p}_{ic} \\ \sum_{i=1}^{c} \frac{\partial y_{i}}{\partial \hat{x}_{2}} \Big|^{0} \bar{p}_{i1} & \sum_{i=1}^{c} \frac{\partial y_{i}}{\partial \hat{x}_{2}} \Big|^{0} \bar{p}_{i2} & \cdots & \sum_{i=1}^{c} \frac{\partial y_{i}}{\partial \hat{x}_{2}} \Big|^{0} \bar{p}_{ic} \\ \vdots & \vdots & \ddots & \vdots \\ \sum_{i=1}^{c} \frac{\partial y_{i}}{\partial \hat{x}_{m_{0}}} \Big|^{0} \bar{p}_{i1} & \sum_{i=1}^{c} \frac{\partial y_{i}}{\partial \hat{x}_{m_{0}}} \Big|^{0} \bar{p}_{i2} & \cdots & \sum_{i=1}^{c} \frac{\partial y_{i}}{\partial \hat{x}_{m_{0}}} \Big|^{0} \bar{p}_{ic} \end{bmatrix}
$$
(3.66)

Συνεπώς, ο πίνακας  $\overline{\mathbf{N}}$  προκύπτει ως

$$
\overline{\mathbf{N}} = \begin{bmatrix}\n\sum_{j=1}^{c} \sum_{i=1}^{c} \frac{\partial y_{j}}{\partial \hat{x}_{1}} \Big|^{0} \frac{\partial y_{i}}{\partial \hat{x}_{1}} \Big|^{0} \bar{p}_{ij} & \sum_{j=1}^{c} \sum_{i=1}^{c} \frac{\partial y_{j}}{\partial \hat{x}_{2}} \Big|^{0} \frac{\partial y_{i}}{\partial \hat{x}_{1}} \Big|^{0} \bar{p}_{ij} & \cdots\n\sum_{j=1}^{c} \sum_{i=1}^{c} \frac{\partial y_{j}}{\partial \hat{x}_{m_{0}}} \Big|^{0} \frac{\partial y_{i}}{\partial \hat{x}_{1}} \Big|^{0} \bar{p}_{ij} \\
\vdots & \sum_{j=1}^{c} \sum_{i=1}^{c} \frac{\partial y_{j}}{\partial \hat{x}_{1}} \Big|^{0} \frac{\partial y_{i}}{\partial \hat{x}_{2}} \Big|^{0} \bar{p}_{ij} & \sum_{j=1}^{c} \sum_{i=1}^{c} \frac{\partial y_{j}}{\partial \hat{x}_{2}} \Big|^{0} \frac{\partial y_{i}}{\partial \hat{x}_{2}} \Big|^{0} \bar{p}_{ij} & \cdots\n\sum_{j=1}^{c} \sum_{i=1}^{c} \frac{\partial y_{j}}{\partial \hat{x}_{m_{0}}} \Big|^{0} \frac{\partial y_{i}}{\partial \hat{x}_{2}} \Big|^{0} \bar{p}_{ij} \\
\vdots & \ddots & \vdots \\
\sum_{j=1}^{c} \sum_{i=1}^{c} \frac{\partial y_{j}}{\partial \hat{x}_{1}} \Big|^{0} \frac{\partial y_{i}}{\partial \hat{x}_{m_{0}}} \Big|^{0} \bar{p}_{ij}\sum_{j=1}^{c} \sum_{i=1}^{c} \frac{\partial y_{j}}{\partial \hat{x}_{2}} \Big|^{0} \frac{\partial y_{i}}{\partial \hat{x}_{m_{0}}} \Big|^{0} \bar{p}_{ij} \cdots\n\sum_{j=1}^{c} \sum_{i=1}^{c} \frac{\partial y_{j}}{\partial \hat{x}_{m_{0}}} \Big|^{0} \frac{\partial y_{i}}{\partial \hat{x}_{m_{0}}} \Big|^{0} \bar{p}_{ij}\n\end{bmatrix} (3.67)
$$

και το διάνυσμα σφαλμάτων κλεισίματος παίρνει τη μορφή

$$
\mathbf{w} = \begin{bmatrix} k_1 - y_1^0 \\ k_2 - y_2^0 \\ \vdots \\ k_c - y_c^0 \end{bmatrix} = \begin{bmatrix} w_1 \\ w_2 \\ \vdots \\ w_c \end{bmatrix}
$$
(3.68)

Επομένως, ο πίνακας  $\overline{\mathbf{u}}$  προκύπτει εύκολα ως

$$
\overline{\mathbf{u}} = \mathbf{A}^{\mathrm{T}} \overline{\mathbf{P}} \mathbf{w} = \begin{bmatrix} \sum_{j=1}^{c} \sum_{i=1}^{c} \frac{\partial y_{i}}{\partial \hat{x}_{1}} \Big|^{0} w_{j} \overline{p}_{ij} \\ \sum_{j=1}^{c} \sum_{i=1}^{c} \frac{\partial y_{i}}{\partial \hat{x}_{2}} \Big|^{0} w_{j} \overline{p}_{ij} \\ \vdots \\ \sum_{j=1}^{c} \sum_{i=1}^{c} \frac{\partial y_{i}}{\partial \hat{x}_{m_{0}}} \Big|^{0} w_{j} \overline{p}_{ij} \end{bmatrix}
$$
(3.69)

Η ποσότητα  $w^T \overline{P} w$  υπολογίζεται με βάση την Εξ. (3.46) ως

$$
\mathbf{w}^{\mathrm{T}}\overline{\mathbf{P}}\mathbf{w} = \sum_{j=1}^{c} \sum_{i=1}^{c} w_{i}w_{j}\overline{p}_{ij}
$$
(3.70)

άρα, η a posteriori μεταβλητότητα της μονάδας βάρους προκύπτει από τον τύπο

$$
\hat{\sigma}_0^2 = \frac{\mathbf{w}^T \overline{\mathbf{P}} \mathbf{w} - \overline{\mathbf{u}}^T \delta \mathbf{x}}{n - m} \Longleftrightarrow \hat{\sigma}_0^2 = \frac{\sum_{j=1}^c \sum_{i=1}^c w_i w_j \overline{p}_{ij}}{c - m_0}
$$
(3.71)

Στη συνέχεια, το σύστημα των εξισώσεων συνθηκών της Εξ. (3.59) εξειδικεύεται για την περίπτωση των καμπυλών και επιφανειών. Το νέο σύστημα έχει τη μορφή

$$
\frac{\partial y_1}{\partial \hat{x}_1} \bigg|_0^0 \delta x_1 + \dots + \frac{\partial y_1}{\partial \hat{x}_{m_0}} \bigg|_0^0 \delta x_{m_0} + \frac{\partial y_1}{\partial \hat{\ell}_{11}} \bigg|_0^0 v_{11} + \dots + \frac{\partial y_1}{\partial \hat{\ell}_{1d}} \bigg|_0^0 v_{1d} = k_1 - f(\mathbf{x}^0, \boldsymbol{\ell}_1)
$$
\n
$$
\frac{\partial y_2}{\partial \hat{x}_1} \bigg|_0^0 \delta x_1 + \dots + \frac{\partial y_2}{\partial \hat{x}_{m_0}} \bigg|_0^0 \delta x_{m_0} + \frac{\partial y_2}{\partial \hat{\ell}_{21}} \bigg|_0^0 v_{21} + \dots + \frac{\partial y_2}{\partial \hat{\ell}_{2d}} \bigg|_0^0 v_{2d} = k_2 - f(\mathbf{x}^0, \boldsymbol{\ell}_2) \tag{3.72}
$$
\n
$$
\vdots
$$
\n
$$
\frac{\partial y_c}{\partial \hat{x}_1} \bigg|_0^0 \delta x_1 + \dots + \frac{\partial y_c}{\partial \hat{x}_{m_0}} \bigg|_0^0 \delta x_{m_0} + \frac{\partial y_c}{\partial \hat{\ell}_{c1}} \bigg|_0^0 v_{c1} + \dots + \frac{\partial y_c}{\partial \hat{\ell}_{cd}} \bigg|_0^0 v_{cd} = k_c - f(\mathbf{x}^0, \boldsymbol{\ell}_c)
$$

Οι πίνακες **υ**,  $\ell$ ,  $P$ , ορίζονται σύμφωνα με τις Εξ. (3.49), (3.50) και (3.51). Ο πίνακας **Β** παίρνει την εξής απλοποιημένη μορφή

$$
\mathbf{B}_{c\times n} = \begin{bmatrix} \frac{\partial y_1}{\partial \hat{\ell}_{11}} & \cdots & \frac{\partial y_1}{\partial \hat{\ell}_{1d}} \end{bmatrix}^0 \quad 0 \quad \cdots \quad 0 \quad \cdots \quad 0 \quad \cdots \quad 0 \qquad \cdots \quad 0
$$
\n
$$
\mathbf{B}_{c\times n} = \begin{bmatrix} 0 & \cdots & 0 & \frac{\partial y_2}{\partial \hat{\ell}_{1d}} \end{bmatrix}^0 \quad \cdots \quad \frac{\partial y_2}{\partial \hat{\ell}_{2d}} \end{bmatrix}^0 \quad \cdots \quad \frac{\partial y_2}{\partial \hat{\ell}_{2d}} \begin{bmatrix} 0 & \cdots & 0 & \cdots & 0 \end{bmatrix} \quad (3.73)
$$
\n
$$
\vdots \qquad \vdots \qquad \vdots \qquad \vdots \qquad \ddots \qquad \vdots \qquad \vdots \qquad \ddots \qquad \vdots \qquad \vdots \qquad \vdots \qquad \vdots \qquad \vdots \qquad \vdots \qquad \vdots \qquad \vdots \qquad \frac{\partial y_c}{\partial \hat{\ell}_{c1}} \end{bmatrix}^0 \quad \cdots \qquad \frac{\partial y_c}{\partial \hat{\ell}_{c1}} \end{bmatrix}^0
$$

Αντιστρέφοντας το διαγώνιο πίνακα της Εξ. (3.51), προκύπτει το γινόμενο

$$
\left(\mathbf{B}\mathbf{P}^{-1}\mathbf{B}^{\mathrm{T}}\right)_{c\times c} = \begin{bmatrix} \sum_{i=1}^{d} \left[\frac{\partial y_{1}}{\partial \hat{\ell}_{1i}}\right]^{0}\right]^{2} p_{1i}^{-1} & 0 & \cdots & 0\\ 0 & \sum_{i=1}^{d} \left[\frac{\partial y_{2}}{\partial \hat{\ell}_{2i}}\right]^{0}\right]^{2} p_{2i}^{-1} & \cdots & 0\\ \vdots & \vdots & \ddots & \vdots\\ 0 & 0 & \cdots & \sum_{i=1}^{d} \left[\frac{\partial y_{c}}{\partial \hat{\ell}_{ci}}\right]^{0}\right]^{2} p_{ci}^{-1}
$$
(3.74)

Αφού το παραπάνω γινόμενο είναι διαγώνιος πίνακας, προκύπτει ο ανηγμένος πίνακας βαρών και είναι επίσης διαγώνιος πίνακας

̅× = [ (∑[ <sup>1</sup> ℓ̂ 1 | 0 ] 2 =1 1 −1) −1 0 ⋯ 0 0 (∑[ <sup>1</sup> ℓ̂ 1 | 0 ] 2 =1 1 −1) −1 ⋯ 0 ⋮ ⋮ ⋱ ⋮ 0 0 ⋯(∑[ <sup>1</sup> ℓ̂ 1 | 0 ] 2 =1 1 −1) −1 ] (3.75)

Το γινόμενο  $\mathbf{A}^{\text{T}}\overline{\mathbf{P}}$  προκύπτει από τον πολλαπλασιασμό των πινάκων των Εξ. (3.65) και (3.75)

$$
\left(\mathbf{A}^{\mathrm{T}}\overline{\mathbf{P}}\right)_{m_{0}\times c} = \begin{bmatrix} \frac{\partial y_{1}}{\partial \hat{x}_{1}} \Big|^{0} \bar{p}_{1} & \frac{\partial y_{2}}{\partial \hat{x}_{1}} \Big|^{0} \bar{p}_{2} & \cdots & \frac{\partial y_{c}}{\partial \hat{x}_{1}} \Big|^{0} \bar{p}_{c} \\ \frac{\partial y_{1}}{\partial \hat{x}_{2}} \Big|^{0} \bar{p}_{1} & \frac{\partial y_{2}}{\partial \hat{x}_{2}} \Big|^{0} \bar{p}_{2} & \cdots & \frac{\partial y_{c}}{\partial \hat{x}_{2}} \Big|^{0} \bar{p}_{c} \\ \vdots & \vdots & \ddots & \vdots \\ \frac{\partial y_{1}}{\partial \hat{x}_{m_{0}}} \Big|^{0} \bar{p}_{1} & \frac{\partial y_{2}}{\partial \hat{x}_{m_{0}}} \Big|^{0} \bar{p}_{2} & \cdots & \frac{\partial y_{c}}{\partial \hat{x}_{m_{0}}} \Big|^{0} \bar{p}_{c} \end{bmatrix}
$$
\n(3.76)

και σχηματίζεται ο πίνακας  $\overline{\mathbf{N}}$ 

$$
\overline{\mathbf{N}}_{m_0 \times m_0} = \begin{bmatrix} \sum_{i=1}^{c} \left[ \frac{\partial y_i}{\partial \hat{x}_1} \right]^0 \right]^2 \overline{p}_i & \sum_{i=1}^{c} \frac{\partial y_i}{\partial \hat{x}_1} \right]^0 \overline{p}_i & \cdots & \sum_{i=1}^{c} \frac{\partial y_i}{\partial \hat{x}_1} \right]^0 \frac{\partial y_i}{\partial \hat{x}_{m_0}} \end{bmatrix}^0 \overline{p}_i
$$
\n
$$
\overline{\mathbf{N}}_{m_0 \times m_0} = \begin{bmatrix} \sum_{i=1}^{c} \left[ \frac{\partial y_i}{\partial \hat{x}_2} \right]^0 \frac{\partial y_i}{\partial \hat{x}_2} \end{bmatrix}^0 \overline{p}_i & \cdots & \sum_{i=1}^{c} \frac{\partial y_i}{\partial \hat{x}_2} \frac{\partial y_i}{\partial \hat{x}_{m_0}} \end{bmatrix}^0 \overline{p}_i
$$
\n
$$
\sum_{i=1}^{c} \left[ \frac{\partial y_i}{\partial \hat{x}_{m_0}} \right]^0 \overline{p}_i
$$
\n(3.77)

Αντίστοιχα, προκύπτει και ο πίνακας **ū** 

$$
\overline{\mathbf{u}}_{m_0 \times 1} = \mathbf{A}^{\mathrm{T}} \overline{\mathbf{P}} \mathbf{w} = \begin{bmatrix} \sum_{i=1}^{c} \frac{\partial y_i}{\partial \hat{x}_1} \Big|^{0} w_i \overline{p}_i \\ \sum_{i=1}^{c} \frac{\partial y_i}{\partial \hat{x}_2} \Big|^{0} w_i \overline{p}_i \\ \vdots \\ \sum_{i=1}^{c} \frac{\partial y_i}{\partial \hat{x}_{m_0}} \Big|^{0} w_i \overline{p}_i \end{bmatrix}
$$
(3.78)

Για την εκτίμηση του  $\hat{\sigma}_0$  υπολογίζεται η ποσότητα  $\mathbf{w}^T \overline{\mathbf{P}} \mathbf{w}$ , όπου τώρα έχει τη μορφή

$$
\mathbf{w}^{\mathrm{T}}\overline{\mathbf{P}}\mathbf{w} = \sum_{i=1}^{c} w_i^2 \overline{p}_i
$$
 (3.79)

Επομένως, έχουμε

$$
\hat{\sigma}_0^2 = \frac{\mathbf{w}^{\mathrm{T}} \overline{\mathbf{p}} \mathbf{w} - \overline{\mathbf{u}}^{\mathrm{T}} \delta \mathbf{x}}{n - m} \stackrel{\delta \mathbf{x} \to 0}{\iff} \hat{\sigma}_0^2 = \frac{\sum_{i=1}^c w_i^2 \overline{p}_i}{c - m_0}
$$
(3.80)

### Παράδειγμα 3.2

Με δεδομένα μετρήσεις συντεταγμένων x, y γίνεται προσαρμογή έλλειψης με τη γενική μέθοδο Ελαχίστων Τετραγώνων για 6283186 σημεία. Με βάση την εργασία Panou και Agatza-Balodimou (2021), η γενική εξίσωση συνθήκης μιας έλλειψης για τυχαίο σημείο έχει τη μορφή

$$
F_i = p_{xx}(\hat{x}_i - \hat{t}_x)^2 + p_{yy}(\hat{y}_i - \hat{t}_y)^2 + 2p_{xy}(\hat{x}_i - \hat{t}_x)(\hat{y}_i - \hat{t}_y) - 1 = 0
$$

όπου

$$
p_{xx} = \frac{r_{11}^2}{\hat{a}_x^2} + \frac{r_{21}^2}{\hat{a}_y^2}, \quad p_{yy} = \frac{r_{12}^2}{\hat{a}_x^2} + \frac{r_{22}^2}{\hat{a}_y^2}, \quad p_{xy} = \frac{r_{11}r_{12}}{\hat{a}_x^2} + \frac{r_{21}r_{22}}{\hat{a}_y^2}
$$

Τα  $\hat{a}_x$  και  $\hat{a}_y$  είναι οι ημιάξονες της έλλειψης κατά άξονες x και y, τα  $\hat{t}_x$  και  $\hat{t}_y$ , είναι οι μεταθέσεις κατά τους άξονες και τέλος τα είναι τα στοιχεία του πίνακα στροφής, με γωνία στροφής θ και θετική φορά αντίθετη των δεικτών το ρολογιού. Δίνεται ο πίνακας στροφής

$$
\mathbf{R} = \begin{bmatrix} r_{11} & r_{12} \\ r_{21} & r_{22} \end{bmatrix} = \begin{bmatrix} \cos \hat{\theta} & \sin \hat{\theta} \\ -\sin \hat{\theta} & \cos \hat{\theta} \end{bmatrix} = \begin{bmatrix} r_{11} & r_{12} \\ -r_{12} & r_{11} \end{bmatrix}
$$

Η εξίσωση συνθήκης είναι μη γραμμική, συνεπώς γραμμικοποιείται κατά Taylor και παίρνει τη μορφή

$$
\frac{\partial F_i}{\partial \hat{t}_x}\bigg|^0 \delta t_x + \frac{\partial F_i}{\partial \hat{t}_y}\bigg|^0 \delta t_y + \frac{\partial F_i}{\partial \hat{a}_x}\bigg|^0 \delta a_x + \frac{\partial F_i}{\partial \hat{a}_y}\bigg|^0 \delta a_y + \frac{\partial F_i}{\partial \hat{\theta}}\bigg|^0 \delta \theta + \frac{\partial F_i}{\partial \hat{x}_i}\bigg|^0 v_{x_i} + \frac{\partial F_i}{\partial \hat{y}_i}\bigg|^0 v_{y_i} = -F_i^0
$$

Στη συνέχεια, δίνονται οι απαραίτητες παραγωγίσεις για την εφαρμογή της προσαρμογής. Εύκολα προκύπτει η παράγωγος του πίνακα στροφής

$$
\frac{\partial \mathbf{R}}{\partial \hat{\theta}} = \begin{bmatrix} -\sin \hat{\theta} & \cos \hat{\theta} \\ -\cos \hat{\theta} & -\sin \hat{\theta} \end{bmatrix} = \begin{bmatrix} -r_{21} & r_{11} \\ -r_{11} & r_{21} \end{bmatrix} = \begin{bmatrix} -r_{12} & r_{11} \\ -r_{11} & -r_{12} \end{bmatrix}
$$

Δίνονται οι παράγωγοι των μεταβλητών  $p_{xx}$ ,  $p_{yy}$ ,  $p_{xy}$  ως προς τους ημιάξονες

$$
\frac{\partial p_{xx}}{\partial \hat{a}_x} = -\frac{2r_{11}^2}{\hat{a}_x^3}, \qquad \frac{\partial p_{yy}}{\partial \hat{a}_x} = -\frac{2r_{12}^2}{\hat{a}_x^3}, \qquad \frac{\partial p_{xy}}{\partial \hat{a}_x} = -\frac{2r_{11}r_{12}}{\hat{a}_x^3}
$$

και

$$
\frac{\partial p_{xx}}{\partial \hat{a}_y} = -\frac{2r_{21}^2}{\hat{a}_y^3} = -\frac{2r_{12}^2}{\hat{a}_y^3}, \qquad \frac{\partial p_{yy}}{\partial \hat{a}_y} = -\frac{2r_{22}^2}{\hat{a}_y^3} = -\frac{2r_{11}^2}{\hat{a}_y^3}, \qquad \frac{\partial p_{xy}}{\partial \hat{a}_y} = -\frac{2r_{21}r_{22}}{\hat{a}_y^3} = \frac{2r_{11}r_{12}}{\hat{a}_y^3}
$$

και ως προς τη γωνία  $\widehat{\theta}$ 

$$
\frac{\partial p_{xx}}{\partial \hat{\theta}} = \frac{2r_{11}}{\hat{a}_x^2} \frac{\partial r_{11}}{\partial \hat{\theta}} + \frac{2r_{21}}{\hat{a}_y^2} \frac{\partial r_{21}}{\partial \hat{\theta}} = -\frac{2r_{11}r_{12}}{\hat{a}_x^2} + \frac{2r_{11}r_{12}}{\hat{a}_y^2} = -2r_{11}r_{12} \left(\frac{1}{\hat{a}_x^2} - \frac{1}{\hat{a}_y^2}\right)
$$

$$
\frac{\partial p_{yy}}{\partial \hat{\theta}} = \frac{2r_{12}}{\hat{a}_x^2} \frac{\partial r_{12}}{\partial \hat{\theta}} + \frac{2r_{22}}{\hat{a}_y^2} \frac{\partial r_{22}}{\partial \hat{\theta}} = \frac{2r_{11}r_{12}}{\hat{a}_x^2} - \frac{2r_{11}r_{12}}{\hat{a}_y^2} = 2r_{11}r_{12} \left(\frac{1}{\hat{a}_x^2} - \frac{1}{\hat{a}_y^2}\right) = -\frac{\partial p_{xx}}{\partial \hat{\theta}}
$$

$$
\frac{\partial p_{xy}}{\partial \hat{\theta}} = \frac{-r_{12}^2 + r_{11}^2}{\hat{a}_x^2} + \frac{-r_{11}^2 + r_{12}^2}{\hat{a}_y^2} = (r_{11}^2 - r_{12}^2) \left(\frac{1}{\hat{a}_x^2} - \frac{1}{\hat{a}_y^2}\right) = (2r_{11}^2 - 1) \left(\frac{1}{\hat{a}_x^2} - \frac{1}{\hat{a}_y^2}\right)
$$

Με τις βοηθητικές παραγώγους που υπολογίστηκαν παραπάνω, προκύπτουν οι βασικές παράγωγοι για την εφαρμογή της συνόρθωσης

$$
\frac{\partial F_i}{\partial \hat{t}_x} = -2p_{xx}(\hat{x}_i - \hat{t}_x) - 2p_{xy}(\hat{y}_i - \hat{t}_y) = -2[p_{xx}(\hat{x}_i - \hat{t}_x) + p_{xy}(\hat{y}_i - \hat{t}_y)]
$$

$$
\frac{\partial F_i}{\partial \hat{t}_y} = -2p_{yy}(\hat{y}_i - \hat{t}_y) - 2p_{xy}(\hat{x}_i - \hat{t}_x) = -2[p_{yy}(\hat{y}_i - \hat{t}_y) + p_{xy}(\hat{x}_i - \hat{t}_x)]
$$

$$
\frac{\partial F_i}{\partial \hat{a}_x} = \frac{\partial p_{xx}}{\partial \hat{a}_x} (\hat{x}_i - \hat{t}_x)^2 + \frac{\partial p_{yy}}{\partial \hat{a}_x} (\hat{y}_i - \hat{t}_y)^2 + 2 \frac{\partial p_{xy}}{\partial \hat{a}_x} (\hat{x}_i - \hat{t}_x) (\hat{y}_i - \hat{t}_y)
$$

$$
\frac{\partial F_i}{\partial \hat{a}_y} = \frac{\partial p_{xx}}{\partial \hat{a}_y} (\hat{x}_i - \hat{t}_x)^2 + \frac{\partial p_{yy}}{\partial \hat{a}_y} (\hat{y}_i - \hat{t}_y)^2 + 2 \frac{\partial p_{xy}}{\partial \hat{a}_y} (\hat{x}_i - \hat{t}_x) (\hat{y}_i - \hat{t}_y)
$$

$$
\frac{\partial F_i}{\partial \hat{\theta}} = \frac{\partial p_{xx}}{\partial \hat{\theta}} (\hat{x}_i - \hat{t}_x)^2 + \frac{\partial p_{yy}}{\partial \hat{\theta}} (\hat{y}_i - \hat{t}_y)^2 + 2 \frac{\partial p_{xy}}{\partial \hat{\theta}} (\hat{x}_i - \hat{t}_x) (\hat{y}_i - \hat{t}_y)
$$

Οι παράγωγοι ως προς τις συντεταγμένες προκύπτουν ως εξής:

$$
\frac{\partial F_i}{\partial \hat{x}_i} = 2p_{xx}(\hat{x}_i - \hat{t}_x) + 2p_{xy}(\hat{y}_i - \hat{t}_y) = 2[p_{xx}(\hat{x}_i - \hat{t}_x) + p_{xy}(\hat{y}_i - \hat{t}_y)] = -\frac{\partial F_i}{\partial \hat{t}_x}
$$

$$
\frac{\partial F_i}{\partial \hat{y}_i} = 2p_{yy}(\hat{y}_i - \hat{t}_y) + 2p_{xy}(\hat{x}_i - \hat{t}_x) = 2[p_{yy}(\hat{y}_i - \hat{t}_y) + p_{xy}(\hat{x}_i - \hat{t}_x)] = -\frac{\partial F_i}{\partial \hat{t}_y}
$$

Οι μετρήσεις θεωρούνται ισοβαρείς, ο ανηγμένος πίνακας βαρών προκύπτει με την εφαρμογή της Εξ. (3.75) για  $d = 2$  μετρήσεις σε κάθε εξίσωση συνθήκης. Ο αριθμός των εξισώσεων συνθηκών είναι  $c = 6283186$ , οι ανεξάρτητες παράμετροι που μας ενδιαφέρουν είναι  $m_0 = 5$ , άρα ο βαθμός ελευθερίας είναι  $r = c - m_0 = 6283181$ 

$$
\overline{\mathbf{P}}_{c\times c} = \begin{bmatrix} \left( \left[ \frac{\partial F_1}{\partial \hat{t}_x} \right]^0 \right]^2 + \left[ \frac{\partial F_1}{\partial \hat{t}_y} \right]^0 \right)^{-1} & 0 & \cdots & 0 \\ 0 & \left( \left[ \frac{\partial F_2}{\partial \hat{t}_x} \right]^0 \right]^2 + \left[ \frac{\partial F_2}{\partial \hat{t}_y} \right]^0 \right)^{-1} & \cdots & 0 \\ \vdots & \vdots & \ddots & \vdots \\ 0 & 0 & \cdots & \left( \left[ \frac{\partial F_c}{\partial \hat{t}_x} \right]^0 \right]^2 + \left[ \frac{\partial F_c}{\partial \hat{t}_y} \right]^0 \right)^{-1} \end{bmatrix}
$$

και με βάση την Εξ. (3.77) σχηματίζεται ο πίνακας  $\overline{N}$ 

$$
\overline{N}_{5\times5} =\n\left[\sum_{i=1}^{c} \left[\frac{\partial F_{i}}{\partial \hat{t}_{x}}\right]^{0}\right]^{2} \overline{p}_{i} \sum_{i=1}^{c} \frac{\partial F_{i}}{\partial \hat{t}_{x}}\left[\frac{\partial F_{i}}{\partial \hat{t}_{y}}\right]^{0} \overline{p}_{i} \sum_{i=1}^{c} \frac{\partial F_{i}}{\partial \hat{t}_{x}}\left[\frac{\partial F_{i}}{\partial \hat{a}_{x}}\right]^{0} \overline{p}_{i} \sum_{i=1}^{c} \frac{\partial F_{i}}{\partial \hat{t}_{x}}\left[\frac{\partial F_{i}}{\partial \hat{a}_{y}}\right]^{0} \overline{p}_{i} \sum_{i=1}^{c} \frac{\partial F_{i}}{\partial \hat{t}_{y}}\left[\frac{\partial F_{i}}{\partial \hat{a}_{x}}\right]^{0} \overline{p}_{i} \sum_{i=1}^{c} \frac{\partial F_{i}}{\partial \hat{t}_{y}}\left[\frac{\partial F_{i}}{\partial \hat{a}_{x}}\right]^{0} \overline{p}_{i} \sum_{i=1}^{c} \frac{\partial F_{i}}{\partial \hat{t}_{y}}\left[\frac{\partial F_{i}}{\partial \hat{a}_{y}}\right]^{0} \overline{p}_{i} \sum_{i=1}^{c} \frac{\partial F_{i}}{\partial \hat{t}_{y}}\left[\frac{\partial F_{i}}{\partial \hat{a}_{y}}\right]^{0} \overline{p}_{i} \sum_{i=1}^{c} \frac{\partial F_{i}}{\partial \hat{a}_{x}}\left[\frac{\partial F_{i}}{\partial \hat{a}_{y}}\right]^{0} \overline{p}_{i} \sum_{i=1}^{c} \frac{\partial F_{i}}{\partial \hat{a}_{x}}\left[\frac{\partial F_{i}}{\partial \hat{a}_{y}}\right]^{0} \overline{p}_{i} \sum_{i=1}^{c} \frac{\partial F_{i}}{\partial \hat{a}_{x}}\left[\frac{\partial F_{i}}{\partial \hat{a}_{y}}\right]^{0} \overline{p}_{i} \sum_{i=1}^{c} \frac{\partial F_{i}}{\partial \hat{a}_{x}}\left[\frac{\partial F_{i}}{\partial \hat{a}_{y}}\right]^{0} \overline{p}_{i} \sum_{i=1}^{c} \frac{\partial F_{i}}{\partial \hat{a}_{x}}\left[\frac{\partial F_{i
$$

Όμοια, με βάση την Εξ. (3.78) προκύπτει ο πίνακας  $\overline{\mathbf{u}}$ 

$$
\overline{\mathbf{u}}_{5\times 1} = \begin{bmatrix} \sum_{i=1}^{c} -\frac{\partial F_{i}}{\partial \hat{t}_{x}} \end{bmatrix}^{0} F_{i} \overline{p}_{i} \overline{p}_{i}
$$

Έχοντας τις παραγώγους και τους τύπους για την υλοποίηση των πινάκων  $\bar{N}$  και  $\bar{u}$ , η παραπάνω διαδικασία μπορεί να προγραμματιστεί σε ηλεκτρονικό υπολογιστή. Όμως, απαιτούνται κάποιες αρχικές τιμές των παραμέτρων για την προσαρμογή της έλλειψης. Οι αρχικές αυτές τιμές πρέπει να είναι όσο το δυνατόν πιο κοντά στη λύση έτσι ώστε να υπάρχει σύγκλιση στη συνόρθωση. Με βάση την εργασία Panou και Agatza-Balodimou (2021), η γενική εξίσωση μιας έλλειψης δίνεται και από μια εξίσωση πολυωνύμου της μορφής

## $c_{xx}x^2 + c_{yy}y^2 + c_{xy}xy + c_xx + c_yy - 1 = 0$

Αν θεωρήσουμε ότι οι μετρήσεις x, y δεν έχουν σφάλμα, μπορούν να υπολογιστούν οι συντελεστές τις εξίσωσης με την εφαρμογή των εμμέσων μετρήσεων, θεωρώντας ως κάθε μέτρηση τη μονάδα. Η διαδικασία αυτή είναι χρήσιμη καθώς η παραπάνω εξίσωση είναι γραμμική ως προς τις παραμέτρους. Η λύση της δίνει τις τιμές των παραμέτρων οι οποίες χρησιμοποιούνται για την εύρεση των αρχικών τιμών των γεωμετρικών παραμέτρων της έλλειψης. Η εξίσωση μετρήσεων για ένα σημείο i παίρνει τη μορφή

$$
\hat{c}_{xx}x_i^2 + \hat{c}_{yy}y_i^2 + \hat{c}_{xy}x_iy_i + \hat{c}_xx_i + \hat{c}_yy_i = 1
$$

Μια γραμμή του πίνακα σχεδιασμού και του πίνακα των μετρήσεων έχει τη μορφή

$$
\mathbf{A}_i = [x_i^2 \quad y_i^2 \quad x_i y_i \quad x_i \quad y_i], \quad \delta \boldsymbol{\ell}_i = [1]
$$

Οι πίνακες Ν και u ορίζονται εφαρμόζοντας την τεχνική του απευθείας υπολογισμού των εμμέσων μετρήσεων (Κεφάλαιο 2). Παρακάτω δίνονται τα απαραίτητα στοιχεία ως μεταβλητές για τον ορισμό των πινάκων

$$
\alpha_{1} = \sum_{i=1}^{c} x_{i}^{4}, \qquad \alpha_{2} = \sum_{i=1}^{c} x_{i}^{2} y_{i}^{2}, \qquad \alpha_{3} = \sum_{i=1}^{c} x_{i}^{3} y_{i}
$$
\n
$$
\alpha_{4} = \sum_{i=1}^{c} x_{i}^{3}, \qquad \alpha_{5} = \sum_{i=1}^{c} x_{i}^{2} y_{i}, \qquad \alpha_{6} = \sum_{i=1}^{c} y_{i}^{4}
$$
\n
$$
\alpha_{7} = \sum_{i=1}^{c} x_{i} y_{i}^{3}, \qquad \alpha_{8} = \sum_{i=1}^{c} x_{i} y_{i}^{2}, \qquad \alpha_{9} = \sum_{i=1}^{c} y_{i}^{3}
$$
\n
$$
\alpha_{10} = \sum_{i=1}^{c} x_{i}^{2}, \qquad \alpha_{11} = \sum_{i=1}^{c} x_{i} y_{i}, \qquad \alpha_{12} = \sum_{i=1}^{c} y_{i}^{2}
$$
\n
$$
\alpha_{13} = \sum_{i=1}^{c} x_{i}, \qquad \alpha_{14} = \sum_{i=1}^{c} y_{i}
$$

Από τους πίνακες Ν και u

$$
\mathbf{N}_{5\times5} = \begin{bmatrix} \alpha_1 & \alpha_2 & \alpha_3 & \alpha_4 & \alpha_5 \\ \alpha_6 & \alpha_7 & \alpha_8 & \alpha_9 \\ \alpha_2 & \alpha_5 & \alpha_8 \\ \alpha_{10} & \alpha_{11} & \alpha_{12} \end{bmatrix}
$$

$$
\mathbf{u}_{5\times 5} = \begin{bmatrix} a_{10} \\ a_{12} \\ a_{11} \\ a_{13} \\ a_{14} \end{bmatrix}
$$

οι συντελεστές προκύπτουν από την εξίσωση

$$
\mathbf{c} = \mathbf{N}^{-1} \mathbf{u} = \begin{bmatrix} \hat{c}_{xx} \\ \hat{c}_{yy} \\ \hat{c}_{xy} \\ \hat{c}_x \\ \hat{c}_y \end{bmatrix} = \begin{bmatrix} -0.001350358383655 \\ -0.001646164266199 \\ 0.000910386872973 \\ 0.053317058337440 \\ -0.077681601048506 \end{bmatrix}
$$

Με βάση τη βιβλιογραφία, προκύπτουν οι εκτιμήσεις των γεωμετρικών παραμέτρων της έλλειψης ως αρχικές τιμές για την προσαρμογή με τη γενική μέθοδο. Αν

$$
e = 4\hat{c}_{xx}\hat{c}_{yy} - \hat{c}_{xy}^2
$$

δίνονται οι εκτιμήσεις των μεταθέσεων

$$
t_x^0 = -\frac{2\hat{c}_{yy}\hat{c}_x - \hat{c}_{xy}\hat{c}_y}{e}
$$

$$
t_y^0 = -\frac{2\hat{c}_{xx}\hat{c}_y - \hat{c}_{xy}\hat{c}_x}{e}
$$

ενώ αν

$$
d = 1 + \hat{c}_{xx}(t_x^0)^2 + \hat{c}_{yy}(t_y^0)^2 + \hat{c}_{xy}t_x^0 t_y^0
$$
  

$$
q_{xx} = \frac{4d\hat{c}_{yy}}{e}, \quad q_{yy} = \frac{4d\hat{c}_{xx}}{e}, \quad q_{xy} = -\frac{2d\hat{c}_{xy}}{e}
$$

δίνονται οι εκτιμήσεις των ημιαξόνων

$$
a_x^0 = \sqrt{\frac{1}{2} \left[ q_{xx} + q_{yy} + \sqrt{(q_{xx} - q_{yy})^2 + 4q_{xy}^2} \right]}
$$

$$
a_y^0 = \sqrt{\frac{1}{2} \left[ q_{xx} + q_{yy} - \sqrt{(q_{xx} - q_{yy})^2 + 4q_{xy}^2} \right]}
$$

Τέλος, δίνεται η εκτίμηση της στροφής

$$
\theta^0 = \frac{1}{2} \tan^{-1} \left( \frac{2q_{xy}}{q_{xx} - q_{yy}} \right)
$$

Συνεπώς, το διάνυσμα των αρχικών είναι

$$
\mathbf{x}^{0} = \begin{bmatrix} t_x^0 \\ t_y^0 \\ a_x^0 \\ a_y^0 \\ \theta^0 \end{bmatrix} = \begin{bmatrix} 13.000001066599826 \\ -20.000000024572584 \\ 11.000009928399493 \\ 7.899993760522483 \\ 0.628316913071343^{rad} \end{bmatrix}
$$

Οι διορθώσεις των αρχικών τιμών προκύπτουν από τον τύπο

#### $\delta x = \overline{N}^{-1}\overline{u}$

Ακολουθώντας την επαναληπτική διαδικασία προκύπτουν οι καλύτερες τιμές των παραμέτρων της έλλειψης μετά από 3 επαναλήψεις. Τα αποτελέσματα δίνονται στον Πίνακα 3.1, που ακολουθεί.

| Παράμετρος           | Αριθμητική τιμή     | Τυπική απόκλιση         |
|----------------------|---------------------|-------------------------|
| $\hat{t}_x$ (m)      | 12.999999278483126  | $\pm 0.000002708084902$ |
| $\hat{t}_{\nu}$ (m)  | -19.999998395295308 | $\pm 0.000002574131592$ |
| $\hat{a}_{x}$ (m)    | 11.000000310879930  | $\pm 0.000003394238524$ |
| $\hat{a}_{\nu}$ (m)  | 7.900001677959313   | $\pm 0.000003038281997$ |
| $\theta$ (deg)       | 35.999933455336600  | $\pm 0.000048168736145$ |
| $\hat{\sigma}_0$     |                     | $\pm 0.004619328235964$ |
| Πλήθος σημείων       | 6283186             |                         |
| Χρόνος εκτέλεσης (s) | 15                  |                         |

Πίνακας 3.1: Παράμετροι έλλειψης – Απευθείας υπολογισμός

### 3.2.3. Χωρισμός σε  $k$  ομάδες μετρήσεων

Προϋπόθεση για το χωρισμό του συστήματος των εξισώσεων συνθηκών σε k ομάδες είναι η ανεξαρτησία των ομάδων. Δηλαδή, η μη ύπαρξη συσχέτισης μεταξύ των μετρήσεων μιας ομάδας και των μετρήσεων των υπόλοιπων ομάδων. Επίσης, οι πίνακες Β και Ρ πρέπει να είναι σύνθετοι διαγώνιοι ώστε, να μπορεί να χωριστεί το σύστημα των εξισώσεων συνθηκών σε k ομάδες. Παρακάτω δίνεται η μορφή των πινάκων αυτών και οι περιπτώσεις των μορφών που μπορεί να έχουν οι πίνακες της κάθε ομάδας.

$$
\mathbf{B} = \begin{bmatrix} \mathbf{B}_1 & \mathbf{0} & \cdots & \mathbf{0} \\ \mathbf{0} & \mathbf{B}_2 & \cdots & \mathbf{0} \\ \vdots & \vdots & \ddots & \vdots \\ \mathbf{0} & \mathbf{0} & \cdots & \mathbf{B}_k \end{bmatrix}, \quad \mathbf{P} = \begin{bmatrix} \mathbf{P}_1 & \mathbf{0} & \cdots & \mathbf{0} \\ \mathbf{0} & \mathbf{P}_2 & \cdots & \mathbf{0} \\ \vdots & \vdots & \ddots & \vdots \\ \mathbf{0} & \mathbf{0} & \cdots & \mathbf{P}_k \end{bmatrix}
$$
(3.81)

Περίπτωση 1: Οι πίνακες  $B_1$ ,  $B_2$ ,...,  $B_k$  είναι πλήρεις και οι  $P_1$ ,  $P_2$ ,...,  $P_k$  πλήρεις Περίπτωση 2: Οι πίνακες  $B_1, B_2,..., B_k$  είναι πλήρεις και οι  $P_1, P_2,..., P_k$  διαγώνιοι Περίπτωση 3: Οι πίνακες  $B_1$ ,  $B_2$ ,...,  $B_k$  είναι σύνθετοι διαγώνιοι και οι  $P_1$ ,  $P_2$ ,...,  $P_k$  πλήρεις Περίπτωση 4: Οι πίνακες  $B_1$ ,  $B_2$ ,...,  $B_k$  είναι σύνθετοι διαγώνιοι και οι  $P_1$ ,  $P_2$ ,...,  $P_k$ διαγώνιοι

Τέλος, η τεχνική του χωρισμού του συστήματος των εξισώσεων συνθηκών σε k ομάδες, εφαρμόζεται παρακάτω για την ειδική περίπτωση όπου ο πίνακας Β είναι σύνθετος διαγώνιος και ο πίνακας βαρών Ρ είναι διαγώνιος (Περίπτωση 4). Συγκεκριμένα, για την προσαρμογή καμπυλών και επιφανειών ο χωρισμός του συστήματος των εξισώσεων συνθηκών έχει τη μορφή

$$
\alpha_{11}^{(1)}\hat{x}_1 + \dots + \alpha_{1m_0}^{(1)}\hat{x}_{m_0} + b_{11}^{(1)}v_{11}^{(1)} + \dots + b_{1d}^{(1)}v_{1d}^{(1)} = k_1^{(1)} - b_{11}^{(1)}\ell_{11}^{(1)} - \dots - b_{1d}^{(1)}\ell_{1d}^{(1)}
$$
\n
$$
\alpha_{c_11}^{(1)}\hat{x}_1 + \dots + \alpha_{c_1m_0}^{(1)}\hat{x}_{m_0} + b_{c_11}^{(1)}v_{c_11}^{(1)} + \dots + b_{c_1d}^{(1)}v_{c_1d}^{(1)} = k_{c_1}^{(1)} - b_{c_11}^{(1)}\ell_{c_11}^{(1)} - \dots - b_{1d}^{(1)}\ell_{1d}^{(1)}
$$
\n
$$
\alpha_{11}^{(1)}\hat{x}_1 + \dots + \alpha_{1m_0}^{(2)}\hat{x}_{m_0} + b_{11}^{(2)}v_{11}^{(2)} + \dots + b_{1d}^{(2)}v_{1d}^{(2)} = k_1^{(2)} - b_{11}^{(2)}\ell_{11}^{(2)} - \dots - b_{1d}^{(2)}\ell_{1d}^{(2)}
$$
\n
$$
\alpha_{c_21}^{(2)}\hat{x}_1 + \dots + \alpha_{c_2m_0}^{(2)}\hat{x}_{m_0} + b_{c_21}^{(2)}v_{c_21}^{(2)} + \dots + b_{c_2d}^{(2)}v_{c_21}^{(2)} = k_{c_2}^{(2)} - b_{c_21}^{(2)}\ell_{c_21}^{(2)} - \dots - b_{c_2d}^{(2)}\ell_{c_2d}^{(2)}
$$
\n
$$
\vdots
$$
\n
$$
\alpha_{11}^{(k)}\hat{x}_1 + \dots + \alpha_{1m_0}^{(k)}\hat{x}_{m_0} + b_{11}^{(k)}v_{11}^{(k)} + \dots + b_{1d}^{(k)}v_{1d}^{(k)} = k_1^{(k)} - b_{11}^{(k)}\ell_{11}^{(k)} - \dots - b_{1d}^{(k)}\ell_{c_kd}^{(k)}
$$
\n
$$
\vdots
$$
\n $$ 

ή σε μορφή πινάκων

$$
\mathbf{A}\hat{\mathbf{x}} + \mathbf{B}\mathbf{v} = \mathbf{k} - \mathbf{B}\mathbf{\ell} = \mathbf{w} \tag{3.83}
$$

όπου τώρα οι πίνακες εκφράζονται ως σύνθετοι πίνακες της μορφής

$$
\mathbf{A}_{c \times m_0} = \begin{bmatrix} \mathbf{A}_{1(c_1 \times m_0)} \\ \mathbf{A}_{2(c_2 \times m_0)} \\ \vdots \\ \mathbf{A}_{k(c_k \times m_0)} \end{bmatrix}, \quad \mathbf{B}_{c \times n} = \begin{bmatrix} \mathbf{B}_{1(c_1 \times n_1)} & \mathbf{0} & \cdots & \mathbf{0} \\ \mathbf{0} & \mathbf{B}_{2(c_2 \times n_2)} & \cdots & \mathbf{0} \\ \vdots & \vdots & \ddots & \vdots \\ \mathbf{0} & \mathbf{0} & \cdots & \mathbf{B}_{k(c_k \times n_k)} \end{bmatrix}
$$
(3.84)

Επίσης, ισχύει  $n_t = c_t d$  και

$$
c = \sum_{t=1}^{k} c_t, \quad n = \sum_{t=1}^{k} n_t
$$
 (3.85)

Ο πίνακας βαρών χωρίζεται σε επιμέρους πίνακες

$$
\mathbf{P}_{n \times n} = \begin{bmatrix} \mathbf{P}_{1(n_1 \times n_1)} & \mathbf{0} & \cdots & \mathbf{0} \\ \mathbf{0} & \mathbf{P}_{2(n_2 \times n_2)} & \cdots & \mathbf{0} \\ \vdots & \vdots & \ddots & \vdots \\ \mathbf{0} & \mathbf{0} & \cdots & \mathbf{P}_{k(n_k \times n_k)} \end{bmatrix}
$$
(3.86)

Το γινόμενο πινάκων για τον ορισμό του πίνακα  $\overline{\mathbf{P}}$  είναι ο σύνθετος διαγώνιος πίνακας

$$
\left(\mathbf{B}\mathbf{P}^{-1}\mathbf{B}^{\mathrm{T}}\right)_{c\times c} = \begin{bmatrix} \left(\mathbf{B}_{1}\mathbf{P}_{1}^{-1}\mathbf{B}_{1}^{\mathrm{T}}\right)_{c_{1}\times c_{1}} & \mathbf{0} & \cdots & \mathbf{0} \\ \mathbf{0} & \left(\mathbf{B}_{2}\mathbf{P}_{2}^{-1}\mathbf{B}_{2}^{\mathrm{T}}\right)_{c_{2}\times c_{2}} & \cdots & \mathbf{0} \\ \vdots & \vdots & \ddots & \vdots \\ \mathbf{0} & \mathbf{0} & \cdots & \left(\mathbf{B}_{k}\mathbf{P}_{k}^{-1}\mathbf{B}_{k}^{\mathrm{T}}\right)_{c_{k}\times c_{k}} \end{bmatrix}
$$
(3.87)

Άρα, ο ανηγμένος πίνακας βαρών είναι διαγώνιος και χωρίζεται σε επιμέρους ανηγμένους πίνακες βαρών ως εξής:

$$
\overline{\mathbf{P}}_{c\times c} = \begin{bmatrix} \overline{\mathbf{P}}_{1(c_1\times c_1)} & \mathbf{0} & \cdots & \mathbf{0} \\ \mathbf{0} & \overline{\mathbf{P}}_{2(c_2\times c_2)} & \cdots & \mathbf{0} \\ \vdots & \vdots & \ddots & \vdots \\ \mathbf{0} & \mathbf{0} & \cdots & \overline{\mathbf{P}}_{k(c_k\times c_k)} \end{bmatrix}
$$
(3.88)

και

$$
\mathbf{A}^{\mathrm{T}}\overline{\mathbf{P}} = \begin{bmatrix} \mathbf{A}_{1}^{\mathrm{T}}\overline{\mathbf{P}}_{1} & \mathbf{0} & \cdots & \mathbf{0} \\ \mathbf{0} & \mathbf{A}_{2}^{\mathrm{T}}\overline{\mathbf{P}}_{2} & \cdots & \mathbf{0} \\ \vdots & \vdots & \ddots & \vdots \\ \mathbf{0} & \mathbf{0} & \cdots & \mathbf{A}_{k}^{\mathrm{T}}\overline{\mathbf{P}}_{k} \end{bmatrix}
$$
(3.89)

Ο πίνακας  $\overline{N}$  προκύπτει από το άθροισμα

$$
\overline{\mathbf{N}} = \mathbf{A}^{\mathrm{T}} \overline{\mathbf{P}} \mathbf{A} = \mathbf{A}_{1}^{\mathrm{T}} \overline{\mathbf{P}}_{1} \mathbf{A}_{1} + \mathbf{A}_{2}^{\mathrm{T}} \overline{\mathbf{P}}_{2} \mathbf{A}_{2} + \dots + \mathbf{A}_{k}^{\mathrm{T}} \overline{\mathbf{P}}_{k} \mathbf{A}_{k} = \overline{\mathbf{N}}_{1} + \overline{\mathbf{N}}_{2} + \dots + \overline{\mathbf{N}}_{k}
$$
(3.90)

Το διάνυσμα σφαλμάτων κλεισίματος έχει τη μορφή

$$
\mathbf{w}_{c\times 1} = \begin{bmatrix} \mathbf{w}_{1(c_1\times 1)} \\ \mathbf{w}_{2(c_2\times 1)} \\ \vdots \\ \mathbf{w}_{k(c_k\times 1)} \end{bmatrix}
$$
(3.91)

Έτσι, ο πίνακας ̅ προκύπτει ως άθροισμα

$$
\overline{\mathbf{u}} = \mathbf{A}^{\mathrm{T}} \overline{\mathbf{P}} \mathbf{w} = \mathbf{A}_{1}^{\mathrm{T}} \overline{\mathbf{P}}_{1} \mathbf{w}_{1} + \mathbf{A}_{2}^{\mathrm{T}} \overline{\mathbf{P}}_{2} \mathbf{w}_{2} + \dots + \mathbf{A}_{k}^{\mathrm{T}} \overline{\mathbf{P}}_{k} \mathbf{w}_{k} = \overline{\mathbf{u}}_{1} + \overline{\mathbf{u}}_{2} + \dots + \overline{\mathbf{u}}_{k}
$$
(3.92)

Επίσης, ως άθροισμα πινάκων προκύπτει και η ποσότητα

$$
\mathbf{w}^{\mathrm{T}}\overline{\mathbf{P}}\mathbf{w} = \mathbf{w}_1^{\mathrm{T}}\overline{\mathbf{P}}_1\mathbf{w}_1 + \mathbf{w}_2^{\mathrm{T}}\overline{\mathbf{P}}_2\mathbf{w}_2 + \dots + \mathbf{w}_k^{\mathrm{T}}\overline{\mathbf{P}}_k\mathbf{w}_k
$$
\n(3.93)

Τέλος, a posteriori μεταβλητότητα της μονάδας βάρους υπολογίζεται από τον τύπο

$$
\hat{\sigma}_0^2 = \frac{\sum_{i=1}^k \mathbf{w}_t^{\mathrm{T}} \overline{\mathbf{P}}_t \mathbf{w}_t - \overline{\mathbf{u}}^{\mathrm{T}} \hat{\mathbf{x}}}{n - m}
$$
(3.94)

## 3.2.4. Απευθείας υπολογισμός των Ν και Π για k ομάδες μετρήσεων

Στη συνέχεια υπολογίζονται οι πίνακες  $\overline{N}$  και  $\overline{u}$  με απευθείας υπολογισμό για μια τυχαία ομάδα εξισώσεων συνθηκών . Αρχικά, ορίζονται οι βασικοί πίνακες

$$
\mathbf{A}_{t} = \begin{bmatrix} \alpha_{11}^{(t)} & \alpha_{12}^{(t)} & \cdots & \alpha_{1m_{0}}^{(t)} \\ \alpha_{21}^{(t)} & \alpha_{22}^{(t)} & \cdots & \alpha_{2m_{0}}^{(t)} \\ \vdots & \vdots & \ddots & \vdots \\ \alpha_{c_{t}1}^{(t)} & \alpha_{c_{t}2}^{(t)} & \cdots & \alpha_{c_{t}m_{0}}^{(t)} \end{bmatrix}, \qquad \mathbf{\ell}_{t} = \begin{bmatrix} \mathbf{\ell}_{1}^{(t)} \\ \mathbf{\ell}_{2}^{(t)} \\ \vdots \\ \mathbf{\ell}_{c_{t}}^{(t)} \end{bmatrix}, \qquad \mathbf{\ell}_{i}^{(t)} = \begin{bmatrix} \mathbf{\ell}_{i1}^{(t)} \\ \mathbf{\ell}_{i2}^{(t)} \\ \vdots \\ \mathbf{\ell}_{id}^{(t)} \end{bmatrix}
$$
(3.95)

και

$$
\mathbf{A}_{t}^{\mathrm{T}} = \begin{bmatrix} \alpha_{11}^{(t)} & \alpha_{21}^{(t)} & \cdots & \alpha_{c_{t1}}^{(t)} \\ \alpha_{12}^{(t)} & \alpha_{22}^{(t)} & \cdots & \alpha_{c_{t2}}^{(t)} \\ \vdots & \vdots & \ddots & \vdots \\ \alpha_{1m_{0}}^{(t)} & \alpha_{2m_{0}}^{(t)} & \cdots & \alpha_{c_{t}m_{0}}^{(t)} \end{bmatrix}
$$
(3.96)

Ο πίνακας βαρών για μια ομάδα εξισώσεων συνθηκών ορίζεται ως

$$
\mathbf{P}_{t} = \begin{bmatrix} \mathbf{p}_{1}^{(t)} & \mathbf{0} & \cdots & \mathbf{0} \\ \mathbf{0} & \mathbf{p}_{2}^{(t)} & \cdots & \mathbf{0} \\ \vdots & \vdots & \ddots & \vdots \\ \mathbf{0} & \mathbf{0} & \cdots & \mathbf{p}_{c_{t}}^{(t)} \end{bmatrix}, \qquad \mathbf{p}_{i}^{(t)} = \begin{bmatrix} p_{i1}^{(t)} & 0 & \cdots & 0 \\ 0 & p_{i2}^{(t)} & \cdots & 0 \\ \vdots & \vdots & \ddots & \vdots \\ 0 & 0 & \cdots & p_{id}^{(t)} \end{bmatrix}
$$
(3.97)

Ο πίνακας Β έχει τη μορφή

$$
\mathbf{B}_{t} = \begin{bmatrix} b_{11}^{(t)} & \cdots & b_{1d}^{(t)} & 0 & \cdots & 0 & \cdots & 0 & \cdots & 0 \\ 0 & \cdots & 0 & b_{21}^{(t)} & \cdots & b_{2d}^{(t)} & \cdots & 0 & \cdots & 0 \\ \vdots & \vdots & \vdots & \vdots & \ddots & \vdots & \vdots & \vdots \\ 0 & \cdots & 0 & 0 & \cdots & 0 & \cdots & b_{c_{t}1}^{(t)} & \cdots & b_{c_{t}d}^{(t)} \end{bmatrix}
$$
(3.98)

Από τη θεωρία της τεχνικής του απευθείας υπολογισμού, προκύπτει ο ανηγμένος πίνακας βαρών

$$
\overline{\mathbf{P}}_{t} = (\mathbf{B}_{t} \mathbf{P}_{t}^{-1} \mathbf{B}_{t}^{T})^{-1} = \begin{bmatrix} \frac{d}{dt} \left( b_{1i}^{(t)} \right)^{2} \\ \frac{d}{dt} \left( b_{2i}^{(t)} \right)^{2} \\ 0 \\ \vdots \\ 0 \end{bmatrix}^{-1} \begin{bmatrix} 0 & \cdots & 0 \\ 0 \\ \frac{d}{dt} \left( b_{2i}^{(t)} \right)^{2} \\ \vdots & \vdots & \ddots & \vdots \\ 0 & 0 & \cdots & \left[ \sum_{i=1}^{d} \frac{\left( b_{ci}^{(t)} \right)^{2} \right]^{-1} \\ \vdots \\ 0 & \cdots & \left[ \sum_{i=1}^{d} \frac{\left( b_{ci}^{(t)} \right)^{2} \right]^{-1} \\ p_{ci}^{(t)} \end{bmatrix} \qquad (3.99)
$$

Ο πίνακας  $\bar{\mathbf{P}}_t$  συμπυκνώνεται στη μορφή

$$
\overline{\mathbf{P}}_t = \begin{bmatrix} \bar{p}_1^{(t)} & 0 & \cdots & 0 \\ 0 & \bar{p}_2^{(t)} & \cdots & 0 \\ \vdots & \vdots & \ddots & \vdots \\ 0 & 0 & \cdots & \bar{p}_{c_t}^{(t)} \end{bmatrix}
$$
(3.100)

Συνεπώς, ο πίνακας  $\overline{\mathbf{N}}$  για μια τυχαία ομάδα  $t$  γράφεται

$$
\overline{\mathbf{N}}_{t} = \begin{bmatrix} c_{t} \\ \sum_{i=1}^{c_{t}} \left( a_{i1}^{(t)} \right)^{2} \bar{p}_{i}^{(t)} & \sum_{i=1}^{c_{t}} a_{i1}^{(t)} a_{i2}^{(t)} \bar{p}_{i}^{(t)} & \dots & \sum_{i=1}^{c_{t}} a_{i1}^{(t)} a_{im_{0}}^{(t)} \bar{p}_{i}^{(t)} \\ & \sum_{i=1}^{c_{t}} \left( a_{i2}^{(t)} \right)^{2} \bar{p}_{i}^{(t)} & \dots & \sum_{i=1}^{c_{t}} a_{i2}^{(t)} a_{im_{0}}^{(t)} \bar{p}_{i}^{(t)} \\ & \ddots & \vdots & \vdots \\ & \sum_{i=1}^{c_{t}} \left( a_{im_{0}}^{(t)} \right)^{2} \bar{p}_{i}^{(t)} \end{bmatrix} \tag{3.101}
$$

Το διάνυσμα σφαλμάτων κλεισίματος ορίζεται ως

$$
\mathbf{w}_t = \begin{bmatrix} w_1^{(t)} & w_2^{(t)} & \cdots & w_{c_t}^{(t)} \end{bmatrix}^\mathrm{T}
$$
(3.102)

Από τη θεωρία υπολογίζεται και ο πίνακας  $\overline{\mathbf{u}}$ 

$$
\overline{\mathbf{u}}_{t} = \begin{bmatrix} \sum_{i=1}^{c_{t}} a_{i1}^{(t)} w_{i}^{(t)} \overline{p}_{i}^{(t)} \\ \sum_{i=1}^{c_{t}} a_{i2}^{(t)} w_{i}^{(t)} \overline{p}_{i}^{(t)} \\ \vdots \\ \sum_{i=1}^{c_{t}} a_{im_{0}}^{(t)} w_{i}^{(t)} \overline{p}_{i}^{(t)} \end{bmatrix}
$$
(3.103)

Έτσι, η λύση προκύπτει από τον παρακάτω τύπο

$$
\hat{\mathbf{x}} = \overline{\mathbf{N}}^{-1} \overline{\mathbf{u}} = \left[ \sum_{t=1}^{k} \overline{\mathbf{N}}_t \right]^{-1} \sum_{t=1}^{k} \overline{\mathbf{u}}_t
$$
\n(3.104)

Η a posteriori μεταβλητότητα της μονάδας βάρους προκύπτει ως

$$
\hat{\sigma}_0^2 = \frac{\sum_{t=1}^k \mathbf{w}_t^{\mathrm{T}} \overline{\mathbf{P}}_t \mathbf{w}_t - \overline{\mathbf{u}}^{\mathrm{T}} \hat{\mathbf{x}}}{n-m} = \frac{\sum_{t=1}^k \sum_{i=1}^{c_t} \left( w_i^{(t)} \right)^2 \overline{p}_i^{(t)} - \overline{\mathbf{u}}^{\mathrm{T}} \hat{\mathbf{x}}}{c - m_0}
$$
(3.105)

και ο πίνακας μεταβλητοτήτων-συμμεταβλητοτήτων είναι

$$
\widehat{\mathbf{V}}_{\widehat{\mathbf{x}}} = \widehat{\sigma}_0^2 \left[ \sum_{t=1}^k \overline{\mathbf{N}}_t \right]^{-1} \tag{3.106}
$$

#### Παράδειγμα 3.3

Με τη χρήση δεδομένων της ICGEM [\(http://icgem.gfz-potsdam.de/home\)](http://icgem.gfz-potsdam.de/home) προσαρμόζεται τριαξονικό ελλειψοειδές σε ένα μεγάλο πλήθος σημείων με συντεταγμένες x, y και z εφαρμόζοντας τη μέθοδο του απευθείας υπολογισμού για k ομάδες μετρήσεων. Τα δεδομένα χωρίζονται σε 40 ομάδες σημείων με συντεταγμένες και βάρη. Κάθε ομάδα προκύπτει έχοντας ως δεδομένο ένα συγκεκριμένο βήμα γεωγραφικού κανάβου στο WGS84. Η ICGEM παρέχει πληροφορίες σε μορφή αρχείων για την αποχή του γεωειδούς ενός συγκεκριμένου γεωδυναμικού μοντέλου και των ορθομετρικών υψομέτρων των σημείων της φυσικής γήινης επιφάνειας για γεωγραφικές συντεταγμένες φ, λ. Από το μοντέλο EGM2008 υπολογίζεται η αποχή του γεωειδούς σε κάθε σημείο ( $\varphi_i$ ,  $\lambda_i$ ,  $N_i)$  ενώ από το μοντέλο υψομέτρων etopo1-2250 (topography\_shm) υπολογίζεται το ορθομετρικό υψόμετρο ( $\varphi_i$ ,  $\lambda_i$ ,  $H_i^0$ ).

Οι συντεταγμένες κάθε σημείου προκύπτουν από τους παρακάτω τύπους και δίνεται το βάρος κάθε σημείου συναρτήσει του γεωγραφικού πλάτους.

Αρχικά, υπολογίζεται το γεωμετρικό υψόμετρο για κάθε σημείο  $\varphi_i$  και  $\lambda_i$ 

$$
h_i = N_i + H_i^0
$$

Στη συνέχεια, υπολογίζεται η ακτίνα καμπυλότητας της κύριας κάθετης τομής για κάθε σημείο με δεδομένα την τιμή του μεγάλου ημιάξονα του διαξονικού ελλειψοειδούς  $a =$ 6378137.0 m και την πρώτη εκκεντρότητα  $e^2 = 0.00669437999$ :

$$
N_i = \frac{a}{\sqrt{1 - e^2 \sin^2 \varphi_i}}
$$

ενώ

 $x_i = (N_i + h_i) \cos \varphi_i \cos \lambda_i$  $y_i = (N_i + h_i) \cos \varphi_i \sin \lambda_i$  $z_i = [(1 - e^2)N_i + h_i] \sin \varphi_i$ 

και

 $p_i = \cos \varphi_i = p_{x_i} = p_{y_i} = p_{z_i}$ 

Ο αριθμός των παραγόμενων σημείων είναι συνάρτηση του βήματος του κανάβου, δηλαδή της γωνίας θ(deg). Ο αριθμός των σημείων σε έναν μεσημβρινό είναι

$$
points_m = \frac{180}{\theta} + 1
$$

Αντίστοιχα, τα σημεία ενός παραλλήλου είναι

$$
points_p = \frac{360}{\theta}
$$

Έτσι, προκύπτει ο συνολικός αριθμός των παραγόμενων σημείων για βήμα κανάβου

$$
C = C(\theta) = \left(\frac{180}{\theta} + 1\right) \frac{360}{\theta} - 2\left(\frac{360}{\theta} - 1\right)
$$

Για  $\theta = 0.1^{\circ}$  προέκυψε ο αριθμός των σημείων για κάθε ομάδα μετρήσεων αφαιρώντας τους πόλους.

$$
c_t = C(0.1) = 6476402 - 2 = 6476400
$$

Έτσι, ο συνολικός αριθμός των σημείων για την προσαρμογή του ελλειψοειδούς είναι

$$
c = \sum_{t=1}^{40} c_t = 40 \cdot 6476400 = 259056000
$$

Για την αποφυγή επικαλύψεων μεταξύ των κανάβων της κάθε ομάδας, χρησιμοποιείται διαφορετική αφετηρία στα γεωγραφικά μήκη ως εξής:

 $1$ η ομάδα:  $\lambda = (-180^{\circ}, 179^{\circ}, 9), \varphi = (-89^{\circ}, 9, 89^{\circ}, 9)$  $2<sup>n</sup>$  oμάδα:  $\lambda = (-179^{\circ}, 9975, 179^{\circ}, 9025)$ ,  $\varphi = (-89^{\circ}, 9, 89^{\circ}, 9)$ 3η ομάδα:  $\lambda = (-179^{\circ}, 9950, 179^{\circ}, 9050), \varphi = (-89^{\circ}, 9, 89^{\circ}, 9)$ ⋮  $40$ η ομάδα:  $\lambda = (-179.9025^{\circ}, 179^{\circ}, 9975)$ ,  $\varphi = (-89^{\circ}, 9, 89^{\circ}, 9)$ 

Σύμφωνα με την εργασία Panou και Agatza-Balodimou (2021), η γενική εξίσωση συνθήκης του τριαξονικού ελλειψοειδούς για τυχαίο σημείο έχει τη μορφή

$$
F_i = p_{xx}(\hat{x}_i - \hat{t}_x)^2 + p_{yy}(\hat{y}_i - \hat{t}_y)^2 + p_{zz}(\hat{z}_i - \hat{t}_z)^2 + 2p_{xy}(\hat{x}_i - \hat{t}_x)(\hat{y}_i - \hat{t}_y) + 2p_{xz}(\hat{x}_i - \hat{t}_x)(\hat{z}_i - \hat{t}_z) + 2p_{yz}(\hat{y}_i - \hat{t}_y)(\hat{z}_i - \hat{t}_z) - 1 = 0
$$

όπου

$$
p_{xx} = \frac{r_{11}^2}{\hat{a}_x^2} + \frac{r_{21}^2}{\hat{a}_y^2} + \frac{r_{31}^2}{\hat{a}_z^2},
$$
\n
$$
p_{yy} = \frac{r_{12}^2}{\hat{a}_x^2} + \frac{r_{22}^2}{\hat{a}_y^2} + \frac{r_{32}^2}{\hat{a}_z^2}
$$
\n
$$
p_{zz} = \frac{r_{13}^2}{\hat{a}_x^2} + \frac{r_{23}^2}{\hat{a}_y^2} + \frac{r_{33}^2}{\hat{a}_z^2},
$$
\n
$$
p_{xx} = \frac{r_{11}r_{12}}{\hat{a}_x^2} + \frac{r_{21}r_{23}}{\hat{a}_y^2} + \frac{r_{31}r_{33}}{\hat{a}_z^2},
$$
\n
$$
p_{yz} = \frac{r_{12}r_{13}}{\hat{a}_x^2} + \frac{r_{22}r_{23}}{\hat{a}_y^2} + \frac{r_{32}r_{33}}{\hat{a}_z^2}
$$
\n
$$
p_{yz} = \frac{r_{12}r_{13}}{\hat{a}_x^2} + \frac{r_{22}r_{23}}{\hat{a}_y^2} + \frac{r_{32}r_{33}}{\hat{a}_z^2}
$$

Δίνεται ο πίνακας στροφής

$$
\mathbf{R} = \begin{bmatrix}\n\cos \hat{\theta}_y \cos \hat{\theta}_z & \cos \hat{\theta}_x \sin \hat{\theta}_z + \sin \hat{\theta}_x \sin \hat{\theta}_y \cos \hat{\theta}_z & \sin \hat{\theta}_x \sin \hat{\theta}_z - \cos \hat{\theta}_x \sin \hat{\theta}_y \cos \hat{\theta}_z \\
-\cos \hat{\theta}_y \sin \hat{\theta}_z & \cos \hat{\theta}_x \cos \hat{\theta}_z - \sin \hat{\theta}_x \sin \hat{\theta}_y \sin \hat{\theta}_z & \sin \hat{\theta}_x \cos \hat{\theta}_z + \cos \hat{\theta}_x \sin \hat{\theta}_y \sin \hat{\theta}_z \\
\sin \hat{\theta}_y & -\sin \hat{\theta}_x \cos \hat{\theta}_y & \cos \hat{\theta}_x \cos \hat{\theta}_y\n\end{bmatrix}
$$

ενώ συμβολικά ως

$$
\mathbf{R} = \begin{bmatrix} r_{11} & r_{12} & r_{13} \\ r_{21} & r_{22} & r_{23} \\ r_{31} & r_{32} & r_{33} \end{bmatrix}
$$

Το γενικό τριαξονικό ελλειψοειδές έχει 9 παραμέτρους, τρείς μεταθέσεις ( $\hat{t}_x$ ,  $\hat{t}_y$ ,  $\hat{t}_z$ ), τρείς ημιάξονες ( $\hat{a}_x$ ,  $\hat{a}_y$ ,  $\hat{a}_z$ ) και τρείς γωνίες στροφής ( $\hat{\theta}_x$ ,  $\hat{\theta}_y$ ,  $\hat{\theta}_z$ ).

Το διάνυσμα των αγνώστων παραμέτρων έχει τη μορφή

$$
\hat{\mathbf{x}} = \begin{bmatrix} \hat{t}_x & \hat{t}_y & \hat{t}_z & \hat{a}_x & \hat{a}_y & \hat{a}_z & \hat{\theta}_x & \hat{\theta}_y & \hat{\theta}_z \end{bmatrix}^\mathrm{T}
$$

ενώ το διάνυσμα των μετρήσεων μιας ομάδας έχει τη μορφή

$$
\boldsymbol{\ell}_t = \begin{bmatrix} x_1^{(t)} & y_1^{(t)} & z_1^{(t)} & x_2^{(t)} & y_2^{(t)} & z_2^{(t)} & \cdots & x_{c_t}^{(t)} & y_{c_t}^{(t)} & z_{c_t}^{(t)} \end{bmatrix}^T
$$

Δίνεται o πίνακας βαρών μιας ομάδας μετρήσεων

$$
\mathbf{P}_{t} = \begin{bmatrix} \mathbf{p}_{1}^{(t)} & 0 & \cdots & 0 \\ 0 & \mathbf{p}_{2}^{(t)} & \cdots & 0 \\ \vdots & \vdots & \ddots & \vdots \\ 0 & 0 & \cdots & \mathbf{p}_{c_{t}}^{(t)} \end{bmatrix}, \qquad \mathbf{p}_{i}^{(t)} = \begin{bmatrix} \cos \varphi_{i}^{(t)} & 0 & 0 \\ 0 & \cos \varphi_{i}^{(t)} & 0 \\ 0 & 0 & \cos \varphi_{i}^{(t)} \end{bmatrix}
$$

Η εξίσωση συνθήκης είναι μη γραμμική ως προς τις ανεξάρτητες καθοριστικές παραμέτρους και τις μετρήσεις, συνεπώς απαιτείται γραμμικοποίηση κατά Taylor. Στη συνέχεια, παραγωγίζονται τα στοιχεία του πίνακα στροφής ως προς τις γωνίες στροφής

$$
\frac{\partial r_{11}}{\partial \hat{\theta}_x} = 0
$$
  

$$
\frac{\partial r_{11}}{\partial \hat{\theta}_y} = -\sin \hat{\theta}_y \cos \hat{\theta}_z = -r_{31} \cos \hat{\theta}_z
$$
  

$$
\frac{\partial r_{11}}{\partial \hat{\theta}_z} = -\cos \hat{\theta}_y \sin \hat{\theta}_z = r_{21}
$$

$$
\frac{\partial r_{12}}{\partial \hat{\theta}_x} = -\sin \hat{\theta}_x \sin \hat{\theta}_z + \cos \hat{\theta}_x \sin \hat{\theta}_y \cos \hat{\theta}_z = -r_{13}
$$
  

$$
\frac{\partial r_{12}}{\partial \hat{\theta}_y} = \sin \hat{\theta}_x \cos \hat{\theta}_y \cos \hat{\theta}_z = -r_{32} \cos \hat{\theta}_z
$$

$$
\frac{\partial r_{12}}{\partial \hat{\theta}_z} = -\cos \hat{\theta}_y \sin \hat{\theta}_z = r_{21}
$$

$$
\frac{\partial r_{13}}{\partial \hat{\theta}_x} = \cos \hat{\theta}_x \sin \hat{\theta}_z + \sin \hat{\theta}_x \sin \hat{\theta}_y \cos \hat{\theta}_z = r_{12}
$$

$$
\frac{\partial r_{13}}{\partial \hat{\theta}_y} = -\cos \hat{\theta}_x \cos \hat{\theta}_y \cos \hat{\theta}_z = -r_{33} \cos \hat{\theta}_z
$$

$$
\frac{\partial r_{13}}{\partial \hat{\theta}_z} = \sin \hat{\theta}_x \cos \hat{\theta}_z + \cos \hat{\theta}_x \sin \hat{\theta}_y \sin \hat{\theta}_z = r_{23}
$$

$$
\frac{\partial r_{21}}{\partial \hat{\theta}_x} = 0
$$
  

$$
\frac{\partial r_{21}}{\partial \hat{\theta}_y} = \sin \hat{\theta}_y \sin \hat{\theta}_z = r_{31} \sin \hat{\theta}_z
$$

$$
\frac{\partial r_{21}}{\partial \hat{\theta}_z} = -\cos \hat{\theta}_y \cos \hat{\theta}_z = -r_{11}
$$

$$
\frac{\partial r_{22}}{\partial \hat{\theta}_x} = -\sin \hat{\theta}_x \cos \hat{\theta}_z - \cos \hat{\theta}_x \sin \hat{\theta}_y \sin \hat{\theta}_z = -r_{23}
$$

$$
\frac{\partial r_{22}}{\partial \hat{\theta}_y} = -\sin \hat{\theta}_x \cos \hat{\theta}_y \sin \hat{\theta}_z = r_{32} \sin \hat{\theta}_z
$$

$$
\frac{\partial r_{22}}{\partial \hat{\theta}_z} = -\cos \hat{\theta}_x \sin \hat{\theta}_z - \sin \hat{\theta}_x \sin \hat{\theta}_y \cos \hat{\theta}_z = -r_{12}
$$

$$
\frac{\partial r_{23}}{\partial \hat{\theta}_x} = \cos \hat{\theta}_x \cos \hat{\theta}_z - \sin \hat{\theta}_x \sin \hat{\theta}_y \sin \hat{\theta}_z = r_{22}
$$

$$
\frac{\partial r_{23}}{\partial \hat{\theta}_y} = \cos \hat{\theta}_x \cos \hat{\theta}_y \sin \hat{\theta}_z = r_{33} \sin \hat{\theta}_z
$$

$$
\frac{\partial r_{23}}{\partial \hat{\theta}_z} = -\sin \hat{\theta}_x \sin \hat{\theta}_z + \cos \hat{\theta}_x \sin \hat{\theta}_y \cos \hat{\theta}_z = -r_{13}
$$

$$
\frac{\partial r_{31}}{\partial \hat{\theta}_x} = 0
$$
  

$$
\frac{\partial r_{31}}{\partial \hat{\theta}_y} = \cos \hat{\theta}_y = r_{11} \cos \hat{\theta}_z - r_{21} \sin \hat{\theta}_z
$$
  

$$
\frac{\partial r_{31}}{\partial \hat{\theta}_z} = 0
$$

$$
\frac{\partial r_{32}}{\partial \hat{\theta}_x} = -\cos \hat{\theta}_x \cos \hat{\theta}_y = -r_{33}
$$
  

$$
\frac{\partial r_{32}}{\partial \hat{\theta}_y} = \sin \hat{\theta}_x \sin \hat{\theta}_y = r_{12} \cos \hat{\theta}_z - r_{22} \sin \hat{\theta}_z
$$
  

$$
\frac{\partial r_{32}}{\partial \hat{\theta}_x} = 0
$$

 $\partial \widehat{\theta}_{{\mathsf z}}$ 

$$
\frac{\partial r_{33}}{\partial \hat{\theta}_x} = -\sin \hat{\theta}_x \cos \hat{\theta}_y = -r_{32}
$$
  

$$
\frac{\partial r_{33}}{\partial \hat{\theta}_y} = -\cos \hat{\theta}_x \sin \hat{\theta}_y = r_{13} \cos \hat{\theta}_z - r_{23} \sin \hat{\theta}_z
$$
  

$$
\frac{\partial r_{33}}{\partial \hat{\theta}_z} = 0
$$

Από τα παραπάνω προκύπτουν οι πίνακες των παραγώγων ως προς κάθε γωνία

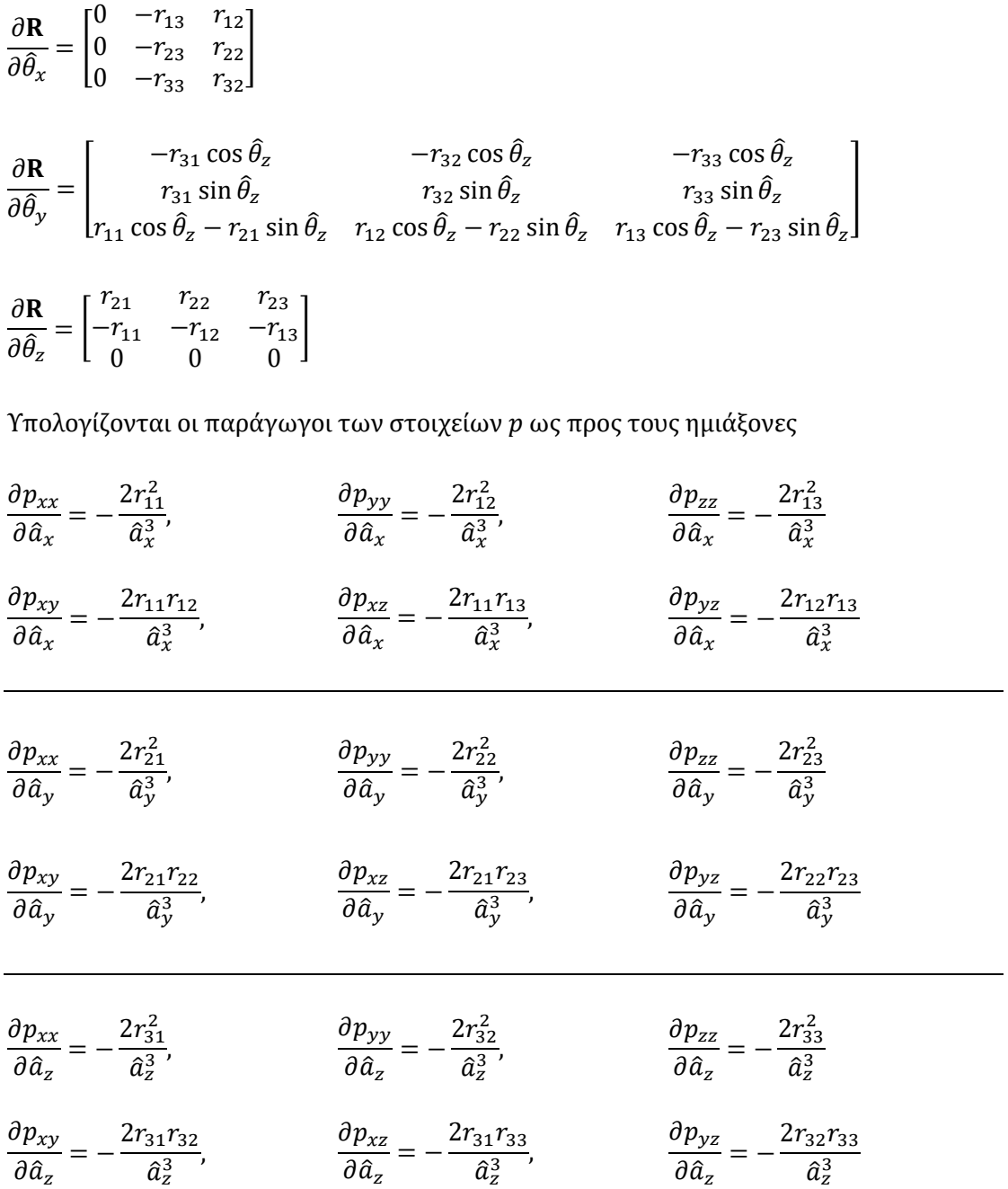

Στη συνέχεια, παραγωγίζονται τα στοιχεία  $p$  ως προς τις γωνίες στροφής

$$
\frac{\partial p_{xx}}{\partial \hat{\theta}_x} = 0
$$
  

$$
\frac{\partial p_{yy}}{\partial \hat{\theta}_x} = -\frac{2r_{12}r_{13}}{\hat{\alpha}_x^2} - \frac{2r_{22}r_{23}}{\hat{\alpha}_y^2} - \frac{2r_{32}r_{33}}{\hat{\alpha}_z^2} = -2\left(\frac{r_{12}r_{13}}{\hat{\alpha}_x^2} + \frac{r_{22}r_{23}}{\hat{\alpha}_y^2} + \frac{r_{32}r_{33}}{\hat{\alpha}_z^2}\right) = -2p_{yz}
$$

$$
\frac{\partial p_{zz}}{\partial \hat{\theta}_x} = \frac{2r_{12}r_{13}}{\hat{\alpha}_x^2} + \frac{2r_{22}r_{23}}{\hat{\alpha}_y^2} + \frac{2r_{32}r_{33}}{\hat{\alpha}_z^2} = 2\left(\frac{r_{12}r_{13}}{\hat{\alpha}_x^2} + \frac{r_{22}r_{23}}{\hat{\alpha}_y^2} + \frac{r_{32}r_{33}}{\hat{\alpha}_z^2}\right) = 2p_{yz}
$$
\n
$$
\frac{\partial p_{xy}}{\partial \hat{\theta}_x} = -\frac{r_{11}r_{13}}{\hat{\alpha}_x^2} - \frac{r_{21}r_{23}}{\hat{\alpha}_y^2} - \frac{r_{31}r_{33}}{\hat{\alpha}_z^2} = -\left(\frac{r_{11}r_{13}}{\hat{\alpha}_x^2} + \frac{r_{21}r_{23}}{\hat{\alpha}_y^2} + \frac{r_{31}r_{33}}{\hat{\alpha}_z^2}\right) = -p_{xz}
$$
\n
$$
\frac{\partial p_{xz}}{\partial \hat{\theta}_x} = \frac{r_{11}r_{12}}{\hat{\alpha}_x^2} + \frac{r_{21}r_{23}}{\hat{\alpha}_y^2} + \frac{r_{31}r_{33}}{\hat{\alpha}_z^2} = p_{xy}
$$
\n
$$
\frac{\partial p_{yz}}{\partial \hat{\theta}_x} = \frac{r_{12}^2 - r_{13}^2}{\hat{\alpha}_x^2} + \frac{r_{22}^2 - r_{23}^2}{\hat{\alpha}_y^2} + \frac{r_{32}^2 - r_{33}^2}{\hat{\alpha}_z^2}
$$
\n
$$
= \frac{r_{12}^2}{\hat{\alpha}_x^2} + \frac{r_{22}^2}{\hat{\alpha}_y^2} + \frac{r_{32}^2}{\hat{\alpha}_z^2} - \left(\frac{r_{13}^2}{\hat{\alpha}_x^2} + \frac{r_{23}^2}{\hat{\alpha}_z^2} + \frac{r_{33}^2}{\hat{\alpha}_z^2}\right)
$$
\n
$$
= p_{yy} - p_{zz}
$$

$$
\frac{\partial p_{xx}}{\partial \hat{\theta}_y} = -\frac{2r_{11}r_{31}\cos\hat{\theta}_z}{\hat{a}_x^2} + \frac{2r_{21}r_{31}\sin\hat{\theta}_z}{\hat{a}_y^2} + 2r_{31}\frac{r_{11}\cos\hat{\theta}_z - r_{21}\sin\hat{\theta}_z}{\hat{a}_z^2}
$$
  
\n=  $2r_{11}r_{31}\cos\hat{\theta}_z \left(\frac{1}{\hat{a}_z^2} - \frac{1}{\hat{a}_x^2}\right) + 2r_{21}r_{31}\sin\hat{\theta}_z \left(\frac{1}{\hat{a}_y^2} - \frac{1}{\hat{a}_z^2}\right)$   
\n=  $2r_{31} \left[ r_{11}\cos\hat{\theta}_z \left(\frac{1}{\hat{a}_z^2} - \frac{1}{\hat{a}_x^2}\right) + r_{21}\sin\hat{\theta}_z \left(\frac{1}{\hat{a}_y^2} - \frac{1}{\hat{a}_z^2}\right) \right]$ 

$$
\frac{\partial p_{yy}}{\partial \hat{\theta}_y} = -\frac{2r_{12}r_{32}\cos\hat{\theta}_z}{\hat{\alpha}_x^2} + \frac{2r_{22}r_{32}\sin\hat{\theta}_z}{\hat{\alpha}_y^2} + 2r_{32}\frac{r_{12}\cos\hat{\theta}_z - r_{22}\sin\hat{\theta}_z}{\hat{\alpha}_z^2}
$$

$$
= 2r_{12}r_{32}\cos\hat{\theta}_z \left(\frac{1}{\hat{\alpha}_z^2} - \frac{1}{\hat{\alpha}_x^2}\right) + 2r_{22}r_{32}\sin\hat{\theta}_z \left(\frac{1}{\hat{\alpha}_y^2} - \frac{1}{\hat{\alpha}_z^2}\right)
$$

$$
= 2r_{32} \left[ r_{12}\cos\hat{\theta}_z \left(\frac{1}{\hat{\alpha}_z^2} - \frac{1}{\hat{\alpha}_x^2}\right) + r_{22}\sin\hat{\theta}_z \left(\frac{1}{\hat{\alpha}_y^2} - \frac{1}{\hat{\alpha}_z^2}\right) \right]
$$

$$
\frac{\partial p_{zz}}{\partial \hat{\theta}_y} = -\frac{2r_{13}r_{33}\cos\hat{\theta}_z}{\hat{a}_x^2} + \frac{2r_{23}r_{33}\sin\hat{\theta}_z}{\hat{a}_y^2} + 2r_{33}\frac{r_{13}\cos\hat{\theta}_z - r_{23}\sin\hat{\theta}_z}{\hat{a}_z^2}
$$

$$
= 2r_{13}r_{33}\cos\hat{\theta}_z \left(\frac{1}{\hat{a}_z^2} - \frac{1}{\hat{a}_x^2}\right) + 2r_{23}r_{33}\sin\hat{\theta}_z \left(\frac{1}{\hat{a}_y^2} - \frac{1}{\hat{a}_z^2}\right)
$$

$$
= 2r_{33}\left[r_{13}\cos\hat{\theta}_z \left(\frac{1}{\hat{a}_z^2} - \frac{1}{\hat{a}_x^2}\right) + r_{23}\sin\hat{\theta}_z \left(\frac{1}{\hat{a}_y^2} - \frac{1}{\hat{a}_z^2}\right)\right]
$$

$$
\frac{\partial p_{xy}}{\partial \hat{\theta}_y} = \frac{-r_{11}r_{32}\cos\hat{\theta}_z - r_{12}r_{31}\cos\hat{\theta}_z}{\hat{\alpha}_x^2} + \frac{r_{21}r_{32}\sin\hat{\theta}_z + r_{22}r_{31}\sin\hat{\theta}_z}{\hat{\alpha}_y^2} \n+ \frac{r_{31}(r_{12}\cos\hat{\theta}_z - r_{22}\sin\hat{\theta}_z) + r_{32}(r_{11}\cos\hat{\theta}_z - r_{21}\sin\hat{\theta}_z)}{\hat{\alpha}_z^2} \n= -\frac{r_{11}r_{32}\cos\hat{\theta}_z}{\hat{\alpha}_x^2} - \frac{r_{12}r_{31}\cos\hat{\theta}_z}{\hat{\alpha}_x^2} + \frac{r_{21}r_{32}\sin\hat{\theta}_z}{\hat{\alpha}_y^2} + \frac{r_{22}r_{31}\sin\hat{\theta}_z}{\hat{\alpha}_y^2} + \frac{r_{12}r_{31}\cos\hat{\theta}_z}{\hat{\alpha}_z^2} \n- \frac{r_{22}r_{31}\sin\hat{\theta}_z}{\hat{\alpha}_z^2} + \frac{r_{11}r_{32}\cos\hat{\theta}_z}{\hat{\alpha}_z^2} - \frac{r_{21}r_{32}\sin\hat{\theta}_z}{\hat{\alpha}_z^2} \n= (r_{11}r_{32} + r_{12}r_{31})\cos\hat{\theta}_z \left(\frac{1}{\hat{\alpha}_z^2} - \frac{1}{\hat{\alpha}_z^2}\right) + (r_{21}r_{32} + r_{22}r_{31})\sin\hat{\theta}_z \left(\frac{1}{\hat{\alpha}_y^2} - \frac{1}{\hat{\alpha}_z^2}\right)
$$

$$
\frac{\partial p_{xz}}{\partial \hat{\theta}_y} = \frac{-r_{11}r_{33}\cos\hat{\theta}_z - r_{13}r_{31}\cos\hat{\theta}_z}{\hat{\alpha}_x^2} + \frac{r_{21}r_{33}\sin\hat{\theta}_z + r_{23}r_{31}\sin\hat{\theta}_z}{\hat{\alpha}_y^2} \n+ \frac{r_{31}(r_{13}\cos\hat{\theta}_z - r_{23}\sin\hat{\theta}_z) + r_{33}(r_{11}\cos\hat{\theta}_z - r_{21}\sin\hat{\theta}_z)}{\hat{\alpha}_z^2} \n= -\frac{r_{11}r_{33}\cos\hat{\theta}_z}{\hat{\alpha}_x^2} - \frac{r_{13}r_{31}\cos\hat{\theta}_z}{\hat{\alpha}_x^2} + \frac{r_{21}r_{33}\sin\hat{\theta}_z}{\hat{\alpha}_y^2} + \frac{r_{23}r_{31}\sin\hat{\theta}_z}{\hat{\alpha}_y^2} + \frac{r_{13}r_{31}\cos\hat{\theta}_z}{\hat{\alpha}_z^2} \n- \frac{r_{23}r_{31}\sin\hat{\theta}_z}{\hat{\alpha}_z^2} + \frac{r_{11}r_{33}\cos\hat{\theta}_z}{\hat{\alpha}_z^2} - \frac{r_{21}r_{33}\sin\hat{\theta}_z}{\hat{\alpha}_z^2} \n= (r_{11}r_{33} + r_{13}r_{31})\cos\hat{\theta}_z \left(\frac{1}{\hat{\alpha}_z^2} - \frac{1}{\hat{\alpha}_z^2}\right) + (r_{21}r_{33} + r_{23}r_{31})\sin\hat{\theta}_z \left(\frac{1}{\hat{\alpha}_y^2} - \frac{1}{\hat{\alpha}_z^2}\right)
$$

$$
\frac{\partial p_{yz}}{\partial \hat{\theta}_y} = \frac{-r_{12}r_{33}\cos\hat{\theta}_z - r_{13}r_{32}\cos\hat{\theta}_z}{\hat{\alpha}_x^2} + \frac{r_{22}r_{33}\sin\hat{\theta}_z + r_{23}r_{32}\sin\hat{\theta}_z}{\hat{\alpha}_y^2} \n+ \frac{r_{32}(r_{13}\cos\hat{\theta}_z - r_{23}\sin\hat{\theta}_z) + r_{33}(r_{12}\cos\hat{\theta}_z - r_{22}\sin\hat{\theta}_z)}{\hat{\alpha}_z^2} \n= -\frac{r_{12}r_{33}\cos\hat{\theta}_z - r_{13}r_{32}\cos\hat{\theta}_z}{\hat{\alpha}_x^2} + \frac{r_{22}r_{33}\sin\hat{\theta}_z}{\hat{\alpha}_y^2} + \frac{r_{23}r_{32}\sin\hat{\theta}_z}{\hat{\alpha}_y^2} + \frac{r_{13}r_{32}\cos\hat{\theta}_z}{\hat{\alpha}_z^2} \n- \frac{r_{23}r_{32}\sin\hat{\theta}_z}{\hat{\alpha}_z^2} + \frac{r_{12}r_{33}\cos\hat{\theta}_z - r_{22}r_{33}\sin\hat{\theta}_z}{\hat{\alpha}_z^2} \n= (r_{12}r_{33} + r_{13}r_{32})\cos\hat{\theta}_z \left(\frac{1}{\hat{\alpha}_z^2} - \frac{1}{\hat{\alpha}_x^2}\right) + (r_{22}r_{33} + r_{23}r_{32})\sin\hat{\theta}_z \left(\frac{1}{\hat{\alpha}_y^2} - \frac{1}{\hat{\alpha}_z^2}\right)
$$

$$
\frac{\partial p_{xx}}{\partial \hat{\theta}_z} = \frac{2r_{11}r_{21}}{\hat{a}_x^2} - \frac{2r_{11}r_{21}}{\hat{a}_y^2} = 2r_{11}r_{21} \left(\frac{1}{\hat{a}_x^2} - \frac{1}{\hat{a}_y^2}\right)
$$
\n
$$
\frac{\partial p_{yy}}{\partial \hat{\theta}_z} = \frac{2r_{12}r_{22}}{\hat{a}_x^2} - \frac{2r_{12}r_{22}}{\hat{a}_y^2} = 2r_{12}r_{22} \left(\frac{1}{\hat{a}_x^2} - \frac{1}{\hat{a}_y^2}\right)
$$
\n
$$
\frac{\partial p_{zz}}{\partial \hat{\theta}_z} = \frac{2r_{13}r_{23}}{\hat{a}_x^2} - \frac{2r_{13}r_{23}}{\hat{a}_y^2} = 2r_{13}r_{23} \left(\frac{1}{\hat{a}_x^2} - \frac{1}{\hat{a}_y^2}\right)
$$
\n
$$
\frac{\partial p_{xy}}{\partial \hat{\theta}_z} = \frac{r_{11}r_{22} + r_{12}r_{21}}{\hat{a}_x^2} + \frac{-r_{12}r_{21} - r_{11}r_{22}}{\hat{a}_y^2} = (r_{11}r_{22} + r_{12}r_{21}) \left(\frac{1}{\hat{a}_x^2} - \frac{1}{\hat{a}_y^2}\right)
$$

$$
\frac{\partial p_{xz}}{\partial \hat{\theta}_z} = \frac{r_{11}r_{23} + r_{13}r_{21}}{\hat{a}_x^2} + \frac{-r_{13}r_{21} - r_{11}r_{23}}{\hat{a}_y^2} = (r_{11}r_{23} + r_{13}r_{21})\left(\frac{1}{\hat{a}_x^2} - \frac{1}{\hat{a}_y^2}\right)
$$

$$
\frac{\partial p_{yz}}{\partial \hat{\theta}_z} = \frac{r_{12}r_{23} + r_{13}r_{22}}{\hat{a}_x^2} + \frac{-r_{13}r_{22} - r_{12}r_{23}}{\hat{a}_y^2} = (r_{12}r_{23} + r_{13}r_{22})\left(\frac{1}{\hat{a}_x^2} - \frac{1}{\hat{a}_y^2}\right)
$$

Παραγωγίζεται η εξίσωση συνθήκης ως προς τις παραμέτρους

$$
\frac{\partial F_i}{\partial \hat{t}_x} = -2p_{xx}(\hat{x}_i - \hat{t}_x) - 2p_{xy}(\hat{y}_i - \hat{t}_y) - 2p_{xz}(\hat{z}_i - \hat{t}_z)
$$
  
= 
$$
-2[p_{xx}(\hat{x}_i - \hat{t}_x) + p_{xy}(\hat{y}_i - \hat{t}_y) + p_{xz}(\hat{z}_i - \hat{t}_z)]
$$

$$
\frac{\partial F_i}{\partial \hat{t}_y} = -2p_{yy}(\hat{y}_i - \hat{t}_y) - 2p_{xy}(\hat{x}_i - \hat{t}_x) - 2p_{yz}(\hat{z}_i - \hat{t}_z) \n= -2[p_{xy}(\hat{x}_i - \hat{t}_x) + p_{yy}(\hat{y}_i - \hat{t}_y) + p_{yz}(\hat{z}_i - \hat{t}_z)]
$$

$$
\frac{\partial F_i}{\partial \hat{t}_z} = -2p_{zz}(\hat{z}_i - \hat{t}_z) - 2p_{xz}(\hat{x}_i - \hat{t}_x) - 2p_{yz}(\hat{y}_i - \hat{t}_y) \n= -2[p_{xz}(\hat{x}_i - \hat{t}_x) + p_{yz}(\hat{y}_i - \hat{t}_y) + p_{zz}(\hat{z}_i - \hat{t}_z)]
$$

$$
\frac{\partial F_i}{\partial \hat{a}_x} = \frac{\partial p_{xx}}{\partial \hat{a}_x} (\hat{x}_i - \hat{t}_x)^2 + \frac{\partial p_{yy}}{\partial \hat{a}_x} (\hat{y}_i - \hat{t}_y)^2 + \frac{\partial p_{zz}}{\partial \hat{a}_x} (\hat{z}_i - \hat{t}_z)^2 + 2 \frac{\partial p_{xy}}{\partial \hat{a}_x} (\hat{x}_i - \hat{t}_x) (\hat{y}_i - \hat{t}_y) + 2 \frac{\partial p_{xz}}{\partial \hat{a}_x} (\hat{x}_i - \hat{t}_x) (\hat{z}_i - \hat{t}_z) + 2 \frac{\partial p_{yz}}{\partial \hat{a}_x} (\hat{y}_i - \hat{t}_y) (\hat{z}_i - \hat{t}_z)
$$

$$
\frac{\partial F_i}{\partial \hat{a}_y} = \frac{\partial p_{xx}}{\partial \hat{a}_y} (\hat{x}_i - \hat{t}_x)^2 + \frac{\partial p_{yy}}{\partial \hat{a}_y} (\hat{y}_i - \hat{t}_y)^2 + \frac{\partial p_{zz}}{\partial \hat{a}_y} (\hat{z}_i - \hat{t}_z)^2 + 2 \frac{\partial p_{xy}}{\partial \hat{a}_y} (\hat{x}_i - \hat{t}_x) (\hat{y}_i - \hat{t}_y) + 2 \frac{\partial p_{xz}}{\partial \hat{a}_y} (\hat{x}_i - \hat{t}_x) (\hat{z}_i - \hat{t}_z) + 2 \frac{\partial p_{yz}}{\partial \hat{a}_y} (\hat{y}_i - \hat{t}_y) (\hat{z}_i - \hat{t}_z)
$$

$$
\frac{\partial F_i}{\partial \hat{a}_z} = \frac{\partial p_{xx}}{\partial \hat{a}_z} (\hat{x}_i - \hat{t}_x)^2 + \frac{\partial p_{yy}}{\partial \hat{a}_z} (\hat{y}_i - \hat{t}_y)^2 + \frac{\partial p_{zz}}{\partial \hat{a}_z} (\hat{z}_i - \hat{t}_z)^2 + 2 \frac{\partial p_{xy}}{\partial \hat{a}_z} (\hat{x}_i - \hat{t}_x) (\hat{y}_i - \hat{t}_y) + 2 \frac{\partial p_{xz}}{\partial \hat{a}_z} (\hat{x}_i - \hat{t}_x) (\hat{z}_i - \hat{t}_z) + 2 \frac{\partial p_{yz}}{\partial \hat{a}_z} (\hat{y}_i - \hat{t}_y) (\hat{z}_i - \hat{t}_z)
$$

$$
\frac{\partial F_i}{\partial \hat{\theta}_x} = \frac{\partial p_{xx}}{\partial \hat{\theta}_x} (\hat{x}_i - \hat{t}_x)^2 + \frac{\partial p_{yy}}{\partial \hat{\theta}_x} (\hat{y}_i - \hat{t}_y)^2 + \frac{\partial p_{zz}}{\partial \hat{\theta}_x} (\hat{z}_i - \hat{t}_z)^2 + 2 \frac{\partial p_{xy}}{\partial \hat{\theta}_x} (\hat{x}_i - \hat{t}_x) (\hat{y}_i - \hat{t}_y) + 2 \frac{\partial p_{xz}}{\partial \hat{\theta}_x} (\hat{x}_i - \hat{t}_x) (\hat{z}_i - \hat{t}_z) + 2 \frac{\partial p_{yz}}{\partial \hat{\theta}_x} (\hat{y}_i - \hat{t}_y) (\hat{z}_i - \hat{t}_z)
$$

$$
\frac{\partial F_i}{\partial \hat{\theta}_y} = \frac{\partial p_{xx}}{\partial \hat{\theta}_y} (\hat{x}_i - \hat{t}_x)^2 + \frac{\partial p_{yy}}{\partial \hat{\theta}_y} (\hat{y}_i - \hat{t}_y)^2 + \frac{\partial p_{zz}}{\partial \hat{\theta}_y} (\hat{z}_i - \hat{t}_z)^2 + 2 \frac{\partial p_{xy}}{\partial \hat{\theta}_y} (\hat{x}_i - \hat{t}_x) (\hat{y}_i - \hat{t}_y) + 2 \frac{\partial p_{xz}}{\partial \hat{\theta}_y} (\hat{x}_i - \hat{t}_x) (\hat{z}_i - \hat{t}_z) + 2 \frac{\partial p_{yz}}{\partial \hat{\theta}_y} (\hat{y}_i - \hat{t}_y) (\hat{z}_i - \hat{t}_z)
$$

$$
\frac{\partial F_i}{\partial \hat{\theta}_z} = \frac{\partial p_{xx}}{\partial \hat{\theta}_z} (\hat{x}_i - \hat{t}_x)^2 + \frac{\partial p_{yy}}{\partial \hat{\theta}_z} (\hat{y}_i - \hat{t}_y)^2 + \frac{\partial p_{zz}}{\partial \hat{\theta}_z} (\hat{z}_i - \hat{t}_z)^2 + 2 \frac{\partial p_{xy}}{\partial \hat{\theta}_z} (\hat{x}_i - \hat{t}_x) (\hat{y}_i - \hat{t}_y) + 2 \frac{\partial p_{xz}}{\partial \hat{\theta}_z} (\hat{x}_i - \hat{t}_x) (\hat{z}_i - \hat{t}_z) + 2 \frac{\partial p_{yz}}{\partial \hat{\theta}_z} (\hat{y}_i - \hat{t}_y) (\hat{z}_i - \hat{t}_z)
$$

Οι παράγωγοι ως προς τις μετρήσεις

$$
\frac{\partial F_i}{\partial \hat{x}_i} = 2p_{xx}(\hat{x}_i - \hat{t}_x) + 2p_{xy}(\hat{y}_i - \hat{t}_y) + 2p_{xz}(\hat{z}_i - \hat{t}_z)
$$
  
=  $2[p_{xx}(\hat{x}_i - \hat{t}_x) + p_{xy}(\hat{y}_i - \hat{t}_y) + p_{xz}(\hat{z}_i - \hat{t}_z)] = -\frac{\partial F_i}{\partial \hat{t}_x}$ 

$$
\frac{\partial F_i}{\partial \hat{y}_i} = 2p_{yy}(\hat{y}_i - \hat{t}_y) + 2p_{xy}(\hat{x}_i - \hat{t}_x) + 2p_{yz}(\hat{z}_i - \hat{t}_z)
$$
  
=  $2[p_{xy}(\hat{x}_i - \hat{t}_x) + p_{yy}(\hat{y}_i - \hat{t}_y) + p_{yz}(\hat{z}_i - \hat{t}_z)] = -\frac{\partial F_i}{\partial \hat{t}_y}$ 

$$
\frac{\partial F_i}{\partial \hat{z}_i} = 2p_{zz}(\hat{z}_i - \hat{t}_z) + 2p_{xz}(\hat{x}_i - \hat{t}_x) + 2p_{yz}(\hat{y}_i - \hat{t}_y)
$$
  
=  $2[p_{xz}(\hat{x}_i - \hat{t}_x) + p_{yz}(\hat{y}_i - \hat{t}_y) + p_{zz}(\hat{z}_i - \hat{t}_z)] = -\frac{\partial F_i}{\partial \hat{t}_z}$ 

Με τη γραμμικοποίηση κατά Taylor η εξίσωση συνθήκης παίρνει τη μορφή

$$
\frac{\partial F_i}{\partial \hat{t}_x} \Big|^0 \delta t_x + \frac{\partial F_i}{\partial \hat{t}_y} \Big|^0 \delta t_y + \frac{\partial F_i}{\partial \hat{t}_z} \Big|^0 \delta t_z + \frac{\partial F_i}{\partial \hat{a}_x} \Big|^0 \delta a_x + \frac{\partial F_i}{\partial \hat{a}_y} \Big|^0 \delta a_y + \frac{\partial F_i}{\partial \hat{a}_z} \Big|^0 \delta a_z + \frac{\partial F_i}{\partial \hat{\theta}_x} \Big|^0 \delta \theta_x + \frac{\partial F_i}{\partial \hat{\theta}_y} \Big|^0 \delta \theta_y + \frac{\partial F_i}{\partial \hat{\theta}_z} \Big|^0 \delta \theta_z + \frac{\partial F_i}{\partial \hat{x}_i} \Big|^0 \delta x_i + \frac{\partial F_i}{\partial \hat{y}_i} \Big|^0 \delta y_i + \frac{\partial F_i}{\partial \hat{z}_i} \Big|^0 \delta z_i = -F_i^0
$$

Μια τυχαία γραμμή του πίνακα  $\mathbf{B}_t$  έχει τη μορφή

$$
\mathbf{B}_t = \begin{bmatrix} 0 & \cdots & 0 & \frac{\partial F_i^{(t)}}{\partial \hat{x}_i} \end{bmatrix}^0 \begin{bmatrix} \frac{\partial F_i^{(t)}}{\partial \hat{y}_i} \end{bmatrix}^0 \begin{bmatrix} \frac{\partial F_i^{(t)}}{\partial \hat{z}_i} \end{bmatrix}^0 \begin{bmatrix} 0 & \cdots & 0 \end{bmatrix}
$$

Από τις Εξ. (3.89) και (3.90) προκύπτει η μορφή κάθε στοιχείου του ανηγμένου πίνακα βαρών για μια ομάδα μετρήσεων

$$
\bar{p}_i^{(t)} = \frac{1}{\cos \varphi_i^{(t)}} \left[ \left( \frac{\partial F_i^{(t)}}{\partial \hat{t}_x} \right)^0 \right)^2 + \left( \frac{\partial F_i^{(t)}}{\partial \hat{t}_y} \right)^0 \right]^2 + \left( \frac{\partial F_i^{(t)}}{\partial \hat{t}_z} \right)^0 \bigg]^2
$$

Αντίστοιχα μια γραμμή του πίνακα σχεδιασμού θα έχει τη μορφή

$$
\mathbf{A}_{t} = \left[ \frac{\partial F_{i}^{(t)}}{\partial \hat{t}_{x}} \right]^{0} \frac{\partial F_{i}^{(t)}}{\partial \hat{t}_{y}} \left| \frac{\partial F_{i}^{(t)}}{\partial \hat{t}_{z}} \right|^{0} \frac{\partial F_{i}^{(t)}}{\partial \hat{a}_{x}} \left| \frac{\partial F_{i}^{(t)}}{\partial \hat{a}_{x}} \right|^{0} \frac{\partial F_{i}^{(t)}}{\partial \hat{a}_{y}} \left| \frac{\partial F_{i}^{(t)}}{\partial \hat{a}_{z}} \right|^{0} \frac{\partial F_{i}^{(t)}}{\partial \hat{\theta}_{x}} \left| \frac{\partial F_{i}^{(t)}}{\partial \hat{\theta}_{y}} \right|^{0} \frac{\partial F_{i}^{(t)}}{\partial \hat{\theta}_{z}} \right|^{0}
$$

Οι πίνακες  $\overline{\mathbf{N}}_t$  και  $\overline{\mathbf{u}}_t$  έχουν τη μορφή

$$
\overline{\mathbf{N}}_{t} = \begin{bmatrix}\nN_{11} & N_{12} & N_{13} & N_{14} & N_{15} & N_{16} & N_{17} & N_{18} & N_{19} \\
N_{22} & N_{23} & N_{24} & N_{25} & N_{26} & N_{27} & N_{28} & N_{29} \\
N_{33} & N_{34} & N_{35} & N_{36} & N_{37} & N_{38} & N_{39} \\
N_{44} & N_{45} & N_{46} & N_{47} & N_{48} & N_{49} \\
N_{55} & N_{56} & N_{57} & N_{58} & N_{59} \\
N_{66} & N_{67} & N_{68} & N_{69} \\
N_{77} & N_{78} & N_{79} & N_{89} & N_{99}\n\end{bmatrix}
$$

και

 $\overline{\mathbf{u}}_t = \begin{bmatrix} u_1 & u_2 & u_3 & u_4 & u_5 & u_6 & u_7 & u_8 & u_9 \end{bmatrix}^T$ 

Επίσης, δίνονται τα στοιχεία του πίνακα $\overline{\mathbf{N}}_t$ 

$$
N_{11} = \sum_{i=1}^{c_t} \left[ \frac{\partial F_i^{(t)}}{\partial \hat{t}_x} \right]^2 \overline{p}_i^{(t)}, \qquad N_{12} = \sum_{i=1}^{c_t} \frac{\partial F_i^{(t)}}{\partial \hat{t}_x} \overline{\frac{\partial F_i^{(t)}}{\partial \hat{t}_y}} \overline{\frac{\partial F_i^{(t)}}{\partial \hat{t}_y}} \overline{p}_i^{(t)}, N_{13} = \sum_{i=1}^{c_t} \frac{\partial F_i^{(t)}}{\partial \hat{t}_x} \overline{\frac{\partial F_i^{(t)}}{\partial \hat{t}_z}} \overline{\frac{\partial F_i^{(t)}}{\partial \hat{t}_z}} \overline
$$

$$
N_{37} = \sum_{i=1}^{c_t} \frac{\partial F_i^{(t)}}{\partial \hat{t}_2} \left| \frac{\partial F_i^{(t)}}{\partial \hat{\theta}_x} \right|^{0} \bar{p}_i^{(t)}, N_{38} = \sum_{i=1}^{c_t} \frac{\partial F_i^{(t)}}{\partial \hat{t}_2} \left| \frac{\partial F_i^{(t)}}{\partial \hat{\theta}_y} \right|^{0} \bar{p}_i^{(t)}, N_{39} = \sum_{i=1}^{c_t} \frac{\partial F_i^{(t)}}{\partial \hat{t}_2} \left| \frac{\partial F_i^{(t)}}{\partial \hat{\theta}_y} \right|^{0} \bar{p}_i^{(t)}, N_{39} = \sum_{i=1}^{c_t} \frac{\partial F_i^{(t)}}{\partial \hat{t}_2} \left| \frac{\partial F_i^{(t)}}{\partial \hat{\theta}_z} \right|^{0} \frac{\partial F_i^{(t)}}{\partial \hat{t}_2} \right|^{0} \bar{p}_i^{(t)}
$$
\n
$$
N_{44} = \sum_{i=1}^{c_t} \frac{\partial F_i^{(t)}}{\partial \hat{a}_x} \left| \frac{\partial F_i^{(t)}}{\partial \hat{\theta}_x} \right|^{0} \bar{p}_i^{(t)}, N_{45} = \sum_{i=1}^{c_t} \frac{\partial F_i^{(t)}}{\partial \hat{a}_x} \left| \frac{\partial F_i^{(t)}}{\partial \hat{\theta}_y} \right|^{0} \bar{p}_i^{(t)}, N_{46} = \sum_{i=1}^{c_t} \frac{\partial F_i^{(t)}}{\partial \hat{a}_x} \left| \frac{\partial F_i^{(t)}}{\partial \hat{\theta}_y} \right|^{0} \bar{p}_i^{(t)}, N_{49} = \sum_{i=1}^{c_t} \frac{\partial F_i^{(t)}}{\partial \hat{a}_x} \left| \frac{\partial F_i^{(t)}}{\partial \hat{\theta}_y} \right|^{0} \bar{p}_i^{(t)}, N_{49} = \sum_{i=1}^{c_t} \frac{\partial F_i^{(t)}}{\partial \hat{a}_x} \left| \frac{\partial F_i^{(t)}}{\partial \hat{\theta}_y} \right|^{0} \bar{p}_i^{(t)}, N_{49} = \sum_{i=1}^{c_t} \frac{\partial F_i^{(t)}}{\partial \hat{a}_x} \left| \frac{\partial F_i^{(t)}}{\partial \hat{\theta}_y} \
$$

και τα στοιχεία του πίνακα $\overline{\mathbf{u}}_t$ 

$$
u_1 = -\sum_{i=1}^{c_t} \frac{\partial F_i^{(t)}}{\partial \hat{t}_x} \left| \left[ F_i^{0(t)} \bar{p}_i^{(t)}, \right] \right|_{t=1}^{t=1} = -\sum_{i=1}^{c_t} \frac{\partial F_i^{(t)}}{\partial \hat{t}_y} \left| \left[ F_i^{0(t)} \bar{p}_i^{(t)}, \right] \right|_{t=1}^{t=1} = -\sum_{i=1}^{c_t} \frac{\partial F_i^{(t)}}{\partial \hat{t}_z} \left| \left[ F_i^{0(t)} \bar{p}_i^{(t)}, \right] \right|_{t=1}^{t=1} = -\sum_{i=1}^{c_t} \frac{\partial F_i^{(t)}}{\partial \hat{t}_z} \left| \left[ F_i^{0(t)} \bar{p}_i^{(t)}, \right] \right|_{t=1}^{t=1} = -\sum_{i=1}^{c_t} \frac{\partial F_i^{(t)}}{\partial \hat{t}_z} \left| \left[ F_i^{0(t)} \bar{p}_i^{(t)}, \right] \right|_{t=1}^{t=1} = -\sum_{i=1}^{c_t} \frac{\partial F_i^{(t)}}{\partial \hat{t}_z} \left| \left[ F_i^{0(t)} \bar{p}_i^{(t)}, \right] \right|_{t=1}^{t=1} = -\sum_{i=1}^{c_t} \frac{\partial F_i^{(t)}}{\partial \hat{t}_z} \left| \left[ F_i^{0(t)} \bar{p}_i^{(t)}, \right] \right|_{t=1}^{t=1} = -\sum_{i=1}^{c_t} \frac{\partial F_i^{(t)}}{\partial \hat{t}_z} \left| \left[ F_i^{0(t)} \bar{p}_i^{(t)}, \right] \right|_{t=1}^{t=1} = -\sum_{i=1}^{c_t} \frac{\partial F_i^{(t)}}{\partial \hat{t}_z} \left| \left[ F_i^{0(t)} \bar{p}_i^{(t)}, \right] \right|_{t=1}^{t=1} = -\sum_{i=1}^{c_t} \frac{\partial F_i^{(t)}}{\partial \hat{t}_z} \left| \left[ F_i^{0(t)} \bar{p}_i^{(t)}, \right] \right|_{t=1}^{t=1} = -\sum_{i=1}^{c_t} \frac{\partial F_i^{(t)}}{\partial \hat{t}_z} \left| \left[ F_i^{0(t)} \bar{p}_i^{(t)}, \right
$$

Το διάνυσμα των διορθώσεων προκύπτει από τον παρακάτω τύπο

$$
\delta \mathbf{x} = \overline{\mathbf{N}}^{-1} \overline{\mathbf{u}} = \left[ \sum_{t=1}^{40} \overline{\mathbf{N}}_t \right]^{-1} \sum_{t=1}^{40} \overline{\mathbf{u}}_t
$$

όπου

 $\delta \mathbf{x} = [\delta t_x \quad \delta t_y \quad \delta t_z \quad \delta a_x \quad \delta y \quad \delta a_z \quad \delta \theta_x \quad \delta \theta_y \quad \delta \theta_z]^\mathrm{T}$ 

Για την επίλυση απαιτούνται αρχικές τιμές για τις παραμέτρους του ελλειψοειδούς. Παρακάτω γίνεται εκτίμηση των αρχικών τιμών με βάση τη μεθοδολογία που εφαρμόζεται στην εργασία Panou και Agatza-Balodimou (2021).

Η εξίσωση του ελλειψοειδούς μπορεί να γραφτεί και σε μορφή πολυωνύμου

$$
c_{xx}x^2 + c_{yy}y^2 + c_{zz}z^2 + c_{xy}xy + c_{xz}xz + c_{yz}yz + c_xx + c_yy + c_zz - 1 = 0
$$

Επομένως, η εξίσωση των μετρήσεων θα έχει τη μορφή

$$
G_i = \hat{c}_{xx}x_i^2 + \hat{c}_{yy}y_i^2 + \hat{c}_{zz}z_i^2 + \hat{c}_{xy}x_iy_i + \hat{c}_{xz}x_iz_i + \hat{c}_{yz}y_iz_i + \hat{c}_xx_i + \hat{c}_yy_i + \hat{c}_zz_i - 1 = 0
$$

Η παραπάνω σχέση είναι γραμμική ως προς τις άγνωστες παραμέτρους, συνεπώς εφαρμόζεται η μέθοδος εμμέσων μετρήσεων των Ελαχίστων Τετραγώνων με απευθείας υπολογισμό. Μια γραμμή του πίνακα σχεδιασμού και του πίνακα των μετρήσεων έχει τη μορφή

$$
\mathbf{A}_i = [x_i^2 \quad y_i^2 \quad z_i^2 \quad x_i y_i \quad x_i z_i \quad y_i z_i \quad x_i \quad y_i \quad z_i], \quad \delta \boldsymbol{\ell}_i = [1]
$$

Ορίζονται οι πίνακες Ν και u για το σύνολο των μετρήσεων

$$
N = \begin{bmatrix}\na_1 & a_2 & a_3 & a_4 & a_5 & a_6 & a_7 & a_8 & a_9 \\
a_{10} & a_{11} & a_{12} & a_{13} & a_{14} & a_{15} & a_{16} & a_{17} \\
a_{18} & a_{19} & a_{20} & a_{21} & a_{22} & a_{23} & a_{24} \\
a_2 & a_6 & a_{13} & a_8 & a_{15} & a_{25} \\
a_3 & a_{19} & a_9 & a_{25} & a_{22} \\
a_{11} & a_{25} & a_{17} & a_{23} \\
a_{26} & a_{27} & a_{28} & a_{30} \\
a_{31}\n\end{bmatrix}
$$

και

 $\mathbf{u} = [a_{26} \quad a_{29} \quad a_{31} \quad a_{27} \quad a_{28} \quad a_{30} \quad a_{32} \quad a_{33} \quad a_{34}]^{\mathrm{T}}$ 

όπου
$$
a_{1} = \sum_{i=1}^{c} x_{i}^{4}, \qquad a_{2} = \sum_{i=1}^{c} x_{i}^{2} y_{i}^{2}, \qquad a_{3} = \sum_{i=1}^{c} x_{i}^{2} z_{i}^{2}, \qquad a_{4} = \sum_{i=1}^{c} x_{i}^{3} y_{i}
$$
\n
$$
a_{5} = \sum_{i=1}^{c} x_{i}^{3} z_{i}, \qquad a_{6} = \sum_{i=1}^{c} x_{i}^{2} y_{i} z_{i}, \qquad a_{7} = \sum_{i=1}^{c} x_{i}^{3}, \qquad a_{8} = \sum_{i=1}^{c} x_{i}^{2} y_{i}
$$
\n
$$
a_{9} = \sum_{i=1}^{c} x_{i}^{2} z_{i}, \qquad a_{10} = \sum_{i=1}^{c} y_{i}^{4}, \qquad a_{11} = \sum_{i=1}^{c} y_{i}^{2} z_{i}^{2}, \qquad a_{12} = \sum_{i=1}^{c} x_{i} y_{i}^{3}
$$
\n
$$
a_{13} = \sum_{i=1}^{c} x_{i} y_{i}^{2} z_{i}, \qquad a_{14} = \sum_{i=1}^{c} y_{i}^{3} z_{i}, \qquad a_{15} = \sum_{i=1}^{c} x_{i} y_{i}^{2}, \qquad a_{16} = \sum_{i=1}^{c} y_{i}^{3}
$$
\n
$$
a_{17} = \sum_{i=1}^{c} y_{i}^{2} z_{i}, \qquad a_{18} = \sum_{i=1}^{c} z_{i}^{4}, \qquad a_{19} = \sum_{i=1}^{c} x_{i} y_{i} z_{i}^{2}, \qquad a_{20} = \sum_{i=1}^{c} x_{i} z_{i}^{3}
$$
\n
$$
a_{21} = \sum_{i=1}^{c} y_{i} z_{i}^{3}, \qquad a_{22} = \sum_{i=1}^{c} x_{i} z_{i}^{2}, \qquad a_{23} = \sum_{i=1}^{c} y_{i} z_{i}^{2}, \qquad a_{24} = \sum_{i=1}^{c} z_{i}^{3}
$$
\n
$$
a_{25} = \sum_{i=1}^{c
$$

Οι τιμές των αλγεβρικών παραμέτρων του ελλειψοειδούς προκύπτουν από τον τύπο

$$
\mathbf{c} = \mathbf{N}^{-1} \mathbf{u} = [\hat{c}_{xx} \quad \hat{c}_{yy} \quad \hat{c}_{zz} \quad \hat{c}_{xy} \quad \hat{c}_{xz} \quad \hat{c}_{yz} \quad \hat{c}_x \quad \hat{c}_y \quad \hat{c}_z]^\mathrm{T}
$$

Στη συνέχεια, υπολογίζονται οι αρχικές τιμές των γεωμετρικών παραμέτρων του ελλειψοειδούς, ακολουθώντας το παρακάτω τυπολόγιο

 $f_1 = 4\hat{c}_{yy}\hat{c}_{zz} - \hat{c}_{yz}^2$  $g_2 = 4\hat{c}_{xx}\hat{c}_{zz} - \hat{c}_{xy}^2$  $f_2 = \hat{c}_{xz}\hat{c}_{yz} - 2\hat{c}_{xy}\hat{c}_{zz}$   $g_3 = \hat{c}_{xy}\hat{c}_{xz} - 2\hat{c}_{xx}\hat{c}_{yz}$  $f_3 = \hat{c}_{xy}\hat{c}_{yz} - 2\hat{c}_{xz}\hat{c}_{yy}$   $h_3 = 4\hat{c}_{xx}\hat{c}_{yy} - \hat{c}_{xy}^2$  $e = 2\hat{c}_{xx}f_1 + \hat{c}_{xy}f_2 + \hat{c}_{xz}f_3$ 

$$
t_x^0 = \frac{f_1 \hat{c}_x + f_2 \hat{c}_y + f_3 \hat{c}_z}{e}
$$
  

$$
t_y^0 = -\frac{f_2 \hat{c}_x + g_2 \hat{c}_y + g_3 \hat{c}_z}{e}
$$
  

$$
t_z^0 = -\frac{f_3 \hat{c}_x + g_3 \hat{c}_y + h_3 \hat{c}_z}{e}
$$

$$
d = \hat{c}_{xx}(t_x^0)^2 + \hat{c}_{yy}(t_y^0)^2 + \hat{c}_{zz}(t_z^0)^2 + \hat{c}_{xy}t_x^0t_y^0 + \hat{c}_{xz}t_x^0t_z^0 + \hat{c}_{yz}t_y^0t_z^0 + 1
$$

$$
q_{xx} = \frac{2df_1}{e}, \t q_{yy} = \frac{2dg_2}{e}, \t q_{zz} = \frac{2dh_3}{e}
$$
  
\n
$$
q_{xy} = \frac{2df_2}{e}, \t q_{xz} = \frac{2df_3}{e}, \t q_{yz} = \frac{2dg_3}{e}
$$
  
\n
$$
q_1 = \frac{1}{3}(q_{xx} + q_{yy} + q_{zz})
$$
  
\n
$$
q_2 = \frac{1}{3}(q_{yy}q_{zz} + q_{xx}q_{zz} + q_{xx}q_{yy} - q_{yz}^2 - q_{xz}^2 - q_{xy}^2)
$$
  
\n
$$
Q = q_{xx}(q_{yy}q_{zz} - q_{yz}^2) + q_{xy}(q_{xz}q_{yz} - q_{xy}q_{zz}) + q_{xz}(q_{xy}q_{yz} - q_{xz}q_{yy})
$$
  
\n
$$
\omega = \cos^{-1}\left(\frac{Q + 2q_1^3 - 3q_1q_2}{2\sqrt{(q_1^2 - q_2)^3}}\right)
$$
  
\n
$$
a_x^0 = \sqrt{q_1 + 2\sqrt{q_1^2 - q_2}\cos\left(\frac{\omega}{3}\right)}
$$
  
\n
$$
a_y^0 = \sqrt{q_1 + 2\sqrt{q_1^2 - q_2}\cos\left(\frac{\omega + 2\pi}{3}\right)}
$$
  
\n
$$
a_z^0 = \sqrt{q_1 + 2\sqrt{q_1^2 - q_2}\cos\left(\frac{\omega + 2\pi}{3}\right)}
$$

$$
A_1 = q_{xy}q_{xz} - q_{yz}q_{xx} + (a_x^0)^2 q_{yz}
$$
  
\n
$$
B_1 = q_{xy}q_{yz} - q_{xz}q_{yy} + (a_x^0)^2 q_{xz}
$$
  
\n
$$
C_1 = q_{xz}q_{yz} - q_{xy}q_{zz} + (a_x^0)^2 q_{xy}
$$

$$
A_2 = q_{xy}q_{xz} - q_{yz}q_{xx} + (a_y^0)^2 q_{yz}
$$
  
\n
$$
B_2 = q_{xy}q_{yz} - q_{xz}q_{yy} + (a_y^0)^2 q_{xz}
$$
  
\n
$$
C_2 = q_{xz}q_{yz} - q_{xy}q_{zz} + (a_y^0)^2 q_{xy}
$$
  
\n
$$
A_3 = q_{xy}q_{xz} - q_{yz}q_{xx} + (a_z^0)^2 q_{yz}
$$
  
\n
$$
B_3 = q_{xy}q_{yz} - q_{xz}q_{yy} + (a_z^0)^2 q_{xz}
$$
  
\n
$$
C_3 = q_{xz}q_{yz} - q_{xy}q_{zz} + (a_z^0)^2 q_{xy}
$$

$$
E_1 = \sqrt{\frac{1}{A_1^2} + \frac{1}{B_1^2} + \frac{1}{C_1^2}}
$$
  
\n
$$
E_2 = \sqrt{\frac{1}{A_2^2} + \frac{1}{B_2^2} + \frac{1}{C_2^2}}
$$
  
\n
$$
E_3 = \sqrt{\frac{1}{A_3^2} + \frac{1}{B_3^2} + \frac{1}{C_3^2}}
$$
  
\n
$$
\theta_x^0 = \tan^{-1}\left(-\frac{C_3}{B_3}\right)
$$
  
\n
$$
\theta_y^0 = \tan^{-1}\left(\frac{A_1 E_1 A_2 E_2}{A_3 E_3 \sqrt{A_1^2 E_1^2 + A_2^2 E_2^2}}\right)
$$
  
\n
$$
\theta_z^0 = \tan^{-1}\left(-\frac{A_1 E_1}{A_2 E_2}\right)
$$

Συνεπώς, το διάνυσμα των αρχικών τιμών θα είναι

$$
\mathbf{x}^0 = \begin{bmatrix} t_x^0 & t_y^0 & t_z^0 & a_x^0 & a_y^0 & a_z^0 & \theta_x^0 & \theta_y^0 & \theta_z^0 \end{bmatrix}^T
$$

με  $r = c - m_0 = 259056000 - 9 = 259055991$  βαθμούς ελευθερίας.

Η a posteriori μεταβλητότητα της μονάδας βάρους υπολογίζεται από τον τύπο

$$
\hat{\sigma}_0^2 = \frac{\sum_{t=1}^{40} \sum_{i=1}^{6476400} \left( F_i^{0(t)} \right)^2 \bar{p}_i^{(t)} - \bar{\mathbf{u}}^{\mathrm{T}} \hat{\mathbf{x}}}{c - m_0}
$$

Εφαρμόζοντας όλη τη διαδικασία σε ηλεκτρονικό υπολογιστή προέκυψε η λύση που δίνεται στον Πίνακα 3.2, μετά από 6 επαναλήψεις. Στο Παράρτημα I δίνεται κώδικας σε γλώσσα προγραμματισμού C για την επίλυση του παραπάνω παραδείγματος.

| Παράμετρος                   | Αριθμητική τιμή        | Τυπική απόκλιση |
|------------------------------|------------------------|-----------------|
| $\hat{t}_x$ (m)              | 1049.57255612717509    | ±0.23170        |
| $\hat{t}_{\nu}$ (m)          | 694.36263181367831     | $+0.23177$      |
| $\hat{t}_z$ (m)              | 1120.62098009768660    | $+0.23182$      |
| $\hat{a}_x$ (m)              | 6375932.36145939614653 | $+0.32761$      |
| $\hat{a}_{\nu}$ (m)          | 6374345.34248207875635 | ±0.32749        |
| $\hat{a}_{7}$ (m)            | 6355599.53480359657988 | ±0.32814        |
| $\hat{\theta}_{x}$ (degrees) | 1.76175856819174       | $+0.00073$      |
| $\hat{\theta}_v$ (degrees)   | -1.98388088616011      | ±0.00079        |
| $\hat{\theta}_{z}$ (degrees) | 95.98743882466416      | $+0.00935$      |
| $\hat{\sigma}_0$ (m)         |                        | +1718.835105565 |
| Πλήθος σημείων               | 259056000              |                 |
| Χρόνος εκτέλεσης (s)         | 518                    |                 |

Πίνακας 3.2: Παράμετροι τριαξονικού ελλειψοειδούς – Απευθείας υπολογισμός

# 3.3. Διαδοχικές συνορθώσεις κατά Kalman  $c_2 < m_0$

### 3.3.1. Προσθήκη μετρήσεων

Δίνεται το αρχικό σύστημα των εξισώσεων συνθηκών σε μορφή εξίσωσης πινάκων

$$
A_1\hat{x}_1 + B_1v_1 = k_1 - B_1\ell_1 = w_1
$$
\n(3.107)

Με την προσθήκη  $n_2$  μετρήσεων  $\ell_2$ , η αναθεωρημένη λύση  $\hat{\mathbf{x}}$  πρέπει να ικανοποιεί το σύστημα των εξισώσεων συνθηκών

$$
\mathbf{A}\hat{\mathbf{x}} + \mathbf{B}\mathbf{v} = \mathbf{k} - \mathbf{B}\mathbf{\ell} = \mathbf{w} \tag{3.108}
$$

όπου

$$
\mathbf{A}_{c \times m_0} = \begin{bmatrix} \mathbf{A}_{1(c_1 \times m_0)} \\ \mathbf{A}_{2(c_2 \times m_0)} \end{bmatrix}, \quad \mathbf{B}_{c \times n} = \begin{bmatrix} \mathbf{B}_{1(c_1 \times n_1)} & \mathbf{0}_{c_1 \times n_2} \\ \mathbf{0}_{c_2 \times n_1} & \mathbf{B}_{2(c_2 \times n_2)} \end{bmatrix}, \quad \mathbf{w}_{c \times 1} = \begin{bmatrix} \mathbf{W}_{1(c_1 \times 1)} \\ \mathbf{W}_{2(c_2 \times 1)} \end{bmatrix}
$$
(3.109)

και

$$
\mathbf{v}_{n\times 1} = \begin{bmatrix} \mathbf{v}_{1(n_1 \times 1)} \\ \mathbf{v}_{2(n_2 \times 1)} \end{bmatrix}, \quad \boldsymbol{\ell}_{n\times 1} = \begin{bmatrix} \boldsymbol{\ell}_{1(n_1 \times 1)} \\ \boldsymbol{\ell}_{2(n_2 \times 1)} \end{bmatrix}, \quad \overline{\mathbf{P}}_{c\times c} = \begin{bmatrix} \overline{\mathbf{P}}_{1(c_1 \times c_1)} & \mathbf{0}_{c_1 \times c_2} \\ \mathbf{0}_{c_2 \times c_1} & \overline{\mathbf{P}}_{2(c_2 \times c_2)} \end{bmatrix}
$$
(3.110)

Το διάνυσμα  $\mathbf{v}_1$  συμβολίζει τα υπόλοιπα των  $n_1$  μετρήσεων  $\boldsymbol{\ell}_1$  μετά την προσθήκη των  $n_2$  μετρήσεων  $\ell_2$ .

Επιπλέον, ισχύει

$$
\overline{\mathbf{N}} = \mathbf{A}^{\mathrm{T}} \overline{\mathbf{P}} \mathbf{A} = [\mathbf{A}_1^{\mathrm{T}} \quad \mathbf{A}_2^{\mathrm{T}}] \begin{bmatrix} \overline{\mathbf{P}}_1 & \mathbf{0} \\ \mathbf{0} & \overline{\mathbf{P}}_2 \end{bmatrix} \begin{bmatrix} \mathbf{A}_1 \\ \mathbf{A}_2 \end{bmatrix} = \mathbf{A}_1^{\mathrm{T}} \overline{\mathbf{P}}_1 \mathbf{A}_1 + \mathbf{A}_2^{\mathrm{T}} \overline{\mathbf{P}}_2 \mathbf{A}_2 = \overline{\mathbf{N}}_1 + \overline{\mathbf{N}}_2
$$
(3.111)

και

$$
\overline{\mathbf{u}} = \mathbf{A}^{\mathrm{T}} \overline{\mathbf{P}} \mathbf{w} = \mathbf{A}_{1}^{\mathrm{T}} \overline{\mathbf{P}}_{1} \mathbf{w}_{1} + \mathbf{A}_{2}^{\mathrm{T}} \overline{\mathbf{P}}_{2} \mathbf{w}_{2} = \overline{\mathbf{u}}_{1} + \overline{\mathbf{u}}_{2}
$$
(3.112)

Η αναθεωρημένη λύση κ δίνεται από τη σχέση

$$
\hat{\mathbf{x}} = \hat{\mathbf{x}}_1 + \overline{\mathbf{G}}_1 \overline{\mathbf{w}}_1 \tag{3.113}
$$

όπου

$$
\overline{\mathbf{G}}_1 = \overline{\mathbf{N}}_1^{-1} \mathbf{A}_2^{\mathrm{T}} \left( \overline{\mathbf{P}}_2^{-1} + \mathbf{A}_2 \overline{\mathbf{N}}_1^{-1} \mathbf{A}_2^{\mathrm{T}} \right)^{-1}
$$
(3.114)

και

$$
\overline{\mathbf{w}}_1 = \mathbf{w}_2 - \mathbf{A}_2 \hat{\mathbf{x}}_1 \tag{3.115}
$$

Η a posteriori μεταβλητότητα της μονάδας βάρους δίνεται από τη σχέση

$$
\hat{\sigma}_0^2 = \frac{r_1 \hat{\sigma}_{0_1}^2 + \overline{\mathbf{w}}_1^{\mathrm{T}} (\overline{\mathbf{P}}_2^{-1} + \mathbf{A}_2 \overline{\mathbf{N}}_1^{-1} \mathbf{A}_2^{\mathrm{T}})^{-1} \overline{\mathbf{w}}_1}{r_1 + c_2}
$$
(3.116)

και ο πίνακας μεταβλητοτήτων-συμμεταβλητοτήτων από

$$
\widehat{\mathbf{V}}_{\widehat{\mathbf{x}}} = \widehat{\sigma}_0^2 \overline{\mathbf{N}}^{-1} = \widehat{\sigma}_0^2 (\overline{\mathbf{N}}_1^{-1} - \overline{\mathbf{G}}_1 \mathbf{A}_2 \overline{\mathbf{N}}_1^{-1})
$$
\n(3.117)

## 3.3.2. Αφαίρεση μετρήσεων

Όταν έχουμε αφαίρεση  $n_2$  μετρήσεων  $\ell_2$  το τυπολόγιο της λύσης διαμορφώνεται ως εξής:

Η λύση δίνεται από τη σχέση

$$
\hat{\mathbf{x}} = \hat{\mathbf{x}}_1 - \overline{\mathbf{G}}_1 \overline{\mathbf{w}}_1 \tag{3.118}
$$

Ο πίνακας κέρδους ως

$$
\overline{\mathbf{G}}_1 = \overline{\mathbf{N}}_1^{-1} \mathbf{A}_2^{\mathrm{T}} \left( \overline{\mathbf{P}}_2^{-1} - \mathbf{A}_2 \overline{\mathbf{N}}_1^{-1} \mathbf{A}_2^{\mathrm{T}} \right)^{-1}
$$
(3.119)

ενώ το διάνυσμα σφαλμάτων κλεισίματος παραμένει ως έχει

$$
\overline{\mathbf{w}}_1 = \mathbf{w}_2 - \mathbf{A}_2 \hat{\mathbf{x}}_1 \tag{3.120}
$$

Η a posteriori μεταβλητότητα της μονάδας βάρους τώρα δίνεται από τη σχέση

$$
\hat{\sigma}_0^2 = \frac{r_1 \hat{\sigma}_{0_1}^2 - \overline{\mathbf{w}}_1^{\mathrm{T}} (\overline{\mathbf{P}}_2^{-1} - \mathbf{A}_2 \overline{\mathbf{N}}_1^{-1} \mathbf{A}_2^{\mathrm{T}})^{-1} \overline{\mathbf{w}}_1}{r_1 - c_2}
$$
(3.121)

και ο πίνακας μεταβλητοτήτων-συμμεταβλητοτήτων

$$
\widehat{\mathbf{V}}_{\hat{\mathbf{x}}} = \widehat{\sigma}_0^2 \overline{\mathbf{N}}^{-1} = \widehat{\sigma}_0^2 (\overline{\mathbf{N}}_1^{-1} + \overline{\mathbf{G}}_1 \mathbf{A}_2 \overline{\mathbf{N}}_1^{-1})
$$
\n(3.122)

Παρακάτω στον Πίνακα 3.3 παρουσιάζονται τρείς περιπτώσεις επίλυσης διαδοχικών συνορθώσεων κατά Kalman για προσθήκη και αφαίρεση μετρήσεων. Η κάθε μια έχει διαφορετικά δεδομένα για την αρχική λύση, όλες όμως καταλήγουν στην ίδια λύση. Ο πίνακας αυτός είναι αντίστοιχος του Πίνακα 2.2 για τη γενική Μέθοδο Ελαχίστων Τετραγώνων.

Πίνακας 3.3: Περιπτώσεις επίλυσης γραμμικών διαδοχικών συνορθώσεων κατά Kalman

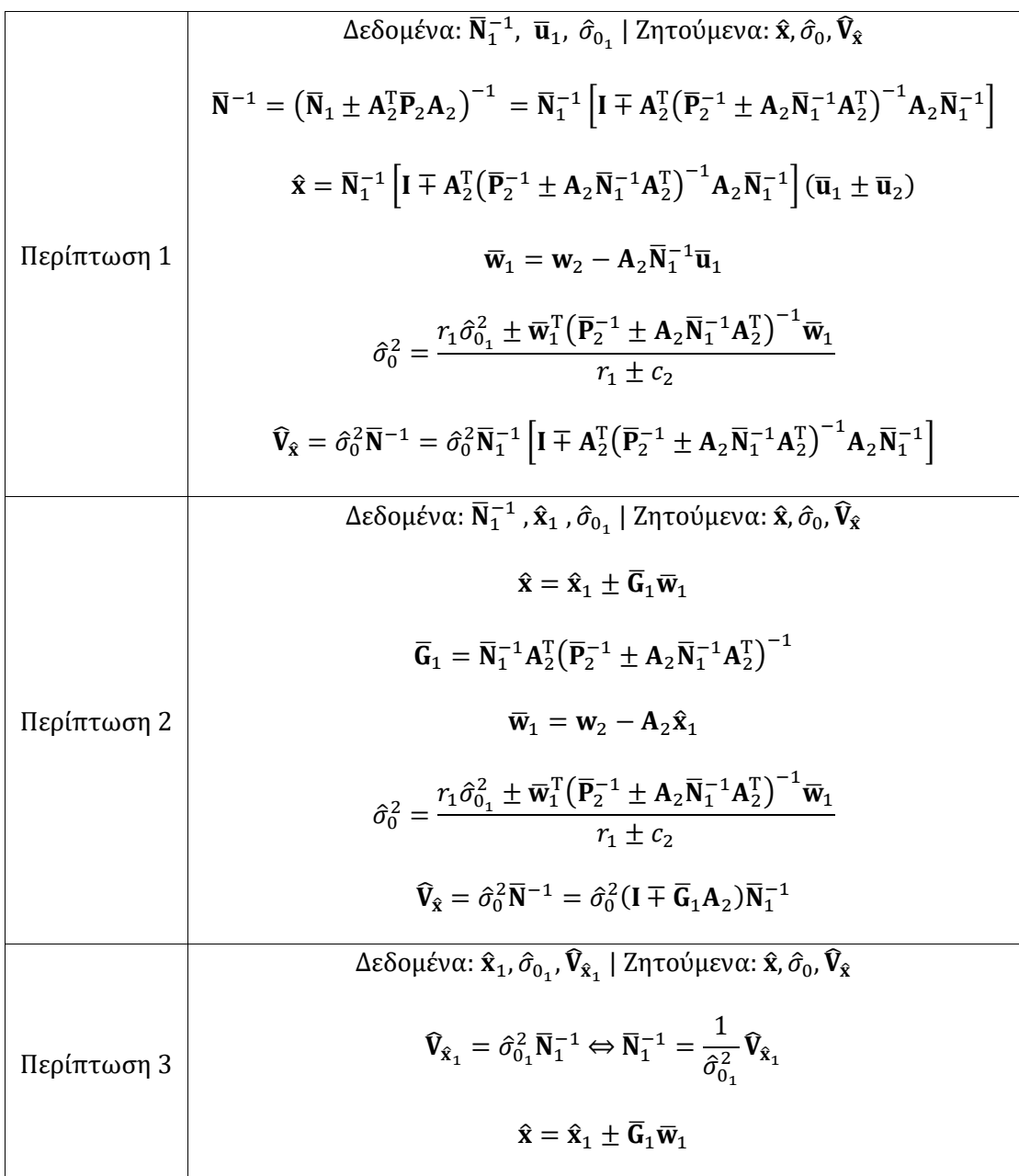

$$
\overline{\mathbf{G}}_1 = \frac{1}{\hat{\sigma}_{0_1}^2} \widehat{\mathbf{V}}_{\hat{\mathbf{x}}_1} \mathbf{A}_2^T \left( \overline{\mathbf{P}}_2^{-1} \pm \frac{1}{\hat{\sigma}_{0_1}^2} \mathbf{A}_2 \widehat{\mathbf{V}}_{\hat{\mathbf{x}}_1} \mathbf{A}_2^T \right)^{-1}
$$

$$
\overline{\mathbf{W}}_1 = \mathbf{W}_2 - \mathbf{A}_2 \widehat{\mathbf{x}}_1
$$

$$
\hat{\sigma}_0^2 = \frac{r_1 \hat{\sigma}_{0_1}^2 \pm \overline{\mathbf{W}}_1^T \left( \overline{\mathbf{P}}_2^{-1} \pm \frac{1}{\hat{\sigma}_{0_1}^2} \mathbf{A}_2 \widehat{\mathbf{V}}_{\hat{\mathbf{x}}_1} \mathbf{A}_2^T \right)^{-1} \overline{\mathbf{W}}_1}{r_1 \pm c_2}
$$

$$
\widehat{\mathbf{V}}_2 = \hat{\sigma}_0^2 \overline{\mathbf{N}}^{-1} = \frac{\hat{\sigma}_0^2}{\hat{\sigma}_{0_1}^2} (\mathbf{I} \mp \overline{\mathbf{G}}_1 \mathbf{A}_2) \widehat{\mathbf{V}}_{\hat{\mathbf{x}}_1}
$$

### 3.3.3. Μη γραμμικές σχέσεις

#### 3.3.3.1. Προσθήκη μετρήσεων

Στην περίπτωση των μη γραμμικών σχέσεων αντικαθίστανται οι πίνακες σχεδιασμού από Ιακωβιανούς πίνακες J με στοιχεία τις μερικές παραγώγους της γραμμικοποίησης κατά Taylor.

Η αναθεωρημένη λύση  $\hat{x}$  δίνεται από την Εξ. (3.113)

$$
\hat{\mathbf{x}} = \hat{\mathbf{x}}_1 + \overline{\mathbf{G}}_1 \overline{\mathbf{w}}_1 \tag{3.123}
$$

όπου τώρα θεωρούμε ότι η αρχική λύση  $\hat{x}_1$  έχει προκύψει από επαναλήψεις, δηλαδή  $\delta x_1 \rightarrow 0$ , συνεπώς

$$
\overline{\mathbf{G}}_1 = \overline{\mathbf{N}}_1^{-1} \mathbf{J}_2^{\mathrm{T}} \left( \overline{\mathbf{P}}_2^{-1} + \mathbf{J}_2 \overline{\mathbf{N}}_1^{-1} \mathbf{J}_2^{\mathrm{T}} \right)^{-1} \tag{3.124}
$$

και

$$
\overline{\mathbf{w}}_1 = \mathbf{w}_2 \tag{3.125}
$$

Η a posteriori μεταβλητότητα της μονάδας βάρους δίνεται από τη σχέση

$$
\hat{\sigma}_0^2 = \frac{r_1 \hat{\sigma}_{0_1}^2 + \mathbf{w}_2^{\mathrm{T}} (\overline{\mathbf{P}}_2^{-1} + \mathbf{J}_2 \overline{\mathbf{N}}_1^{-1} \mathbf{J}_2^{\mathrm{T}})^{-1} \mathbf{w}_2}{r_1 + c_2}
$$
(3.126)

και ο πίνακας μεταβλητοτήτων-συμμεταβλητοτήτων από

$$
\hat{\mathbf{V}}_{\hat{\mathbf{x}}} = \hat{\sigma}_0^2 \bar{\mathbf{N}}^{-1} = \hat{\sigma}_0^2 (\bar{\mathbf{N}}_1^{-1} - \bar{\mathbf{G}}_1 \mathbf{I}_2 \bar{\mathbf{N}}_1^{-1})
$$
\n(3.127)

#### 3.3.3.2. Αφαίρεση μετρήσεων

Όμοια, προκύπτει η αναθεωρημένη λύση στην αφαίρεση μετρήσεων από την Εξ. (3.118)

$$
\hat{\mathbf{x}} = \hat{\mathbf{x}}_1 + \overline{\mathbf{G}}_1 \overline{\mathbf{w}}_1 \tag{3.128}
$$

όπου τώρα

$$
\overline{\mathbf{G}}_1 = \overline{\mathbf{N}}_1^{-1} \mathbf{J}_2^{\mathrm{T}} \left( \overline{\mathbf{P}}_2^{-1} + \mathbf{J}_2 \overline{\mathbf{N}}_1^{-1} \mathbf{J}_2^{\mathrm{T}} \right)^{-1} \tag{3.129}
$$

Η a posteriori μεταβλητότητα της μονάδας βάρους

$$
\hat{\sigma}_0^2 = \frac{r_1 \hat{\sigma}_{0_1}^2 - \mathbf{w}_2^{\mathrm{T}} (\overline{\mathbf{P}}_2^{-1} - \mathbf{J}_2 \overline{\mathbf{N}}_1^{-1} \mathbf{J}_2^{\mathrm{T}})^{-1} \mathbf{w}_2}{r_1 - c_2}
$$
(3.130)

και ο πίνακας μεταβλητοτήτων-συμμεταβλητοτήτων

$$
\widehat{\mathbf{V}}_{\widehat{\mathbf{x}}} = \widehat{\sigma}_0^2 \overline{\mathbf{N}}^{-1} = \widehat{\sigma}_0^2 (\overline{\mathbf{N}}_1^{-1} + \overline{\mathbf{G}}_1 \mathbf{J}_2 \overline{\mathbf{N}}_1^{-1})
$$
\n(3.131)

Παρακάτω στον Πίνακα 3.4 δίνονται οι δύο περιπτώσεις επίλυσης κατά Kalman για τις μη γραμμικές σχέσεις για προσθήκη και αφαίρεση μετρήσεων.

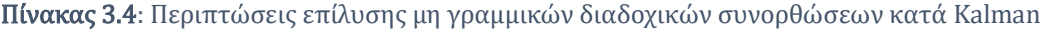

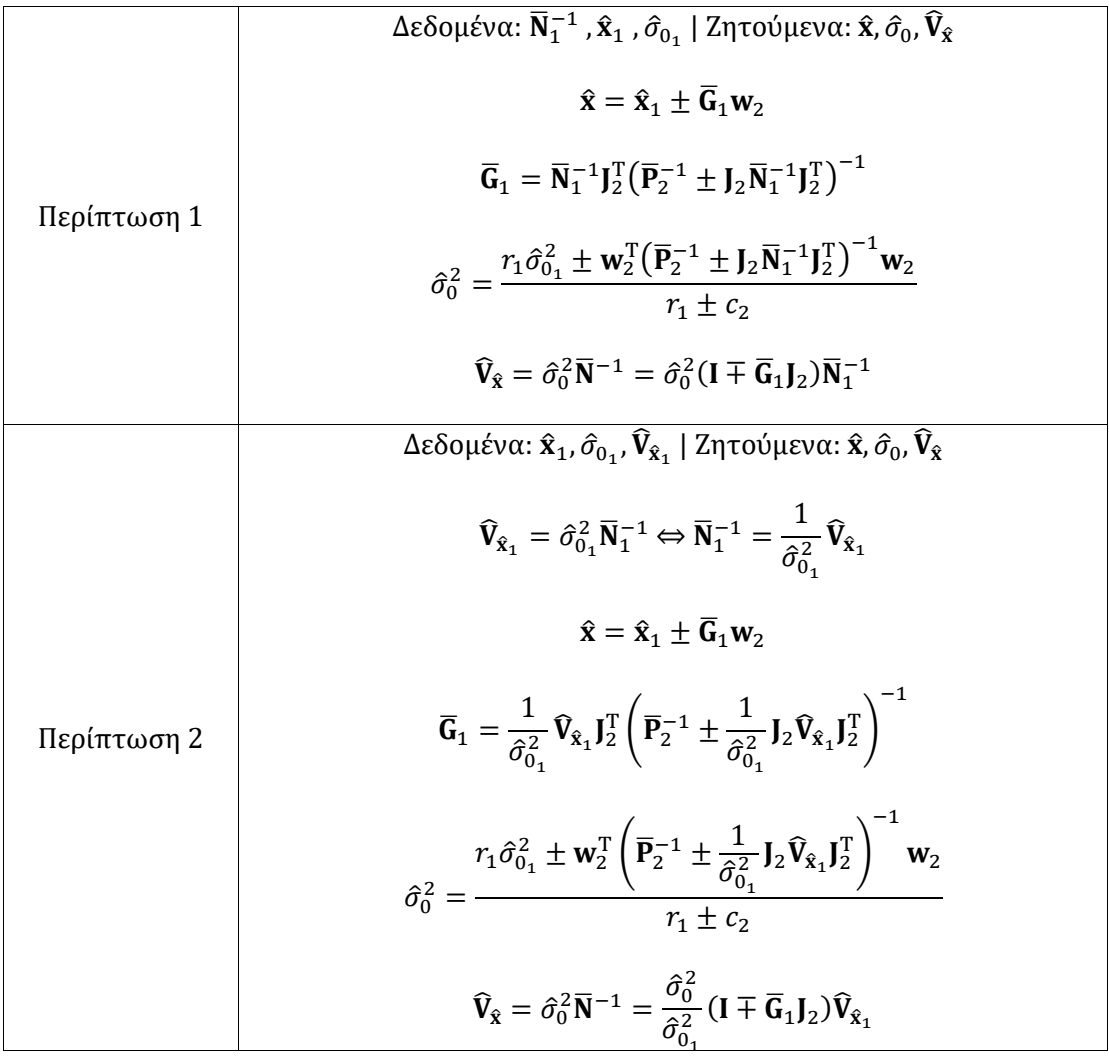

### 3.4. Διαδοχικές συνορθώσεις κατά Bayes  $m_0 < c_2$

Η γενική μέθοδος Ελαχίστων Τετραγώνων, δεν μπορεί να εφαρμοστεί στις διαδοχικές συνορθώσεις αν ο πίνακας Β είναι πλήρης, διότι δεν είναι δυνατός ο χωρισμός των μετρήσεων σε δύο ομάδες. Για το λόγο αυτό, παρουσιάζεται η μεθοδολογία των διαδοχικών συνορθώσεων κατά Bayes για την ειδική περίπτωση της γενικής μεθόδου, όπου οι πίνακες Β και Ρ είναι σύνθετοι διαγώνιοι.

#### 3.4.1. Προσθήκη μετρήσεων

Δίνεται το αρχικό σύστημα των εξισώσεων συνθηκών σε μορφή πινάκων

$$
A_1\hat{x}_1 + B_1v_1 = k_1 - B_1\ell_1 = w_1
$$
\n(3.132)

Με την προσθήκη  $n_2$  μετρήσεων  $\ell_2$ , η αναθεωρημένη λύση  $\hat{\mathbf{x}}$  πρέπει να ικανοποιεί το σύστημα των εξισώσεων συνθηκών

$$
\mathbf{A}\hat{\mathbf{x}} + \mathbf{B}\mathbf{v} = \mathbf{k} - \mathbf{B}\mathbf{\ell} = \mathbf{w} \tag{3.133}
$$

όπου

$$
\mathbf{A}_{c \times m_0} = \begin{bmatrix} \mathbf{A}_{1(c_1 \times m_0)} \\ \mathbf{A}_{2(c_2 \times m_0)} \end{bmatrix}, \quad \mathbf{B}_{c \times n} = \begin{bmatrix} \mathbf{B}_{1(c_1 \times n_1)} & \mathbf{0}_{c_1 \times n_2} \\ \mathbf{0}_{c_2 \times n_1} & \mathbf{B}_{2(c_2 \times n_2)} \end{bmatrix}, \quad \mathbf{w}_{c \times 1} = \begin{bmatrix} \mathbf{W}_{1(n_1 \times 1)} \\ \mathbf{W}_{2(n_2 \times 1)} \end{bmatrix}
$$
(3.134)

ενώ ισχύει  $n_1 = c_1 d$ ,  $n_2 = c_2 d$ ,  $n = n_1 + n_2$  και  $c = c_1 + c_2$ .

Ο πίνακας βαρών είναι διαγώνιος, συνεπώς ισχύει

$$
\mathbf{P}_{n\times n} = \begin{bmatrix} \mathbf{P}_{1(n_1 \times n_1)} & \mathbf{0}_{n_1 \times n_2} \\ \mathbf{0}_{n_2 \times n_1} & \mathbf{P}_{2(n_2 \times n_2)} \end{bmatrix}, \quad \mathbf{P}^{-1} = \begin{bmatrix} \mathbf{P}_{1(n_1 \times n_1)}^{-1} & \mathbf{0}_{n_1 \times n_2} \\ \mathbf{0}_{n_2 \times n_1} & \mathbf{P}_{2(n_2 \times n_2)}^{-1} \end{bmatrix}
$$
(3.135)

Ο παρακάτω πίνακας είναι διαγώνιος

$$
\begin{aligned}\n&\left(\mathbf{B}\mathbf{P}^{-1}\mathbf{B}^{\mathrm{T}}\right)_{c\times c} \\
&= \begin{bmatrix}\n\mathbf{B}_{1(c_{1}\times n_{1})} & \mathbf{0}_{c_{1}\times n_{2}} \\
\mathbf{0}_{c_{2}\times n_{1}} & \mathbf{B}_{2(c_{2}\times n_{2})}\n\end{bmatrix}\n\begin{bmatrix}\n\mathbf{P}_{1(n_{1}\times n_{1})}^{-1} & \mathbf{0}_{n_{1}\times n_{2}} \\
\mathbf{0}_{n_{2}\times n_{1}} & \mathbf{P}_{2(n_{2}\times n_{2})}^{-1}\n\end{bmatrix}\n\begin{bmatrix}\n\mathbf{B}_{1(n_{1}\times c_{1})}^{\mathrm{T}} & \mathbf{0}_{n_{1}\times c_{2}} \\
\mathbf{0}_{n_{2}\times c_{1}} & \mathbf{B}_{2(n_{2}\times c_{2})}^{\mathrm{T}}\n\end{bmatrix} \\
&= \begin{bmatrix}\n\left(\mathbf{B}_{1}\mathbf{P}_{1}^{-1}\mathbf{B}_{1}^{\mathrm{T}}\right)_{c_{1}\times c_{1}} & \mathbf{0}_{c_{1}\times c_{2}} \\
\mathbf{0}_{c_{2}\times c_{1}} & \left(\mathbf{B}_{2}\mathbf{P}_{2}^{-1}\mathbf{B}_{2}^{\mathrm{T}}\right)_{c_{2}\times c_{2}}\n\end{bmatrix}\n\end{aligned} \tag{3.136}
$$

Έτσι, ο ανηγμένος πίνακας βαρών έχει τη μορφή

$$
\overline{\mathbf{P}}_{c \times c} = \left( \mathbf{B} \mathbf{P}^{-1} \mathbf{B}^{\mathrm{T}} \right)^{-1} = \begin{bmatrix} \overline{\mathbf{P}}_{1(c_1 \times c_1)} & \mathbf{0}_{c_1 \times c_2} \\ \mathbf{0}_{c_2 \times c_1} & \overline{\mathbf{P}}_{2(c_2 \times c_2)} \end{bmatrix}
$$
(3.137)

Επιπλέον, ισχύει

$$
\overline{\mathbf{N}} = \mathbf{A}^{\mathrm{T}} \overline{\mathbf{P}} \mathbf{A} = [\mathbf{A}_{1}^{\mathrm{T}} \quad \mathbf{A}_{2}^{\mathrm{T}}] \begin{bmatrix} \overline{\mathbf{P}}_{1} & \mathbf{0} \\ \mathbf{0} & \overline{\mathbf{P}}_{2} \end{bmatrix} \begin{bmatrix} \mathbf{A}_{1} \\ \mathbf{A}_{2} \end{bmatrix} = \mathbf{A}_{1}^{\mathrm{T}} \overline{\mathbf{P}}_{1} \mathbf{A}_{1} + \mathbf{A}_{2}^{\mathrm{T}} \overline{\mathbf{P}}_{2} \mathbf{A}_{2} = \overline{\mathbf{N}}_{1} + \overline{\mathbf{N}}_{2}
$$
(3.138)

και

$$
\overline{\mathbf{u}} = \mathbf{A}^{\mathrm{T}} \overline{\mathbf{P}} \mathbf{w} = [\mathbf{A}_1^{\mathrm{T}} \quad \mathbf{A}_2^{\mathrm{T}}] \begin{bmatrix} \overline{\mathbf{P}}_1 & \mathbf{0} \\ \mathbf{0} & \overline{\mathbf{P}}_2 \end{bmatrix} \begin{bmatrix} \mathbf{W}_1 \\ \mathbf{w}_2 \end{bmatrix} = \mathbf{A}_1^{\mathrm{T}} \overline{\mathbf{P}}_1 \mathbf{w}_1 + \mathbf{A}_2^{\mathrm{T}} \overline{\mathbf{P}}_2 \mathbf{w}_2 = \overline{\mathbf{u}}_1 + \overline{\mathbf{u}}_2
$$
(3.139)

Με εφαρμογή της Μεθόδου Ελαχίστων Τετραγώνων, η λύση δίνεται από τη σχέση

$$
\hat{\mathbf{x}} = \overline{\mathbf{N}}^{-1}\overline{\mathbf{u}}\n= \overline{\mathbf{N}}^{-1}(\overline{\mathbf{u}}_1 + \overline{\mathbf{u}}_2) \n= \overline{\mathbf{N}}^{-1}(\overline{\mathbf{N}}_1 \hat{\mathbf{x}}_1 + \overline{\mathbf{u}}_2) \n= \overline{\mathbf{N}}^{-1}(\overline{\mathbf{N}}_1 \hat{\mathbf{x}}_1 - \overline{\mathbf{N}}_2 \hat{\mathbf{x}}_1 + \overline{\mathbf{u}}_2) \n= \hat{\mathbf{x}}_1 + \overline{\mathbf{N}}^{-1} \mathbf{A}_2^T \overline{\mathbf{P}}_2 \mathbf{w}_2 - \overline{\mathbf{N}}^{-1} \mathbf{A}_2^T \overline{\mathbf{P}}_2 \mathbf{A}_2 \hat{\mathbf{x}}_1 \n= \hat{\mathbf{x}}_1 + \overline{\mathbf{N}}^{-1} \mathbf{A}_2^T \overline{\mathbf{P}}_2 (\mathbf{w}_2 - \mathbf{A}_2 \hat{\mathbf{x}}_1)
$$
\n(3.140)

Θέτουμε

$$
\overline{\mathbf{G}}_1 = \overline{\mathbf{N}}^{-1} \mathbf{A}_2^{\mathrm{T}} \overline{\mathbf{P}}_2 \tag{3.141}
$$

και

$$
\overline{\mathbf{w}}_1 = \mathbf{w}_2 - \mathbf{A}_2 \hat{\mathbf{x}}_1 \tag{3.142}
$$

Τελικά, η λύση δίνεται από τη σχέση

$$
\hat{\mathbf{x}} = \hat{\mathbf{x}}_1 + \overline{\mathbf{G}}_1 \overline{\mathbf{w}}_1 \tag{3.143}
$$

Το διάνυσμα υπολοίπων έχει τη μορφή

$$
\mathbf{v}_{n\times1} = \begin{bmatrix} \mathbf{v}_{1(n_1\times1)} \\ \mathbf{v}_{2(n_2\times1)} \end{bmatrix} \tag{3.144}
$$

όπου το  $\mathbf{v}_1$  είναι το διάνυσμα των υπολοίπων των μετρήσεων  $\boldsymbol{\ell}_1$  μετά τη προσθήκη  $n_2$ μετρήσεων  $\ell_2$ .

Επιπλέον, τα διανύσματα των υπολοίπων,  $v_1$ ,  $v_2$  πρέπει να ικανοποιούν τις σχέσεις

$$
\mathbf{A}_1 \hat{\mathbf{x}} + \mathbf{B}_1 \mathbf{v}_1 = \mathbf{k}_1 - \mathbf{B}_1 \boldsymbol{\ell}_1 = \mathbf{w}_1 \tag{3.145}
$$

και

$$
\mathbf{A}_2 \hat{\mathbf{x}} + \mathbf{B}_2 \mathbf{v}_2 = \mathbf{k}_2 - \mathbf{B}_2 \boldsymbol{\ell}_2 = \mathbf{w}_2 \tag{3.146}
$$

Όμως

$$
\mathbf{v} = \mathbf{P}^{-1} \mathbf{B}^{T} \overline{\mathbf{P}} (\mathbf{w} - \mathbf{A} \hat{\mathbf{x}})
$$
  
\n
$$
= \begin{bmatrix} \mathbf{P}_{1}^{-1} & \mathbf{0} \\ \mathbf{0} & \mathbf{P}_{2}^{-1} \end{bmatrix} \begin{bmatrix} \mathbf{B}_{1}^{T} & \mathbf{0} \\ \mathbf{0} & \mathbf{B}_{2}^{T} \end{bmatrix} \begin{bmatrix} \overline{\mathbf{P}}_{1} & \mathbf{0} \\ \mathbf{0} & \overline{\mathbf{P}}_{2} \end{bmatrix} \begin{bmatrix} \mathbf{w}_{1} - \mathbf{A}_{1} \hat{\mathbf{x}} \\ \mathbf{w}_{2} - \mathbf{A}_{2} \hat{\mathbf{x}} \end{bmatrix}
$$
  
\n
$$
= \begin{bmatrix} \mathbf{P}_{1}^{-1} \mathbf{B}_{1}^{T} \overline{\mathbf{P}}_{1} (\mathbf{w}_{1} - \mathbf{A}_{1} \hat{\mathbf{x}}) \\ \mathbf{P}_{2}^{-1} \mathbf{B}_{2}^{T} \overline{\mathbf{P}}_{2} (\mathbf{w}_{2} - \mathbf{A}_{2} \hat{\mathbf{x}}) \end{bmatrix}
$$
  
\n
$$
= \begin{bmatrix} \mathbf{v}_{1} \\ \mathbf{v}_{2} \end{bmatrix}
$$
 (3.147)

Συνεπώς, ισχύουν οι σχέσεις

$$
\mathbf{v}_1 = \mathbf{P}_1^{-1} \mathbf{B}_1^{\mathrm{T}} \overline{\mathbf{P}}_1 (\mathbf{w}_1 - \mathbf{A}_1 \hat{\mathbf{x}})
$$
(3.148)

και

$$
\mathbf{v}_2 = \mathbf{P}_2^{-1} \mathbf{B}_2^{\mathrm{T}} \overline{\mathbf{P}}_2 (\mathbf{w}_2 - \mathbf{A}_2 \hat{\mathbf{x}})
$$
(3.149)

Από τη λύση του συστήματος της Εξ. (3.132) έχουμε

$$
\mathbf{v}_1 = \mathbf{P}_1^{-1} \mathbf{B}_1^{\mathrm{T}} \overline{\mathbf{P}}_1 (\mathbf{w}_1 - \mathbf{A}_1 \hat{\mathbf{x}}_1) \tag{3.150}
$$

Επομένως, θα ισχύει

$$
\mathbf{v}_{1}^{\mathrm{T}}\mathbf{P}_{1}\mathbf{v}_{1} = (\mathbf{w}_{1}^{\mathrm{T}} - \hat{\mathbf{x}}_{1}^{\mathrm{T}}\mathbf{A}_{1}^{\mathrm{T}})\overline{\mathbf{P}}_{1}\mathbf{B}_{1}\mathbf{P}_{1}^{-1}\mathbf{P}_{1}\mathbf{P}_{1}^{-1}\mathbf{B}_{1}^{\mathrm{T}}\overline{\mathbf{P}}_{1}(\mathbf{w}_{1} - \mathbf{A}_{1}\hat{\mathbf{x}}_{1})
$$
\n
$$
= (\mathbf{w}_{1}^{\mathrm{T}} - \hat{\mathbf{x}}_{1}^{\mathrm{T}}\mathbf{A}_{1}^{\mathrm{T}})\overline{\mathbf{P}}_{1}(\mathbf{w}_{1} - \mathbf{A}_{1}\hat{\mathbf{x}}_{1})
$$
\n
$$
= \mathbf{w}_{1}^{\mathrm{T}}\overline{\mathbf{P}}_{1}\mathbf{w}_{1} - \mathbf{w}_{1}^{\mathrm{T}}\overline{\mathbf{P}}_{1}\mathbf{A}_{1}\hat{\mathbf{x}}_{1} - \hat{\mathbf{x}}_{1}^{\mathrm{T}}\mathbf{A}_{1}^{\mathrm{T}}\overline{\mathbf{P}}_{1}\mathbf{w}_{1} + \hat{\mathbf{x}}_{1}^{\mathrm{T}}\mathbf{A}_{1}^{\mathrm{T}}\overline{\mathbf{P}}_{1}\mathbf{A}_{1}\hat{\mathbf{x}}_{1}
$$
\n
$$
= \hat{\mathbf{x}}_{1}^{\mathrm{T}}\overline{\mathbf{N}}_{1}\hat{\mathbf{x}}_{1} - \overline{\mathbf{u}}_{1}^{\mathrm{T}}\hat{\mathbf{x}}_{1} - \hat{\mathbf{x}}_{1}^{\mathrm{T}}\overline{\mathbf{u}}_{1} + \mathbf{w}_{1}^{\mathrm{T}}\overline{\mathbf{P}}_{1}\mathbf{w}_{1}
$$
\n(3.151)

Από την Εξ. (3.148) έχουμε

$$
\mathbf{v}_{1}^{\mathrm{T}}\mathbf{P}_{1}\mathbf{v}_{1} = (\mathbf{w}_{1}^{\mathrm{T}} - \hat{\mathbf{x}}^{\mathrm{T}}\mathbf{A}_{1}^{\mathrm{T}})\overline{\mathbf{P}}_{1}\mathbf{B}_{1}\mathbf{P}_{1}^{-1}\mathbf{P}_{1}\mathbf{P}_{1}^{-1}\mathbf{B}_{1}^{\mathrm{T}}\overline{\mathbf{P}}_{1}(\mathbf{w}_{1} - \mathbf{A}_{1}\hat{\mathbf{x}})
$$
\n
$$
= (\mathbf{w}_{1}^{\mathrm{T}} - \hat{\mathbf{x}}^{\mathrm{T}}\mathbf{A}_{1}^{\mathrm{T}})\overline{\mathbf{P}}_{1}(\mathbf{w}_{1} - \mathbf{A}_{1}\hat{\mathbf{x}})
$$
\n
$$
= \mathbf{w}_{1}^{\mathrm{T}}\overline{\mathbf{P}}_{1}\mathbf{w}_{1} - \mathbf{w}_{1}^{\mathrm{T}}\overline{\mathbf{P}}_{1}\mathbf{A}_{2}\hat{\mathbf{x}} - \hat{\mathbf{x}}^{\mathrm{T}}\mathbf{A}_{1}^{\mathrm{T}}\overline{\mathbf{P}}_{1}\mathbf{w}_{1} + \hat{\mathbf{x}}^{\mathrm{T}}\mathbf{A}_{1}^{\mathrm{T}}\overline{\mathbf{P}}_{1}\mathbf{A}_{1}\hat{\mathbf{x}}
$$
\n
$$
= \mathbf{w}_{1}^{\mathrm{T}}\overline{\mathbf{P}}_{1}\mathbf{w}_{1} - \overline{\mathbf{u}}_{1}^{\mathrm{T}}\hat{\mathbf{x}} - \hat{\mathbf{x}}^{\mathrm{T}}\overline{\mathbf{u}}_{1} + \hat{\mathbf{x}}^{\mathrm{T}}\overline{\mathbf{N}}_{1}\hat{\mathbf{x}}
$$
\n
$$
= \mathbf{w}_{1}^{\mathrm{T}}\overline{\mathbf{P}}_{1}\mathbf{w}_{1} - \overline{\mathbf{u}}_{1}^{\mathrm{T}}(\hat{\mathbf{x}}_{1} + \overline{\mathbf{G}}_{1}\overline{\mathbf{w}}_{1}) - (\hat{\mathbf{x}}_{1}^{\mathrm{T}} + \overline{\mathbf{w}}_{1}^{\mathrm{T}}\overline{\mathbf{G}}_{1}^{\mathrm{T}})\overline{\mathbf{u}}_{1}
$$
\n
$$
+ (\hat{\mathbf{x}}_{1}^{\mathrm{T}} + \overline{\mathbf{w}}_{1}^{\mathrm{T}}\overline{\mathbf{G}}_{1}^
$$

Επίσης, από την Εξ. (3.149) έχουμε

$$
\mathbf{v}_{2}^{\mathrm{T}}\mathbf{P}_{2}\mathbf{v}_{2} = (\mathbf{w}_{2}^{\mathrm{T}} - \hat{\mathbf{x}}^{\mathrm{T}}\mathbf{A}_{2}^{\mathrm{T}})\overline{\mathbf{P}}_{2}\mathbf{B}_{2}\mathbf{P}_{2}^{-1}\mathbf{P}_{2}\mathbf{P}_{2}^{-1}\mathbf{B}_{2}^{\mathrm{T}}\overline{\mathbf{P}}_{2}(\mathbf{w}_{2} - \mathbf{A}_{2}\hat{\mathbf{x}})
$$
\n
$$
= (\mathbf{w}_{2}^{\mathrm{T}} - \hat{\mathbf{x}}^{\mathrm{T}}\mathbf{A}_{2}^{\mathrm{T}})\overline{\mathbf{P}}_{2}(\mathbf{w}_{2} - \mathbf{A}_{2}\hat{\mathbf{x}})
$$
\n
$$
= (\mathbf{w}_{2}^{\mathrm{T}} - \hat{\mathbf{x}}_{1}^{\mathrm{T}}\mathbf{A}_{2}^{\mathrm{T}} - \overline{\mathbf{w}}_{1}^{\mathrm{T}}\overline{\mathbf{G}}_{1}^{\mathrm{T}}\mathbf{A}_{2}^{\mathrm{T}})\overline{\mathbf{P}}_{2}(\mathbf{w}_{2} - \mathbf{A}_{2}\hat{\mathbf{x}}_{1} - \mathbf{A}_{2}\overline{\mathbf{G}}_{1}\overline{\mathbf{w}}_{1})
$$
\n
$$
= (\overline{\mathbf{w}}_{1}^{\mathrm{T}} - \overline{\mathbf{w}}_{1}^{\mathrm{T}}\overline{\mathbf{G}}_{1}^{\mathrm{T}}\mathbf{A}_{2}^{\mathrm{T}})\overline{\mathbf{P}}_{2}(\overline{\mathbf{w}}_{1} - \mathbf{A}_{2}\overline{\mathbf{G}}_{1}\overline{\mathbf{w}}_{1})
$$
\n
$$
= \overline{\mathbf{w}}_{1}^{\mathrm{T}}\overline{\mathbf{P}}_{2}\overline{\mathbf{w}}_{1} - \overline{\mathbf{w}}_{1}^{\mathrm{T}}\overline{\mathbf{G}}_{2}^{\mathrm{T}}\overline{\mathbf{N}}_{2}^{\mathrm{T}}\overline{\mathbf{w}}_{1} - \overline{\mathbf{w}}_{1}^{\mathrm{T}}\overline{\mathbf{G}}_{1}^{\mathrm{T}}\overline{\mathbf{N}}_{2}^{\mathrm{T}}\overline{\mathbf{w}}_{1} + \overline{\mathbf{w}}_{1}^{\mathrm{T}}\overline{\mathbf{G}}_{1}^{\mathrm{T
$$

Από την Εξ. (3.147) έχουμε

$$
\mathbf{v}^{\mathrm{T}}\mathbf{P}\mathbf{v} = [\mathbf{v}_{1}^{\mathrm{T}} \quad \mathbf{v}_{2}^{\mathrm{T}}] \begin{bmatrix} \mathbf{P}_{1} & \mathbf{0} \\ \mathbf{0} & \mathbf{P}_{2} \end{bmatrix} \begin{bmatrix} \mathbf{v}_{1} \\ \mathbf{v}_{2} \end{bmatrix} \n= \mathbf{v}_{1}^{\mathrm{T}}\mathbf{P}_{1}\mathbf{v}_{1} + \mathbf{v}_{2}^{\mathrm{T}}\mathbf{P}_{2}\mathbf{v}_{2} \n= \mathbf{v}_{1}^{\mathrm{T}}\mathbf{P}_{1}\mathbf{v}_{1} - \overline{\mathbf{w}}_{1}^{\mathrm{T}}\overline{\mathbf{G}}_{1}^{\mathrm{T}}\overline{\mathbf{N}}\overline{\mathbf{G}}_{1}\overline{\mathbf{w}}_{1} + \overline{\mathbf{w}}_{1}^{\mathrm{T}}\overline{\mathbf{P}}_{2}\overline{\mathbf{w}}_{1} \n= \mathbf{v}_{1}^{\mathrm{T}}\mathbf{P}_{1}\mathbf{v}_{1} - \overline{\mathbf{w}}_{1}^{\mathrm{T}}(\overline{\mathbf{P}}_{2}\mathbf{A}_{2}\overline{\mathbf{N}}^{-1}\mathbf{A}_{2}^{\mathrm{T}}\overline{\mathbf{P}}_{2} - \overline{\mathbf{P}}_{2})\overline{\mathbf{w}}_{1}
$$
\n(3.154)

Για το τελικό σύστημα της Εξ. (3.133) έχουμε  $r = c - m_0 = c_1 + c_2 - m_0 = r_1 + c_2$ . Επομένως, η a posteriori μεταβλητότητα της μονάδας βάρους υπολογίζεται από τον τύπο

$$
\hat{\sigma}_0^2 = \frac{\mathbf{v}^{\mathrm{T}} \mathbf{P} \mathbf{v}}{r} = \frac{r_1 \hat{\sigma}_{0_1}^2 - \overline{\mathbf{w}}_1^{\mathrm{T}} (\overline{\mathbf{P}}_2 \mathbf{A}_2 \overline{\mathbf{N}}^{-1} \mathbf{A}_2^{\mathrm{T}} \overline{\mathbf{P}}_2 - \overline{\mathbf{P}}_2) \overline{\mathbf{w}}_1}{r_1 + c_2}
$$
(3.155)

Για την εκτίμηση του πίνακα  $V_{\hat{x}}$  η λύση της συνόρθωσης γράφεται ως

$$
\hat{\mathbf{x}} = \overline{\mathbf{N}}^{-1}(\overline{\mathbf{u}}_1 + \overline{\mathbf{u}}_2) = \overline{\mathbf{N}}^{-1}(\mathbf{A}_1^T \overline{\mathbf{P}}_1 \mathbf{w}_1 + \mathbf{A}_2^T \overline{\mathbf{P}}_2 \mathbf{w}_2)
$$
(3.156)

Εφαρμόζοντας το νόμο μετάδοσης μεταβλητοτήτων υπολογίζονται οι πίνακες μεταβλητοτήτων των διανυσμάτων  $w_1$  και  $w_2$ .

$$
\mathbf{V}_{\mathbf{w}_1} = (-\mathbf{B}_1)\mathbf{V}_{\ell_1}(-\mathbf{B}_1)^{\mathrm{T}} = \sigma_0^2 \mathbf{B}_1 \mathbf{P}_1^{-1} \mathbf{B}_1^{\mathrm{T}}
$$
(3.157)

και

$$
\mathbf{V}_{\mathbf{w}_2} = (-\mathbf{B}_2)\mathbf{V}_{\ell_2}(-\mathbf{B}_2)^{\mathrm{T}} = \sigma_0^2 \mathbf{B}_2 \mathbf{P}_2^{-1} \mathbf{B}_2^{\mathrm{T}}
$$
(3.158)

Από τις Εξ. (3.157) και (3.158) προκύπτει ο a priori πίνακας μεταβλητοτήτωνσυμμεταβλητοτήτων με εφαρμογή του νόμου μετάδοσης μεταβλητοτήτων στην Εξ. (3.156)

$$
\mathbf{V}_{\hat{\mathbf{x}}} = \sigma_0^2 \overline{\mathbf{N}}^{-1} \mathbf{A}_1^T \overline{\mathbf{P}}_1 \mathbf{B}_1 \mathbf{P}_1^{-1} \mathbf{B}_1^T \overline{\mathbf{P}}_1 \mathbf{A}_1 \overline{\mathbf{N}}^{-1} + \sigma_0^2 \overline{\mathbf{N}}^{-1} \mathbf{A}_2^T \overline{\mathbf{P}}_2 \mathbf{B}_2 \mathbf{P}_2^{-1} \mathbf{B}_2^T \overline{\mathbf{P}}_2 \mathbf{A}_2 \overline{\mathbf{N}}^{-1}
$$
  
=  $\sigma_0^2 \overline{\mathbf{N}}^{-1} \overline{\mathbf{N}}_1 \overline{\mathbf{N}}^{-1} + \sigma_0^2 \overline{\mathbf{N}}^{-1} \overline{\mathbf{N}}_2 \overline{\mathbf{N}}^{-1}$   
=  $\sigma_0^2 \overline{\mathbf{N}}^{-1} \overline{\mathbf{N}} \overline{\mathbf{N}}^{-1}$   
=  $\sigma_0^2 \overline{\mathbf{N}}^{-1} \overline{\mathbf{N}} \overline{\mathbf{N}}^{-1}$  (3.159)

Άρα, ο a posteriori πίνακας μεταβλητοτήτων-συμμεταβλητοτήτων της τελικής λύσης είναι

$$
\widehat{\mathbf{V}}_{\widehat{\mathbf{x}}} = \widehat{\sigma}_0^2 \overline{\mathbf{N}}^{-1} = \widehat{\sigma}_0^2 (\overline{\mathbf{N}}_1 + \overline{\mathbf{N}}_2)^{-1} \tag{3.160}
$$

## 3.4.2. Αφαίρεση μετρήσεων

Δίνεται το αρχικό σύστημα των εξισώσεων συνθηκών

$$
A_1\hat{x}_1 + B_1v_1 = k_1 - B_1\ell_1 = w_1
$$
\n(3.161)

Με την αφαίρεση  $n_2$  μετρήσεων  $\ell_2$ , η αναθεωρημένη λύση  $\hat{\mathbf{x}}$  πρέπει να ικανοποιεί το σύστημα των εξισώσεων συνθηκών

$$
\mathbf{A}\hat{\mathbf{x}} + \mathbf{B}\mathbf{v} = \mathbf{k} - \mathbf{B}\mathbf{\ell} = \mathbf{w} \tag{3.162}
$$

όπου τώρα

$$
\mathbf{A}_{1(c_1 \times m_0)} = \begin{bmatrix} \mathbf{A}_{c \times m_0} \\ \mathbf{A}_{2(c_2 \times m_0)} \end{bmatrix}, \mathbf{B}_{1(c_1 \times n_1)} = \begin{bmatrix} \mathbf{B}_{c \times n} & \mathbf{0}_{c \times n_2} \\ \mathbf{0}_{c_2 \times n} & \mathbf{B}_{2(c_2 \times n_2)} \end{bmatrix}, \mathbf{w}_{1(c_1 \times 1)} = \begin{bmatrix} \mathbf{w}_{c \times 1} \\ \mathbf{w}_{2(c_2 \times 1)} \end{bmatrix}
$$
(3.163)

ενώ ισχύει  $n = n_1 - n_2$  και  $c = c_1 - c_2$  και  $r = c - m_0 = c_1 - c_2 - m_0 = r_1 - c_2$ .

Ο πίνακας βαρών είναι

$$
\mathbf{P}_{1(n_{1} \times n_{1})} = \begin{bmatrix} \mathbf{P}_{n \times n} & \mathbf{0}_{n \times n_{2}} \\ \mathbf{0}_{n_{2} \times n} & \mathbf{P}_{2(n_{2} \times n_{2})} \end{bmatrix}, \quad \mathbf{P}_{1(n_{1} \times n_{1})}^{-1} = \begin{bmatrix} \mathbf{P}_{n \times n}^{-1} & \mathbf{0}_{n \times n_{2}} \\ \mathbf{0}_{n_{2} \times n} & \mathbf{P}_{2(n_{2} \times n_{2})}^{-1} \end{bmatrix}
$$
(3.164)

Ο παρακάτω πίνακας είναι διαγώνιος

$$
\begin{aligned}\n\left(\mathbf{B}_{1}\mathbf{P}_{1}^{-1}\mathbf{B}_{1}^{T}\right)_{c_{1}\times c_{1}} &= \begin{bmatrix} \mathbf{B}_{c\times n} & \mathbf{0}_{c\times n_{2}} \\ \mathbf{0}_{c_{2}\times n} & \mathbf{B}_{2(c_{2}\times n_{2})} \end{bmatrix} \begin{bmatrix} \mathbf{P}_{n\times n}^{-1} & \mathbf{0}_{n\times n_{2}} \\ \mathbf{0}_{n_{2}\times n} & \mathbf{P}_{2(n_{2}\times n_{2})}^{-1} \end{bmatrix} \begin{bmatrix} \mathbf{B}_{n\times c}^{T} & \mathbf{0}_{n\times c_{2}} \\ \mathbf{0}_{n_{2}\times c} & \mathbf{B}_{2(n_{2}\times c_{2})}^{-1} \end{bmatrix} \\
&= \begin{bmatrix} \left(\mathbf{B}\mathbf{P}^{-1}\mathbf{B}^{T}\right)_{c\times c} & \mathbf{0}_{c\times c_{2}} \\ \mathbf{0}_{c_{2}\times c} & \left(\mathbf{B}_{2}\mathbf{P}_{2}^{-1}\mathbf{B}_{2}^{T}\right)_{c_{2}\times c_{2}} \end{bmatrix}\n\end{aligned} \tag{3.165}
$$

Έτσι, ο ανηγμένος πίνακας βαρών έχει τη μορφή

$$
\overline{\mathbf{P}}_{1(c_1 \times c_1)} = \left(\mathbf{B}_1 \mathbf{P}_1^{-1} \mathbf{B}_1^{\mathrm{T}}\right)^{-1} = \begin{bmatrix} \overline{\mathbf{P}}_{c \times c} & \mathbf{0}_{c \times c_2} \\ \mathbf{0}_{c_2 \times c} & \overline{\mathbf{P}}_{2(c_2 \times c_2)} \end{bmatrix}
$$
(3.166)

Στη συνέχεια, έχουμε

$$
\overline{\mathbf{N}}_1 = \mathbf{A}_1^{\mathrm{T}} \overline{\mathbf{P}}_1 \mathbf{A}_1 = [\mathbf{A}^{\mathrm{T}} \quad \mathbf{A}_2^{\mathrm{T}}] \begin{bmatrix} \overline{\mathbf{P}} & \mathbf{0} \\ \mathbf{0} & \overline{\mathbf{P}}_2 \end{bmatrix} \begin{bmatrix} \mathbf{A} \\ \mathbf{A}_2 \end{bmatrix} = \mathbf{A}^{\mathrm{T}} \overline{\mathbf{P}} \mathbf{A} + \mathbf{A}_2^{\mathrm{T}} \overline{\mathbf{P}}_2 \mathbf{A}_2 = \overline{\mathbf{N}} + \overline{\mathbf{N}}_2
$$
(3.167)

άρα

$$
\overline{\mathbf{N}} = \overline{\mathbf{N}}_1 - \overline{\mathbf{N}}_2 \tag{3.168}
$$

και

$$
\overline{\mathbf{u}}_1 = \mathbf{A}_1^{\mathrm{T}} \overline{\mathbf{P}}_1 \mathbf{w}_1 = [\mathbf{A}^{\mathrm{T}} \quad \mathbf{A}_2^{\mathrm{T}}] \begin{bmatrix} \overline{\mathbf{P}} & \mathbf{0} \\ \mathbf{0} & \overline{\mathbf{P}}_2 \end{bmatrix} \begin{bmatrix} \mathbf{W} \\ \mathbf{W}_2 \end{bmatrix} = \mathbf{A}^{\mathrm{T}} \overline{\mathbf{P}} \mathbf{W} + \mathbf{A}_2^{\mathrm{T}} \overline{\mathbf{P}}_2 \mathbf{W}_2 = \overline{\mathbf{u}} + \overline{\mathbf{u}}_2
$$
(3.169)

άρα

$$
\overline{\mathbf{u}} = \overline{\mathbf{u}}_1 - \overline{\mathbf{u}}_2 \tag{3.170}
$$

Συνεπώς, υπολογίζεται η λύση

$$
\hat{\mathbf{x}} = \overline{\mathbf{N}}^{-1}\overline{\mathbf{u}}\n= \overline{\mathbf{N}}^{-1}(\overline{\mathbf{u}}_1 - \overline{\mathbf{u}}_2) \n= \overline{\mathbf{N}}^{-1}(\overline{\mathbf{N}}_1 \hat{\mathbf{x}}_1 - \overline{\mathbf{u}}_2) \n= \overline{\mathbf{N}}^{-1}(\overline{\mathbf{N}}_1 \hat{\mathbf{x}}_1 + \overline{\mathbf{N}}_2 \hat{\mathbf{x}}_1 - \overline{\mathbf{u}}_2) \n= \hat{\mathbf{x}}_1 - \overline{\mathbf{N}}^{-1} \mathbf{A}_2^T \overline{\mathbf{P}}_2 \mathbf{w}_2 + \overline{\mathbf{N}}^{-1} \mathbf{A}_2^T \overline{\mathbf{P}}_2 \mathbf{A}_2 \hat{\mathbf{x}}_1 \n= \hat{\mathbf{x}}_1 - \overline{\mathbf{N}}^{-1} \mathbf{A}_2^T \overline{\mathbf{P}}_2 (\mathbf{w}_2 - \mathbf{A}_2 \hat{\mathbf{x}}_1)
$$
\n(3.171)

Θέτουμε

$$
\overline{\mathbf{G}}_1 = \overline{\mathbf{N}}^{-1} \mathbf{A}_2^{\mathrm{T}} \overline{\mathbf{P}}_2 \tag{3.172}
$$

και

$$
\overline{\mathbf{w}}_1 = \mathbf{w}_2 - \mathbf{A}_2 \hat{\mathbf{x}}_1 \tag{3.173}
$$

Τελικά, η λύση δίνεται από τη σχέση

$$
\hat{\mathbf{x}} = \hat{\mathbf{x}}_1 - \overline{\mathbf{G}}_1 \overline{\mathbf{w}}_1 \tag{3.174}
$$

Από την αρχική λύση προκύπτει ότι

$$
\mathbf{v}_{1} = \mathbf{P}_{1}^{-1} \mathbf{B}_{1}^{T} \overline{\mathbf{P}}_{1} (\mathbf{w}_{1} - \mathbf{A}_{1} \hat{\mathbf{x}}_{1})
$$
\n
$$
= \begin{bmatrix} \overline{\mathbf{P}}^{-1} & \mathbf{0} \\ \mathbf{0} & \mathbf{P}_{2}^{-1} \end{bmatrix} \begin{bmatrix} \mathbf{B}^{T} & \mathbf{0} \\ \mathbf{0} & \mathbf{B}_{2}^{T} \end{bmatrix} \begin{bmatrix} \overline{\mathbf{P}} & \mathbf{0} \\ \mathbf{0} & \overline{\mathbf{P}}_{2} \end{bmatrix} \begin{bmatrix} \mathbf{w} - \mathbf{A} \hat{\mathbf{x}}_{1} \\ \mathbf{w}_{2} - \mathbf{A}_{2} \hat{\mathbf{x}}_{1} \end{bmatrix}
$$
\n
$$
= \begin{bmatrix} \mathbf{P}^{-1} \mathbf{B}^{T} \overline{\mathbf{P}} (\mathbf{w} - \mathbf{A} \hat{\mathbf{x}}_{1}) \\ \mathbf{P}_{2}^{-1} \mathbf{B}_{2}^{T} \overline{\mathbf{P}}_{2} (\mathbf{w}_{2} - \mathbf{A}_{2} \hat{\mathbf{x}}_{1}) \end{bmatrix}
$$
\n
$$
= \begin{bmatrix} \mathbf{v}_{1} \\ \mathbf{v}_{2} \end{bmatrix}
$$
\n(3.175)

όπου τώρα το  $\mathbf{v}_1$  είναι το διάνυσμα των υπολοίπων πριν την αφαίρεση  $n_2$  μετρήσεων  $\boldsymbol{\ell}_2$ . Έτσι, το διάνυσμα  $v_1$  ικανοποιεί την εξίσωση συνθήκης

$$
A_1\hat{x}_1 + B_1v_1 = k_1 - B_1\ell_1 = w_1
$$
\n(3.176)

και το διάνυσμα  $\pmb{\upsilon}_2$  ικανοποιεί την εξίσωση συνθήκης

$$
A_2\hat{x}_1 + B_2v_2 = k_2 - B_2\ell_2 = w_2
$$
\n(3.177)

Από την Εξ. (3.175) έχουμε

$$
\mathbf{v}_1^{\mathrm{T}} \mathbf{P}_1 \mathbf{v}_1 = [\mathbf{v}_1^{\mathrm{T}} \quad \mathbf{v}_2^{\mathrm{T}}] \begin{bmatrix} \mathbf{P} & \mathbf{0} \\ \mathbf{0} & \mathbf{P}_2 \end{bmatrix} \begin{bmatrix} \mathbf{v}_1 \\ \mathbf{v}_2 \end{bmatrix} = \mathbf{v}_1^{\mathrm{T}} \mathbf{P} \mathbf{v}_1 + \mathbf{v}_2^{\mathrm{T}} \mathbf{P}_2 \mathbf{v}_2
$$
 (3.178)

όπου

$$
\mathbf{v}_{1}^{\mathrm{T}}\mathbf{P}\mathbf{v}_{1} = (\mathbf{w}^{\mathrm{T}} - \hat{\mathbf{x}}_{1}^{\mathrm{T}}\mathbf{A}^{\mathrm{T}})\overline{\mathbf{P}}\mathbf{B}\mathbf{P}^{-1}\mathbf{P}\mathbf{P}^{-1}\mathbf{B}^{\mathrm{T}}\overline{\mathbf{P}}(\mathbf{w} - \mathbf{A}\hat{\mathbf{x}}_{1})
$$
  
\n
$$
= (\mathbf{w}^{\mathrm{T}} - \hat{\mathbf{x}}_{1}^{\mathrm{T}}\mathbf{A}^{\mathrm{T}})\overline{\mathbf{P}}(\mathbf{w} - \mathbf{A}\hat{\mathbf{x}}_{1})
$$
  
\n
$$
= (\mathbf{w}^{\mathrm{T}} - \hat{\mathbf{x}}^{\mathrm{T}}\mathbf{A}^{\mathrm{T}} - \overline{\mathbf{w}}_{1}^{\mathrm{T}}\overline{\mathbf{G}}_{1}^{\mathrm{T}}\mathbf{A}^{\mathrm{T}})\overline{\mathbf{P}}(\mathbf{w} - \mathbf{A}\hat{\mathbf{x}} - \mathbf{A}\overline{\mathbf{G}}_{1}\overline{\mathbf{w}}_{1})
$$
  
\n
$$
= (\mathbf{w}^{\mathrm{T}} - \hat{\mathbf{x}}^{\mathrm{T}}\mathbf{A}^{\mathrm{T}})\overline{\mathbf{P}}(\mathbf{w} - \mathbf{A}\hat{\mathbf{x}}) - (\mathbf{w}^{\mathrm{T}} - \hat{\mathbf{x}}^{\mathrm{T}}\mathbf{A}^{\mathrm{T}})\overline{\mathbf{P}}\mathbf{A}\overline{\mathbf{G}}_{1}\overline{\mathbf{w}}_{1}
$$
  
\n
$$
- \overline{\mathbf{w}}_{1}^{\mathrm{T}}\overline{\mathbf{G}}_{1}^{\mathrm{T}}\mathbf{A}^{\mathrm{T}}\overline{\mathbf{P}}(\mathbf{w} - \mathbf{A}\hat{\mathbf{x}}) + \overline{\mathbf{w}}_{1}^{\mathrm{T}}\overline{\mathbf{G}}_{1}^{\mathrm{T}}\mathbf{A}^{\mathrm{T}}\overline{\mathbf{P}}\mathbf{A}\overline{\mathbf{G}}_{1}\overline{\mathbf{w}}_{1}
$$
  
\n
$$
= \mathbf{v}^{\mathrm{T}}\mathbf{P}\mathbf{v} - \mathbf{w}^{\mathrm{T}}\overline{\mathbf{P}}\mathbf{A}\overline{\mathbf
$$

και

$$
\mathbf{v}_2^{\mathrm{T}} \mathbf{P}_2 \mathbf{v}_2 = (\mathbf{w}_2^{\mathrm{T}} - \hat{\mathbf{x}}_1^{\mathrm{T}} \mathbf{A}_2^{\mathrm{T}}) \overline{\mathbf{P}}_2 \mathbf{B}_2 \mathbf{P}_2^{-1} \mathbf{P}_2 \mathbf{P}_2^{-1} \mathbf{B}_2^{\mathrm{T}} \overline{\mathbf{P}}_2 (\mathbf{w}_2 - \mathbf{A}_2 \hat{\mathbf{x}}_1) \n= (\mathbf{w}_2^{\mathrm{T}} - \hat{\mathbf{x}}_1^{\mathrm{T}} \mathbf{A}_2^{\mathrm{T}}) \overline{\mathbf{P}}_2 (\mathbf{w}_2 - \mathbf{A}_2 \hat{\mathbf{x}}_1) \n= \overline{\mathbf{w}}_1^{\mathrm{T}} \overline{\mathbf{P}}_2 \overline{\mathbf{w}}_1
$$
\n(3.180)

Η Εξ. (3.178) από τις Εξ. (3.179) και (3.180) διαμορφώνεται ως

$$
\mathbf{v}_1^{\mathrm{T}} \mathbf{P}_1 \mathbf{v}_1 = \mathbf{v}^{\mathrm{T}} \mathbf{P} \mathbf{v} + \overline{\mathbf{w}}_1^{\mathrm{T}} \overline{\mathbf{G}}_1^{\mathrm{T}} \overline{\mathbf{N}} \overline{\mathbf{G}}_1 \overline{\mathbf{w}}_1 + \overline{\mathbf{w}}_1^{\mathrm{T}} \overline{\mathbf{P}}_2 \overline{\mathbf{w}}_1
$$
\n(3.181)

άρα

$$
\mathbf{v}^{\mathrm{T}}\mathbf{P}\mathbf{v} = \mathbf{v}_{1}^{\mathrm{T}}\mathbf{P}_{1}\mathbf{v}_{1} - \overline{\mathbf{w}}_{1}^{\mathrm{T}}\overline{\mathbf{G}}_{1}^{\mathrm{T}}\overline{\mathbf{N}}\overline{\mathbf{G}}_{1}\overline{\mathbf{w}}_{1} - \overline{\mathbf{w}}_{1}^{\mathrm{T}}\overline{\mathbf{P}}_{2}\overline{\mathbf{w}}_{1} \n= \mathbf{v}_{1}^{\mathrm{T}}\mathbf{P}_{1}\mathbf{v}_{1} - \overline{\mathbf{w}}_{1}^{\mathrm{T}}(\overline{\mathbf{P}}_{2}\mathbf{A}_{2}\overline{\mathbf{N}}^{-1}\mathbf{A}_{2}^{\mathrm{T}}\overline{\mathbf{P}}_{2} + \overline{\mathbf{P}}_{2})\overline{\mathbf{w}}_{1}
$$
\n(3.182)

Επομένως, η a posteriori μεταβλητότητα της μονάδας βάρους υπολογίζεται από τη σχέση

$$
\hat{\sigma}_0^2 = \frac{\mathbf{v}^{\mathrm{T}} \mathbf{P} \mathbf{v}}{r} = \frac{r_1 \hat{\sigma}_{0_1}^2 - \overline{\mathbf{w}}_1^{\mathrm{T}} (\overline{\mathbf{P}}_2 \mathbf{A}_2 \overline{\mathbf{N}}^{-1} \mathbf{A}_2^{\mathrm{T}} \overline{\mathbf{P}}_2 + \overline{\mathbf{P}}_2) \overline{\mathbf{w}}_1}{r_1 - c_2}
$$
(3.183)

Άρα, ο a posteriori πίνακας μεταβλητοτήτων-συμμεταβλητοτήτων της τελικής λύσης είναι

$$
\widehat{\mathbf{V}}_{\widehat{\mathbf{x}}} = \widehat{\sigma}_0^2 \overline{\mathbf{N}}^{-1} = \widehat{\sigma}_0^2 (\overline{\mathbf{N}}_1 - \overline{\mathbf{N}}_2)^{-1} \tag{3.184}
$$

Στον Πίνακα 3.5 δίνονται τρείς περιπτώσεις επίλυσης διαδοχικών συνορθώσεων κατά Bayes για προσθήκη και αφαίρεση μετρήσεων. Η κάθε περίπτωση έχει διαφορετικά δεδομένα για την αρχική λύση.

| Περίπτωση 1 | $\Delta$ εδομένα: $\overline{\mathbf{N}}_1$ , $\overline{\mathbf{u}}_1$ , $\hat{\sigma}_{0}$ ,                                                                                                    |  |  |
|-------------|----------------------------------------------------------------------------------------------------|--|--|
|             | Zητούμενα: $\hat{\mathbf{x}}, \hat{\sigma}_{0}, \hat{\mathbf{V}}_{\hat{\mathbf{x}}}$                                                                                                    |  |  |
|             | $\overline{\mathbf{N}} = \overline{\mathbf{N}}_1 \pm \mathbf{A}_2^T \overline{\mathbf{P}}_2 \mathbf{A}_2 = \overline{\mathbf{N}}_1 \pm \overline{\mathbf{N}}_2$                                                                                                    |  |  |
|             | $\hat{\mathbf{x}} = \overline{\mathbf{N}}^{-1} \overline{\mathbf{u}} = (\overline{\mathbf{N}}_1 \pm \overline{\mathbf{N}}_2)^{-1} (\overline{\mathbf{u}}_1 \pm \overline{\mathbf{u}}_2)$                                                                                     |  |  |
|             | $\overline{\mathbf{W}}_1 = \mathbf{W}_2 - \mathbf{A}_2 \overline{\mathbf{N}}_1^{-1} \overline{\mathbf{u}}_1$                                                                                                    |  |  |
|             | $\hat{\sigma}_0^2 = \frac{r_1\hat{\sigma}_{0_1}^2 - \overline{\mathbf{w}}_1^T(\overline{\mathbf{P}}_2\mathbf{A}_2\overline{\mathbf{N}}^{-1}\mathbf{A}_2^T\overline{\mathbf{P}}_2 \mp \overline{\mathbf{P}}_2)\overline{\mathbf{w}}_1}{r_1 \pm c_2}$                          |  |  |
|             |                                                                                                    |  |  |
|             | $\widehat{\mathbf{V}}_{\widehat{\mathbf{v}}} = \widehat{\sigma}_{0}^{2} \overline{\mathbf{N}}^{-1} = \widehat{\sigma}_{0}^{2} (\overline{\mathbf{N}}_{1} \pm \overline{\mathbf{N}}_{2})^{-1}$                                                                                |  |  |
| Περίπτωση 2 | $\Delta$ εδομένα: $\overline{\mathbf{N}}_1$ , $\hat{\mathbf{x}}_1$ , $\hat{\sigma}_0$ ,                                                                                                    |  |  |
|             | Zητούμενα: $\hat{\mathbf{x}}, \hat{\sigma}_0, \hat{\mathbf{V}}_{\hat{\mathbf{x}}}$                                                                                                    |  |  |
|             | $\hat{\mathbf{x}} = \hat{\mathbf{x}}_1 \pm \overline{\mathbf{G}}_1 \overline{\mathbf{w}}_1$                                                                                                    |  |  |
|             | $\overline{\mathbf{N}} = \overline{\mathbf{N}}_1 + \mathbf{A}_2^{\mathrm{T}} \overline{\mathbf{P}}_2 \mathbf{A}_2 = \overline{\mathbf{N}}_1 + \overline{\mathbf{N}}_2$                                                                                                    |  |  |
|             | $\overline{\mathbf{G}}_1 = \overline{\mathbf{N}}^{-1} \mathbf{A}_2^{\mathrm{T}} \overline{\mathbf{P}}_2$                                                                                                    |  |  |
|             | $\overline{\mathbf{w}}_1 = \mathbf{w}_2 - \mathbf{A}_2 \hat{\mathbf{x}}_1$                                                                                                    |  |  |
|             | $\hat{\sigma}_0^2 = \frac{r_1 \hat{\sigma}_{0_1}^2 - \overline{\mathbf{w}}_1^{\text{T}} (\overline{\mathbf{P}}_2 \mathbf{A}_2 \overline{\mathbf{N}}^{-1} \mathbf{A}_2^{\text{T}} \overline{\mathbf{P}}_2 \mp \overline{\mathbf{P}}_2) \overline{\mathbf{w}}_1}{r_1 \pm c_2}$ |  |  |
|             |                                                                                                    |  |  |
|             | $\widehat{\mathbf{V}}_{\widehat{\mathbf{v}}} = \widehat{\sigma}_{0}^{2} \overline{\mathbf{N}}^{-1}$                                                                                                    |  |  |
| Περίπτωση 3 | Δεδομένα: $\hat{\mathbf{x}}_1$ , $\hat{\sigma}_{0_1}$ , $\hat{\mathbf{V}}_{\hat{\mathbf{x}}_1}$                                                                                                    |  |  |
|             | Ζητούμενα: $\hat{\mathbf{x}}, \hat{\sigma}_{0}, \hat{\mathbf{V}}_{\hat{\mathbf{x}}}$                                                                                                    |  |  |
|             | $\hat{\mathbf{x}} = \hat{\mathbf{x}}_1 \pm \overline{\mathbf{G}}_1 \overline{\mathbf{w}}_1$                                                                                                    |  |  |
|             | $\overline{\mathbf{N}} = \hat{\sigma}_{0_1}^2 \hat{\mathbf{V}}_{\hat{\mathbf{x}}_1}^{-1} \pm \overline{\mathbf{N}}_2$                                                                                                    |  |  |
|             | $\overline{\mathbf{G}}_1 = \overline{\mathbf{N}}^{-1} \mathbf{A}_2^{\mathrm{T}} \overline{\mathbf{P}}_2$                                                                                                    |  |  |
|             | $\overline{\mathbf{w}}_1 = \mathbf{w}_2 - \mathbf{A}_2 \hat{\mathbf{x}}_1$                                                                                                    |  |  |
|             | $\hat{\sigma}_0^2 = \frac{r_1 \hat{\sigma}_{0_1}^2 - \overline{\mathbf{w}}_1^{\text{T}} (\overline{\mathbf{P}}_2 \mathbf{A}_2 \overline{\mathbf{N}}^{-1} \mathbf{A}_2^{\text{T}} \overline{\mathbf{P}}_2 \mp \overline{\mathbf{P}}_2) \overline{\mathbf{w}}_1}{r_1 \pm c_2}$ |  |  |
|             |                                                                                                    |  |  |
|             | $\hat{V}_{\hat{x}} = \hat{\sigma}_0^2 \overline{N}^{-1} = \hat{\sigma}_0^2 (\hat{\sigma}_{0_1}^2 \hat{V}_{\hat{x}_1}^{-1} \pm \overline{N}_2)^{-1}$                                                                                                    |  |  |
|             |                                                                                                    |  |  |

Πίνακας 3.5: Περιπτώσεις επίλυσης γραμμικών διαδοχικών συνορθώσεων κατά Bayes

# 3.4.3. Μη γραμμικές σχέσεις

Στις μη γραμμικές σχέσεις οι εξισώσεις συνθήκης ως γνωστόν γραμμικοποιούνται κατά Taylor και οι πίνακες Α και Β αντικαθίστανται από τους Ιακωβιανούς πίνακες  $J_{y\hat{x}}$  και  $J_{y\hat{\ell}}$ .

## 3.4.3.1. Προσθήκη μετρήσεων

Δίνεται το αρχικό σύστημα των εξισώσεων συνθηκών

$$
J_{y\hat{x}_1} \delta x_1 + J_{y\hat{\ell}_1} v_1 = k_1 - J_{y\hat{\ell}_1} \ell_1 = w_1
$$
\n(3.185)

Με την προσθήκη  $n_2$  μετρήσεων  $\ell_2$ , η αναθεωρημένη διόρθωση δx πρέπει να ικανοποιεί το σύστημα των εξισώσεων συνθηκών

$$
J_{y\hat{x}}\delta x + J_{y\hat{\ell}}v = k - J_{y\hat{\ell}}\ell = w
$$
\n(3.186)

όπου

$$
\mathbf{J}_{\mathbf{y}\hat{\mathbf{x}}(c \times m_0)} = \begin{bmatrix} \mathbf{J}_{\mathbf{y}\hat{\mathbf{x}}_1(c_1 \times m_0)} \\ \mathbf{J}_{\mathbf{y}\hat{\mathbf{x}}_2(c_2 \times m_0)} \end{bmatrix}, \mathbf{J}_{\mathbf{y}\hat{\mathbf{\ell}}(c \times n)} = \begin{bmatrix} \mathbf{J}_{\mathbf{y}\hat{\mathbf{\ell}}_1(c_1 \times n_1)} & \mathbf{0}_{c_1 \times n_2} \\ \mathbf{0}_{c_2 \times n_1} & \mathbf{J}_{\mathbf{y}\hat{\mathbf{\ell}}_2(c_2 \times n_2)} \end{bmatrix}, \mathbf{w}_{c \times 1} = \begin{bmatrix} \mathbf{W}_{1(n_1 \times 1)} \\ \mathbf{W}_{2(n_2 \times 1)} \end{bmatrix} (3.187)
$$

Ο ανηγμένος πίνακας βαρών έχει τη μορφή

$$
\overline{\mathbf{P}}_{c \times c} = \left(\mathbf{J}_{\mathbf{y}\hat{\boldsymbol{\ell}}} \mathbf{P}^{-1} \mathbf{J}_{\mathbf{y}\hat{\boldsymbol{\ell}}}^{\mathrm{T}}\right)^{-1} = \begin{bmatrix} \overline{\mathbf{P}}_{1(c_1 \times c_1)} & \mathbf{0}_{c_1 \times c_2} \\ \mathbf{0}_{c_2 \times c_1} & \overline{\mathbf{P}}_{2(c_2 \times c_2)} \end{bmatrix}
$$
(3.188)

Επιπλέον, ισχύει

$$
\overline{\mathbf{N}} = \begin{bmatrix} \mathbf{J}_{\mathbf{y}\hat{\mathbf{x}}_1}^{\mathrm{T}} & \mathbf{J}_{\mathbf{y}\hat{\mathbf{x}}_2}^{\mathrm{T}} \end{bmatrix} \begin{bmatrix} \overline{\mathbf{P}}_1 & \mathbf{0} \\ \mathbf{0} & \overline{\mathbf{P}}_2 \end{bmatrix} \begin{bmatrix} \mathbf{J}_{\mathbf{y}\hat{\mathbf{x}}_1} \\ \mathbf{J}_{\mathbf{y}\hat{\mathbf{x}}_2} \end{bmatrix} = \mathbf{J}_{\mathbf{y}\hat{\mathbf{x}}_1}^{\mathrm{T}} \overline{\mathbf{P}}_1 \mathbf{J}_{\mathbf{y}\hat{\mathbf{x}}_1} + \mathbf{J}_{\mathbf{y}\hat{\mathbf{x}}_2}^{\mathrm{T}} \overline{\mathbf{P}}_2 \mathbf{J}_{\mathbf{y}\hat{\mathbf{x}}_2} = \overline{\mathbf{N}}_1 + \overline{\mathbf{N}}_2
$$
\n(3.189)

και

$$
\overline{\mathbf{u}} = \begin{bmatrix} \mathbf{J}_{\mathbf{y}\hat{\mathbf{x}}_1}^{\mathrm{T}} & \mathbf{J}_{\mathbf{y}\hat{\mathbf{x}}_2}^{\mathrm{T}} \end{bmatrix} \begin{bmatrix} \overline{\mathbf{P}}_1 & \mathbf{0} \\ \mathbf{0} & \overline{\mathbf{P}}_2 \end{bmatrix} \begin{bmatrix} \mathbf{w}_1 \\ \mathbf{w}_2 \end{bmatrix} = \mathbf{J}_{\mathbf{y}\hat{\mathbf{x}}_1}^{\mathrm{T}} \overline{\mathbf{P}}_1 \mathbf{w}_1 + \mathbf{J}_{\mathbf{y}\hat{\mathbf{x}}_2}^{\mathrm{T}} \overline{\mathbf{P}}_2 \mathbf{w}_2 = \overline{\mathbf{u}}_1 + \overline{\mathbf{u}}_2
$$
\n(3.190)

Η διόρθωση δίνεται από τη σχέση

$$
\delta x = \overline{N}^{-1} \overline{u} \n= \overline{N}^{-1} (\overline{u}_1 + \overline{u}_2) \n= \overline{N}^{-1} (\overline{N}_1 \hat{x}_1 + \overline{u}_2) \n= \overline{N}^{-1} (\overline{N}_1 \hat{x}_1 - \overline{N}_2 \hat{x}_1 + \overline{u}_2) \n= \delta x_1 + \overline{N}^{-1} J_{y \hat{x}_2}^T \overline{P}_2 w_2 - \overline{N}^{-1} J_{y \hat{x}_2}^T \overline{P}_2 J_{y \hat{x}_2} \delta x_1 \n= \delta x_1 + \overline{N}^{-1} J_{y \hat{x}_2}^T \overline{P}_2 (w_2 - J_{y \hat{x}_2} \delta x_1)
$$
\n(3.191)

Θέτουμε

$$
\overline{\mathbf{G}}_1 = \overline{\mathbf{N}}^{-1} \mathbf{J}_{\mathbf{y}\hat{\mathbf{x}}_2}^{\mathrm{T}} \overline{\mathbf{P}}_2 \tag{3.192}
$$

και

$$
\overline{\mathbf{w}}_1 = \mathbf{w}_2 - \mathbf{J}_{\mathbf{y}\hat{\mathbf{x}}_2} \delta \mathbf{x}_1 \tag{3.193}
$$

Έτσι, το διάνυσμα των διορθώσεων δίνεται από τη σχέση

$$
\delta x = \delta x_1 + \overline{G}_1 \overline{w}_1 \tag{3.194}
$$

Η τελική λύση λαμβάνοντας ως αρχική τιμή την  $\mathbf{x}^0 = \mathbf{\hat{x}}_1$ , δίνεται από τη σχέση

$$
\hat{\mathbf{x}} = \mathbf{x}^0 + \delta \mathbf{x} = \hat{\mathbf{x}}_1 + \delta \mathbf{x}_1 + \overline{\mathbf{G}}_1 \overline{\mathbf{w}}_1 \tag{3.195}
$$

Η αρχική λύση  $\hat{x}_1$  έχει προκύψει από διαδοχικές επαναλήψεις, άρα θεωρείται ότι  $\delta x_1 \rightarrow$ . Έτσι, οι Εξ. (3.193), (3.194) και (3.195) παίρνουν τη μορφή

$$
\overline{\mathbf{w}}_1 = \mathbf{w}_2 \tag{3.196}
$$

$$
\delta x = \overline{G}_1 w_2 \tag{3.197}
$$

$$
\hat{\mathbf{x}} = \mathbf{x}^0 + \delta \mathbf{x} = \hat{\mathbf{x}}_1 + \overline{\mathbf{G}}_1 \mathbf{w}_2 \tag{3.198}
$$

Η a posteriori μεταβλητότητα της μονάδας βάρους τώρα υπολογίζεται από τον τύπο

$$
\hat{\sigma}_0^2 = \frac{r_1 \hat{\sigma}_{0_1}^2 - \mathbf{w}_2^{\mathrm{T}} (\overline{\mathbf{P}}_2 \mathbf{J}_{y \hat{\mathbf{x}}_2} \overline{\mathbf{N}}^{-1} \mathbf{J}_{y \hat{\mathbf{x}}_2}^{\mathrm{T}} \overline{\mathbf{P}}_2 - \overline{\mathbf{P}}_2) \mathbf{w}_2}{r_1 + c_2}
$$
\n
$$
= \frac{r_1 \hat{\sigma}_{0_1}^2 - \overline{\mathbf{u}}_2^{\mathrm{T}} \overline{\mathbf{N}}^{-1} \overline{\mathbf{u}}_2 + \mathbf{w}_2^{\mathrm{T}} \overline{\mathbf{P}}_2 \mathbf{w}_2}{r_1 + c_2}
$$
\n(3.199)

και ο πίνακας μεταβλητοτήτων-συμμεταβλητοτήτων από

$$
\hat{\mathbf{V}}_{\hat{\mathbf{x}}} = \hat{\sigma}_0^2 \overline{\mathbf{N}}^{-1} = \hat{\sigma}_0^2 (\overline{\mathbf{N}}_1 + \overline{\mathbf{N}}_2)^{-1} \tag{3.200}
$$

### 3.4.3.2. Αφαίρεση μετρήσεων

Ακολουθώντας την ίδια διαδικασία επίλυσης με την προσθήκη μετρήσεων, προκύπτουν εύκολα οι τύποι για την αφαίρεση μετρήσεων.

Η τελική λύση δίνεται από τον τύπο

$$
\hat{\mathbf{x}} = \hat{\mathbf{x}}_1 - \overline{\mathbf{G}}_1 \mathbf{w}_2 \tag{2.201}
$$

με

$$
\overline{\mathbf{G}}_1 = \overline{\mathbf{N}}^{-1} \mathbf{J}_{\mathbf{y}\hat{\mathbf{x}}_2}^{\mathrm{T}} \overline{\mathbf{P}}_2
$$
 (2.202)

όπου

$$
\overline{\mathbf{N}} = \overline{\mathbf{N}}_1 - \overline{\mathbf{N}}_2 \tag{3.203}
$$

Η a posteriori μεταβλητότητα μονάδας βάρους

$$
\hat{\sigma}_0^2 = \frac{r_1 \hat{\sigma}_{0_1}^2 - \mathbf{w}_2^{\mathrm{T}} (\overline{\mathbf{P}}_2 \mathbf{J}_{y\hat{\mathbf{x}}_2} \overline{\mathbf{N}}^{-1} \mathbf{J}_{y\hat{\mathbf{x}}_2}^{\mathrm{T}} \overline{\mathbf{P}}_2 + \overline{\mathbf{P}}_2) \mathbf{w}_2}{r_1 - c_2}
$$
\n
$$
= \frac{r_1 \hat{\sigma}_{0_1}^2 - \overline{\mathbf{u}}_2^{\mathrm{T}} \overline{\mathbf{N}}^{-1} \overline{\mathbf{u}}_2 - \mathbf{w}_2^{\mathrm{T}} \overline{\mathbf{P}}_2 \mathbf{w}_2}{r_1 - c_2}
$$
\n(3.204)

και ο πίνακας μεταβλητοτήτων-συμμεταβλητοτήτων

$$
\widehat{\mathbf{V}}_{\widehat{\mathbf{x}}} = \widehat{\sigma}_0^2 \overline{\mathbf{N}}^{-1} = \widehat{\sigma}_0^2 (\overline{\mathbf{N}}_1 - \overline{\mathbf{N}}_2)^{-1} \tag{3.205}
$$

Ο παρακάτω Πίνακας 3.6 είναι αντίστοιχος του Πίνακα 3.5 για τις μη γραμμικές περιπτώσεις επίλυσης διαδοχικών συνορθώσεων κατά Bayes.

Πίνακας 3.6: Περιπτώσεις επίλυσης μη γραμμικών διαδοχικών συνορθώσεων κατά Bayes

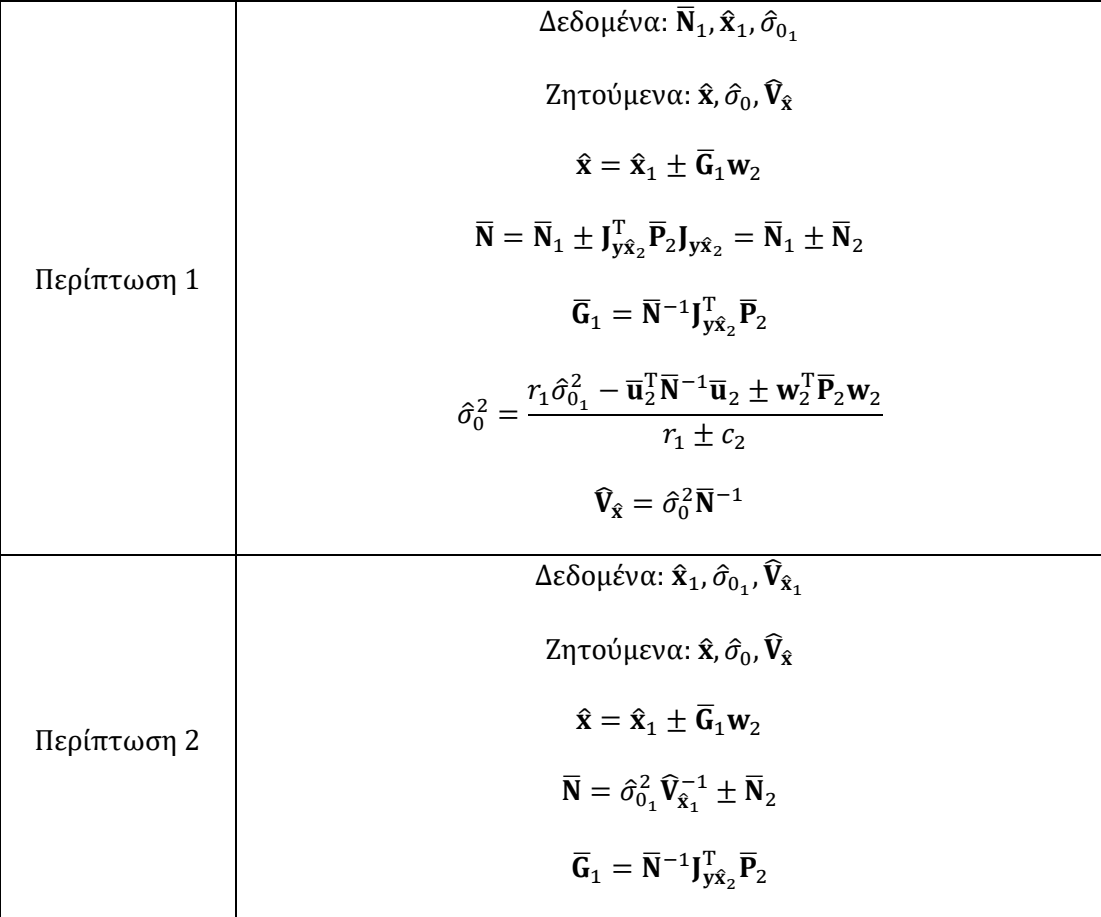

$$
\hat{\sigma}_0^2 = \frac{r_1 \hat{\sigma}_{0_1}^2 - \overline{\mathbf{u}}_2^T \overline{\mathbf{N}}^{-1} \overline{\mathbf{u}}_2 \pm \mathbf{w}_2^T \overline{\mathbf{P}}_2 \mathbf{w}_2}{r_1 \pm c_2}
$$
\n
$$
\widehat{\mathbf{V}}_8 = \hat{\sigma}_0^2 \overline{\mathbf{N}}^{-1} = \hat{\sigma}_0^2 \left( \hat{\sigma}_{0_1}^2 \widehat{\mathbf{V}}_{\hat{\mathbf{x}}_1}^{-1} \pm \overline{\mathbf{N}}_2 \right)^{-1}
$$

# 3.5. Διαδοχικές συνορθώσεις κατά Bayes  $m_0 < c_2$  με απευθείας υπολογισμό

Στην ενότητα αυτή εφαρμόζεται η τεχνική του απευθείας υπολογισμού στις διαδοχικές συνορθώσεις κατά Bayes έτσι ώστε να είναι δυνατή η εφαρμογή των διαδοχικών συνορθώσεων για μεγάλο πλήθος δεδομένων.

### 3.5.1. Προσθήκη μετρήσεων

Σύμφωνα με την παράγραφο 3.4 η λύση για την προσθήκη  $n_2$  μετρήσεων  $\ell_2$  δίνεται από τη σχέση

$$
\hat{\mathbf{x}} = \hat{\mathbf{x}}_1 + \overline{\mathbf{G}}_1 \overline{\mathbf{w}}_1 = \hat{\mathbf{x}}_1 + \Delta \mathbf{x}_1
$$
\n(3.206)

όπου

$$
\overline{\mathbf{G}}_{1(m_0 \times c_2)} = \overline{\mathbf{N}}^{-1} \mathbf{A}_2^{\mathrm{T}} \overline{\mathbf{P}}_2 = (\overline{\mathbf{N}}_1 + \overline{\mathbf{N}}_2)^{-1} \mathbf{A}_2^{\mathrm{T}} \overline{\mathbf{P}}_2
$$
\n(3.207)

και

$$
\overline{\mathbf{w}}_{1(c_2\times 1)} = \mathbf{w}_2 - \mathbf{A}_2 \hat{\mathbf{x}}_1 \tag{3.208}
$$

Ο πίνακας  $\bar{G}_1$  και το διάνυσμα  $\bar{w}_1$  έχουν διαστάσεις τις τάξεως των εξισώσεων συνθηκών, συνεπώς είναι ασύμφορος ο ορισμός τους με αυτήν την μορφή. Για το λόγο αυτό, παρακάμπτεται ο ορισμός των πινάκων αυτών και υπολογίζεται απευθείας το διάνυσμα  $\Delta x_1$ .

$$
\begin{aligned}\n\Delta \mathbf{x}_1 &= \overline{\mathbf{G}}_1 \overline{\mathbf{w}}_1 \\
&= \overline{\mathbf{N}}^{-1} \mathbf{A}_2^T \overline{\mathbf{P}}_2 (\mathbf{w}_2 - \mathbf{A}_2 \hat{\mathbf{x}}_1) \\
&= \overline{\mathbf{N}}^{-1} \mathbf{A}_2^T \overline{\mathbf{P}}_2 \mathbf{w}_2 - \overline{\mathbf{N}}^{-1} \mathbf{A}_2^T \overline{\mathbf{P}}_2 \mathbf{A}_2 \hat{\mathbf{x}}_1 \\
&= \overline{\mathbf{N}}^{-1} \overline{\mathbf{u}}_2 - \overline{\mathbf{N}}^{-1} \overline{\mathbf{N}}_2 \hat{\mathbf{x}}_1 \\
&= \overline{\mathbf{N}}^{-1} (\overline{\mathbf{u}}_2 - \overline{\mathbf{N}}_2 \hat{\mathbf{x}}_1) \\
&= \overline{\mathbf{N}}^{-1} \overline{\mathbf{d}}\n\end{aligned} \tag{3.209}
$$

όπου

$$
\bar{\mathbf{d}}_{m_0 \times 1} = \bar{\mathbf{u}}_2 - \bar{\mathbf{N}}_2 \hat{\mathbf{x}}_1 \tag{3.210}
$$

Συνεπώς, η λύση θα δίνεται από την εξίσωση

$$
\hat{\mathbf{x}} = \hat{\mathbf{x}}_1 + \Delta \mathbf{x}_1 = \hat{\mathbf{x}}_1 + \overline{\mathbf{N}}^{-1} \overline{\mathbf{d}} \tag{3.211}
$$

Ο πίνακας ̅<sup>2</sup> υπολογίζεται με απευθείας υπολογισμό με βάση την Εξ. (3.56) της παραγράφου 3.2.2. Αντίστοιχα, υπολογίζεται το διάνυσμα  $\overline{\mathbf{u}}_2$  από την Εξ. (3.57).

$$
\overline{\mathbf{N}}_{2} = \begin{bmatrix} \sum_{i=1}^{c_{2}} a_{i1}^{2} \bar{p}_{i} & \sum_{i=1}^{c_{2}} a_{i1} a_{i2} \bar{p}_{i} & \cdots & \sum_{i=1}^{c_{2}} a_{i1} a_{im_{0}} \bar{p}_{i} \\ & \sum_{i=1}^{c_{2}} a_{i2}^{2} \bar{p}_{i} & \cdots & \sum_{i=1}^{c_{2}} a_{i2} a_{im_{0}} \bar{p}_{i} \\ & & \ddots & \vdots \\ & & & \sum_{i=1}^{c_{2}} a_{im_{0}}^{2} \bar{p}_{i} \end{bmatrix}
$$
(3.212)

και

$$
\overline{\mathbf{u}}_{2} = \begin{bmatrix} \sum_{i=1}^{c_{2}} a_{i1} w_{i} \overline{p}_{i} \\ \sum_{i=1}^{c_{2}} a_{i2} w_{i} \overline{p}_{i} \\ \vdots \\ \sum_{i=1}^{c_{2}} a_{im_{0}} w_{i} \overline{p}_{i} \end{bmatrix}
$$
(3.213)

Κάθε στοιχείο του ανηγμένου πίνακα βαρών υπολογίζεται από τη σχέση

$$
\bar{p}_i = \sum_{j=1}^d \frac{b_{ij}^2}{p_{ij}}
$$
\n(3.214)

Η a posteriori μεταβλητότητα της μονάδας βάρους είναι γνωστή από την Εξ. (3.155)

$$
\hat{\sigma}_0^2 = \frac{r_1 \hat{\sigma}_{0_1}^2 - \overline{\mathbf{w}}_1^{\mathrm{T}} (\overline{\mathbf{P}}_2 \mathbf{A}_2 \overline{\mathbf{N}}^{-1} \mathbf{A}_2^{\mathrm{T}} \overline{\mathbf{P}}_2 - \overline{\mathbf{P}}_2) \overline{\mathbf{w}}_1}{r_1 + c_2}
$$
(3.215)

Αφού υπάρχουν πίνακες με διαστάσεις της τάξεως του αριθμού των εξισώσεων συνθηκών, μετασχηματίζεται η παραπάνω σχέση στην ακόλουθη

$$
\overline{\mathbf{w}}_1^{\mathrm{T}} (\overline{\mathbf{P}}_2 \mathbf{A}_2 \overline{\mathbf{N}}^{-1} \mathbf{A}_2^{\mathrm{T}} \overline{\mathbf{P}}_2 - \overline{\mathbf{P}}_2) \overline{\mathbf{w}}_1 = \overline{\mathbf{w}}_1^{\mathrm{T}} \overline{\mathbf{P}}_2 \mathbf{A}_2 \overline{\mathbf{N}}^{-1} \mathbf{A}_2^{\mathrm{T}} \overline{\mathbf{P}}_2 \overline{\mathbf{w}}_1 - \overline{\mathbf{w}}_1^{\mathrm{T}} \overline{\mathbf{P}}_2 \overline{\mathbf{w}}_1 \n= \overline{\mathbf{w}}_1^{\mathrm{T}} \overline{\mathbf{P}}_2 \mathbf{A}_2 \overline{\mathbf{N}}^{-1} \overline{\mathbf{N}} \overline{\mathbf{N}}^{-1} \mathbf{A}_2^{\mathrm{T}} \overline{\mathbf{P}}_2 \overline{\mathbf{w}}_1 - \overline{\mathbf{w}}_1^{\mathrm{T}} \overline{\mathbf{P}}_2 \overline{\mathbf{w}}_1 \n= \overline{\mathbf{w}}_1^{\mathrm{T}} \overline{\mathbf{G}}_1^{\mathrm{T}} \overline{\mathbf{N}} \overline{\mathbf{G}}_1 \overline{\mathbf{w}}_1 - \overline{\mathbf{w}}_1^{\mathrm{T}} \overline{\mathbf{P}}_2 \overline{\mathbf{w}}_1 \n= \overline{\mathbf{d}}^{\mathrm{T}} \overline{\mathbf{N}}^{-1} \overline{\mathbf{N}} \overline{\mathbf{N}}^{-1} \overline{\mathbf{d}} - \overline{\mathbf{w}}_1^{\mathrm{T}} \overline{\mathbf{P}}_2 \overline{\mathbf{w}}_1 \n= \overline{\mathbf{d}}^{\mathrm{T}} \overline{\mathbf{N}}^{-1} \overline{\mathbf{d}} - \overline{\mathbf{w}}_1^{\mathrm{T}} \overline{\mathbf{P}}_2 \overline{\mathbf{w}}_1
$$
\n(3.216)

Υπολογίζεται η ποσότητα  $\mathbf{\bar{w}}_{1}^{\mathrm{T}}\mathbf{\overline{P}}_{2}\mathbf{\bar{w}}_{1}$ 

$$
\overline{\mathbf{w}}_1^{\mathrm{T}} \overline{\mathbf{P}}_2 \overline{\mathbf{w}}_1 = (\mathbf{w}_2^{\mathrm{T}} - \hat{\mathbf{x}}_1^{\mathrm{T}} \mathbf{A}_2^{\mathrm{T}}) \overline{\mathbf{P}}_2 (\mathbf{w}_2 - \mathbf{A}_2 \hat{\mathbf{x}}_1) \n= \mathbf{w}_2^{\mathrm{T}} \overline{\mathbf{P}}_2 \mathbf{w}_2 - \overline{\mathbf{u}}_2^{\mathrm{T}} \hat{\mathbf{x}}_1 - \hat{\mathbf{x}}_1^{\mathrm{T}} \overline{\mathbf{u}}_2 + \hat{\mathbf{x}}_1^{\mathrm{T}} \overline{\mathbf{N}}_2 \hat{\mathbf{x}}_1 \n= \mathbf{w}_2^{\mathrm{T}} \overline{\mathbf{P}}_2 \mathbf{w}_2 - \overline{\mathbf{u}}_2^{\mathrm{T}} \hat{\mathbf{x}}_1 - \hat{\mathbf{x}}_1^{\mathrm{T}} (\overline{\mathbf{u}}_2 - \overline{\mathbf{N}}_2 \hat{\mathbf{x}}_1) \n= \mathbf{w}_2^{\mathrm{T}} \overline{\mathbf{P}}_2 \mathbf{w}_2 - \overline{\mathbf{u}}_2^{\mathrm{T}} \hat{\mathbf{x}}_1 - \hat{\mathbf{x}}_1^{\mathrm{T}} \overline{\mathbf{d}} \n= \mathbf{w}_2^{\mathrm{T}} \overline{\mathbf{P}}_2 \mathbf{w}_2 - (\overline{\mathbf{d}} + \overline{\mathbf{u}}_2)^{\mathrm{T}} \hat{\mathbf{x}}_1
$$
\n(3.217)

Επιπλέον, από την Εξ. (3.58) έχουμε

$$
\mathbf{w}_2^{\mathrm{T}} \overline{\mathbf{P}}_2 \mathbf{w}_2 = \sum_{i=1}^{c_2} w_i^2 \overline{p}_i
$$
(3.218)

Από τις Εξ. (3.216), (3.217) και (3.218) υπολογίζεται η a posteriori μεταβλητότητα της μονάδας βάρους

$$
\hat{\sigma}_0^2 = \frac{r_1 \hat{\sigma}_{0_1}^2 - \left[\mathbf{d}^T \mathbf{N}^{-1} \mathbf{d} - \left(\sum_{i=1}^{c_2} w_i^2 \bar{p}_i - \left(\mathbf{d} + \overline{\mathbf{u}}_2\right)^T \hat{\mathbf{x}}_1\right)\right]}{r_1 + c_2}
$$
\n
$$
= \frac{r_1 \hat{\sigma}_{0_1}^2 - \mathbf{d}^T \mathbf{N}^{-1} \mathbf{d} + \sum_{i=1}^{c_2} w_i^2 \bar{p}_i - \left(\mathbf{d} + \overline{\mathbf{u}}_2\right)^T \hat{\mathbf{x}}_1}{r_1 + c_2}
$$
\n(3.219)

## 3.5.2. Αφαίρεση μετρήσεων

Στην περίπτωση της αφαίρεσης  $n_2$  μετρήσεων  $\boldsymbol{\ell}_2$ , η λύση δίνεται από τη σχέση

$$
\hat{\mathbf{x}} = \hat{\mathbf{x}}_1 - \overline{\mathbf{G}}_1 \overline{\mathbf{w}}_1 = \hat{\mathbf{x}}_1 - \Delta \mathbf{x}_1
$$
\n(3.220)

όπου

$$
\overline{\mathbf{G}}_{1(m_0 \times c_2)} = \overline{\mathbf{N}}^{-1} \mathbf{A}_2^{\mathrm{T}} \overline{\mathbf{P}}_2 = (\overline{\mathbf{N}}_1 - \overline{\mathbf{N}}_2)^{-1} \mathbf{A}_2^{\mathrm{T}} \overline{\mathbf{P}}_2
$$
\n(3.221)

και

$$
\overline{\mathbf{w}}_{1(c_2\times 1)} = \mathbf{w}_2 - \mathbf{A}_2 \hat{\mathbf{x}}_1 \tag{3.222}
$$

Και στην περίπτωση της αφαίρεσης ισχύει

$$
\Delta x_1 = \overline{N}^{-1} \overline{d} \tag{3.223}
$$

με

$$
\bar{\mathbf{d}}_{m_0 \times 1} = \bar{\mathbf{u}}_2 - \bar{\mathbf{N}}_2 \hat{\mathbf{x}}_1 \tag{3.224}
$$

Συνεπώς, η λύση θα δίνεται από την εξίσωση

$$
\hat{\mathbf{x}} = \hat{\mathbf{x}}_1 - \Delta \mathbf{x}_1 = \hat{\mathbf{x}}_1 - \overline{\mathbf{N}}^{-1} \overline{\mathbf{d}} \tag{3.225}
$$

Επιπλέον, για τον προσδιορισμό της a posteriori μεταβλητότητας της μονάδας βάρους έχουμε

$$
\overline{\mathbf{w}}_1^{\mathrm{T}} (\overline{\mathbf{P}}_2 \mathbf{A}_2 \overline{\mathbf{N}}^{-1} \mathbf{A}_2^{\mathrm{T}} \overline{\mathbf{P}}_2 + \overline{\mathbf{P}}_2) \overline{\mathbf{w}}_1 = \overline{\mathbf{w}}_1^{\mathrm{T}} \overline{\mathbf{P}}_2 \mathbf{A}_2 \overline{\mathbf{N}}^{-1} \mathbf{A}_2^{\mathrm{T}} \overline{\mathbf{P}}_2 \overline{\mathbf{w}}_1 + \overline{\mathbf{w}}_1^{\mathrm{T}} \overline{\mathbf{P}}_2 \overline{\mathbf{w}}_1 \n= \overline{\mathbf{w}}_1^{\mathrm{T}} \overline{\mathbf{P}}_2 \mathbf{A}_2 \overline{\mathbf{N}}^{-1} \overline{\mathbf{N}} \overline{\mathbf{N}}^{-1} \mathbf{A}_2^{\mathrm{T}} \overline{\mathbf{P}}_2 \overline{\mathbf{w}}_1 + \overline{\mathbf{w}}_1^{\mathrm{T}} \overline{\mathbf{P}}_2 \overline{\mathbf{w}}_1 \n= \overline{\mathbf{w}}_1^{\mathrm{T}} \overline{\mathbf{G}}_1^{\mathrm{T}} \overline{\mathbf{N}} \overline{\mathbf{G}}_1 \overline{\mathbf{w}}_1 + \overline{\mathbf{w}}_1^{\mathrm{T}} \overline{\mathbf{P}}_2 \overline{\mathbf{w}}_1 \n= \overline{\mathbf{d}}_1^{\mathrm{T}} \overline{\mathbf{N}}^{-1} \overline{\mathbf{N}} \overline{\mathbf{N}}^{-1} \overline{\mathbf{d}} + \overline{\mathbf{w}}_1^{\mathrm{T}} \overline{\mathbf{P}}_2 \overline{\mathbf{w}}_1 \n= \overline{\mathbf{d}}_1^{\mathrm{T}} \overline{\mathbf{N}}^{-1} \overline{\mathbf{d}} + \overline{\mathbf{w}}_1^{\mathrm{T}} \overline{\mathbf{P}}_2 \overline{\mathbf{w}}_1
$$
\n(3.226)

Η a posteriori μεταβλητότητας της μονάδας βάρους υπολογίζεται εύκολα με συνδυασμό των Εξ. (3.217), (3.218) και (3.226) ως εξής:

$$
\hat{\sigma}_0^2 = \frac{r_1 \hat{\sigma}_{0_1}^2 - \left[\mathbf{d}^T \mathbf{N}^{-1} \mathbf{d} + \left(\sum_{i=1}^{c_2} w_i^2 \bar{p}_i - \left(\mathbf{d} + \overline{\mathbf{u}}_2\right)^T \hat{\mathbf{x}}_1\right)\right]}{r_1 - c_2}
$$
\n
$$
= \frac{r_1 \hat{\sigma}_{0_1}^2 - \mathbf{d}^T \mathbf{N}^{-1} \mathbf{d} - \sum_{i=1}^{c_2} w_i^2 \bar{p}_i + \left(\mathbf{d} + \overline{\mathbf{u}}_2\right)^T \hat{\mathbf{x}}_1}{r_1 - c_2}
$$
\n(3.227)

Παράδειγμα 3.4

Επαναλαμβάνεται η προσαρμογή ευθείας του Παραδείγματος 3.1 όπου αυτή τη φορά επιλύεται με τη μέθοδο των διαδοχικών συνορθώσεων κατά Bayes και με απευθείας υπολογισμό. Από το σύνολο των 10 εκατομμυρίων μετρήσεων θεωρούμε ως αρχικές τις πρώτες 100000 από τις οποίες προκύπτει μια αρχική λύση  $\hat{x}_1$  με απευθείας υπολογισμό της κλασικής γενικής Μεθόδου Ελαχίστων Τετραγώνων. Στη συνέχεια, προστίθενται 9900000 μετρήσεις και προκύπτει η τελική λύση  $\hat{x}$  με διαδοχική συνόρθωση κατά Bayes με απευθείας υπολογισμό.

 $\Delta$ ίνεται η αρχική λύση όπου  $c_1 = 100000$  και  $r_1 = 99999$ .

 $\hat{\mathbf{x}}_1 = 4.999903129420523$ 

 $\hat{\sigma}_{0_1} = 0.084738239989237$ 

 $\hat{V}_{\hat{x}_1} = 0.00000014361138632947$ 

Με την προσθήκη  $c_2 = 9900000$  σημείων έχουμε

$$
\overline{\mathbf{N}}_2 = \begin{bmatrix} 9.9 \times 10^6 \\ \sum_{i=1}^{10} \frac{1}{2} \end{bmatrix} = \frac{c_2}{2} = 4.95 \times 10^6
$$

και

$$
\overline{\mathbf{u}}_2 = \left[ \sum_{i=1}^{9.9 \times 10^6} \frac{1}{2} (y_i - x_i) \right] = \frac{1}{2} \sum_{i=1}^{9.9 \times 10^6} (y_i - x_i) = 24750262.69084888830548152328
$$

Επιπλέον, έχουμε

$$
\bar{\mathbf{d}} = \bar{\mathbf{u}}_2 - \bar{\mathbf{N}}_2 \hat{\mathbf{x}}_1 = 742.20021729784093622584
$$

και

$$
\overline{\mathbf{N}}_1 = \hat{\sigma}_{0_1}^2 \hat{\mathbf{V}}_{\hat{\mathbf{x}}_1}^{-1} = 50000.00 \Rightarrow \overline{\mathbf{N}} = \overline{\mathbf{N}}_1 + \overline{\mathbf{N}}_2 = 5000000.00
$$

ενώ

$$
\sum_{i=1}^{9.9 \times 10^6} w_i^2 \bar{p}_i = \frac{1}{2} \sum_{i=1}^{9.9 \times 10^6} (y_i - x_i)^2 = 123823904.79657919917372055352
$$

Η τελική λύση προκύπτει από την Εξ. (3.210)

 $\hat{\mathbf{x}} = \hat{\mathbf{x}}_1 + \overline{\mathbf{N}}^{-1} \overline{\mathbf{d}} = 5.000051569463983$ 

Η a posteriori τυπική απόκλιση

$$
\hat{\sigma}_0 = \pm \sqrt{\frac{r_1 \hat{\sigma}_{0_1}^2 - \bar{\mathbf{d}}^T \bar{\mathbf{N}}^{-1} \bar{\mathbf{d}} + \sum_{i=1}^{9.9 \times 10^6} w_i^2 \bar{p}_i - (\bar{\mathbf{d}} + \bar{\mathbf{u}}_2)^T \hat{\mathbf{x}}_1}{r_1 + c_2}} = \pm 0.084850416742132
$$

και ο πίνακας μεταβλητοτήτων-συμμεταβλητοτήτων

$$
\widehat{\mathbf{V}}_{\widehat{\mathbf{x}}} = \widehat{\sigma}_0^2 \overline{\mathbf{N}}^{-1} = \sigma_\delta^2 = 0.00000000143991864426
$$

Για την παραπάνω επίλυση επιλέχθηκε η Περίπτωση 3 του Πίνακα 3.5, πρόκειται για μια περίπτωση που έχει πλεονέκτημα όταν δεν έχουμε πρόσβαση στις αρχικές μετρήσεις, μειονεκτεί όμως έναντι της Περίπτωσης 2 στο ότι έχουμε μία επιπλέον αντιστροφή πίνακα.

## 3.5.3. Μη γραμμικές σχέσεις

#### 3.5.3.1. Προσθήκη μετρήσεων

Σύμφωνα με την Εξ. (3.198) της θεωρίας των μη γραμμικών διαδοχικών συνορθώσεων κατά Bayes, η λύση με την προσθήκη  $n_2$  μετρήσεων  $\ell_2$ , δίνεται από τη σχέση

$$
\hat{\mathbf{x}} = \hat{\mathbf{x}}_1 + \overline{\mathbf{G}}_1 \mathbf{w}_2 \tag{3.228}
$$

Η εξίσωση αυτή μπορεί να γραφτεί και ως

$$
\hat{\mathbf{x}} = \hat{\mathbf{x}}_1 + \overline{\mathbf{N}}^{-1} \mathbf{A}_2^T \overline{\mathbf{P}}_2 \mathbf{w}_2 = \hat{\mathbf{x}}_1 + \overline{\mathbf{N}}^{-1} \overline{\mathbf{u}}_2
$$
\n(3.229)

Με τη μορφή αυτή είναι δυνατή η συνόρθωση ενός μεγάλου πλήθους σημείων καθώς όλα τα στοιχεία που χρειάζονται για να υπολογιστεί η λύση είναι πίνακες και διανύσματα με διαστάσεις  $m_0 \times m_0$  και  $m_0 \times 1$ .

Ο πίνακας ̅<sup>2</sup> υπολογίζεται με απευθείας υπολογισμό με βάση την Εξ. (3.77) της παραγράφου 3.2.2.1. Αντίστοιχα, υπολογίζεται το διάνυσμα  $\overline{u}_2$  από την Εξ. (3.78).

$$
\overline{\mathbf{N}}_{2} = \begin{bmatrix} \sum_{i=1}^{c_{2}} \left[ \frac{\partial y_{i}}{\partial \hat{x}_{1}} \right]^{0} \overline{p}_{i} & \sum_{i=1}^{c_{2}} \frac{\partial y_{i}}{\partial \hat{x}_{1}} \right]^{0} \overline{p}_{i} & \cdots & \sum_{i=1}^{c_{2}} \frac{\partial y_{i}}{\partial \hat{x}_{1}} \right]^{0} \overline{p}_{i} \\ & \sum_{i=1}^{c_{2}} \left[ \frac{\partial y_{i}}{\partial \hat{x}_{2}} \right]^{0} \overline{p}_{i} & \cdots & \sum_{i=1}^{c_{2}} \frac{\partial y_{i}}{\partial \hat{x}_{1}} \left[ \frac{\partial y_{i}}{\partial \hat{x}_{m_{0}}} \right]^{0} \overline{p}_{i} \\ & & \ddots & \vdots \\ & & & \sum_{i=1}^{c_{2}} \left[ \frac{\partial y_{i}}{\partial \hat{x}_{2}} \right]^{0} \overline{p}_{i} \overline{p}_{i} \\ & & & \ddots & \vdots \\ & & & & \sum_{i=1}^{c_{2}} \left[ \frac{\partial y_{i}}{\partial \hat{x}_{m_{0}}} \right]^{0} \overline{p}_{i} \\ & & & \sum_{i=1}^{c_{2}} \left[ \frac{\partial y_{i}}{\partial \hat{x}_{m_{0}}} \right]^{0} \overline{p}_{i} \end{bmatrix} (3.230)
$$

και

$$
\overline{\mathbf{u}}_{2} = \mathbf{A}^{\mathrm{T}} \overline{\mathbf{P}} \mathbf{w} = \begin{bmatrix} \sum_{i=1}^{c_{2}} \frac{\partial y_{i}}{\partial \hat{x}_{1}} \Big|^{0} w_{i} \overline{p}_{i} \\ \sum_{i=1}^{c_{2}} \frac{\partial y_{i}}{\partial \hat{x}_{2}} \Big|^{0} w_{i} \overline{p}_{i} \\ \vdots \\ \sum_{i=1}^{c_{2}} \frac{\partial y_{i}}{\partial \hat{x}_{m_{0}}} \Big|^{0} w_{i} \overline{p}_{i} \end{bmatrix}
$$
(3.231)

όπου τα στοιχεία του ανηγμένου πίνακα βαρών υπολογίζονται ως

$$
\bar{p}_i = \left(\sum_{j=1}^d \left[\frac{\partial y_i}{\partial \hat{\ell}_{ij}}\right]^0\right]^2 p_{ij}^{-1}\right)^{-1}
$$
\n(3.232)

Η a posteriori μεταβλητότητα της μονάδας βάρους, υπολογίζεται από την Εξ. (3.199) ως

$$
\hat{\sigma}_0^2 = \frac{r_1 \hat{\sigma}_{0_1}^2 - \overline{\mathbf{u}}_2^T \overline{\mathbf{N}}^{-1} \overline{\mathbf{u}}_2 + \mathbf{w}_2^T \overline{\mathbf{P}}_2 \mathbf{w}_2}{r_1 + c_2}
$$
\n
$$
= \frac{r_1 \hat{\sigma}_{0_1}^2 - \overline{\mathbf{u}}_2^T \overline{\mathbf{N}}^{-1} \overline{\mathbf{u}}_2 + \sum_{i=1}^{c_2} w_i^2 \overline{p}_i}{r_1 + c_2}
$$
\n(3.233)

και ο πίνακας μεταβλητοτήτων-συμμεταβλητοτήτων ως

$$
\widehat{\mathbf{V}}_{\widehat{\mathbf{x}}} = \widehat{\sigma}_0^2 \overline{\mathbf{N}}^{-1} = \widehat{\sigma}_0^2 (\overline{\mathbf{N}}_1 + \overline{\mathbf{N}}_2)^{-1} \tag{3.234}
$$

#### 3.5.3.2. Αφαίρεση μετρήσεων

Με όμοιο τρόπο στην αφαίρεση  $n_2$  μετρήσεων  $\ell_2$ , η λύση δίνεται από την Εξ. (3.201)

$$
\hat{\mathbf{x}} = \hat{\mathbf{x}}_1 - \overline{\mathbf{G}}_1 \mathbf{w}_2 \tag{3.235}
$$

η οποία γράφεται

$$
\hat{\mathbf{x}} = \hat{\mathbf{x}}_1 - \overline{\mathbf{N}}^{-1} \mathbf{A}_2^T \overline{\mathbf{P}}_2 \mathbf{w}_2 = \hat{\mathbf{x}}_1 - \overline{\mathbf{N}}^{-1} \overline{\mathbf{u}}_2
$$
\n(3.236)

Η a posteriori μεταβλητότητα της μονάδας βάρους υπολογίζεται από την Εξ. (3.204) ως

$$
\hat{\sigma}_0^2 = \frac{r_1 \hat{\sigma}_{0_1}^2 - \overline{\mathbf{u}}_2^T \overline{\mathbf{N}}^{-1} \overline{\mathbf{u}}_2 - \mathbf{w}_2^T \overline{\mathbf{P}}_2 \mathbf{w}_2}{r_1 - c_2}
$$
\n
$$
= \frac{r_1 \hat{\sigma}_{0_1}^2 - \overline{\mathbf{u}}_2^T \overline{\mathbf{N}}^{-1} \overline{\mathbf{u}}_2 - \sum_{i=1}^{c_2} w_i^2 \overline{p}_i}{r_1 - c_2}
$$
\n(3.237)

και ο πίνακας μεταβλητοτήτων-συμμεταβλητοτήτων από

$$
\widehat{\mathbf{V}}_{\widehat{\mathbf{x}}} = \widehat{\sigma}_0^2 \overline{\mathbf{N}}^{-1} = \widehat{\sigma}_0^2 (\overline{\mathbf{N}}_1 - \overline{\mathbf{N}}_2)^{-1} \tag{3.238}
$$

#### Παράδειγμα 3.5

Επαναλαμβάνεται το Παράδειγμα 3.2 της προσαρμογής έλλειψης με διαδοχικές συνορθώσεις κατά Bayes με απευθείας υπολογισμό. Στην περίπτωση αυτή έχουμε μια αρχική λύση από την οποία προκύπτουν τα  $\mathbf{\hat{x}}_1$ ,  $\widehat{\sigma}_{0_1}$ ,  $\widehat{\mathbf{V}}_{\mathbf{\hat{x}}_1}$  με απευθείας υπολογισμό της κλασικής γενικής Μεθόδου Ελαχίστων Τετραγώνων. Η τελική λύση υπολογίζεται με βάσει τη θεωρία των διαδοχικών συνορθώσεων κατά Bayes με απευθείας υπολογισμό ως ακολούθως:

Για πλήθος σημείων  $c_1 = 3000000$  άρα  $r_1 = c_1 - 5 = 2999995$  βαθμούς ελευθερίας, έχουμε αρχική λύση

 $\hat{\mathbf{x}}_1 =$  $\lfloor$ I I I [ 12.99999909285858<br>[ \_ ? 0.00002009557068 −20.000002009557068 10.999999728181982 7.900005112916274 35.999945621114323] I I  $\overline{\phantom{a}}$ I

Η αρχική a posteriori τυπική απόκλιση είναι

$$
\hat{\sigma}_{0_1} = \pm 0.004619341582522
$$

Σύμφωνα με την Περίπτωση 2 επίλυσης διαδοχικών συνορθώσεων του Πίνακα 3.6, υπολογίζουμε τον πίνακα  $\overline{N}_1$  ως

$$
\overline{\mathbf{N}}_1=\hat{\sigma}^2_{0_1}\widehat{\mathbf{V}}^{-1}_{\hat{\mathbf{X}}_1}
$$

Με την προσθήκη $c_2 = 3283186$ σημείων έχουμε

$$
\overline{N}_{2} = \left[\sum_{i=1}^{c_{2}}\left|\frac{\partial F_{i}}{\partial \hat{t}_{x}}\right|^{0}\right]^{2} \overline{p}_{i} \sum_{i=1}^{c_{2}}\frac{\partial F_{i}}{\partial \hat{t}_{x}}\left|\frac{\partial F_{i}}{\partial \hat{t}_{y}}\right|^{0} \overline{p}_{i} \sum_{i=1}^{c_{2}}\frac{\partial F_{i}}{\partial \hat{t}_{x}}\left|\frac{\partial F_{i}}{\partial \hat{a}_{x}}\right|^{0} \overline{p}_{i} \sum_{i=1}^{c_{2}}\frac{\partial F_{i}}{\partial \hat{t}_{x}}\left|\frac{\partial F_{i}}{\partial \hat{a}_{y}}\right|^{0} \overline{p}_{i} \sum_{i=1}^{c_{2}}\frac{\partial F_{i}}{\partial \hat{t}_{x}}\left|\frac{\partial F_{i}}{\partial \hat{a}_{x}}\right|^{0} \overline{p}_{i} \sum_{i=1}^{c_{2}}\frac{\partial F_{i}}{\partial \hat{t}_{y}}\left|\frac{\partial F_{i}}{\partial \hat{a}_{x}}\right|^{0} \overline{p}_{i} \sum_{i=1}^{c_{2}}\frac{\partial F_{i}}{\partial \hat{t}_{y}}\left|\frac{\partial F_{i}}{\partial \hat{a}_{y}}\right|^{0} \overline{p}_{i} \sum_{i=1}^{c_{2}}\frac{\partial F_{i}}{\partial \hat{t}_{y}}\left|\frac{\partial F_{i}}{\partial \hat{a}_{y}}\right|^{0} \overline{p}_{i} \sum_{i=1}^{c_{2}}\frac{\partial F_{i}}{\partial \hat{t}_{y}}\left|\frac{\partial F_{i}}{\partial \hat{a}_{y}}\right|^{0} \overline{p}_{i} \sum_{i=1}^{c_{2}}\frac{\partial F_{i}}{\partial \hat{a}_{x}}\left|\frac{\partial F_{i}}{\partial \hat{a}_{y}}\right|^{0} \overline{p}_{i} \sum_{i=1}^{c_{2}}\frac{\partial F_{i}}{\partial \hat{a}_{x}}\left|\frac{\partial F_{i}}{\partial \hat{a}_{y}}\right|^{0} \overline{p}_{i} \sum_{i=1}^{c_{2}}\frac{\partial F_{i}}{\partial \hat{a}_{x}}\left|\frac{\partial F_{i}}{\partial \hat{a}}\right|^{0} \overline{p}_{i} \sum_{i=1}^{c_{2}}\frac{\partial F_{i
$$

και

$$
\overline{\mathbf{u}}_{5\times 1} = -\begin{bmatrix}\n\sum_{i=1}^{c_2} \frac{\partial F_i}{\partial \hat{t}_x} \Big|^{0} F_i \overline{p}_i \\
\sum_{i=1}^{c_2} \frac{\partial F_i}{\partial \hat{t}_y} \Big|^{0} F_i \overline{p}_i \\
\sum_{i=1}^{c_2} \frac{\partial F_i}{\partial \hat{a}_x} \Big|^{0} F_i \overline{p}_i\n\end{bmatrix} = \begin{bmatrix}\n-3.65250343911078 \\
12.23919823048571 \\
-1.41471511404949 \\
-8.46049696237814 \\
-6.41048429675717\n\end{bmatrix}
$$

όπου για ισοβαρείς μετρήσεις τα στοιχεία του ανηγμένου πίνακα βαρών έχουν τη μορφή

$$
\bar{p}_i = \left( \left[ \frac{\partial F_i}{\partial \hat{t}_x} \right]^0 \right]^2 + \left[ \frac{\partial F_i}{\partial \hat{t}_y} \right]^0 \right)^{-1}
$$

Έτσι, υπολογίζεται ο πίνακας

$$
\overline{N}=\overline{N}_1+\overline{N}_2
$$

Η τελική λύση, προκύπτει από τη σχέση

$$
\hat{\mathbf{x}} = \hat{\mathbf{x}}_1 + \overline{\mathbf{N}}^{-1} \overline{\mathbf{u}}_2 = \begin{bmatrix} 12.999998705322172 \\ -19.999995088365852 \\ 11.000000848362501 \\ 7.899998531989177 \\ 35.999922388614547 \end{bmatrix}
$$

Η a posteriori τυπική απόκλιση υπολογίζεται από τη σχέση

$$
\hat{\sigma}_0 = \pm \sqrt{\frac{r_1 \hat{\sigma}_{0_1}^2 - \overline{\mathbf{u}}_2^T \overline{\mathbf{N}}^{-1} \overline{\mathbf{u}}_2 + \sum_{i=1}^{c_2} F_i^2 \overline{p}_i}{r_1 + c_2}} = \pm 0.004619329169286
$$

και ο τελικός πίνακας μεταβλητοτήτων-συμμεταβλητοτήτων από

$$
\widehat{\mathbf{V}}_{\widehat{\mathbf{x}}}=\widehat{\sigma}_0^2\overline{\mathbf{N}}^{-1}=\widehat{\sigma}_0^2(\overline{\mathbf{N}}_1+\overline{\mathbf{N}}_2)^{-1}
$$

Στον Πίνακα 3.7 δίνονται τα αποτελέσματα προσαρμογής της έλλειψης με τις δυο Μεθόδους Ελάχιστων Τετράγωνων.

| Παράμετρος           | Απευθείας υπολογισμός της<br>κλασικής γενικής μεθόδου | Διαδοχικές συνορθώσεις<br>κατά Bayes με απευθείας<br>υπολογισμό |
|----------------------|-------------------------------------------------------|-----------------------------------------------------------------|
| $\hat{t}_x$ (m)      | 12.9999993±0.0000027                                  | 12.9999987±0.0000037                                            |
| $\hat{t}_{\nu}$ (m)  | $-19.9999984 + 0.0000026$                             | $-19.9999951 \pm 0.0000036$                                     |
| $\hat{a}_{x}$ (m)    | $11.0000003 \pm 0.0000034$                            | $11.0000008 \pm 0.0000047$                                      |
| $\hat{a}_{\nu}$ (m)  | $7.9000017 \pm 0.0000030$                             | 7.8999985±0.0000042                                             |
| $\theta$ (degrees)   | 35.9999335±0.0000482                                  | 35.9999224±0.0000666                                            |
| $\hat{\sigma}_0$     | ±0.004619328                                          | ±0.004619329                                                    |
| Πλήθος σημείων       | 6283186                                               | 6283186                                                         |
| Χρόνος εκτέλεσης (s) | 15                                                    | 12                                                              |

Πίνακας 3.7: Σύγκριση διαδοχικών συνορθώσεων κατά Bayes με απευθείας υπολογισμό, με την γενική Μέθοδο Ελαχίστων Τετραγώνων με απευθείας υπολογισμό για την προσαρμογή έλλειψης

Οι τελικές λύσεις διαφέρουν μετά το πέμπτο δεκαδικό ψηφίο. Αυτό οφείλεται στην κατανομή των μετρήσεων της αρχικής λύσης και έχει παρατηρηθεί ότι όσο αυξάνεται ο αριθμός των μετρήσεων της αρχικής λύσης τόσο πιο ευσταθείς είναι οι μη γραμμικές διαδοχικές συνορθώσεις κατά Bayes. Εννοείται ότι πρέπει να υπάρχει καλή κατανομή των σημείων που προστίθενται στη λύση.

#### Παράδειγμα 3.6

Στο παράδειγμα αυτό επαναλαμβάνεται η προσαρμογή του τριαξονικού ελλειψοειδούς του Παραδείγματος 3.3, με διαδοχικές συνορθώσεις κατά Bayes. Συγκεκριμένα, εφαρμόζονται πολλαπλές διαδοχικές συνορθώσεις κατά Bayes με απευθείας υπολογισμό, μια για κάθε ομάδα μετρήσεων από τις 40 ως εξής:

Από την πρώτη ομάδα προκύπτει η αρχική λύση $\mathbf{\hat{x}}_1$ και στη συνέχεια εφαρμόζονται διαδοχικές συνορθώσεις κατά Bayes για την επίλυση με όλες τις ομάδες

$$
0\mu\dot{\alpha}\delta\alpha 2: \hat{\mathbf{x}}^{(2)} = \hat{\mathbf{x}}_1 + (\overline{\mathbf{N}}_1 + \overline{\mathbf{N}}_2)^{-1}\overline{\mathbf{u}}_2 = \hat{\mathbf{x}}_1 + (\overline{\mathbf{N}}^{(2)})^{-1}\overline{\mathbf{u}}_2
$$
  
\n
$$
0\mu\dot{\alpha}\delta\alpha 3: \hat{\mathbf{x}}^{(3)} = \hat{\mathbf{x}}^{(2)} + (\overline{\mathbf{N}}^{(2)} + \overline{\mathbf{N}}_3)^{-1}\overline{\mathbf{u}}_3 = \hat{\mathbf{x}}^{(2)} + (\overline{\mathbf{N}}^{(3)})^{-1}\overline{\mathbf{u}}_3
$$
  
\n
$$
0\mu\dot{\alpha}\delta\alpha 4: \hat{\mathbf{x}}^{(4)} = \hat{\mathbf{x}}^{(3)} + (\overline{\mathbf{N}}^{(3)} + \overline{\mathbf{N}}_4)^{-1}\overline{\mathbf{u}}_4 = \hat{\mathbf{x}}^{(3)} + (\overline{\mathbf{N}}^{(4)})^{-1}\overline{\mathbf{u}}_4
$$
  
\n:  
\n
$$
0\mu\dot{\alpha}\delta\alpha t: \hat{\mathbf{x}}^{(t)} = \hat{\mathbf{x}}^{(t-1)} + (\overline{\mathbf{N}}^{(t)})^{-1}\overline{\mathbf{u}}_t
$$

όπου

$$
\overline{\mathbf{N}}^{(t)} = \overline{\mathbf{N}}^{(t-1)} + \overline{\mathbf{N}}_{t} = \sum_{i=1}^{t} \overline{\mathbf{N}}_{i}
$$

Η διαδοχική διαδικασία προσδιορισμού της a posteriori μεταβλητότητας της μονάδας βάρους για την κάθε διαδοχή έχει ως εξής:

Ομάδα 2:

$$
\hat{\sigma}_{0_2}^2 = \frac{r_1 \hat{\sigma}_{0_1}^2 - \overline{\mathbf{u}}_2^{\mathrm{T}} (\overline{\mathbf{N}}^{(2)})^{-1} \overline{\mathbf{u}}_2 + \sum_{i=1}^{c_2} (\mathbf{w}_i^{(2)})^2 \overline{p}_i^{(2)}}{r_1 + c_2}
$$

Ομάδα 3:

$$
\hat{\sigma}_{0_3}^2 = \frac{r_2 \hat{\sigma}_{0_2}^2 - \overline{\mathbf{u}}_3^{\mathrm{T}} (\overline{\mathbf{N}}^{(3)})^{-1} \overline{\mathbf{u}}_3 + \sum_{i=1}^{c_3} (\mathbf{w}_i^{(3)})^2 \overline{p}_i^{(3)}}{r_2 + c_3}
$$

Ομάδα 4:

$$
\hat{\sigma}_{0_4}^2 = \frac{r_3 \hat{\sigma}_{0_3}^2 - \overline{\mathbf{u}}_4^{\mathrm{T}} (\overline{\mathbf{N}}^{(4)})^{-1} \overline{\mathbf{u}}_4 + \sum_{i=1}^{c_4} \left( w_i^{(4)} \right)^2 \overline{p}_i^{(4)}}{r_3 + c_4}
$$

 $\vdots$ 

Ομάδα :

$$
\hat{\sigma}_{0_t}^2 = \frac{r_{t-1}\hat{\sigma}_{0_{t-1}}^2 - \overline{\mathbf{u}}_t^{\mathrm{T}}(\overline{\mathbf{N}}^{(t)})^{-1}\overline{\mathbf{u}}_t + \sum_{i=1}^{c_t} (w_i^{(t)})^2 \overline{p}_i^{(t)}}{r_{t-1} + c_t}
$$

Για την ολοκλήρωση της προσαρμογής εφαρμοστήκαν 39 διαδοχικές συνορθώσεις. Λόγω του μεγάλου αριθμού των διαδοχικών συνορθώσεων επιλέχθηκε η Περίπτωση 1 του Πίνακα 3.6 εκτελώντας μια αντιστροφή λιγότερη σε κάθε διαδοχή για την επίλυση του προβλήματος. Τα αποτελέσματα δίνονται στον Πίνακα 3.8.

| Παράμετρος                    | Αριθμητική τιμή        | Τυπική απόκλιση |
|-------------------------------|------------------------|-----------------|
| $\hat{t}_x$ (m)               | 1049.57255612720028    | ±0.23170        |
| $\hat{t}_{\nu}$ (m)           | 694.36263181356136     | $+0.23177$      |
| $\hat{t}_z$ (m)               | 1120.62098009774482    | $+0.23182$      |
| $\hat{a}_{r}$ (m)             | 6375932.36145939634889 | $+0.32761$      |
| $\hat{a}_{\nu}$ (m)           | 6374345.34248207886640 | ±0.32749        |
| $\hat{a}_{\rm z}$ (m)         | 6355599.53480359646073 | $+0.32814$      |
| $\hat{\theta}_x$ (deg)        | 1.76175856819138       | $+0.00073$      |
| $\hat{\theta}_{\gamma}$ (deg) | 1.98388088616008       | $+0.00079$      |
| $\hat{\theta}_{z}$ (deg)      | 95.98743882466653      | $+0.00935$      |
| $\hat{\sigma}_0$ (m)          |                        | +1718.835105565 |
| Πλήθος σημείων                | 259056000              |                 |
| Χρόνος εκτέλεσης (s)          | 78                     |                 |

Πίνακας 3.8: Αποτελέσματα προσαρμογής τριαξονικού ελλειψοειδούς με τη μέθοδο των Διαδοχικών συνορθώσεων κατά Bayes με απευθείας υπολογισμό

Στον Πίνακα 3.9 έχουμε τη σύγκριση του απευθείας υπολογισμού της κλασικής γενικής Μεθόδου Ελάχιστων Τετράγωνων και των διαδοχικών συνορθώσεων κατά Bayes με απευθείας υπολογισμό. Τα αποτελέσματα είναι ίδια και στις δυο μεθόδους.Παρατηρείται όμως ότι, ο χρόνος επίλυσης με διαδοχικές συνορθώσεις είναι μικρότερος καθώς στις διαδοχικές συνορθώσεις των μη γραμμικών σχέσεων δεν έχουμε επαναληπτική διαδικασία επίλυσης. Στο Παράρτημα II δίνεται κώδικας σε γλώσσα προγραμματισμού C στον οποίο επιλύεται το παραπάνω παράδειγμα.

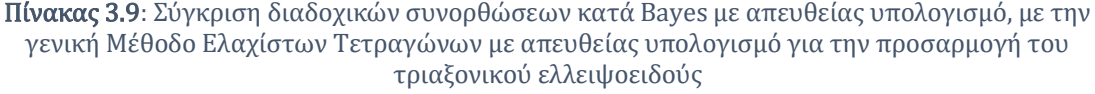

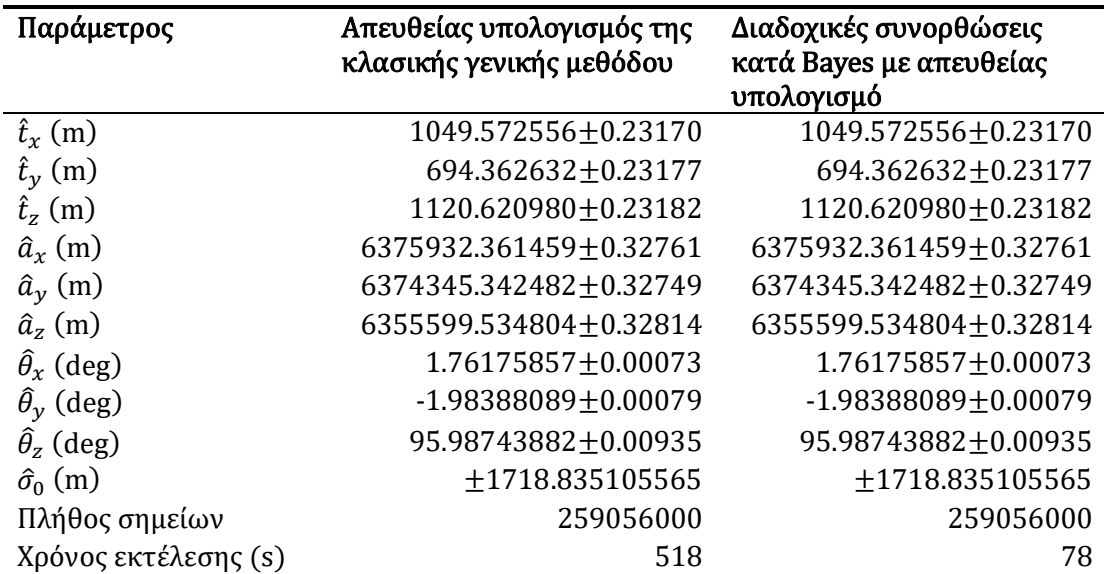

# 4. Μέθοδος εμμέσων συμβατικών με πρόσθετες παραμέτρους

### 4.1. Εισαγωγή

Στη μέθοδο αυτή σχηματίζονται εξισώσεις μετρήσεων και εξισώσεις δεσμεύσεων. Ο αριθμός των αγνώστων είναι  $\bar{m} = m + m_0 - s$ , όπου m οι άγνωστες ανεξάρτητες καθοριστικές παράμετροι και  $m_0$  οι παράμετροι που μας ενδιαφέρει να προσδιοριστούν. Επομένως, έχουμε  $r = n - \overline{m} = n - m - m_0 + s$  βαθμούς ελευθερίας. Το βασικό χαρακτηριστικό της μεθόδου είναι η γεωμετρική ερμηνεία των υπολοίπων των εξισώσεων των μετρήσεων. Στην περίπτωση της προσαρμογής καμπυλών ή/και επιφανειών τα υπόλοιπα αποτελούν τις συνιστώσες των κάθετων προβολών των σημείων ως προς την καμπύλη ή την επιφάνεια, αντίστοιχα. Αντίθετα, στην περίπτωση της γενικής μεθόδου, τα υπόλοιπα αποτελούν τμήματα παραλλήλων ως προς τους άξονες.

#### 4.2. Επιλύσεις

#### 4.2.1. Κλασική

Το σύστημα των εξισώσεων των μετρήσεων έχει τη μορφή

$$
a_{11}\hat{x}_1 + a_{12}\hat{x}_2 + a_{13}\hat{x}_3 + \dots + a_{1m}\hat{x}_m = \delta\ell_1 + \nu_1
$$
  
\n
$$
a_{21}\hat{x}_1 + a_{22}\hat{x}_2 + a_{23}\hat{x}_3 + \dots + a_{2m}\hat{x}_m = \delta\ell_2 + \nu_2
$$
  
\n
$$
\vdots
$$
  
\n
$$
a_{n1}\hat{x}_1 + a_{n2}\hat{x}_2 + a_{n3}\hat{x}_3 + \dots + a_{nm}\hat{x}_m = \delta\ell_n + \nu_n
$$
\n(4.1)

Αντίστοιχα, το σύστημα των εξισώσεων των δεσμεύσεων έχει τη μορφή

$$
c_{11}\hat{x}_1 + c_{12}\hat{x}_2 + \dots + c_{1m}\hat{x}_m + d_{11}\hat{y}_1 + d_{12}\hat{y}_2 + \dots + d_{1m_0}\hat{y}_{m_0} = g_1
$$
  
\n
$$
c_{21}\hat{x}_1 + c_{22}\hat{x}_2 + \dots + c_{2m}\hat{x}_m + d_{21}\hat{y}_1 + d_{22}\hat{y}_2 + \dots + d_{2m_0}\hat{y}_{m_0} = g_2
$$
  
\n
$$
\vdots
$$
  
\n
$$
c_{s1}\hat{x}_1 + c_{s2}\hat{x}_2 + \dots + c_{sm}\hat{x}_m + d_{s1}\hat{y}_1 + d_{s2}\hat{y}_2 + \dots + d_{sm_0}\hat{y}_{m_0} = g_s
$$
\n(4.2)

Το σύστημα της Εξ. (4.1) γράφεται σε μορφή πινάκων ως

$$
\mathbf{A}\hat{\mathbf{x}} = \delta\boldsymbol{\ell} + \mathbf{v} \tag{4.3}
$$

όπου

$$
\mathbf{A}_{n \times m} = \begin{bmatrix} a_{11} & a_{12} & \cdots & a_{1m} \\ a_{21} & a_{22} & \cdots & a_{2m} \\ \vdots & \vdots & \ddots & \vdots \\ a_{n1} & a_{n2} & \cdots & a_{nm} \end{bmatrix}, \qquad \hat{\mathbf{x}}_{m \times 1} = \begin{bmatrix} \hat{x}_1 \\ \hat{x}_2 \\ \vdots \\ \hat{x}_m \end{bmatrix}
$$
(4.4)

και

$$
\delta \boldsymbol{\ell}_{n \times 1} = \begin{bmatrix} \delta \ell_1 \\ \delta \ell_2 \\ \vdots \\ \delta \ell_n \end{bmatrix}, \qquad \mathbf{v}_{n \times 1} = \begin{bmatrix} v_1 \\ v_2 \\ \vdots \\ v_n \end{bmatrix}
$$
(4.5)

Το σύστημα της Εξ. (4.2) γράφεται σε μορφή πινάκων ως

$$
\mathbf{C}\hat{\mathbf{x}} + \mathbf{D}\hat{\mathbf{y}} = \mathbf{g} \tag{4.6}
$$

$$
\mathbf{C}_{s \times m} = \begin{bmatrix} c_{11} & c_{12} & \cdots & c_{1m} \\ c_{21} & c_{22} & \cdots & c_{2m} \\ \vdots & \vdots & \ddots & \vdots \\ c_{s1} & c_{s2} & \cdots & c_{sm} \end{bmatrix}, \qquad \hat{\mathbf{y}}_{m_0 \times 1} = \begin{bmatrix} \hat{y}_1 \\ \hat{y}_2 \\ \vdots \\ \hat{y}_{m_0} \end{bmatrix}
$$
(4.7)

και

$$
\mathbf{D}_{s \times m_0} = \begin{bmatrix} d_{11} & d_{12} & \cdots & d_{1m_0} \\ d_{21} & d_{22} & \cdots & d_{2m_0} \\ \vdots & \vdots & \ddots & \vdots \\ d_{s1} & d_{s2} & \cdots & d_{sm_0} \end{bmatrix}, \qquad \mathbf{g}_{s \times 1} = \begin{bmatrix} g_1 \\ g_2 \\ \vdots \\ g_s \end{bmatrix}
$$
(4.8)

Η λύση του συστήματος προκύπτει από την αρχή της ΜΕΤ

$$
S = \mathbf{v}^{\mathrm{T}} \mathbf{P} \mathbf{v} = \min \tag{4.9}
$$

Παράλληλα θα πρέπει να ικανοποιείται και το σύστημα των εξισώσεων των δεσμεύσεων της Εξ. (4.6). Συνεπώς, έχουμε ακρότατα υπό συνθήκη. Εφαρμόζεται το θεώρημα του δεσμευμένου ακροτάτου Lagrange όπου ορίζεται η συνάρτηση

$$
U(\hat{\mathbf{x}}, \hat{\mathbf{y}}, \lambda_g) = \mathbf{v}^{\mathrm{T}} \mathbf{P} \mathbf{v} - \lambda_g^{\mathrm{T}} (\mathbf{C} \hat{\mathbf{x}} + \mathbf{D} \hat{\mathbf{y}} - \mathbf{g}) = \min
$$
(4.10)

Με τους πολλαπλασιαστές Lagrange

$$
\lambda_{g(s \times 1)} = \begin{bmatrix} \lambda_{g_1} \\ \vdots \\ \lambda_{g_s} \end{bmatrix}
$$
 (4.11)

Ως γνωστόν ισχύει

$$
\mathbf{v} = \mathbf{A}\hat{\mathbf{x}} - \delta\boldsymbol{\ell} \tag{4.12}
$$

Από τις Εξ. (4.9) και (4.12), η Εξ. (4.10) παίρνει τη μορφή

$$
U(\hat{\mathbf{x}}, \hat{\mathbf{y}}, \lambda_g) = \hat{\mathbf{x}}^{\mathrm{T}} \mathbf{A}^{\mathrm{T}} \mathbf{P} \mathbf{A} \hat{\mathbf{x}} - \hat{\mathbf{x}}^{\mathrm{T}} \mathbf{A}^{\mathrm{T}} \mathbf{P} \delta \ell - \delta \ell^{\mathrm{T}} \mathbf{P} \mathbf{A} \hat{\mathbf{x}} + \delta \ell^{\mathrm{T}} \mathbf{P} \delta \ell - \lambda_g^{\mathrm{T}} (\mathbf{C} \hat{\mathbf{x}} + \mathbf{D} \hat{\mathbf{y}} - \mathbf{g}) \tag{4.13}
$$

Τα ακρότατα της συνάρτησης  $U$  υπολογίζονται παραγωγίζοντας την ως προς τα  $\mathbf{\hat{x}}, \mathbf{\hat{y}}, \boldsymbol{\lambda}_{\mathrm{g}}$ ως εξής:

$$
\frac{\partial U}{\partial \hat{\mathbf{x}}} = \mathbf{0}
$$
\n
$$
\Leftrightarrow 2\hat{\mathbf{x}}^{\mathrm{T}}\mathbf{A}^{\mathrm{T}}\mathbf{P}\mathbf{A} - 2\delta \ell^{\mathrm{T}}\mathbf{P}\mathbf{A} - \lambda_{\mathrm{g}}^{\mathrm{T}}\mathbf{C} = \mathbf{0}_{1 \times m}
$$
\n
$$
\Leftrightarrow \hat{\mathbf{x}}^{\mathrm{T}}\mathbf{A}^{\mathrm{T}}\mathbf{P}\mathbf{A} - \delta \ell^{\mathrm{T}}\mathbf{P}\mathbf{A} - \frac{1}{2}\lambda_{\mathrm{g}}^{\mathrm{T}}\mathbf{C} = \mathbf{0}_{1 \times m}
$$
\n
$$
\Leftrightarrow N\hat{\mathbf{x}} - \mathbf{u} - \frac{1}{2}\mathbf{C}^{\mathrm{T}}\lambda_{\mathrm{g}} = \mathbf{0}_{m \times 1}
$$
\n
$$
\Leftrightarrow N\hat{\mathbf{x}} - \frac{1}{2}\mathbf{C}^{\mathrm{T}}\lambda_{\mathrm{g}} = \mathbf{u}
$$
\n(4.14)

$$
\frac{\partial U}{\partial \hat{y}} = \mathbf{0}
$$
  
\n
$$
\Leftrightarrow -\lambda_{\rm g}^{\rm T} \mathbf{D} = \mathbf{0}_{1 \times m_0}
$$
  
\n
$$
\Leftrightarrow \mathbf{D}^{\rm T} \lambda_{\rm g} = \mathbf{0}_{m_0 \times 1}
$$
\n(4.15)

και

$$
\frac{\partial U}{\partial \lambda_g} = \mathbf{0}
$$
  
\n
$$
\Leftrightarrow -\hat{\mathbf{x}}^{\mathrm{T}} \mathbf{C}^{\mathrm{T}} - \hat{\mathbf{y}}^{\mathrm{T}} \mathbf{D}^{\mathrm{T}} + \mathbf{g}^{\mathrm{T}} = \mathbf{0}_{1 \times s}
$$
  
\n
$$
\Leftrightarrow -\mathbf{C}\hat{\mathbf{x}} - \mathbf{D}\hat{\mathbf{y}} + \mathbf{g} = \mathbf{0}_{s \times 1}
$$
  
\n
$$
\Leftrightarrow \mathbf{C}\hat{\mathbf{x}} + \mathbf{D}\hat{\mathbf{y}} = \mathbf{g}
$$
\n(4.16)

Από την Εξ. (4.14) έχουμε

$$
\hat{\mathbf{x}} = \mathbf{N}^{-1}\mathbf{u} + \frac{1}{2}\mathbf{N}^{-1}\mathbf{C}^{\mathrm{T}}\boldsymbol{\lambda}_{\mathrm{g}}
$$
(4.17)

Από την Εξ. (4.17) η Εξ. (4.16) παίρνει τη μορφή

$$
CN^{-1}u + \frac{1}{2}CN^{-1}C^{T}\lambda_{g} + D\hat{y} = g
$$
\n(4.18)

Θέτουμε

$$
\mathbf{K}_{s \times s} = \mathbf{C} \mathbf{N}^{-1} \mathbf{C}^{\mathrm{T}} \tag{4.19}
$$

Έτσι, έχουμε

$$
CN^{-1}u + \frac{1}{2}K\lambda_g + D\hat{y} = g
$$
  
\n
$$
\Leftrightarrow \frac{1}{2}K\lambda_g = g - CN^{-1}u - D\hat{y}
$$
  
\n
$$
\Leftrightarrow \lambda_g = 2K^{-1}(g - CN^{-1}u - D\hat{y})
$$
\n(4.20)

Η Εξ. (4.15) από την Εξ. (4.20) παίρνει τη μορφή

$$
2D^{T}K^{-1}(g - CN^{-1}u - D\hat{y}) = 0
$$
  
\n
$$
\Leftrightarrow D^{T}K^{-1}g - D^{T}K^{-1}CN^{-1}u - D^{T}K^{-1}D\hat{y} = 0
$$
  
\n
$$
\Leftrightarrow D^{T}K^{-1}D\hat{y} = D^{T}K^{-1}g - D^{T}K^{-1}CN^{-1}u
$$
  
\n
$$
\Leftrightarrow D^{T}K^{-1}D\hat{y} = D^{T}K^{-1}(g - CN^{-1}u)
$$
\n(4.21)

Θέτουμε

$$
\mathbf{L}_{m_0 \times m_0} = \mathbf{D}^{\mathrm{T}} \mathbf{K}^{-1} \mathbf{D} \tag{4.22}
$$

Συνεπώς, έχουμε

$$
\mathbf{L}\hat{\mathbf{y}} = \mathbf{D}^{\mathrm{T}}\mathbf{K}^{-1}(\mathbf{g} - \mathbf{C}\mathbf{N}^{-1}\mathbf{u})
$$
  
\n
$$
\Leftrightarrow \hat{\mathbf{y}} = \mathbf{L}^{-1}\mathbf{D}^{\mathrm{T}}\mathbf{K}^{-1}(\mathbf{g} - \mathbf{C}\mathbf{N}^{-1}\mathbf{u})
$$
\n(4.23)

Από τις Εξ. (4.17) και (4.20) προκύπτει το διάνυσμα

$$
\hat{\mathbf{x}} = \mathbf{N}^{-1} \mathbf{u} + \mathbf{N}^{-1} \mathbf{C}^{\mathrm{T}} \mathbf{K}^{-1} (\mathbf{g} - \mathbf{C} \mathbf{N}^{-1} \mathbf{u} - \mathbf{D} \hat{\mathbf{y}})
$$
(4.24)

και μέσω της Εξ. (4.23) έχουμε

$$
\hat{\mathbf{x}} = \mathbf{N}^{-1}\mathbf{u} + \mathbf{N}^{-1}\mathbf{C}^{\mathrm{T}}\mathbf{K}^{-1}[\mathbf{g} - \mathbf{D}\mathbf{L}^{-1}\mathbf{D}^{\mathrm{T}}\mathbf{K}^{-1}(\mathbf{g} - \mathbf{C}\mathbf{N}^{-1}\mathbf{u}) - \mathbf{C}\mathbf{N}^{-1}\mathbf{u}] \n= \mathbf{N}^{-1}\mathbf{u} + \mathbf{N}^{-1}\mathbf{C}^{\mathrm{T}}\mathbf{K}^{-1}[(\mathbf{g} - \mathbf{C}\mathbf{N}^{-1}\mathbf{u}) - \mathbf{D}\mathbf{L}^{-1}\mathbf{D}^{\mathrm{T}}\mathbf{K}^{-1}(\mathbf{g} - \mathbf{C}\mathbf{N}^{-1}\mathbf{u})] \n= \mathbf{N}^{-1}\mathbf{u} + \mathbf{N}^{-1}\mathbf{C}^{\mathrm{T}}\mathbf{K}^{-1}(\mathbf{g} - \mathbf{C}\mathbf{N}^{-1}\mathbf{u}) - \mathbf{N}^{-1}\mathbf{C}^{\mathrm{T}}\mathbf{K}^{-1}\mathbf{D}\mathbf{L}^{-1}\mathbf{D}^{\mathrm{T}}\mathbf{K}^{-1}(\mathbf{g} - \mathbf{C}\mathbf{N}^{-1}\mathbf{u}) \n= \mathbf{N}^{-1}\mathbf{u} + (\mathbf{N}^{-1}\mathbf{C}^{\mathrm{T}}\mathbf{K}^{-1} - \mathbf{N}^{-1}\mathbf{C}^{\mathrm{T}}\mathbf{K}^{-1}\mathbf{D}\mathbf{L}^{-1}\mathbf{D}^{\mathrm{T}}\mathbf{K}^{-1})(\mathbf{g} - \mathbf{C}\mathbf{N}^{-1}\mathbf{u}) \n= \mathbf{N}^{-1}\mathbf{u} + \mathbf{N}^{-1}\mathbf{C}^{\mathrm{T}}\mathbf{K}^{-1}(\mathbf{I} - \mathbf{D}\mathbf{L}^{-1}\mathbf{D}^{\mathrm{T}}\mathbf{K}^{-1})(\mathbf{g} - \mathbf{C}\mathbf{N}^{-1}\mathbf{u}) \n= \mathbf{N}^{-1}\left[\mathbf{u} + \mathbf{C}^{\mathrm{T}}\mathbf{K}^{-1}(\mathbf{I} - \mathbf{D}\mathbf{L}^{-1}\mathbf{D}^{\mathrm{T}}\mathbf{
$$

Για την εκτίμηση της a posteriori μεταβλητότητας της μονάδας βάρους υπολογίζεται η ποσότητα

$$
\mathbf{v}^{\mathrm{T}}\mathbf{P}\mathbf{v} = \hat{\mathbf{x}}^{\mathrm{T}}\mathbf{A}^{\mathrm{T}}\mathbf{P}\mathbf{A}\hat{\mathbf{x}} - \hat{\mathbf{x}}^{\mathrm{T}}\mathbf{A}^{\mathrm{T}}\mathbf{P}\mathbf{\delta}\boldsymbol{\ell} - \delta\boldsymbol{\ell}^{\mathrm{T}}\mathbf{P}\mathbf{A}\hat{\mathbf{x}} + \delta\boldsymbol{\ell}^{\mathrm{T}}\mathbf{P}\delta\boldsymbol{\ell} \n= \hat{\mathbf{x}}^{\mathrm{T}}\mathbf{N}\hat{\mathbf{x}} - \hat{\mathbf{x}}^{\mathrm{T}}\mathbf{u} - \mathbf{u}^{\mathrm{T}}\hat{\mathbf{x}} + \delta\boldsymbol{\ell}^{\mathrm{T}}\mathbf{P}\delta\boldsymbol{\ell} \n= \hat{\mathbf{x}}^{\mathrm{T}}(\mathbf{N}\hat{\mathbf{x}} - \mathbf{u}) - \mathbf{u}^{\mathrm{T}}\hat{\mathbf{x}} + \delta\boldsymbol{\ell}^{\mathrm{T}}\mathbf{P}\delta\boldsymbol{\ell} \n= \hat{\mathbf{x}}^{\mathrm{T}}(\mathbf{N}\hat{\mathbf{x}} - 2\mathbf{u}) + \delta\boldsymbol{\ell}^{\mathrm{T}}\mathbf{P}\delta\boldsymbol{\ell} \n= \hat{\mathbf{x}}^{\mathrm{T}}[\mathbf{C}^{\mathrm{T}}\mathbf{K}^{-1}(\mathbf{I} - \mathbf{DL}^{-1}\mathbf{D}^{\mathrm{T}}\mathbf{K}^{-1})(\mathbf{g} - \mathbf{C}\mathbf{N}^{-1}\mathbf{u}) - \mathbf{u}] + \delta\boldsymbol{\ell}^{\mathrm{T}}\mathbf{P}\delta\boldsymbol{\ell}
$$
\n(4.26)

Η παραπάνω σχέση προέκυψε από την Εξ. (4.25) όπου

$$
N\hat{x} - u = C^{T}K^{-1}(I - DL^{-1}D^{T}K^{-1})(g - CN^{-1}u)
$$
\n(4.27)

Η a posteriori μεταβλητότητα της μονάδας βάρους υπολογίζεται από τη σχέση

$$
\hat{\sigma}_0^2 = \frac{\mathbf{v}^{\mathrm{T}} \mathbf{P} \mathbf{v}}{r} = \frac{\hat{\mathbf{x}}^{\mathrm{T}} \left[ \mathbf{C}^{\mathrm{T}} \mathbf{K}^{-1} \left( \mathbf{I} - \mathbf{D} \mathbf{L}^{-1} \mathbf{D}^{\mathrm{T}} \mathbf{K}^{-1} \right) \left( \mathbf{g} - \mathbf{C} \mathbf{N}^{-1} \mathbf{u} \right) - \mathbf{u} \right] + \delta \boldsymbol{\ell}^{\mathrm{T}} \mathbf{P} \delta \boldsymbol{\ell}
$$
(4.28)

Για την εκτίμηση του  $V_{\hat{y}}$  γράφουμε το διάνυσμα  $\hat{y}$  ως

$$
\hat{\mathbf{y}} = \mathbf{L}^{-1} \mathbf{D}^{\mathrm{T}} \mathbf{K}^{-1} \mathbf{g} - \mathbf{L}^{-1} \mathbf{D}^{\mathrm{T}} \mathbf{K}^{-1} \mathbf{C} \mathbf{N}^{-1} \mathbf{A}^{\mathrm{T}} \mathbf{P} \delta \ell
$$
\n
$$
= \mathbf{a} - \mathbf{B} \delta \ell \tag{4.29}
$$

όπου το διάνυσμα  $\mathbf{a} = \mathbf{L}^{-1} \mathbf{D}^{\mathrm{T}} \mathbf{K}^{-1} \mathbf{g}$  περιέχει συντελεστές χωρίς σφάλματα.

Αντίθετα, ο πίνακας  $\mathbf{B} = \mathbf{L}^{-1} \mathbf{D}^{\mathrm{T}} \mathbf{K}^{-1} \mathbf{C} \mathbf{N}^{-1} \mathbf{A}^{\mathrm{T}} \mathbf{P}$  πολλαπλασιάζει το διάνυσμα  $\boldsymbol{\delta}\boldsymbol{\ell}$  το οποίο έχει σφάλματα.

Επίσης, γνωρίζουμε ότι  $V_{\delta \ell} = V_{\ell} = \sigma_0^2 P^{-1}$ , οπότε εφαρμόζοντας το νόμο μετάδοσης μεταβλητοτήτων-συμμεταβλητοτήτων στην Εξ. (4.29) έχουμε

$$
V_{\hat{y}} = BV_{\delta\ell} B^{T}
$$
  
=  $\sigma_0^2 L^{-1} D^{T} K^{-1} C N^{-1} A^{T} P P^{-1} P A N^{-1} C^{T} K^{-1} D L^{-1}$   
=  $\sigma_0^2 L^{-1} D^{T} K^{-1} C N^{-1} C^{T} K^{-1} D L^{-1}$   
=  $\sigma_0^2 L^{-1} D^{T} K^{-1} D L^{-1}$   
=  $\sigma_0^2 L^{-1}$  (4.30)

Για την εκτίμηση του  $\boldsymbol{V_{\hat{\mathbf{x}}}}$ , η Εξ. (4.25) γράφεται ως

$$
\hat{\mathbf{x}} = \mathbf{N}^{-1} \mathbf{A}^{\mathrm{T}} \mathbf{P} \delta \ell + \mathbf{N}^{-1} \mathbf{C}^{\mathrm{T}} \mathbf{K}^{-1} (\mathbf{I} - \mathbf{D} \mathbf{L}^{-1} \mathbf{D}^{\mathrm{T}} \mathbf{K}^{-1}) (\mathbf{g} - \mathbf{C} \mathbf{N}^{-1} \mathbf{A}^{\mathrm{T}} \mathbf{P} \delta \ell) \n= \mathbf{N}^{-1} \mathbf{A}^{\mathrm{T}} \mathbf{P} \delta \ell + \mathbf{N}^{-1} \mathbf{C}^{\mathrm{T}} \mathbf{K}^{-1} \mathbf{g} - \mathbf{N}^{-1} \mathbf{C}^{\mathrm{T}} \mathbf{K}^{-1} \mathbf{C} \mathbf{N}^{-1} \mathbf{A}^{\mathrm{T}} \mathbf{P} \delta \ell \n- \mathbf{N}^{-1} \mathbf{C}^{\mathrm{T}} \mathbf{K}^{-1} \mathbf{D} \mathbf{L}^{-1} \mathbf{D}^{\mathrm{T}} \mathbf{K}^{-1} \mathbf{g} + \mathbf{N}^{-1} \mathbf{C}^{\mathrm{T}} \mathbf{K}^{-1} \mathbf{D} \mathbf{L}^{-1} \mathbf{D}^{\mathrm{T}} \mathbf{K}^{-1} \mathbf{C} \mathbf{N}^{-1} \mathbf{A}^{\mathrm{T}} \mathbf{P} \delta \ell \n= [\mathbf{N}^{-1} \mathbf{A}^{\mathrm{T}} \mathbf{P} - \mathbf{N}^{-1} \mathbf{C}^{\mathrm{T}} \mathbf{K}^{-1} \mathbf{C} \mathbf{N}^{-1} \mathbf{A}^{\mathrm{T}} \mathbf{P} + \mathbf{N}^{-1} \mathbf{C}^{\mathrm{T}} \mathbf{K}^{-1} \mathbf{D} \mathbf{L}^{-1} \mathbf{D}^{\mathrm{T}} \mathbf{K}^{-1} \mathbf{C} \mathbf{N}^{-1} \mathbf{A}^{\mathrm{T}} \mathbf{P} ] \delta \ell \n+ [\mathbf{N}^{-1} \mathbf{C}^{\mathrm{T}} \mathbf{K}^{-1} - \mathbf{N}^{-1} \mathbf{C}^{\mathrm{T}} \mathbf{K}^{-1} \mathbf{D} \mathbf{L}^{-1} \mathbf{D}^{\mathrm{T}} \mathbf{K}^{-1
$$

Εφαρμόζοντας το νόμο μετάδοσης μεταβλητοτήτων-συμμεταβλητοτήτων στην Εξ. (4.31) έχουμε

$$
V_{\hat{x}} = \sigma_0^2 [N^{-1}A^T PP^{-1}PAN^{-1} - N^{-1}C^T K^{-1}CN^{-1}A^T PP^{-1}PAN^{-1}C^T K^{-1}CN^{-1} + N^{-1}C^T K^{-1}DL^{-1}D^T K^{-1}CN^{-1}A^T PP^{-1}PAN^{-1}C^T K^{-1}DL^{-1}D^T K^{-1}CN^{-1}]
$$
  
\n
$$
= \sigma_0^2 [N^{-1} - N^{-1}C^T K^{-1}CN^{-1}C^T K^{-1}CN^{-1}
$$
  
\n
$$
+ N^{-1}C^T K^{-1}DL^{-1}D^T K^{-1}CN^{-1}C^T K^{-1}DL^{-1}D^T K^{-1}CN^{-1}]
$$
  
\n
$$
= \sigma_0^2 [N^{-1} - N^{-1}C^T K^{-1}CN^{-1} + N^{-1}C^T K^{-1}DL^{-1}D^T K^{-1}CN^{-1}]
$$
  
\n
$$
= \sigma_0^2 [N^{-1} - N^{-1}(C^T K^{-1}CN^{-1} + N^{-1}C^T K^{-1}DL^{-1}D^T K^{-1}CN^{-1}]
$$
  
\n
$$
= \sigma_0^2 N^{-1} (I - C^T K^{-1}CN^{-1} + C^T K^{-1}DL^{-1}D^T K^{-1}CN^{-1})
$$
  
\n(4.32)

Για την εκτίμηση του  $V_{\hat{\ell}}$  είναι γνωστό ότι  $\hat{\ell} = \ell + \nu = A\hat{x}$  άρα

$$
V_{\hat{\ell}} = AV_{\hat{x}}A^{T} = \sigma_0^2 AN^{-1}(I - C^{T}K^{-1}CN^{-1} + C^{T}K^{-1}DL^{-1}D^{T}K^{-1}CN^{-1})A^{T}
$$
(4.33)

Επομένως, οι a posteriori πίνακες μεταβλητοτήτων-συμμεταβλητοτήτων υπολογίζονται από τις σχέσεις

$$
\widehat{\mathbf{V}}_{\widehat{\mathbf{y}}} = \widehat{\sigma}_0^2 \mathbf{L}^{-1} \tag{4.34}
$$

και

$$
\hat{V}_{\hat{x}} = \hat{\sigma}_0^2 N^{-1} (I - C^T K^{-1} C N^{-1} + C^T K^{-1} D L^{-1} D^T K^{-1} C N^{-1})
$$
\n(4.35)

ενώ

$$
\widehat{\mathbf{V}}_{\widehat{\boldsymbol{\ell}}} = \widehat{\sigma}_0^2 \mathbf{A} \mathbf{N}^{-1} \big( \mathbf{I} - \mathbf{C}^{\mathrm{T}} \mathbf{K}^{-1} \mathbf{C} \mathbf{N}^{-1} + \mathbf{C}^{\mathrm{T}} \mathbf{K}^{-1} \mathbf{D} \mathbf{L}^{-1} \mathbf{D}^{\mathrm{T}} \mathbf{K}^{-1} \mathbf{C} \mathbf{N}^{-1} \big) \mathbf{A}^{\mathrm{T}}
$$
\n(4.36)

# 4.2.1.1. Μη γραμμικές σχέσεις

Στις μη γραμμικές περιπτώσεις, μια τυχαία γραμμή των Εξ. (4.1) και (4.2) έχει την εξής μορφή

$$
r_{1i} = r_{1i}(\hat{x}_1, \hat{x}_2, \dots, \hat{x}_m) = r_{1i}(\hat{x}) = \ell_i + v_i
$$
\n(4.37)

$$
r_{2t} = r_{2t}(\hat{x}_1, \hat{x}_2, \dots, \hat{x}_m, \hat{y}_1, \hat{y}_2, \dots, \hat{y}_m) = r_{2t}(\hat{\mathbf{x}}, \hat{\mathbf{y}}) = g_t
$$
(4.38)

όπου  $i = 1, 2, ..., n$  και  $t = 1, 2, ..., s$ 

Αρχικά, δίνονται προσωρινές τιμές στις παραμέτρους  $\hat{x}_j$  και  $\hat{y}_k$  σε μορφή διανυσμάτων ως χ<sup>0</sup> και **y**<sup>0</sup>, αντίστοιχα. Άρα, εφαρμόζοντας γραμμικοποίηση κατά Taylor στις Εξ. (4.37) και (4.38) έχουμε

$$
r_{1i} \approx r_{1i}(\mathbf{x}^0) + \frac{\partial r_{1i}}{\partial \hat{x}_1} \Big|^0 \delta x_1 + \frac{\partial r_{1i}}{\partial \hat{x}_2} \Big|^0 \delta x_2 + \dots + \frac{\partial r_{1i}}{\partial \hat{x}_m} \Big|^0 \delta x_m = \ell_i + \nu_i
$$
 (4.39)

$$
r_{2t} \cong r_{2t}(\mathbf{x}^0, \mathbf{y}^0) + \frac{\partial r_{2t}}{\partial \hat{x}_1} \Big|^0 \delta x_1 + \dots + \frac{\partial r_{2t}}{\partial \hat{x}_m} \Big|^0 \delta x_m + \frac{\partial r_{2t}}{\partial \hat{y}_1} \Big|^0 \delta y_1 + \dots + \frac{\partial r_{2t}}{\partial \hat{y}_{m_0}} \Big|^0 \delta y_{m_0} \quad (4.40)
$$

Με βάση τις Εξ. (4.39) και (4.40) το μη γραμμικό σύστημα των εξισώσεων των μετρήσεων και των εξισώσεων των δεσμεύσεων έχει τη μορφή

$$
\frac{\partial r_{11}}{\partial \hat{x}_1} \bigg|_0^0 \delta x_1 + \frac{\partial r_{11}}{\partial \hat{x}_2} \bigg|_0^0 \delta x_2 + \dots + \frac{\partial r_{11}}{\partial \hat{x}_m} \bigg|_0^0 \delta x_m = \delta \ell_1 + \nu_1
$$
\n
$$
\frac{\partial r_{12}}{\partial \hat{x}_1} \bigg|_0^0 \delta x_1 + \frac{\partial r_{12}}{\partial \hat{x}_2} \bigg|_0^0 \delta x_2 + \dots + \frac{\partial r_{12}}{\partial \hat{x}_m} \bigg|_0^0 \delta x_m = \delta \ell_2 + \nu_2
$$
\n
$$
\frac{\partial r_{1n}}{\partial \hat{x}_1} \bigg|_0^0 \delta x_1 + \frac{\partial r_{1n}}{\partial \hat{x}_2} \bigg|_0^0 \delta x_2 + \dots + \frac{\partial r_{1n}}{\partial \hat{x}_m} \bigg|_0^0 \delta x_m = \delta \ell_n + \nu_n
$$
\n(4.41)

και
$$
\frac{\partial r_{21}}{\partial \hat{x}_1} \bigg|_0^0 \delta x_1 + \dots + \frac{\partial r_{21}}{\partial \hat{x}_m} \bigg|_0^0 \delta x_m + \frac{\partial r_{21}}{\partial \hat{y}_1} \bigg|_0^0 \delta y_1 + \dots + \frac{\partial r_{21}}{\partial \hat{y}_{m_0}} \bigg|_0^0 \delta y_{m_0} = w_1
$$
\n
$$
\frac{\partial r_{22}}{\partial \hat{x}_1} \bigg|_0^0 \delta x_1 + \dots + \frac{\partial r_{22}}{\partial \hat{x}_m} \bigg|_0^0 \delta x_m + \frac{\partial r_{22}}{\partial \hat{y}_1} \bigg|_0^0 \delta y_1 + \dots + \frac{\partial r_{22}}{\partial \hat{y}_{m_0}} \bigg|_0^0 \delta y_{m_0} = w_2
$$
\n
$$
\vdots
$$
\n
$$
\frac{\partial r_{25}}{\partial \hat{x}_1} \bigg|_0^0 \delta x_1 + \dots + \frac{\partial r_{25}}{\partial \hat{x}_m} \bigg|_0^0 \delta x_m + \frac{\partial r_{25}}{\partial \hat{y}_1} \bigg|_0^0 \delta y_1 + \dots + \frac{\partial r_{25}}{\partial \hat{y}_{m_0}} \bigg|_0^0 \delta y_{m_0} = w_5
$$
\n(4.42)

Το σύστημα της Εξ. (4.41) εκφράζεται σε μορφή πινάκων ως

$$
A\delta x = \delta \ell + v \tag{4.43}
$$

όπου

$$
\mathbf{A}_{n \times m} = \mathbf{J}_{\mathbf{r}_1 \hat{\mathbf{x}}}^0 = \begin{bmatrix} \frac{\partial r_{11}}{\partial \hat{x}_1} \Big|^{0} & \frac{\partial r_{11}}{\partial \hat{x}_2} \Big|^{0} & \cdots & \frac{\partial r_{11}}{\partial \hat{x}_m} \Big|^{0} \\ \frac{\partial r_{12}}{\partial \hat{x}_1} \Big|^{0} & \frac{\partial r_{12}}{\partial \hat{x}_2} \Big|^{0} & \cdots & \frac{\partial r_{12}}{\partial \hat{x}_m} \Big|^{0} \\ \vdots & \vdots & \ddots & \vdots \\ \frac{\partial r_{1n}}{\partial \hat{x}_1} \Big|^{0} & \frac{\partial r_{1n}}{\partial \hat{x}_2} \Big|^{0} & \cdots & \frac{\partial r_{1n}}{\partial \hat{x}_m} \Big|^{0} \end{bmatrix}
$$
(4.44)

και

$$
\delta \ell_{n \times 1} = \ell - \mathbf{r}_1^0 = \begin{bmatrix} \ell_1 - r_{11}(\mathbf{x}^0) \\ \ell_2 - r_{12}(\mathbf{x}^0) \\ \vdots \\ \ell_n - r_{1n}(\mathbf{x}^0) \end{bmatrix}
$$
(4.45)

Αντίστοιχα, το σύστημα της Εξ. (4.42) γράφεται σε μορφή πινάκων ως

$$
C\delta x + D\delta y = w \tag{4.46}
$$

όπου

$$
\mathbf{C} = \mathbf{J}_{\mathbf{r}_2 \hat{\mathbf{x}}}^0 = \begin{bmatrix} \frac{\partial r_{21}}{\partial \hat{x}_1} \Big|^{0} & \frac{\partial r_{21}}{\partial \hat{x}_2} \Big|^{0} & \dots & \frac{\partial r_{21}}{\partial \hat{x}_m} \Big|^{0} \\ \frac{\partial r_{22}}{\partial \hat{x}_1} \Big|^{0} & \frac{\partial r_{22}}{\partial \hat{x}_2} \Big|^{0} & \dots & \frac{\partial r_{22}}{\partial \hat{x}_m} \Big|^{0} \\ \vdots & \vdots & \ddots & \vdots \\ \frac{\partial r_{2s}}{\partial \hat{x}_1} \Big|^{0} & \frac{\partial r_{2s}}{\partial \hat{x}_2} \Big|^{0} & \dots & \frac{\partial r_{2s}}{\partial \hat{x}_m} \Big|^{0} \end{bmatrix}
$$
(4.47)

και

$$
\mathbf{D} = \mathbf{J}_{r_2\hat{y}}^0 = \begin{bmatrix} \frac{\partial r_{21}}{\partial \hat{y}_1} \Big|^{0} & \frac{\partial r_{21}}{\partial \hat{y}_2} \Big|^{0} & \dots & \frac{\partial r_{21}}{\partial \hat{y}_{m_0}} \Big|^{0} \\ \frac{\partial r_{22}}{\partial \hat{y}_1} \Big|^{0} & \frac{\partial r_{22}}{\partial \hat{y}_2} \Big|^{0} & \dots & \frac{\partial r_{22}}{\partial \hat{y}_{m_0}} \Big|^{0} \\ \vdots & \vdots & \ddots & \vdots \\ \frac{\partial r_{2S}}{\partial \hat{y}_1} \Big|^{0} & \frac{\partial r_{2S}}{\partial \hat{y}_2} \Big|^{0} & \dots & \frac{\partial r_{2S}}{\partial \hat{y}_{m_0}} \Big|^{0} \end{bmatrix}
$$
(4.48)

ενώ

$$
\mathbf{w}_{s \times 1} = \mathbf{g} - \mathbf{r}_2^0 = \begin{bmatrix} g_1 - r_{21}(\mathbf{x}^0, \mathbf{y}^0) \\ g_2 - r_{22}(\mathbf{x}^0, \mathbf{y}^0) \\ \vdots \\ g_s - r_{2s}(\mathbf{x}^0, \mathbf{y}^0) \end{bmatrix}
$$
(4.49)

Στις μη γραμμικές περιπτώσεις, οι Εξ. (4.23) και (4.24) παίρνουν τη μορφή:

$$
\delta y = L^{-1} D^{T} K^{-1} (w - C N^{-1} u)
$$
\n(4.50)

Άρα, οι τιμές των παραμέτρων που μας ενδιαφέρουν, υπολογίζονται από τη σχέση

$$
\hat{\mathbf{y}} = \mathbf{y}^0 + \delta \mathbf{y} \tag{4.51}
$$

ενώ

$$
\delta x = N^{-1} [u + C^{T} K^{-1} (I - DL^{-1} D^{T} K^{-1}) (w - CN^{-1} u)]
$$
  
= N^{-1} u + N^{-1} C^{T} K^{-1} (w - CN^{-1} u - D \delta y) (4.52)

Επίσης, οι τιμές των μετρήσεων διορθώνονται μέσω της σχέσης

$$
\hat{\mathbf{x}} = \mathbf{x}^0 + \delta \mathbf{x} \tag{4.53}
$$

Τέλος, η a posteriori μεταβλητότητα της μονάδας βάρους υπολογίζεται από τον τύπο

$$
\hat{\sigma}_0^2 = \frac{\delta \mathbf{x}^{\mathrm{T}} [\mathbf{C}^{\mathrm{T}} \mathbf{K}^{-1} (\mathbf{I} - \mathbf{D} \mathbf{L}^{-1} \mathbf{D}^{\mathrm{T}} \mathbf{K}^{-1}) (\mathbf{w} - \mathbf{C} \mathbf{N}^{-1} \mathbf{u}) - \mathbf{u} + \delta \boldsymbol{\ell}^{\mathrm{T}} \mathbf{P} \delta \boldsymbol{\ell}}{n - \bar{m}}
$$
(4.54)

### 4.2.2. Απευθείας υπολογισμός

Εφαρμόζεται ο απευθείας υπολογισμός και στην περίπτωση των εμμέσων μετρήσεων με πρόσθετες παραμέτρους, για τον ορισμό των πινάκων με διαστάσεις  $m_0 \times m_0$  και  $m_0 \times 1$ . Παρακάτω ορίζεται το σύστημα των εξισώσεων των μετρήσεων και των εξισώσεων των δεσμεύσεων μόνο για την περίπτωση προσαρμογής καμπυλών και επιφανειών.

Δίνεται το σύστημα των εξισώσεων των μετρήσεων στο οποίο έχουμε  $m = n = sd$ εξισώσεις μετρήσεων για s σημεία

$$
\hat{x}_{11} = \ell_{11} + v_{11} \n\hat{x}_{12} = \ell_{12} + v_{12} \n\vdots \n\hat{x}_{1d} = \ell_{1d} + v_{1d} \n\hat{x}_{21} = \ell_{21} + v_{21} \n\vdots \n\hat{x}_{2d} = \ell_{2d} + v_{2d} \n\vdots \n\hat{x}_{s1} = \ell_{s1} + v_{s1} \n\vdots \n\hat{x}_{sd} = \ell_{sd} + v_{sd}
$$
\n(4.55)

Το παραπάνω σύστημα γράφεται σε μορφή πινάκων ως

$$
\mathbf{A}\hat{\mathbf{x}} = \boldsymbol{\ell} + \mathbf{v} \tag{4.56}
$$

όπου

$$
\mathbf{A}_{n \times n} = \mathbf{I}_{n \times n}, \qquad \hat{\mathbf{x}}_{n \times 1} = \begin{bmatrix} \hat{x}_{11} \\ \vdots \\ \hat{x}_{1d} \\ \hat{x}_{21} \\ \vdots \\ \hat{x}_{2d} \\ \vdots \\ \hat{x}_{3d} \end{bmatrix}, \qquad \boldsymbol{\ell}_{n \times 1} = \begin{bmatrix} \ell_{11} \\ \vdots \\ \ell_{1d} \\ \ell_{21} \\ \vdots \\ \ell_{2d} \\ \vdots \\ \ell_{3d} \end{bmatrix}, \qquad \mathbf{v}_{n \times 1} = \begin{bmatrix} v_{11} \\ \vdots \\ v_{1d} \\ v_{21} \\ \vdots \\ v_{2d} \\ \vdots \\ v_{3d} \end{bmatrix}
$$
(4.57)

Το σύστημα των εξισώσεων των δεσμεύσεων τώρα έχει τη μορφή

$$
c_{11}\hat{x}_{11} + c_{12}\hat{x}_{12} + \dots + c_{1d}\hat{x}_{1d} + d_{11}\hat{y}_{1} + d_{12}\hat{y}_{2} + \dots + d_{1m_{0}}\hat{y}_{m_{0}} = g_{1}
$$
  
\n
$$
c_{21}\hat{x}_{21} + c_{22}\hat{x}_{22} + \dots + c_{2d}\hat{x}_{2d} + d_{21}\hat{y}_{1} + d_{22}\hat{y}_{2} + \dots + d_{2m_{0}}\hat{y}_{m_{0}} = g_{2}
$$
  
\n
$$
\vdots
$$
  
\n
$$
c_{s1}\hat{x}_{s1} + c_{s2}\hat{x}_{s2} + \dots + c_{sd}\hat{x}_{sd} + d_{s1}\hat{y}_{1} + d_{s2}\hat{y}_{2} + \dots + d_{sm_{0}}\hat{y}_{m_{0}} = g_{s}
$$
  
\n(4.58)

Το παραπάνω σύστημα γράφεται σε μορφή πινάκων

$$
\mathbf{C}\hat{\mathbf{x}} + \mathbf{D}\hat{\mathbf{y}} = \mathbf{g} \tag{4.59}
$$

όπου τώρα ο πίνακας C είναι σύνθετος διαγώνιος πίνακας

$$
\mathbf{C}_{s \times n} = \begin{bmatrix} c_{11} & \cdots & c_{1d} & 0 & \cdots & 0 & \cdots & 0 & \cdots & 0 \\ 0 & \cdots & 0 & c_{21} & \cdots & c_{2d} & \cdots & 0 & \cdots & 0 \\ \vdots & & \vdots & \vdots & & \ddots & \vdots & & \vdots \\ 0 & \cdots & 0 & 0 & \cdots & 0 & \cdots & c_{s1} & \cdots & c_{sd} \end{bmatrix}
$$
(4.60)

Επιπλέον, ο πίνακας υπολογίζεται ως

$$
\mathbf{N} = \mathbf{A}^{\mathrm{T}} \mathbf{P} \mathbf{A} = \mathbf{P} \tag{4.61}
$$

όπου

$$
\mathbf{P}_{n\times n} = \begin{bmatrix} \mathbf{p}_1 & \mathbf{0} & \cdots & \mathbf{0} \\ \mathbf{0} & \mathbf{p}_2 & \cdots & \mathbf{0} \\ \vdots & \vdots & \ddots & \vdots \\ \mathbf{0} & \mathbf{0} & \cdots & \mathbf{p}_s \end{bmatrix}, \quad \mathbf{p}_{i(d\times d)} = \begin{bmatrix} p_{i1} & 0 & \cdots & 0 \\ 0 & p_{i2} & \cdots & 0 \\ \vdots & \vdots & \ddots & \vdots \\ 0 & 0 & \cdots & p_{id} \end{bmatrix}
$$
(4.62)

Ο πίνακας CN<sup>-1</sup> έχει τη μορφή

$$
(\mathbf{CN}^{-1})_{s \times n} = \begin{bmatrix} \frac{c_{11}}{p_{11}} & \cdots & \frac{c_{1d}}{p_{1d}} & 0 & \cdots & 0 & \cdots & 0 & \cdots & 0 \\ 0 & \cdots & 0 & \frac{c_{21}}{p_{21}} & \cdots & \frac{c_{2d}}{p_{2d}} & \cdots & 0 & \cdots & 0 \\ \vdots & \vdots & \vdots & \vdots & \ddots & \vdots & \vdots & \vdots \\ 0 & \cdots & 0 & 0 & \cdots & 0 & \cdots & \frac{c_{s1}}{p_{s1}} & \cdots & \frac{c_{sd}}{p_{sd}} \end{bmatrix}
$$
(4.63)

Επομένως, ο πίνακας Κ είναι διαγώνιος και ορίζεται ως

$$
\mathbf{K}_{s \times s} = \mathbf{C} \mathbf{N}^{-1} \mathbf{C}^{\mathrm{T}} = \begin{bmatrix} \sum_{i=1}^{d} \frac{c_{1i}^{2}}{p_{1i}} & 0 & \cdots & 0 \\ 0 & \sum_{i=1}^{d} \frac{c_{2i}^{2}}{p_{2i}} & \cdots & 0 \\ \vdots & \vdots & \ddots & \vdots \\ 0 & 0 & \cdots & \sum_{i=1}^{d} \frac{c_{si}^{2}}{p_{si}} \end{bmatrix}
$$
(4.64)

Αντιστρέφοντας τον πίνακα Κ έχουμε

$$
\mathbf{K}_{s \times s}^{-1} = \begin{bmatrix} \left( \sum_{i=1}^{d} \frac{c_{1i}^{2}}{p_{1i}} \right)^{-1} & 0 & \cdots & 0 \\ 0 & \left( \sum_{i=1}^{d} \frac{c_{2i}^{2}}{p_{2i}} \right)^{-1} & \cdots & 0 \\ \vdots & \vdots & \ddots & \vdots \\ 0 & 0 & \cdots & \left( \sum_{i=1}^{d} \frac{c_{3i}^{2}}{p_{si}} \right)^{-1} \end{bmatrix} = \begin{bmatrix} k_{1} & 0 & \cdots & 0 \\ 0 & k_{2} & \cdots & 0 \\ \vdots & \vdots & \ddots & \vdots \\ 0 & 0 & \cdots & k_{s} \end{bmatrix}
$$
(4.65)

Από την Εξ. (4.8) έχουμε

$$
\mathbf{D}_{m_0 \times s}^{\mathrm{T}} = \begin{bmatrix} d_{11} & d_{21} & \cdots & d_{s1} \\ d_{12} & d_{22} & \cdots & d_{s2} \\ \vdots & \vdots & \ddots & \vdots \\ d_{1m_0} & d_{2m_0} & \cdots & d_{sm_0} \end{bmatrix}
$$
(4.66)

και στη συνέχεια υπολογίζεται ο πίνακας

$$
\left(\mathbf{D}^{\mathrm{T}}\mathbf{K}^{-1}\right)_{m_0 \times s} = \begin{bmatrix} d_{11}k_1 & d_{21}k_2 & \cdots & d_{s1}k_s \\ d_{12}k_1 & d_{22}k_2 & \cdots & d_{s2}k_s \\ \vdots & \vdots & \ddots & \vdots \\ d_{1m_0}k_1 & d_{2m_0}k_2 & \cdots & d_{sm_0}k_s \end{bmatrix}
$$
(4.67)

Επομένως, από τις Εξ. (4.8) και (4.67), υπολογίζεται ο πίνακας L ως εξής:

$$
\mathbf{L}_{m_0 \times m_0} = \begin{bmatrix} \sum_{i=1}^s d_{i1}^2 k_i & \sum_{i=1}^s d_{i1} d_{i2} k_i & \cdots & \sum_{i=1}^s d_{i1} d_{im_0} k_i \\ \sum_{i=1}^s d_{i2} d_{i1} k_i & \sum_{i=1}^s d_{i2}^2 k_i & \cdots & \sum_{i=1}^s d_{i2} d_{im_0} k_i \\ \vdots & \vdots & \ddots & \vdots \\ \sum_{i=1}^s d_{im_0} d_{i1} k_i & \sum_{i=1}^s d_{im_0} d_{i2} k_i & \cdots & \sum_{i=1}^s d_{im_0}^2 k_i \end{bmatrix}
$$
(4.68)

Από την παραπάνω Εξ. (4.68) παρατηρείται ότι ο πίνακας L είναι συμμετρικός, άρα γράφεται στη μορφή

$$
\mathbf{L}_{m_0 \times m_0} = \begin{bmatrix} \sum_{i=1}^s d_{i1}^2 k_i & \sum_{i=1}^s d_{i1} d_{i2} k_i & \cdots & \sum_{i=1}^s d_{i1} d_{im_0} k_i \\ & \sum_{i=1}^s d_{i2}^2 k_i & \cdots & \sum_{i=1}^s d_{i2} d_{im_0} k_i \\ & & \ddots & \vdots \\ & & & \sum_{i=1}^s d_{im_0}^2 k_i \end{bmatrix}
$$
(4.69)

Επιπλέον, ορίζεται το διάνυσμα

$$
\mathbf{u}_{n\times 1} = \mathbf{A}^{\mathrm{T}} \mathbf{P} \boldsymbol{\ell} = \mathbf{P} \boldsymbol{\ell} = \begin{bmatrix} p_{11} \ell_{11} \\ \vdots \\ p_{1d} \ell_{1d} \\ p_{21} \ell_{21} \\ \vdots \\ p_{2d} \ell_{2d} \\ \vdots \\ p_{s1} \ell_{s1} \\ \vdots \\ p_{sd} \ell_{sd} \end{bmatrix} \tag{4.70}
$$

Έτσι, από τις Εξ. (4.63) και (4.70) έχουμε

$$
(\mathbf{CN}^{-1}\mathbf{u})_{s\times 1} = \left[\sum_{i=1}^{d} c_{1i} \ell_{1i} \sum_{i=1}^{d} c_{2i} \ell_{2i} \cdots \sum_{i=1}^{d} c_{si} \ell_{si}\right]^{\mathrm{T}}
$$
(4.71)

Αντίστοιχα, υπολογίζεται το διάνυσμα

$$
(\mathbf{g} - \mathbf{C} \mathbf{N}^{-1} \mathbf{u})_{s \times 1} = \left[ g_1 - \sum_{i=1}^d c_{1i} \ell_{1i} \quad g_2 - \sum_{i=1}^d c_{2i} \ell_{2i} \quad \cdots \quad g_s - \sum_{i=1}^d c_{si} \ell_{si} \right]^{\mathrm{T}}
$$
(4.72)

ενώ από τις Εξ. (4.67) και (4.72) προκύπτει το διάνυσμα

$$
\begin{bmatrix} \mathbf{D}^{\mathrm{T}} \mathbf{K}^{-1} (\mathbf{g} - \mathbf{C} \mathbf{N}^{-1} \mathbf{u}) \end{bmatrix}_{m_0 \times 1} = \begin{bmatrix} \sum_{i=1}^{s} d_{i1} k_i \left( g_i - \sum_{j=1}^{d} c_{ij} \ell_{ij} \right) \\ \sum_{i=1}^{s} d_{i2} k_i \left( g_i - \sum_{j=1}^{d} c_{ij} \ell_{ij} \right) \\ \vdots \\ \sum_{i=1}^{s} d_{im_0} k_i \left( g_i - \sum_{j=1}^{d} c_{ij} \ell_{ij} \right) \end{bmatrix} \tag{4.73}
$$

Με βάση τις Εξ. (4.69) και (4.73) υπολογίζονται οι παράμετροι που μας ενδιαφέρουν ως

$$
\hat{y} = L^{-1}D^{T}K^{-1}(g - CN^{-1}u)
$$
\n(4.74)

Εκτός από τις παραμέτρους του διανύσματος  $\hat{y}$  υπολογίζονται και οι παράμετροι του διανύσματος ̂ όπου

$$
\hat{\mathbf{x}} = \mathbf{N}^{-1}\mathbf{u} + \mathbf{N}^{-1}\mathbf{C}^{\mathrm{T}}\mathbf{K}^{-1}(\mathbf{g} - \mathbf{C}\mathbf{N}^{-1}\mathbf{u} - \mathbf{D}\hat{\mathbf{y}})
$$
  
=  $\mathbf{P}^{-1}[\mathbf{u} + \mathbf{C}^{\mathrm{T}}\mathbf{K}^{-1}(\mathbf{g} - \mathbf{C}\mathbf{P}^{-1}\mathbf{u} - \mathbf{D}\hat{\mathbf{y}})]$  (4.75)

Στη συνέχεια, υπολογίζονται το διάνυσμα  $\mathbf{D} \hat{\mathbf{y}}$  και ο πίνακας  $\mathbf{C}^\text{T}$ 

$$
(\mathbf{D}\hat{\mathbf{y}})_{s\times 1} = \begin{bmatrix} \sum_{i=1}^{m_0} d_{1i} \hat{y}_i \\ \sum_{i=1}^{m_0} d_{2i} \hat{y}_i \\ \vdots \\ \sum_{i=1}^{m_0} d_{3i} \hat{y}_i \end{bmatrix}, \qquad \mathbf{C}^{\mathrm{T}} = \begin{bmatrix} c_{11} & 0 & \cdots & 0 \\ \vdots & \vdots & & \vdots \\ c_{1d} & 0 & \cdots & 0 \\ 0 & c_{21} & \cdots & 0 \\ \vdots & \vdots & \ddots & \vdots \\ 0 & c_{2d} & \cdots & 0 \\ \vdots & \vdots & \ddots & \vdots \\ 0 & 0 & \cdots & c_{s1} \\ 0 & 0 & \cdots & c_{s1} \end{bmatrix}
$$
(4.76)

ενώ από τις Εξ. (4.72) και (4.76) υπολογίζεται το διάνυσμα

$$
(\mathbf{g} - \mathbf{C} \mathbf{N}^{-1} \mathbf{u} - \mathbf{D} \hat{\mathbf{y}})_{s \times 1} = \begin{bmatrix} g_1 - \sum_{i=1}^d c_{1i} \ell_{1i} - \sum_{i=1}^{m_0} d_{1i} \hat{y}_i \\ g_2 - \sum_{i=1}^d c_{2i} \ell_{2i} - \sum_{i=1}^{m_0} d_{2i} \hat{y}_i \\ \vdots \\ g_s - \sum_{i=1}^d c_{si} \ell_{si} - \sum_{i=1}^{m_0} d_{si} \hat{y}_i \end{bmatrix}
$$
(4.77)

Επιπλέον, υπολογίζεται ο πίνακας

$$
\left(\mathbf{C}^{\mathrm{T}}\mathbf{K}^{-1}\right)_{n\times s} = \begin{bmatrix} c_{11}k_1 & 0 & \cdots & 0 \\ \vdots & \vdots & & \vdots \\ c_{1d}k_1 & 0 & \cdots & 0 \\ 0 & c_{21}k_2 & \cdots & 0 \\ \vdots & \vdots & \ddots & \vdots \\ 0 & c_{2d}k_2 & \cdots & 0 \\ \vdots & \vdots & \ddots & \vdots \\ 0 & 0 & \cdots & c_{s1}k_s \\ \vdots & \vdots & \vdots & & \vdots \\ 0 & 0 & \cdots & c_{sd}k_s \end{bmatrix}
$$
(4.78)

Από τις παραπάνω Εξ. (4.77) και (4.78) προκύπτει το διάνυσμα

$$
\begin{bmatrix}\n\mathbf{C}_{11}k_{1}\left(g_{1}-\sum_{i=1}^{d}c_{1i}\ell_{1i}-\sum_{i=1}^{m_{0}}d_{1i}\hat{y}_{i}\right) \\
\vdots \\
\mathbf{C}_{1K}^{-1}(\mathbf{g}-\mathbf{C}\mathbf{N}^{-1}\mathbf{u}-\mathbf{D}\hat{\mathbf{y}})\big|_{n\times 1} =\n\begin{bmatrix}\n c_{1d}k_{1}\left(g_{1}-\sum_{i=1}^{d}c_{1i}\ell_{1i}-\sum_{i=1}^{m_{0}}d_{1i}\hat{y}_{i}\right) \\
\vdots \\
\vdots \\
c_{s1}k_{s}\left(g_{s}-\sum_{i=1}^{d}c_{si}\ell_{si}-\sum_{i=1}^{m_{0}}d_{si}\hat{y}_{i}\right) \\
\vdots \\
\vdots \\
c_{sd}k_{s}\left(g_{s}-\sum_{i=1}^{d}c_{si}\ell_{si}-\sum_{i=1}^{m_{0}}d_{si}\hat{y}_{i}\right)\n\end{bmatrix}
$$
\n(4.79)

Καταληκτικά, υπολογίζεται το διάνυσμα ̂

$$
\hat{\mathbf{r}}_{11} + \frac{c_{11}}{p_{11}} k_1 \left( g_1 - \sum_{i=1}^d c_{1i} \ell_{1i} - \sum_{i=1}^{m_0} d_{1i} \hat{y}_i \right)
$$
\n
$$
\vdots
$$
\n
$$
\ell_{1d} + \frac{c_{1d}}{p_{1d}} k_1 \left( g_1 - \sum_{i=1}^d c_{1i} \ell_{1i} - \sum_{i=1}^{m_0} d_{1i} \hat{y}_i \right)
$$
\n
$$
\hat{\mathbf{r}} = \begin{vmatrix}\n\ell_{21} + \frac{c_{21}}{p_{21}} k_2 \left( g_2 - \sum_{i=1}^d c_{2i} \ell_{2i} - \sum_{i=1}^{m_0} d_{2i} \hat{y}_i \right) \\
\vdots \\
\ell_{2d} + \frac{c_{2d}}{p_{2d}} k_2 \left( g_2 - \sum_{i=1}^d c_{2i} \ell_{2i} - \sum_{i=1}^{m_0} d_{2i} \hat{y}_i \right) \\
\vdots \\
\ell_{s1} + \frac{c_{s1}}{p_{s1}} k_s \left( g_s - \sum_{i=1}^d c_{si} \ell_{si} - \sum_{i=1}^{m_0} d_{si} \hat{y}_i \right) \\
\vdots \\
\ell_{sd} + \frac{c_{sd}}{p_{sd}} k_s \left( g_s - \sum_{i=1}^d c_{si} \ell_{si} - \sum_{i=1}^{m_0} d_{si} \hat{y}_i \right)\n\end{vmatrix}
$$
\n(4.80)

Από την Εξ. (4.26) επιλέγεται ο καταλληλότερος τύπος για τον ευκολότερο ορισμό της a posteriori μεταβλητότητας της μονάδας βάρους

$$
\hat{\sigma}_0^2 = \frac{\mathbf{v}^{\mathrm{T}} \mathbf{P} \mathbf{v}}{r} = \frac{\hat{\mathbf{x}}^{\mathrm{T}} (\mathbf{N} \hat{\mathbf{x}} - 2 \mathbf{u}) + \boldsymbol{\ell}^{\mathrm{T}} \mathbf{P} \boldsymbol{\ell}}{n - \overline{m}} = \frac{\hat{\mathbf{x}}^{\mathrm{T}} (\mathbf{P} \hat{\mathbf{x}} - 2 \mathbf{u}) + \boldsymbol{\ell}^{\mathrm{T}} \mathbf{P} \boldsymbol{\ell}}{n - \overline{m}}
$$
(4.81)

Αρχικά, υπολογίζονται τα διανύσματα

$$
(\mathbf{P}\hat{\mathbf{x}})_{n\times 1} = \begin{bmatrix} p_{11}\hat{x}_{11} \\ \vdots \\ p_{1d}\hat{x}_{1d} \\ p_{21}\hat{x}_{21} \\ \vdots \\ p_{2d}\hat{x}_{2d} \\ \vdots \\ p_{s1}\hat{x}_{s1} \\ \vdots \\ p_{sd}\hat{x}_{sd} \end{bmatrix}, \qquad (\mathbf{P}\hat{\mathbf{x}} - 2\mathbf{u})_{n\times 1} = \begin{bmatrix} p_{11}(\hat{x}_{11} - 2\ell_{11}) \\ \vdots \\ p_{1d}(\hat{x}_{1d} - 2\ell_{1d}) \\ p_{21}(\hat{x}_{21} - 2\ell_{21}) \\ \vdots \\ p_{2d}(\hat{x}_{2d} - 2\ell_{2d}) \\ \vdots \\ p_{s1}(\hat{x}_{s1} - 2\ell_{s1}) \\ \vdots \\ p_{sd}(\hat{x}_{sd} - 2\ell_{sd}) \end{bmatrix}, \qquad (4.82)
$$

και κατόπιν υπολογίζεται η ποσότητα

$$
\hat{\mathbf{x}}^{\mathrm{T}}(\mathbf{P}\hat{\mathbf{x}} - 2\mathbf{u}) = \sum_{i=1}^{s} \sum_{j=1}^{d} \hat{x}_{ij} p_{ij} (\hat{x}_{ij} - 2\ell_{ij})
$$
(4.83)

Επιπλέον, υπολογίζεται η ποσότητα

$$
\boldsymbol{\ell}^{\mathrm{T}} \mathbf{P} \boldsymbol{\ell} = \sum_{i=1}^{s} \sum_{j=1}^{d} p_{ij} \ell_{ij}^{2} \tag{4.84}
$$

Επομένως, η a posteriori μεταβλητότητα της μονάδας βάρους θα υπολογίζεται στο εξής από τη σχέση

$$
\hat{\sigma}_0^2 = \frac{\sum_{i=1}^s \sum_{j=1}^d \hat{x}_{ij} p_{ij} (\hat{x}_{ij} - 2\ell_{ij}) + \sum_{i=1}^s \sum_{j=1}^d p_{ij} \ell_{ij}^2}{n - \overline{m}}
$$
  
= 
$$
\frac{\sum_{i=1}^s \sum_{j=1}^d p_{ij} (\hat{x}_{ij} - \ell_{ij})^2}{s - m_0}
$$
(4.85)

### 4.2.2.1. Μη γραμμικές σχέσεις

Για την προσαρμογή των καμπυλών και επιφανειών οι εξισώσεις μετρήσεων είναι πάντα γραμμικές, αν όμως έχουμε μη γραμμικό μοντέλο στις εξισώσεις δεσμεύσεων, τότε αντιμετωπίζεται όλη η συνόρθωση ως μη γραμμική. Έτσι, γραμμικοποιούνται οι εξισώσεις των μετρήσεων και οι εξισώσεις των δεσμεύσεων κατά Taylor.

Το σύστημα των εξισώσεων των μετρήσεων έχει τη μορφή

$$
\delta x_{11} = \ell_{11} - x_{11}^{0} + v_{11}
$$
\n
$$
\delta x_{12} = \ell_{12} - x_{12}^{0} + v_{12}
$$
\n
$$
\vdots
$$
\n
$$
\delta x_{1d} = \ell_{1d} - x_{1d}^{0} + v_{1d}
$$
\n
$$
\delta x_{21} = \ell_{21} - x_{21}^{0} + v_{21}
$$
\n
$$
\vdots
$$
\n
$$
\delta x_{2d} = \ell_{2d} - x_{2d}^{0} + v_{2d}
$$
\n
$$
\vdots
$$
\n
$$
\delta x_{s1} = \ell_{s1} - x_{s1}^{0} + v_{s1}
$$
\n
$$
\vdots
$$
\n
$$
\delta x_{sd} = \ell_{sd} - x_{sd}^{0} + v_{sd}
$$
\n(4.86)

Σε μορφή πινάκων το παραπάνω σύστημα γράφεται ως

$$
\delta x = \delta \ell + v \tag{4.87}
$$

όπου

$$
\delta \ell_{n \times 1} = \begin{bmatrix} \ell_{11} - x_{11}^{0} \\ \vdots \\ \ell_{1d} - x_{1d}^{0} \\ \ell_{21} - x_{21}^{0} \\ \vdots \\ \ell_{2d} - x_{2d}^{0} \\ \vdots \\ \ell_{s1} - x_{s1}^{0} \\ \vdots \\ \ell_{sd} - x_{sd}^{0} \end{bmatrix}, \quad \delta x_{n \times 1} = \begin{bmatrix} \delta x_{11} \\ \vdots \\ \delta x_{1d} \\ \delta x_{21} \\ \vdots \\ \delta x_{2d} \\ \vdots \\ \delta x_{s1} \\ \delta x_{s1} \\ \vdots \\ \delta x_{sd} \end{bmatrix}
$$

(4.88)

Το σύστημα των εξισώσεων των δεσμεύσεων έχει τη μορφή

$$
\frac{\partial r_{21}}{\partial \hat{x}_{11}} \Big|^{0} \delta x_{11} + \dots + \frac{\partial r_{21}}{\partial \hat{x}_{1d}} \Big|^{0} \delta x_{1d} + \frac{\partial r_{21}}{\partial \hat{y}_{1}} \Big|^{0} \delta y_{1} + \dots + \frac{\partial r_{21}}{\partial \hat{y}_{m_{0}}} \Big|^{0} \delta y_{m_{0}} = w_{1}
$$
\n
$$
\frac{\partial r_{22}}{\partial \hat{x}_{21}} \Big|^{0} \delta x_{21} + \dots + \frac{\partial r_{22}}{\partial \hat{x}_{2d}} \Big|^{0} \delta x_{2d} + \frac{\partial r_{22}}{\partial \hat{y}_{1}} \Big|^{0} \delta y_{1} + \dots + \frac{\partial r_{22}}{\partial \hat{y}_{m_{0}}} \Big|^{0} \delta y_{m_{0}} = w_{2}
$$
\n
$$
\vdots
$$
\n
$$
\frac{\partial r_{2S}}{\partial \hat{x}_{S1}} \Big|^{0} \delta x_{S1} + \dots + \frac{\partial r_{2S}}{\partial \hat{x}_{Sd}} \Big|^{0} \delta x_{Sd} + \frac{\partial r_{2S}}{\partial \hat{y}_{1}} \Big|^{0} \delta y_{1} + \dots + \frac{\partial r_{2S}}{\partial \hat{y}_{m_{0}}} \Big|^{0} \delta y_{m_{0}} = w_{S}
$$
\n(4.89)

και σε μορφή πινάκων

$$
C\delta x + D\delta y = w \tag{4.90}
$$

όπου

$$
\mathbf{C} = \begin{bmatrix} \frac{\partial r_{21}}{\partial \hat{x}_{11}} & \cdots & \frac{\partial r_{21}}{\partial \hat{x}_{1d}} \end{bmatrix}^0 \quad 0 \quad \cdots \quad 0 \quad \cdots \quad 0 \quad \cdots \quad 0 \\ \mathbf{C} = \begin{bmatrix} 0 & \cdots & 0 & \frac{\partial r_{22}}{\partial \hat{x}_{11}} \end{bmatrix}^0 \quad \cdots \quad \frac{\partial r_{22}}{\partial \hat{x}_{21}} \end{bmatrix}^0 \quad \cdots \quad \frac{\partial r_{22}}{\partial \hat{x}_{2d}} \begin{bmatrix} 0 & \cdots & 0 & \cdots & 0 \\ \vdots & \vdots & \vdots & \ddots & \vdots & \vdots \\ 0 & \cdots & 0 & 0 & \cdots & \frac{\partial r_{2s}}{\partial \hat{x}_{s1}} \end{bmatrix}^0 \quad \cdots \quad \frac{\partial r_{2s}}{\partial \hat{x}_{sd}} \end{bmatrix} \tag{4.91}
$$

και

$$
\mathbf{D} = \begin{bmatrix} \frac{\partial r_{21}}{\partial \hat{y}_1} \Big|^{0} & \frac{\partial r_{21}}{\partial \hat{y}_2} \Big|^{0} & \dots & \frac{\partial r_{21}}{\partial \hat{y}_{m_0}} \Big|^{0} \\ \frac{\partial r_{22}}{\partial \hat{y}_1} \Big|^{0} & \frac{\partial r_{22}}{\partial \hat{y}_2} \Big|^{0} & \dots & \frac{\partial r_{22}}{\partial \hat{y}_{m_0}} \Big|^{0} \\ \vdots & \vdots & \ddots & \vdots \\ \frac{\partial r_{2S}}{\partial \hat{y}_1} \Big|^{0} & \frac{\partial r_{2S}}{\partial \hat{y}_2} \Big|^{0} & \dots & \frac{\partial r_{2S}}{\partial \hat{y}_{m_0}} \Big|^{0} \end{bmatrix}
$$
(4.92)

Δίνεται το διάνυσμα των αρχικών τιμών

$$
\mathbf{x}_{n\times 1}^{0} = \begin{bmatrix} \mathbf{x}_1^{0} \\ \mathbf{x}_2^{0} \\ \vdots \\ \mathbf{x}_s^{0} \end{bmatrix}, \qquad \mathbf{x}_{i(d\times 1)}^{0} = \begin{bmatrix} x_{i1}^{0} \\ x_{i2}^{0} \\ \vdots \\ x_{id}^{0} \end{bmatrix}
$$
(4.93)

Από τα παραπάνω ορίζεται το διάνυσμα

$$
\mathbf{w}_{s \times 1} = \begin{bmatrix} g_1 - r_{21}(\mathbf{x}_1^0, \mathbf{y}^0) \\ g_2 - r_{22}(\mathbf{x}_2^0, \mathbf{y}^0) \\ \vdots \\ g_s - r_{2s}(\mathbf{x}_s^0, \mathbf{y}^0) \end{bmatrix}
$$
(4.94)

Από τις Εξ. (4.64) και (4.91) προκύπτει ο πίνακας

$$
\mathbf{K}_{s \times s} = \begin{bmatrix} \sum_{i=1}^{d} \left( \frac{\partial r_{21}}{\partial \hat{x}_{1i}} \right)^{0} p_{1i}^{-1} & 0 & \cdots & 0 \\ 0 & \sum_{i=1}^{d} \left( \frac{\partial r_{22}}{\partial \hat{x}_{2i}} \right)^{0} p_{2i}^{-1} & \cdots & 0 \\ \vdots & \vdots & \ddots & \vdots \\ 0 & 0 & \cdots & \sum_{i=1}^{d} \left( \frac{\partial r_{2s}}{\partial \hat{x}_{si}} \right)^{0} p_{si}^{-1} \end{bmatrix}
$$
(4.95)

Αντιστρέφοντας τον παραπάνω πίνακα έχουμε

$$
\mathbf{K}_{s \times s}^{-1} = \begin{bmatrix} \left[ \sum_{i=1}^{d} \left( \frac{\partial r_{21}}{\partial \hat{x}_{1i}} \right)^{0} \right]^{2} p_{1i}^{-1} \right]^{-1} & 0 & \cdots & 0 \\ 0 & \left[ \sum_{i=1}^{d} \left( \frac{\partial r_{22}}{\partial \hat{x}_{2i}} \right)^{0} \right]^{2} p_{2i}^{-1} \right]^{-1} & \cdots & 0 \\ \vdots & \vdots & \ddots & \vdots \\ 0 & 0 & \cdots & \left[ \sum_{i=1}^{d} \left( \frac{\partial r_{2s}}{\partial \hat{x}_{si}} \right)^{0} \right]^{2} p_{si}^{-1} \end{bmatrix}^{-1}
$$
(4.96)

ή

$$
\mathbf{K}_{s \times s}^{-1} = \begin{bmatrix} k_1 & 0 & \cdots & 0 \\ 0 & k_2 & \cdots & 0 \\ \vdots & \vdots & \ddots & \vdots \\ 0 & 0 & \cdots & k_s \end{bmatrix}
$$
 (4.97)

Αντίστοιχα, από τις Εξ. (4.69) και (4.92) έχουμε

$$
\mathbf{L}_{m_0 \times m_0} = \begin{bmatrix} \sum_{i=1}^s \left( \frac{\partial r_{2i}}{\partial \hat{y}_1} \right)^2 k_i & \sum_{i=1}^s \frac{\partial r_{2i}}{\partial \hat{y}_1} \frac{\partial r_{2i}}{\partial \hat{y}_2} \frac{\partial r_{2i}}{\partial \hat{y}_2} \frac{\partial r_{2i}}{\partial \hat{y}_1} \frac{\partial r_{2i}}{\partial \hat{y}_1} \frac{\partial r_{2i}}{\partial \hat{y}_2} \frac{\partial r_{2i}}{\partial \hat{y}_2} \frac{\partial r_{2i
$$

Επίσης, ορίζεται το διάνυσμα

$$
\mathbf{u}_{n\times 1} = \mathbf{A}^{\mathrm{T}} \mathbf{P} \boldsymbol{\ell} = \mathbf{P} \boldsymbol{\ell} = \begin{bmatrix} p_{11}(\ell_{11} - x_{11}^{0}) \\ \vdots \\ p_{1d}(\ell_{1d} - x_{1d}^{0}) \\ p_{21}(\ell_{21} - x_{21}^{0}) \\ \vdots \\ p_{2d}(\ell_{2d} - x_{2d}^{0}) \\ \vdots \\ p_{s1}(\ell_{s1} - x_{s1}^{0}) \\ \vdots \\ p_{sd}(\ell_{sd} - x_{sd}^{0}) \end{bmatrix}
$$
(4.99)

Έτσι, από τις Εξ. (4.91) και (4.99) έχουμε

$$
(\mathbf{CP}^{-1}\mathbf{u})_{s\times 1} = \begin{bmatrix} \sum_{i=1}^{d} \frac{\partial r_{21}}{\partial \hat{x}_{1i}}^{0} (\ell_{1i} - x_{1i}^{0}) \\ \sum_{i=1}^{d} \frac{\partial r_{22}}{\partial \hat{x}_{2i}}^{0} (\ell_{2i} - x_{2i}^{0}) \\ \vdots \\ \sum_{i=1}^{d} \frac{\partial r_{2s}}{\partial \hat{x}_{si}}^{0} (\ell_{si} - x_{si}^{0}) \end{bmatrix}
$$
(4.100)

ενώ

$$
\left(\mathbf{w} - \mathbf{C}\mathbf{P}^{-1}\mathbf{u}\right)_{s \times 1} = \begin{bmatrix} w_1 - \sum_{i=1}^d \frac{\partial r_{21}}{\partial \hat{x}_{1i}} \Big|^{0} \left(\ell_{1i} - x_{1i}^0\right) \\ w_2 - \sum_{i=1}^d \frac{\partial r_{22}}{\partial \hat{x}_{2i}} \Big|^{0} \left(\ell_{2i} - x_{2i}^0\right) \\ \vdots \\ w_s - \sum_{i=1}^d \frac{\partial r_{2s}}{\partial \hat{x}_{si}} \Big|^{0} \left(\ell_{si} - x_{si}^0\right) \end{bmatrix}
$$
(4.101)

Στη συνέχεια υπολογίζεται ο πίνακας

$$
\left(\mathbf{D}^{\mathrm{T}}\mathbf{K}^{-1}\right)_{m_{0}\times s} = \begin{bmatrix} \frac{\partial r_{21}}{\partial \hat{y}_{1}} \Big|^{0} k_{1} & \frac{\partial r_{22}}{\partial \hat{y}_{1}} \Big|^{0} k_{2} & \cdots & \frac{\partial r_{2s}}{\partial \hat{y}_{1}} \Big|^{0} k_{s} \\ \frac{\partial r_{21}}{\partial \hat{y}_{2}} \Big|^{0} k_{1} & \frac{\partial r_{22}}{\partial \hat{y}_{2}} \Big|^{0} k_{2} & \cdots & \frac{\partial r_{2s}}{\partial \hat{y}_{2}} \Big|^{0} k_{s} \\ \vdots & \vdots & \ddots & \vdots \\ \frac{\partial r_{21}}{\partial \hat{y}_{m_{0}}} \Big|^{0} k_{1} & \frac{\partial r_{22}}{\partial \hat{y}_{m_{0}}} \Big|^{0} k_{2} & \cdots & \frac{\partial r_{2s}}{\partial \hat{y}_{m_{0}}} \Big|^{0} k_{s} \end{bmatrix}
$$
\n(4.102)

Άρα, το διάνυσμα  ${\bf D}^{\rm T}{\bf K}^{-1}({\bf w}-{\bf C}{\bf P}^{-1}{\bf u})$  υπολογίζεται από τη σχέση

$$
\begin{aligned}\n\left[\mathbf{D}^{\mathrm{T}}\mathbf{K}^{-1}(\mathbf{w}-\mathbf{C}\mathbf{P}^{-1}\mathbf{u})\right]_{m_{0}\times 1} = \begin{bmatrix}\n\sum_{i=1}^{s} \frac{\partial r_{2i}}{\partial \hat{y}_{1}}^{0} & k_{i} \left(w_{i} - \sum_{j=1}^{d} \frac{\partial r_{2i}}{\partial \hat{x}_{ij}}\right)^{0} \left(\ell_{ij} - x_{ij}^{0}\right) \\
\sum_{i=1}^{s} \frac{\partial r_{2i}}{\partial \hat{y}_{2}}^{0} & k_{i} \left(w_{i} - \sum_{j=1}^{d} \frac{\partial r_{2i}}{\partial \hat{x}_{ij}}\right)^{0} \left(\ell_{ij} - x_{ij}^{0}\right) \\
\vdots \\
\sum_{i=1}^{s} \frac{\partial r_{2i}}{\partial \hat{y}_{m_{0}}}^{0} & k_{i} \left(w_{i} - \sum_{j=1}^{d} \frac{\partial r_{2i}}{\partial \hat{x}_{ij}}\right)^{0} \left(\ell_{ij} - x_{ij}^{0}\right)\n\end{bmatrix} \tag{4.103}\n\end{aligned}
$$

Από την Εξ. (4.52) έχουμε

$$
\delta \mathbf{x} = \mathbf{N}^{-1} \mathbf{u} + \mathbf{N}^{-1} \mathbf{C}^{\mathrm{T}} \mathbf{K}^{-1} (\mathbf{w} - \mathbf{C} \mathbf{N}^{-1} \mathbf{u} - \mathbf{D} \delta \mathbf{y})
$$
  
=  $\mathbf{P}^{-1} [\mathbf{u} + \mathbf{C}^{\mathrm{T}} \mathbf{K}^{-1} (\mathbf{w} - \mathbf{C} \mathbf{P}^{-1} \mathbf{u} - \mathbf{D} \delta \mathbf{y})]$  (4.104)

όπου υπολογίζονται το διάνυσμα  $\mathbf{D} \boldsymbol{\delta}$ y και ο πίνακας  $\mathbf{C}^\mathrm{T}$ 

$$
(\mathbf{D}\delta\mathbf{y})_{s\times 1} = \begin{bmatrix} \sum_{i=1}^{m_0} \frac{\partial r_{21}}{\partial \hat{y}_i} \end{bmatrix} \delta y_i
$$
\n
$$
\delta y_{1} = \begin{bmatrix} \sum_{i=1}^{m_0} \frac{\partial r_{21}}{\partial \hat{y}_i} \end{bmatrix} \delta y_i
$$
\n
$$
\delta y_{2} = \begin{bmatrix} \sum_{i=1}^{m_0} \frac{\partial r_{22}}{\partial \hat{y}_i} \end{bmatrix} \delta y_i
$$
\n
$$
\delta y_{2} = \begin{bmatrix} \sum_{i=1}^{m_0} \frac{\partial r_{22}}{\partial \hat{y}_i} \end{bmatrix} \delta y_i
$$
\n
$$
\delta y_{2} = \begin{bmatrix} \sum_{i=1}^{m_0} \frac{\partial r_{22}}{\partial \hat{y}_i} \end{bmatrix} \delta y_i
$$
\n
$$
\delta y_{2} = \begin{bmatrix} \sum_{i=1}^{m_0} \frac{\partial r_{22}}{\partial \hat{y}_i} \end{bmatrix} \delta y_i
$$
\n
$$
\delta y_{2} = \begin{bmatrix} \sum_{i=1}^{m_0} \frac{\partial r_{22}}{\partial \hat{y}_i} \end{bmatrix} \delta y_i
$$
\n
$$
\delta y_{2} = \begin{bmatrix} \sum_{i=1}^{m_0} \frac{\partial r_{22}}{\partial \hat{y}_i} \end{bmatrix} \delta y_i
$$
\n
$$
\delta y_{2} = \begin{bmatrix} \sum_{i=1}^{m_0} \frac{\partial r_{22}}{\partial \hat{y}_i} \end{bmatrix} \delta y_i
$$
\n
$$
\delta y_{2} = \begin{bmatrix} \sum_{i=1}^{m_0} \frac{\partial r_{22}}{\partial \hat{y}_i} \end{bmatrix} \delta y_i
$$
\n
$$
\delta y_{2} = \begin{bmatrix} \sum_{i=1}^{m_0} \frac{\partial r_{22}}{\partial \hat{y}_i} \end{bmatrix} \delta y_i
$$
\n
$$
\delta y_{2} = \begin{bmatrix} \sum_{i=1}^{m_0} \frac{\partial r_{21}}{\partial \hat{y}_i} \end{bmatrix} \delta y_i
$$
\n
$$
\
$$

Από τις Εξ. (4.72) και (4.76) υπολογίζεται το διάνυσμα

$$
\left(\mathbf{w} - \mathbf{C}\mathbf{N}^{-1}\mathbf{u} - \mathbf{D}\delta\mathbf{y}\right)_{s\times 1} = \begin{bmatrix} w_1 - \sum_{i=1}^d \frac{\partial r_{21}}{\partial \hat{x}_{1i}} \Big|^{0} \left(\ell_{1i} - x_{1i}^0\right) - \sum_{i=1}^{m_0} \frac{\partial r_{21}}{\partial \hat{y}_i} \Big|^{0} \delta y_i \\ w_2 - \sum_{i=1}^d \frac{\partial r_{22}}{\partial \hat{x}_{2i}} \Big|^{0} \left(\ell_{2i} - x_{2i}^0\right) - \sum_{i=1}^{m_0} \frac{\partial r_{22}}{\partial \hat{y}_i} \Big|^{0} \delta y_i \\ \vdots \\ w_s - \sum_{i=1}^d \frac{\partial r_{2s}}{\partial \hat{x}_{si}} \Big|^{0} \left(\ell_{si} - x_{si}^0\right) - \sum_{i=1}^{m_0} \frac{\partial r_{2s}}{\partial \hat{y}_i} \Big|^{0} \delta y_i \end{bmatrix} \tag{4.106}
$$

Επιπλέον, υπολογίζεται ο πίνακας

$$
\begin{bmatrix}\n\frac{\partial r_{21}}{\partial \hat{x}_{11}}^{0} k_{1} & 0 & \cdots & 0 \\
\vdots & \vdots & \vdots & & \vdots \\
\frac{\partial r_{21}}{\partial \hat{x}_{1d}}^{0} k_{1} & 0 & \cdots & 0 \\
0 & \frac{\partial r_{22}}{\partial \hat{x}_{21}}^{0} k_{2} & \cdots & 0 \\
\vdots & \vdots & \vdots & & \vdots \\
0 & \frac{\partial r_{22}}{\partial \hat{x}_{2d}}^{0} k_{2} & \cdots & 0 \\
\vdots & \vdots & \ddots & \vdots \\
0 & 0 & \cdots & \frac{\partial r_{2s}}{\partial \hat{x}_{s1}}^{0} k_{s} \\
\vdots & \vdots & \ddots & \vdots \\
0 & 0 & \cdots & \frac{\partial r_{2s}}{\partial \hat{x}_{s1}}^{0} k_{s} \\
0 & 0 & \cdots & \frac{\partial r_{2s}}{\partial \hat{x}_{sd}}^{0} k_{s}\n\end{bmatrix}
$$
\n(4.107)

Από τις παραπάνω Εξ. (4.106) και (4.107), προκύπτει το διάνυσμα

$$
\begin{bmatrix}\n\mathbf{C}^{\mathrm{T}}\mathbf{K}^{-1}(\mathbf{w}-\mathbf{C}\mathbf{P}^{-1}\mathbf{u}-\mathbf{D}\delta\mathbf{y})\big|_{n\times 1} \\
\frac{\partial r_{21}}{\partial \hat{x}_{11}}\big|_{k_{1}}^{0} \left(w_{1}-\sum_{i=1}^{d} \frac{\partial r_{21}}{\partial \hat{x}_{1i}}\big|_{k_{i}}^{0} \left(\ell_{1i}-x_{1i}^{0}\right)-\sum_{i=1}^{m_{0}} \frac{\partial r_{21}}{\partial \hat{y}_{i}}\big|_{k_{i}}^{0} \delta y_{i}\right) \\
\vdots \\
\frac{\partial r_{21}}{\partial \hat{x}_{1d}}\big|_{k_{1}}^{0} \left(w_{1}-\sum_{i=1}^{d} \frac{\partial r_{21}}{\partial \hat{x}_{1i}}\big|_{k_{i}}^{0} \left(\ell_{1i}-x_{1i}^{0}\right)-\sum_{i=1}^{m_{0}} \frac{\partial r_{21}}{\partial \hat{y}_{i}}\big|_{k_{i}}^{0} \delta y_{i}\right) \\
\vdots \\
\frac{\partial r_{2s}}{\partial \hat{x}_{s1}}\big|_{k_{s}}^{0} \left(w_{s}-\sum_{i=1}^{d} \frac{\partial r_{2s}}{\partial \hat{x}_{si}}\big|_{k_{i}}^{0} \left(\ell_{si}-x_{si}^{0}\right)-\sum_{i=1}^{m_{0}} \frac{\partial r_{2s}}{\partial \hat{y}_{i}}\big|_{k_{i}}^{0} \delta y_{i}\right) \\
\vdots \\
\frac{\partial r_{2s}}{\partial \hat{x}_{sd}}\big|_{k_{s}}^{0} \left(w_{s}-\sum_{i=1}^{d} \frac{\partial r_{2s}}{\partial \hat{x}_{si}}\big|_{k_{i}}^{0} \left(\ell_{si}-x_{si}^{0}\right)-\sum_{i=1}^{m_{0}} \frac{\partial r_{2s}}{\partial \hat{y}_{i}}\big|_{k_{i}}^{0} \delta y_{i}\right)\n\end{bmatrix} \tag{4.108}
$$

Τέλος, υπολογίζεται το διάνυσμα των διορθώσεων

$$
\mathbf{\delta x} = \begin{bmatrix} \ell_{11} - x_{11}^{0} + \frac{\partial r_{21}}{\partial \hat{x}_{11}} \Big|^{0} p_{11}^{-1} k_{1} \Big( w_{1} - \sum_{i=1}^{d} \frac{\partial r_{21}}{\partial \hat{x}_{1i}} \Big|^{0} (\ell_{1i} - x_{1i}^{0}) - \sum_{i=1}^{m_{0}} \frac{\partial r_{21}}{\partial \hat{y}_{i}} \Big|^{0} \delta y_{i} \Big) \\ \vdots \\ \ell_{1d} - x_{1d}^{0} + \frac{\partial r_{21}}{\partial \hat{x}_{1d}} \Big|^{0} p_{1d}^{-1} k_{1} \Big( w_{1} - \sum_{i=1}^{d} \frac{\partial r_{21}}{\partial \hat{x}_{1i}} \Big|^{0} (\ell_{1i} - x_{1i}^{0}) - \sum_{i=1}^{m_{0}} \frac{\partial r_{21}}{\partial \hat{y}_{i}} \Big|^{0} \delta y_{i} \Big) \\ \ell_{21} - x_{21}^{0} + \frac{\partial r_{22}}{\partial \hat{x}_{21}} \Big|^{0} p_{21}^{-1} k_{2} \Big( w_{2} - \sum_{i=1}^{d} \frac{\partial r_{22}}{\partial \hat{x}_{2i}} \Big|^{0} (\ell_{2i} - x_{2i}^{0}) - \sum_{i=1}^{m_{0}} \frac{\partial r_{22}}{\partial \hat{y}_{i}} \Big|^{0} \delta y_{i} \Big) \\ \delta x = \begin{bmatrix} \\ \ell_{21} - x_{21}^{0} + \frac{\partial r_{22}}{\partial \hat{x}_{21}} \Big|^{0} p_{21}^{-1} k_{2} \Big( w_{2} - \sum_{i=1}^{d} \frac{\partial r_{22}}{\partial \hat{x}_{2i}} \Big|^{0} (\ell_{2i} - x_{2i}^{0}) - \sum_{i=1}^{m_{0}} \frac{\partial r_{22}}{\partial \hat{y}_{i}} \Big|^{0} \delta y_{i} \Big) \\ \vdots \\ \ell_{3d} - x_{3d}^{0} + \frac{\partial r_{23}}{\partial \hat{x}_{31}} \Big|^{0} p_{31}^{-1} k_{3} \Big( w_{3} - \sum_{i=1}^{d} \frac{\partial r_{23}}{\partial \hat{x}_{i}} \Big|^{0} (\ell_{si} - x_{si}
$$

Η a posteriori μεταβλητότητα της μονάδας βάρους ορίζεται από την Εξ. (4.26) η οποία για τις μη γραμμικές σχέσεις έχει τη μορφή

$$
\hat{\sigma}_0^2 = \frac{\delta \mathbf{x}^{\mathrm{T}}(\mathbf{N}\delta \mathbf{x} - 2\mathbf{u}) + \delta \boldsymbol{\ell}^{\mathrm{T}} \mathbf{P} \delta \boldsymbol{\ell}}{n - \bar{m}} = \frac{\delta \mathbf{x}^{\mathrm{T}}(\mathbf{P} \delta \mathbf{x} - 2\mathbf{u}) + \delta \boldsymbol{\ell}^{\mathrm{T}} \mathbf{P} \delta \boldsymbol{\ell}}{n - \bar{m}} \tag{4.110}
$$

Αρχικά, υπολογίζονται τα διανύσματα

$$
(\mathbf{P}\delta\mathbf{x})_{n\times 1} = \begin{bmatrix} p_{11}\delta x_{11} \\ \vdots \\ p_{1d}\delta x_{1d} \\ p_{21}\delta x_{21} \\ \vdots \\ p_{2d}\delta x_{2d} \\ \vdots \\ p_{s1}\delta x_{s1} \\ \vdots \\ p_{sd}\delta x_{sd} \end{bmatrix}, \qquad (\mathbf{P}\hat{\mathbf{x}} - 2\mathbf{u})_{n\times 1} = \begin{bmatrix} p_{11}(\delta x_{11} - 2\ell_{11} + 2x_{11}^0) \\ \vdots \\ p_{1d}(\delta x_{1d} - 2\ell_{1d} + 2x_{1d}^0) \\ p_{21}(\delta x_{21} - 2\ell_{21} + 2x_{21}^0) \\ \vdots \\ p_{2d}(\delta x_{2d} - 2\ell_{2d} + 2x_{2d}^0) \\ \vdots \\ p_{s1}(\delta x_{s1} - 2\ell_{s1} + 2x_{s1}^0) \\ \vdots \\ p_{sd}(\delta x_{sd} - 2\ell_{sd} + 2x_{sd}^0) \end{bmatrix} \qquad (4.111)
$$

και η ποσότητα

$$
\delta \mathbf{x}^{\mathrm{T}}(\mathbf{P}\delta \mathbf{x} - 2\mathbf{u}) = \sum_{i=1}^{s} \sum_{j=1}^{d} \delta x_{ij} p_{ij} (\delta x_{ij} - 2\ell_{ij} + 2x_{ij}^{0})
$$
(4.112)

Επιπλέον, υπολογίζεται η ποσότητα

$$
\delta \ell^{\mathrm{T}} \mathbf{P} \delta \ell = \sum_{i=1}^{s} \sum_{j=1}^{d} p_{ij} (\ell_{ij} - x_{ij}^{0})^2
$$
\n(4.113)

Επομένως, η a posteriori μεταβλητότητα της μονάδας βάρους υπολογίζεται από τη σχέση

$$
\hat{\sigma}_0^2 = \frac{\sum_{i=1}^s \sum_{j=1}^d \delta x_{ij} p_{ij} (\delta x_{ij} - 2\ell_{ij} + 2x_{ij}^0) + \sum_{i=1}^s \sum_{j=1}^d p_{ij} (\ell_{ij} - x_{ij}^0)^2}{n - \bar{m}}
$$
  
= 
$$
\frac{\sum_{i=1}^s \sum_{j=1}^d p_{ij} (\delta x_{ij} - \ell_{ij} + x_{ij}^0)^2}{s - m_0}
$$
(4.114)

Παράδειγμα 4.1

Με δεδομένα μετρήσεις 179400 σημείων με συντεταγμένες  $X_i$ ,  $Y_i$ , και  $Z_i$  και βάρη  $p_{X_i}=$  $p_{Y_i} = p_{Z_i} = p_i$ , προσαρμόζεται διαξονικό ελλειψοειδές με τη μέθοδο των εμμέσων συμβατικών μετρήσεων με πρόσθετες παραμέτρους με απευθείας υπολογισμό.

Οι τρεις εξισώσεις μετρήσεων για ένα σημείο μετά από γραμμικοποίηση κατά Taylor έχουν τη μορφή

$$
\delta x_i = X_i - x_i^0 + v_{X_i}
$$
  
\n
$$
\delta y_i = Y_i - y_i^0 + v_{Y_i}
$$
  
\n
$$
\delta z_i = Z_i - z_i^0 + v_{Z_i}
$$

όπου τα  $x_i^0$ ,  $y_i^0$  και  $z_i^0$  είναι οι αρχικές τιμές των συντεταγμένων της κάθετης προβολής του σημείου πάνω στην επιφάνεια του ελλειψοειδούς.

Η εξίσωση δέσμευσης ενός σημείου έχει τη μορφή

$$
r_{2i} = \frac{\hat{x}_i^2 + \hat{y}_i^2}{\hat{a}^2} + \frac{\hat{z}_i^2}{\hat{b}^2} = 1
$$

όπου τα  $\widehat{x}_i,\widehat{y}_i$  και  $\widehat{z}_i$  είναι οι καλύτερες τιμές των συντεταγμένων της κάθετης προβολής του σημείου i στην επιφάνεια του ελλειψοειδούς. Τα  $\hat{a}$  και  $\hat{b}$  είναι οι καλύτερες τιμές των ημιαξόνων του ελλειψοειδούς.

Για τη γραμμικοποίηση της παραπάνω σχέσης υπολογίζονται οι μερικές παράγωγοι

$$
\frac{\partial r_{2i}}{\partial \hat{a}} = -\frac{2(\hat{x}_i^2 + \hat{y}_i^2)}{\hat{a}^3}
$$

$$
\frac{\partial r_{2i}}{\partial \hat{b}} = -\frac{2\hat{z}_i^2}{\hat{b}^3}
$$

και

$$
\frac{\partial r_{2i}}{\partial \hat{x}_i} = \frac{2\hat{x}_i}{\hat{a}^2}
$$

$$
\frac{\partial r_{2i}}{\partial \hat{y}_i} = \frac{2\hat{y}_i}{\hat{a}^2}
$$

$$
\frac{\partial r_{2i}}{\partial \hat{z}_i} = \frac{2\hat{z}_i}{\hat{b}^2}
$$

Από την Εξ. (4.95) προκύπτει το κάθε στοιχείο  $k_{i}$  του πίνακα  $\mathbf{K}^{-1}$ 

$$
k_i = \left[ \frac{4(x_i^0)^2}{(a^0)^4 p_i} + \frac{4(y_i^0)^2}{(a^0)^4 p_i} + \frac{4(z_i^0)^2}{(b^0)^4 p_i} \right]^{-1} = \frac{1}{4} \left[ \frac{(a^0)^4 (b^0)^4 p_i}{(b^0)^4 \left[ (x_i^0)^2 + (y_i^0)^2 \right] + (a^0)^4 (z_i^0)^2} \right]
$$

Από την Εξ. (4.97) υπολογίζεται ο πίνακας

$$
\mathbf{L}_{2\times 2} = \begin{bmatrix} 1^{79400} \\ \sum_{i=1}^{279400} \left( \frac{\partial r_{2i}}{\partial \hat{a}} \right)^2 k_i & \sum_{i=1}^{179400} \frac{\partial r_{2i}}{\partial \hat{a}} \Big|^0 \frac{\partial r_{2i}}{\partial \hat{b}} \Big|^0 k_i \\ & \sum_{i=1}^{179400} \left( \frac{\partial r_{2i}}{\partial \hat{b}} \Big|^0 \right)^2 k_i \end{bmatrix}
$$

Επίσης, ένα τυχαίο στοιχείο του διανύσματος w έχει τη μορφή

$$
w_i = 1 - r_{2i}^0 = 1 - \frac{(x_i^0)^2 + (y_i^0)^2}{(a^0)^2} - \frac{(z_i^0)^2}{(b^0)^2}
$$

Έτσι, από την Εξ. (4.102) έχουμε το διάνυσμα

$$
\begin{split}\n&\left[\mathbf{D}^{\mathrm{T}}\mathbf{K}^{-1}(\mathbf{w}-\mathbf{C}\mathbf{P}^{-1}\mathbf{u})\right]_{2\times1} \\
&=\left[\sum_{\substack{i=1 \ i\neq j}}^{179400} \frac{\partial r_{2i}}{\partial \hat{a}}\right]^{0} k_{i} \left[w_{i}-\frac{\partial r_{2i}}{\partial \hat{x}_{i}}\right]^{0} \left(X_{i}-x_{i}^{0}\right)-\frac{\partial r_{2i}}{\partial \hat{y}_{i}}\right]^{0} \left(Y_{i}-y_{i}^{0}\right)-\frac{\partial r_{2i}}{\partial \hat{z}_{i}}\right]^{0} \left(Z_{i}-z_{i}^{0}\right)\n\end{split}
$$

Το διάνυσμα των διορθώσεων των παραμέτρων δίνεται από τη σχέση

$$
\delta y = L^{-1} D^{T} K^{-1} (w - C P^{-1} u) = \begin{bmatrix} \delta a \\ \delta b \end{bmatrix}
$$

Έτσι, οι καλύτερες τιμές των ημιαξόνων προκύπτουν από τη σχέση

$$
\hat{\mathbf{y}} = \mathbf{y}^0 + \delta \mathbf{y} = \begin{bmatrix} a^0 + \delta a \\ b^0 + \delta b \end{bmatrix}
$$

Από την Εξ. (4.108) υπολογίζονται οι διορθώσεις *δx<sub>i</sub>, δy<sub>i</sub>, δz<sub>i</sub> για ένα σ*ημείο *i* ως ακολούθως:

Ορίζεται η βοηθητική μεταβλητή

$$
h_i = w_i - \frac{\partial r_{2i}}{\partial \hat{x}_i} \Big|^0 \left( X_i - x_i^0 \right) - \frac{\partial r_{2i}}{\partial \hat{y}_i} \Big|^0 \left( Y_i - y_i^0 \right) - \frac{\partial r_{2i}}{\partial \hat{z}_i} \Big|^0 \left( Z_i - z_i^0 \right) - \frac{\partial r_{2i}}{\partial \hat{a}} \Big|^0 \delta a - \frac{\partial r_{2i}}{\partial \hat{b}} \Big|^0 \delta b
$$

και

$$
\delta x_i = X_i - x_i^0 + \frac{\partial r_{2i}}{\partial \hat{x}_i} \Big|^0 p_i^{-1} k_i h_i
$$
  

$$
\delta y_i = Y_i - y_i^0 + \frac{\partial r_{2i}}{\partial \hat{y}_i} \Big|^0 p_i^{-1} k_i h_i
$$
  

$$
\delta z_i = Z_i - z_i^0 + \frac{\partial r_{2i}}{\partial \hat{z}_i} \Big|^0 p_i^{-1} k_i h_i
$$

Έτσι, οι διορθωμένες τιμές των παραμέτρων θα είναι

$$
\hat{x}_i = x_i^0 + \delta x_i
$$
  

$$
\hat{y}_i = y_i^0 + \delta y_i
$$
  

$$
\hat{z}_i = z_i^0 + \delta z_i
$$

Η a posteriori τυπική απόκλιση της μονάδας βάρους υπολογίζεται από την Εξ. (4.113) για  $s = 179400$  δεσμεύσεις,  $n = m = 3s$  μετρήσεις και  $m_0 = 2 \pi a$ ραμέτρους.

$$
\hat{\sigma}_0 = \pm \sqrt{\frac{\sum_{i=1}^{179400} p_i \left[ \left( \delta x_i - X_i + x_i^0 \right)^2 + \left( \delta y_i - Y_i + y_i^0 \right)^2 + \left( \delta z_i - Z_i + z_i^0 \right)^2 \right]}{179400 - 2}}
$$

και ο πίνακας μεταβλητοτήτων-συμμεταβλητοτήτων των παραμέτρων υπολογίζεται από τη σχέση

 $\widehat{\mathbf{V}}_{\widehat{\mathbf{y}}} = \widehat{\sigma}_0^2 \mathbf{L}^{-1}$ 

Η παραπάνω διαδικασία συνόρθωσης απαιτεί τον προσδιορισμό αρχικών τιμών για τους δυο ημιάξονες. Έτσι, εφαρμόζουμε τη μέθοδο των εμμέσων μετρήσεων στο ίδιο μοντέλο για να προσδιοριστούν οι αρχικές τιμές των ημιαξόνων μέσω μιας γραμμικής επίλυσης, ως ακολούθως.

Η εξίσωση μετρήσεων τώρα γράφεται ως

$$
\frac{X_i^2 + Y_i^2}{\hat{a}^2} + \frac{Z_i^2}{\hat{b}^2} = (X_i^2 + Y_i^2)\hat{A} + Z_i^2\hat{B} = 1 + v_i
$$

Οι άγνωστοι είναι

$$
\hat{\mathbf{x}} = \begin{bmatrix} \hat{A} \\ \hat{B} \end{bmatrix}
$$

Μια γραμμή του πίνακα σχεδιασμού Α και του διανύσματος δε έχουν τη μορφή

$$
\mathbf{A}_i = [X_i^2 + Y_i^2 \quad Z_i^2], \qquad \delta \boldsymbol{\ell}_i = [1]
$$

Από τη θεωρία του απευθείας υπολογισμού των εμμέσων μετρήσεων, υπολογίζονται οι πίνακες Ν και u

$$
\mathbf{N}_{2\times 2} = \begin{bmatrix} 1^{79400} & 1^{79400} \\ \sum_{i=1}^{2} \left( X_i^2 + Y_i^2 \right)^2 & \sum_{\substack{i=1 \\ 1^{79400} \\ \sum_{i=1}^{2} \left( X_i^2 + Y_i^2 \right) Z_i^2} \end{bmatrix}
$$

και

$$
\mathbf{u}_{2\times 1} = \begin{bmatrix} 1^{79400} \\ \sum_{i=1}^{179400} X_i^2 + Y_i^2 \\ \sum_{i=1}^{179400} Z_i^2 \end{bmatrix}
$$

Η λύση δίνεται από τη σχέση

$$
\hat{\mathbf{x}} = \mathbf{N}^{-1} \mathbf{u} = \begin{bmatrix} \hat{A} \\ \hat{B} \end{bmatrix}
$$

Καταληκτικά, οι αρχικές τιμές των ημιαξόνων υπολογίζονται από τις σχέσεις

$$
a^0 = \frac{1}{\hat{A}}, \qquad b^0 = \frac{1}{\hat{B}}
$$

Παρακάτω στον Πίνακα 4.1 δίνονται τα αποτελέσματα της προσαρμογής του διαξονικού ελλειψοειδούς που προέκυψαν μετά από επαναληπτική διαδικασία τεσσάρων επαναλήψεων. Στο Παράρτημα III δίνεται ο κώδικας για την προσαρμογή του παραπάνω ελλειψοειδούς σε γλώσσα προγραμματισμού C.

| Παράμετρος           | Τιμή          | Τυπική απόκλιση |
|----------------------|---------------|-----------------|
| $\hat{a}$ (m)        | 6378136.98876 | ±0.1083         |
| $\hat{b}$ (m)        | 6356752.16730 | $+0.1771$       |
| $\hat{\sigma}_0$ (m) |               | ±24.44945       |
| Πλήθος σημείων       | 179400        |                 |
| Χρόνος εκτέλεσης (s) | 0.7           |                 |

Πίνακας 4.1: Παράμετροι διαξονικού ελλειψοειδούς – Απευθείας υπολογισμός

## 5. Συμπεράσματα και προτάσεις

## 5.1. Συμπεράσματα

Από την ανάπτυξη των μαθηματικών μοντέλων συνόρθωσης και τη διεξαγωγή των πειραμάτων όλων των κεφαλαίων έγινε φανερό ότι, οι ελαχιστοτετραγωνικές προσαρμογές καμπυλών και επιφανειών σε μεγάλο πλήθος σημείων μπορούν να αντιμετωπιστούν επιτυχώς.

Η επίλυση με την τεχνική του απευθείας υπολογισμού και το χωρισμό σε k ομάδες μετρήσεων απεδείχθη ικανή μέθοδος αντιμετώπισης του προβλήματος με σχετικά ικανοποιητική ταχύτητα επίλυσης, σύμφωνα με τα παραδείγματα όλων των κεφαλαίων.

Από τα πειράματα των Κεφαλαίων 2 και 3 διαπιστώνεται ότι οι διαδοχικές συνορθώσεις κατά Bayes με απευθείας υπολογισμό είναι αριθμητικά ισοδύναμες με τη μέθοδο της κλασικής επίλυσης με απευθείας υπολογισμό. Φυσικά, αυτό είναι αναμενόμενο για ένα συγκεκριμένο πρόβλημα με το ίδιο πλήθος δεδομένων. Ειδικότερα, στο Κεφάλαιο 3 διαπιστώνεται επίσης ότι οι διαδοχικές συνορθώσεις κατά Bayes με απευθείας υπολογισμό είναι ισοδύναμες με τον χωρισμό σε k ομάδες μετρήσεων με απευθείας υπολογισμό.

Είναι φανερό ότι το βασικό πλεονέκτημα των διαδοχικών συνορθώσεων κατά Bayes έναντι της κλασικής μεθόδου είναι η επίλυση συνορθώσεων στις περιπτώσεις που δεν είναι δυνατή η πρόσβαση στις αρχικές μετρήσεις. Όμως, με βάση τα πειραματικά αποτελέσματα, διαπιστώθηκε ότι στην περίπτωση των μη γραμμικών σχέσεων οι διαδοχικές συνορθώσεις κατά Bayes αποτελούν ταχύτερη μέθοδος επίλυσης και σε περιπτώσεις όπου υπάρχει πρόσβαση σε όλες τις μετρήσεις. Βασικό μειονέκτημα των διαδοχικών συνορθώσεων στην περίπτωση των μη γραμμικών σχέσεων είναι ότι πρέπει να υπάρχει καλή γεωμετρική κατανομή των αρχικών μετρήσεων, όσον αφορά τις προσαρμογές καμπυλών και επιφανειών. Αντίθετα, στην περίπτωση των γραμμικών σχέσεων υπάρχει πλήρης ταύτιση με την κλασική μέθοδο, ανεξαρτήτως κατανομής των αρχικών μετρήσεων.

Στις διαδοχικές συνορθώσεις δεν εφαρμόζεται η τεχνική του χωρισμού σε k ομάδες μετρήσεων διότι η επίλυση ενός συστήματος το οποίο είναι χωρισμένο σε ομάδες μετρήσεων μπορεί να αντιμετωπιστεί με την εφαρμογή πολλαπλών διαδοχικών συνορθώσεων. Η διαδικασία αυτή εφαρμόστηκε επιτυχώς στη προσαρμογή του τριαξονικού ελλειψοειδούς του Κεφαλαίου 3. Συγκεκριμένα, στο Παράδειγμα 3.6 προσαρμόστηκε ένα τριαξονικό ελλειψοειδές σε 259056000 σημεία με χρόνο εκτέλεσης 78 δευτερόλεπτα!

Η διαφορά μεταξύ της γενικής μεθόδου και της μεθόδου των εμμέσων συμβατικών μετρήσεων με πρόσθετες παραμέτρους έγκειται στη γεωμετρική ερμηνεία των υπολοίπων που σχηματίζονται στις εξισώσεις συνθήκης και στις εξισώσεις μετρήσεων, αντίστοιχα. Αφού τα υπόλοιπα που σχηματίζονται στις έμμεσες συμβατικές μετρήσεις με πρόσθετες παραμέτρους συμβολίζουν τις κάθετες αποστάσεις των μετρήσεων ως προς τις καμπύλες ή/και επιφάνειες, τότε η λύση της μεθόδου είναι ανεξάρτητη της κατανομής των σημείων σε αντίθεση με τη γενική μέθοδο.

# 5.2.Προτάσεις

Όλες οι μέθοδοι των Κεφαλαίων 2, 3 και 4, αναπτύχθηκαν με την προϋπόθεση ότι ο αριθμός των αγνώστων παραμέτρων είναι σχετικά μικρός σε αντίθεση με τον αριθμό των μετρήσεων που είναι υπερβολικά μεγάλος. Ενδιαφέρον παρουσιάζει η περίπτωση συνορθώσεων με μεγάλο αριθμό παραμέτρων, όπου στις περιπτώσεις αυτές κρίνεται αναγκαία η εύρεση και εφαρμογή κατάλληλων μεθόδων για την αντιστροφή συμμετρικών τετραγωνικών πινάκων μεγάλης διάστασης.

Ως επιπλέον αντικείμενο έρευνας αποτελεί η περίπτωση της μεταβολής των αγνώστων παραμέτρων σε μια συνόρθωση, μεταβάλλοντας ή όχι τον αριθμό των μετρήσεων.

Η μέθοδος των εμμέσων συμβατικών μετρήσεων με πρόσθετες παραμέτρους μπορεί να αναπτυχθεί και στη γενική ως γενική μέθοδος με πρόσθετες παραμέτρους. Επιπλέον, αξίζει να εξεταστούν οι προϋποθέσεις για το χωρισμό σε k ομάδες μετρήσεων, στην περίπτωση αυτή. Τέλος, απομένει να διερευνηθούν οι προϋποθέσεις για την εφαρμογή διαδοχικών συνορθώσεων κατά Bayes και κατά Kalman στην προαναφερθείσα μέθοδο. Όλες οι παραπάνω περιπτώσεις αποτελούν αντικείμενο μελλοντικής έρευνας.

### Παράρτημα I

### Κώδικες προσαρμογής τριαξονικού ελλειψοειδούς με χωρισμό σε ομάδες με την τεχνική του απευθείας υπολογισμού

Main function: Ellipsoid K teams Adjustment.c

```
#include <stdio.h>
#include <math.h>
#include <stdlib.h>
#include <time.h>
#include "J_functions.h"
int main(int argc, char *argv[])
{
     int c, n, m, t = argc - 1, Iteration;
    register int i, j;
    FILE *files[t];
    type rdeg, in_val[9];
    type ds[9], N_inv[9][9], Vx[9][9], s0_apo, uTds;
    type stx, sty, stz, sax, say, saz, sthetax, sthetay, sthetaz;
    struct matrix mat[t];
    struct matrix final_mat;
    rdeg = 180.0L / M_PI;
    alpha(argv, argc);
   for (i = 0; i < t; i++)if((files[i] = fopen(argv[i + 1], "rb")) == NULL) printf("\n\tCant open the file %s", argv[i + 1]);
             exit(1);
         }
    printf("\n\tNumber of files = %d\n\tIncluded files :", t);
    for (i = 0; i < t; i++) printf("\n\t%s", argv[i + 1]);
     c = Initial_values(files, t, &in_val[0]);
   n = 3 * c; m = 9 + 2 * c;
    printf("\n c = %d points\n", c);
    //display(&in_val[0], 9, 1, 8, "in_val");
    Iteration = 0;
    do {
        for (i = 0; i < t; i++) mat[i] = N_U_matrix(files[i], &in_val[0]); 
         final_mat = summary(mat, t); 
        //display(&final_mat.N_bar[0][0], 9, 9, 6, "N_bar");
        //display(&final_mat.U_bar[0], 9, 1, 3, "U_bar");
         cholesky(&final_mat.N_bar[0][0], &N_inv[0][0], 9);
        //display(&N_inv[0][0], 9, 9, 8, "Ninv");
        multiply(&N_inv[0][0], &final_mat.U_bar[0], &ds[0], 9, 9,
1);
         //display(&ds[0], 9, 1, 14, "ds");
        for(i = 0; i < 9; i + 1)
             in_val[i] += ds[i];
         Iteration++;
     } while(myabs(ds[8]) > threshold && Iteration < 15);
    for (i = 0; i < t; i++) fclose(files[i]);
    multiply(&final_mat.U_bar[0], &ds[0], &uTds, 1, 9, 1);
```

```
 s0_apo = sqrt((final_mat.sum_piwi2 - uTds) / (n - m));
    for(i = 0; i < 9; i + 1)
        for(j = 0; j < 9; j++) Vx[i][j] = s0_apo * s0_apo * N_inv[i][j];
     /* Variable errors */ 
     stx = sqrt(Vx[0][0]);
     sty = sqrt(Vx[1][1]);
     stz = sqrt(Vx[2][2]);
     sax = sqrt(Vx[3][3]);
     say = sqrt(Vx[4][4]);
     saz = sqrt(Vx[5][5]);
     sthetax = sqrt(Vx[6][6]) * rdeg;
     sthetay = sqrt(Vx[7][7]) * rdeg;
     sthetaz = sqrt(Vx[8][8]) * rdeg;
     in_val[6] *= rdeg;
     in_val[7] *= rdeg;
     in_val[8] *= rdeg;
     /* Printing results */
    printf("\n\ttx = \frac{8-20.14Lf}{t}stx = \frac{+}{-} \frac{8-5Lf}{t}, in val[0], stx);
    \text{printf}(\text{``}\n{\text{ty}} = \text{``}-20.14L\text{t}\text{tsty} = +/- \text{``}-5L\text{f''}, \text{in}^-\text{val}\frac{1}{2}, \text{str} \frac{1}{2}, \text{str}\text{print} ("\n\tax = %-20.14Lf\tsax = +/- %-.5Lf", in_val[3], sax);
    \frac{1}{2} printf("\n\tay = %-20.14Lf\tsay = +/- %-.5Lf", \text{in}^{-}_{\text{val}}[4], say);
    printf('\\h\text{taz} = %-20.14Lf\text{tas} = +/- %-.5Lf'', in_val[5], saz);printf('\\n\times x = %-20.14Lf\times x = +/- %-.5Lf''in_val[6], sthetax);
     printf("\n\ttheta_y = %-20.14Lf\tsthetay = +/- %-.5Lf",
in_val[7], sthetay);
     printf("\n\ttheta_z = %-20.14Lf\tsthetaz = +/- %-.5Lf",
in_val[8], sthetaz);
     printf("\n\ts0_aposteriori = +/- %4.9Lf", s0_apo);
     display(&Vx[0][0], 9, 9, 7, "Vx");
     printf("\n\t Iterations = %d\n", Iteration);
    printf("\n time = \deltald seconds \n", clock() / CLOCKS PER SEC);
     return 0;
}
```
#### Header file: I functions.h

```
#include <stdio.h>
#define type long double
#define myabs(x) (((x) > 0) ? (x) :-(x))#define threshold 1e-13
int digitc(type);
void max_abs_colmn(type *d, type *colmn, int n, int m);
void display(type *M, int n, int m, int precision,char N[]);
void zeros(type *a, int n, int m);
void symmetric(type *a, int n);
void cholesky(type *N, type *invN, int n);
void multiply(type *a, type *b, type *c, int n, int m, int k);
int Initial_values(FILE **, int , type *);
void alpha(char *[], int);
struct matrix N_U_matrix(FILE *, type *);
struct matrix summary(struct matrix *, int);
struct cart_coord {
     double x;
     double y;
     double z;
     double w;
};
```

```
struct matrix {
     type N_bar[9][9];
     type U_bar[9];
     type sum_piwi2;
};
```
#### Makefile: makefile

```
CC = gcc
CFLAGS = -I. -Wall -O3 -lm
DEPS = J_functions.h
OBJ = digitc.o max_abs_colmn.o display.o zeros.o symmetric.o 
multiply.o cholesky.o initial_val_II.o N_U_matrices_II.o 
matrix summary.o alphabetical.o Elipsoid K teams Adjustment.o
%.o: %.c $(DEPS)
    $ (CC) -c -o $ $ < $ (CFLAGS)
```

```
Elipsoid_K_teams_Adjustment: $(OBJ)
     $(CC) -o $@ $^ $(CFLAGS)
```

```
clean:
```

```
rm -f *.o Elipsoid K teams Adjustment
```
#### Function: initial\_val\_II.c

```
/* Initial values calculation */
/* New version 26/05/2023 */
#include <stdio.h>
#include <math.h>
#include "J_functions.h"
int Initial_values(FILE *fp[], int file_num, type *values)
{
     register int i;
     int cnt = 0;
     type xi, yi, zi, xi2, yi2, zi2, N[9][9], U[9], C[9], Ninv[9][9];
     type cxx, cyy, czz, cxy, cxz, cyz, cx, cy, cz, f1, f2, f3, g2,
g3, h3, e;
     type tx, ty, tz, ax, ay, az, theta_x, theta_y, theta_z, qxx,
qxy, qxz, qyy, qyz, qzz, d;
     type q1, q2, w, Q;
     type A1, B1, C1, A2, B2, C2, A3, B3, C3, E1, E2, E3;
     type a1, a2, a3, a4, a5, a6, a7, a8, a9, a10, a11;
     type a12, a13, a14, a15, a16, a17, a18, a19, a20, a21, a22;
     type a23, a24, a25, a26, a27, a28, a29, a30, a31, a32, a33, a34;
     struct cart_coord pp;
     a1 = a2 = a3 = a4 = a5 = a6 = a7 = a8 = a9 = a10 = a11 = 0.0L;
     a12 = a13 = a14 = a15 = a16 = a17 = a18 = a19 = a20 = a21 = a22 
= 0.0L;
     a23 = a24 = a25 = a26 = a27 = a28 = a29 = a30 = a31 = a32 = a33 
= a34 = 0.0L;
    for (i = 0; i < file num; i++) while (fread(&pp, 1, sizeof(pp), fp[i]) > 0) {
            //printf("\nx = Lf\ty = Lf\tz = Lf\tw = Lf'', pp.x,
pp.y, pp.z, pp.w);
             xi = pp.x;
             yi = pp.y;
             zi = pp.z;
```
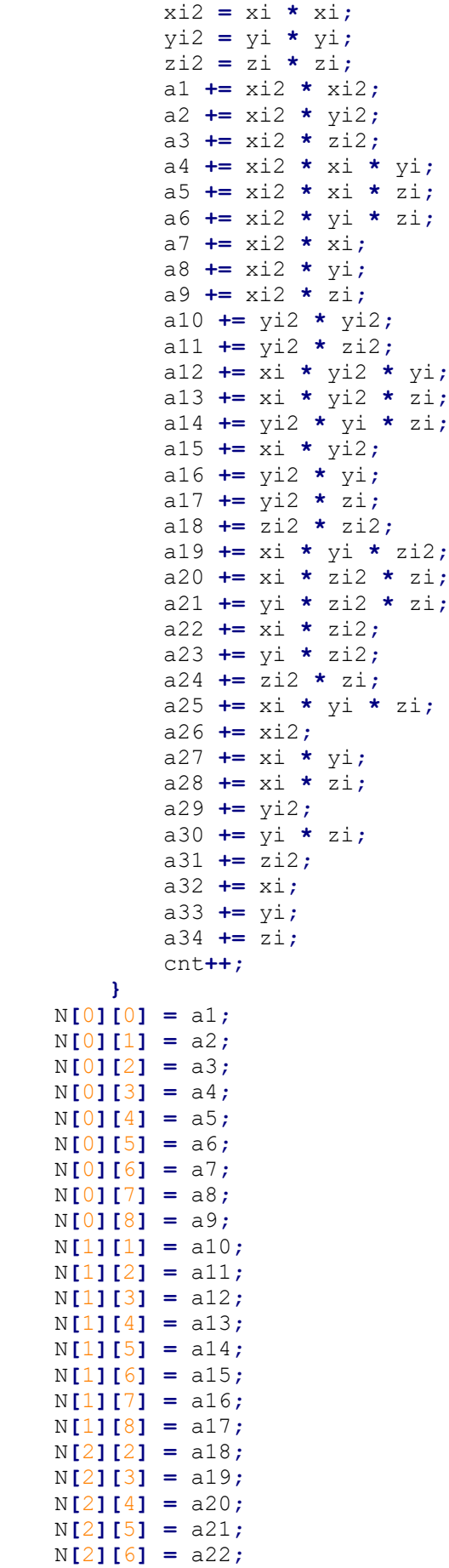

```
 N[2][7] = a23;
     N[2][8] = a24;
     N[3][3] = a2;
     N[3][4] = a6;
     N[3][5] = a13;
     N[3][6] = a8;
     N[3][7] = a15;
     N[3][8] = a25;
     N[4][4] = a3;
     N[4][5] = a19;
     N[4][6] = a9;
     N[4][7] = a25;
     N[4][8] = a22;
     N[5][5] = a11;
     N[5][6] = a25;
     N[5][7] = a17;
     N[5][8] = a23;
     N[6][6] = a26;
     N[6][7] = a27;
     N[6][8] = a28;
     N[7][7] = a29;
     N[7][8] = a30;
     N[8][8] = a31;
     U[0] = a26;
     U[1] = a29;
    U[2] = a31;U[3] = a27; U[4] = a28;
     U[5] = a30;
     U[6] = a32;
     U[7] = a33;
     U[8] = a34;
     symmetric(&N[0][0], 9);
     cholesky(&N[0][0], &Ninv[0][0], 9);
     multiply(&Ninv[0][0], &U[0], &C[0], 9, 9, 1);
     cxx = C[0];
    c_{yy} = c[1];czz = C[2]; cxy = C[3];
    c \times z = C[4];
    cyz = C[5];\overline{c}x = C[6]; cy = C[7];
    cz = C[8];
     f1 = 4. * cyy * czz - cyz * cyz;
     f2 = cxz * cyz - 2 * cxy * czz;
    f3 = cxy * cyz - 2 * cxz * cyy;
     g2 = 4. * cxx * czz - cxz * cxz;
    q3 = cxy * cxz - 2 * cxx * cyz;h3 = 4. * cxx * cyy - cxy * cxy;
     e = 2. * cxx * f1 + cxy * f2 + cxz * f3;
    if(e == 0.0L) printf("\n\t Error in function Initial values , e = 0\n");
    tx = - (f1 * cx + f2 * cy + f3 * cz) / e;
     ty = - (f2 * cx + g2 * cy + g3 * cz) / e;
     tz = - (f3 * cx + g3 * cy + h3 * cz) / e;
     d = 1.0L + cxx * tx * tx + cyy * ty * ty + czz * tz * tz + cxy *
tx * ty + cxz * tx * tz + cyz * ty * tz;
     qxx = 2.0L * d * f1 / e;
     qxy = 2.0L * d * f2 / e;
     qxz = 2.0L * d * f3 / e;
```

```
 qyy = 2.0L * d * g2 / e;
    qyz = 2.0L \cdot d \cdot d \cdot q3 / e;
     qzz = 2.0L * d * h3 / e;
     q1 = 1.0L * (qxx + qyy + qzz) / 3.0L;
 q2 = 1.0L * (qyy * qzz + qxx * qzz + qxx * qyy - qyz * qyz - qxz 
* qxz - qxy * qxy) / 3.0L;
     Q = qxx * (qyy * qzz - qyz * qyz) + qxy * (qxz * qyz - qxy *
qzz) + qxz * (qxy * qyz - qxz * qyy);
     w = acos((Q + 2 * q1 * q1 * q1 - 3 * q1 * q2) / (2 * pow(q1 * q1 
- q2, 1.5)));
     ax = sqrt(q1 + 2 * sqrt(q1 * q1 - q2) * cos(w / 3));
     ay = sqrt(q1 + 2 * sqrt(q1 * q1 - q2) * cos((w - 2 * M_PI) /
3));
    az = sqrt(q1 + 2 * sqrt(q1 * q1 - q2) * cos((w + 2 * M_PI) /
3));
    A1 = qxy * qxz - qyz * qxx + ax * ax * qyz;
    B1 = qxy * qyz - qxz * qyy + ax * ax * qxz; C1 = qxz * qyz - qxy * qzz + ax * ax * qxy;
         A2 = qxy * qxz - qyz * qxx + ay * ay * qyz;
    B2 = qxy * qyz - qxz * qyy + ay * ay * qxz; C2 = qxz * qyz - qxy * qzz + ay * ay * qxy;
     A3 = qxy * qxz - qyz * qxx + az * az * qyz;
     B3 = qxy * qyz - qxz * qyy + az * az * qxz;
    C3 = qxz * qyz - qxy * qzz + az * az * qxy; E1 = sqrt(1.0L / A1 / A1 + 1.0L / B1 / B1 + 1.0L / C1 / C1);
     E2 = sqrt(1.0L / A2 / A2 + 1.0L / B2 / B2 + 1.0L / C2 / C2);
     E3 = sqrt(1.0L / A3 / A3 + 1.0L / B3 / B3 + 1.0L / C3 / C3);
    theta x = \text{atan}(-C3 / B3);
    theta_y = atan((A1 * E1 * A2 * E2) / (A3 * E3 * sqrt(A1 * A1 *
E1 * E1 + A2 * A2 * E2 * E2)));
    theta_z = atan(-A1 * E1 / A2 / E2);
     values[0] = tx;
    values [1] = ty;values [2] = tz;
    values [3] = ax;
    values [4] = ay;
     values[5] = az;
    values<sup>[6]</sup> = /*theta x;*/(theta x < 0) ? -theta x:theta x;
    values [7] = /*theta_y;*/(theta_y < 0) ? -theta_y<sub>:</sub>theta_y;
    values [8] = /*theta_z;*/(theta_z < 0) ? -theta_z:theta_z;
    for (i = 0; i < file num; i++)
         rewind(fp[i]);
     display(&values[0], 9, 1, 5, "Initial Values");
     return cnt;
}
```
#### Function: N\_U\_matrices\_II.c

```
/* N U matrix direct calculation */
/* New version 26/05/2023 */
#include <stdio.h>
#include <math.h>
#include <stdlib.h>
#include "J_functions.h"
struct matrix N_U_matrix(FILE *fp, type *values)
{
     type xi, yi, zi, pi;
     type theta_x, theta_y, theta_z, tx, ty, tz, ax, ay, az;
     type r11, r12, r13, r21, r22, r23, r31, r32, r33;
     type pxx, pyy, pzz, pxy, pxz, pyz, A, B, C;
```

```
 type dpxx_dax, dpxx_day, dpxx_daz, dpxx_dthy, dpxx_dthz;
     type dpyy_dax, dpyy_day, dpyy_daz, dpyy_dthy, dpyy_dthz;
     type dpzz_dax, dpzz_day, dpzz_daz, dpzz_dthy, dpzz_dthz;
     type dpxy_dax, dpxy_day, dpxy_daz, dpxy_dthy, dpxy_dthz;
     type dpxz_dax, dpxz_day, dpxz_daz, dpxz_dthy, dpxz_dthz;
     type dpyz_dax, dpyz_day, dpyz_daz, dpyz_dthy, dpyz_dthz;
     type dFi_dtx, dFi_dty, dFi_dtz, dFi_dax, dFi_day, dFi_daz, 
dFi_dthx, dFi_dthy, dFi_dthz;
     type Fi, DX, DY, DZ, wi, DX2, DY2, DZ2, DXDY, DXDZ, DYDZ;
     type p_bari, sinx, cosx, siny, cosy, sinz, cosz, Wi;
     type NC1, NC2, NC3, NC4, NC5, NC6, NC7, NC8;
     type N00, N01, N02, N03, N04, N05, N06, N07, N08, U0;
     type N11, N12, N13, N14, N15, N16, N17, N18, U1;
     type N22, N23, N24, N25, N26, N27, N28, U2;
     type N33, N34, N35, N36, N37, N38, U3;
     type N44, N45, N46, N47, N48 ,U4;
     type N55, N56, N57, N58, U5;
     type N66, N67, N68, U6;
     type N77, N78, U7;
     type N88, U8;
     struct cart_coord pp; 
     struct matrix matr;
     N00 = N01 = N02 = N03 = N04 = N05 = N06 = N07 = N08 = U0 = N88 =
U8 = 0.0L;
    N11 = N12 = N13 = N14 = N15 = N16 = N17 = N18 = U1 = N77 = N78 =
U7 = 0.0L;
    N22 = N23 = N24 = N25 = N26 = N27 = N28 = U2 = N66 = N67 = N68 =
U6 = 0.0L;
    N33 = N34 = N35 = N36 = N37 = N38 = U3 = N55 = N56 = N57 = N58 =
U5 = 0.0L;
     N44 = N45 = N46 = N47 = N48 = U4 = matr.sum_piwi2 = 0.0L;
     /* Initial values */
     tx = values[0]; 
    ty = values[1];
    tz = values[2];
    ax = values[3]; //(meters)
     ay = values[4];
     az = values[5];
    theta x = values [6]; //(rad)
    theta y = values [7];
    theta z = values [8];
     /* Rotation matrix */
     sinx = sin(theta_x);
     siny = sin(theta_y);
     sinz = sin(theta_z);
     cosx = cos(theta_x);
     cosy = cos(theta_y);
     cosz = cos(theta_z);
         r11 = cosy * cosz;
     r12 = cosx * sinz + sinx * siny * cosz;
     r13 = sinx * sinz - cosx * siny * cosz;
     r21 = -cosy * sinz;
    r22 = \cos x \cdot \cos x - \sin x \cdot \sin y \cdot \sin z;r23 = \sin x \cdot \cos x + \cos x \cdot \sin y \cdot \sin z; r31 = siny;
     r32 = -sinx * cosy;
     r33 = cosx * cosy;
     /* p coefficients */
     pxx = r11 * r11 / ax / ax + r21 * r21 / ay / ay + r31 * r31 / az 
/ az;
```
 pyy **=** r12 **\*** r12 **/** ax **/** ax **+** r22 **\*** r22 **/** ay **/** ay **+** r32 **\*** r32 **/** az **/** az**;** pzz **=** r13 **\*** r13 **/** ax **/** ax **+** r23 **\*** r23 **/** ay **/** ay **+** r33 **\*** r33 **/** az **/** az**;** pxy **=** r11 **\*** r12 **/** ax **/** ax **+** r21 **\*** r22 **/** ay **/** ay **+** r31 **\*** r32 **/** az **/** az**;** pxz **=** r11 **\*** r13 **/** ax **/** ax **+** r21 **\*** r23 **/** ay **/** ay **+** r31 **\*** r33 **/** az **/** az**;** pyz **=** r12 **\*** r13 **/** ax **/** ax **+** r22 **\*** r23 **/** ay **/** ay **+** r32 **\*** r33 **/** az **/** az**;** A **=** 1.0L **/** az **/** az **-** 1.0L **/** ax **/** ax**;** B **=** 1.0L **/** ay **/** ay **-** 1.0L **/** az **/** az**;**  $C = 1.0L / ax / ax - 1.0L / ay / ay;$  $/*$  partial derivative with respect to ax  $*/$  dpxx\_dax **= -**2.0L **\*** r11 **\*** r11 **/** ax **/** ax **/** ax**;** dpyy\_dax **= -**2.0L **\*** r12 **\*** r12 **/** ax **/** ax **/** ax**;** dpzz\_dax **= -**2.0L **\*** r13 **\*** r13 **/** ax **/** ax **/** ax**;** dpxy\_dax **= -**2.0L **\*** r11 **\*** r12 **/** ax **/** ax **/** ax**;** dpxz\_dax **= -**2.0L **\*** r11 **\*** r13 **/** ax **/** ax **/** ax**;** dpyz\_dax **= -**2.0L **\*** r12 **\*** r13 **/** ax **/** ax **/** ax**;** /\* partial derivative with respect to ay \*/ dpxx\_day **= -**2.0L **\*** r21 **\*** r21 **/** ay **/** ay **/** ay**;** dpyy\_day **= -**2.0L **\*** r22 **\*** r22 **/** ay **/** ay **/** ay**;** dpzz\_day **= -**2.0L **\*** r23 **\*** r23 **/** ay **/** ay **/** ay**;** dpxy\_day **= -**2.0L **\*** r21 **\*** r22 **/** ay **/** ay **/** ay**;** dpxz\_day **= -**2.0L **\*** r21 **\*** r23 **/** ay **/** ay **/** ay**;** dpyz\_day **= -**2.0L **\*** r22 **\*** r23 **/** ay **/** ay **/** ay**;**  $/*$  partial derivative with respect to az  $*/$  dpxx\_daz **= -**2.0L **\*** r31 **\*** r31 **/** az **/** az **/** az**;** dpyy\_daz **= -**2.0L **\*** r32 **\*** r32 **/** az **/** az **/** az**;** dpzz\_daz **= -**2.0L **\*** r33 **\*** r33 **/** az **/** az **/** az**;** dpxy\_daz **= -**2.0L **\*** r31 **\*** r32 **/** az **/** az **/** az**;** dpxz\_daz **= -**2.0L **\*** r31 **\*** r33 **/** az **/** az **/** az**;** dpyz\_daz **= -**2.0L **\*** r32 **\*** r33 **/** az **/** az **/** az**;** /\* partial derivative with respect to theta  $y */$  dpxx\_dthy **=** 2.0L **\* (**r11 **\*** r31 **\*** cosz **\*** A **+** r21 **\*** r31 **\*** sinz **\*** B**);** dpyy\_dthy **=** 2.0L **\* (**r12 **\*** r32 **\*** cosz **\*** A **+** r22 **\*** r32 **\*** sinz **\*** B**);** dpzz\_dthy **=** 2.0L **\* (**r13 **\*** r33 **\*** cosz **\*** A **+** r23 **\*** r33 **\*** sinz **\*** B**);** dpxy\_dthy **= (**r11 **\*** r32 **+** r12 **\*** r31**) \*** cosz **\*** A **+ (**r21 **\*** r32 **+** r22 **\*** r31**) \*** sinz **\*** B**;** dpxz\_dthy **= (**r11 **\*** r33 **+** r13 **\*** r31**) \*** cosz **\*** A **+ (**r21 **\*** r33 **+**  $r^{23}$  **\***  $r^{31}$  **\*** sinz **\*** B; dpyz\_dthy **= (**r12 **\*** r33 **+** r13 **\*** r32**) \*** cosz **\*** A **+ (**r22 **\*** r33 **+**  $r^{23}$  **\***  $r^{32}$  **\*** sinz **\*** B; /\* partial derivative with respect to theta z  $*/$ dpxx dthz = 2.0L **\*** r11 **\*** r21 **\*** C; dpyy\_dthz **=** 2.0L **\*** r12 **\*** r22 **\*** C**;**  $dpzz$  dthz = 2.0L **\*** r13 **\*** r23 **\*** C; dpxy\_dthz **= (**r11 **\*** r22 **+** r12 **\*** r21**) \*** C**;**  $dpxz$ <sup> $dt$ </sup> $dt$  $z = (r11 * r23 + r13 * r21) * c$ ; dpyz\_dthz **= (**r12 **\*** r23 **+** r13 **\*** r22**) \*** C**; while (**fread**(&**pp**,** 1**, sizeof(**pp**),** fp**) >** 0**){** xi **=** pp**.**x**;** yi **=** pp**.**y**;** zi **=** pp**.**z**;** pi **=** pp**.**w**;** DX **=** xi **-** tx**;** DY **=** yi **-** ty**;**

 DZ **=** zi **-** tz**;** DX2 **=** DX **\*** DX**;** DY2 **=** DY **\*** DY**;**  $DZ2 = DZ * DZ;$  DXDY **=** DX **\*** DY**;** DXDZ **=** DX **\*** DZ**;** DYDZ **=** DY **\*** DZ**;** /\*\*/ dFi\_dtx **= -**2.0L **\*** pxx **\*** DX **-**2.0L **\*** pxy **\*** DY **-**2.0L **\*** pxz **\*** DZ**;** dFi\_dty **= -**2.0L **\*** pxy **\*** DX **-**2.0L **\*** pyy **\*** DY **-**2.0L **\*** pyz **\*** DZ**;** dFi\_dtz **= -**2.0L **\*** pxz **\*** DX **-**2.0L **\*** pyz **\*** DY **-**2.0L **\*** pzz **\*** DZ**;** /\*\*/ dFi\_dax **=** dpxx\_dax **\*** DX2 **+** dpyy\_dax **\*** DY2 **+** dpzz\_dax **\*** DZ2 **+** 2 **\*** dpxy\_dax **\*** DXDY **+** 2 **\*** dpxz\_dax **\*** DXDZ **+** 2 **\*** dpyz\_dax **\*** DYDZ**;**  $\overline{d}$ Fi day = dpxx day \* DX2 + dpyy day \* DY2 +  $\overline{d}$ pzz day \* DZ2 +  $\frac{1}{2}$  **\*** DXDY **+**  $\frac{2}{2}$  **\*** dpxz day **\*** DXDZ **+** 2 **\*** dpyz day **\*** DYDZ**;**  $\overline{d}$ Fi daz = dpxx\_daz \* DX2 + dpyy\_daz \* DY2 +  $\overline{d}$ pzz\_daz \* DZ2 +  $2 \times \text{dpxy}\text{ daz} \times \text{DXDY} + 2 \times \text{dpxz}\text{ daz} \times \text{DXDZ} + 2 \times \text{dpyz}\text{ daz} \times \text{DYDZ}$  /\*\*/ dFi\_dthx **= -**2.0L **\*** pyz **\*** DY2 **+** 2.0L **\*** pyz **\*** DZ2 **-** 2.0L **\*** pxz **\*** DXDY **+** 2 **\*** pxy **\*** DXDZ **+** 2.0L **\*** pyy **\*** DYDZ **-** 2.0L **\*** pzz **\*** DYDZ**;** dFi\_dthy **=** dpxx\_dthy **\*** DX2 **+** dpyy\_dthy **\*** DY2 **+** dpzz\_dthy **\*** DZ2 **+** 2 **\*** dpxy\_dthy **\*** DXDY **+** 2 **\*** dpxz\_dthy **\*** DXDZ **+** 2 **\*** dpyz\_dthy **\*** DYDZ**;** dFi\_dthz **=** dpxx\_dthz **\*** DX2 **+** dpyy\_dthz **\*** DY2 **+** dpzz\_dthz **\*** DZ2 **+** 2 **\*** dpxy\_dthz **\*** DXDY **+** 2 **\*** dpxz\_dthz **\*** DXDZ **+** 2 **\*** dpyz\_dthz **\*** DYDZ**;** wi **=** dFi\_dtx **\*** dFi\_dtx **+** dFi\_dty **\*** dFi\_dty **+** dFi\_dtz **\*** dFi\_dtz**;** wi **/=** pi**;** p\_bari **=** 1.0L **/** wi**;** Fi **=** pxx **\*** DX2 **+** pyy **\*** DY2 **+** pzz **\*** DZ2 **+** 2 **\*** pxy **\*** DXDY **+** 2 **\*** pxz **\*** DXDZ **+** 2 **\*** pyz **\*** DYDZ **-** 1.0L**;** wi **= -**Fi**;** Wi **=** wi **\*** p\_bari**;** matr**.**sum\_piwi2 **+=** wi **\*** Wi**;**  $NC1 = dF\overline{i}$  dtx **\*** p bari;  $NC2 = dFi$ <sup>-</sup>dty **\*** p bari;  $NC3 = dFi/dtz \star p$  bari;  $NC4 = dFi$  dax **\*** p bari;  $NC5 = dFi$  day **\*** p bari;  $NC6 = dFi$   $daz \star p$  bari;  $NC7 = dFi$  dthx  $\star$  p bari;  $NC8 = dFi$  dthy **\***  $p$  bari;  $NOO$  +=  $NC1$  \* dFi dtx; N01 **+=** NC1 **\*** dFi\_dty**;** N02 **+=** NC1 **\*** dFi\_dtz**;** N03 **+=** NC1 **\*** dFi\_dax**;**  $NO4$  +=  $NC1$  \*  $dFi$  $day$ ; N05 **+=** NC1 **\*** dFi\_daz**;**  $N06$  +=  $NC1$  \*  $dFi/dthx$ ;  $NO7$  +=  $NC1$  \*  $dFi<sup>-</sup>dthy;$  N08 **+=** NC1 **\*** dFi\_dthz**;** N11 **+=** NC2 **\*** dFi\_dty**;** N12 **+=** NC2 **\*** dFi\_dtz**;** N13 **+=** NC2 **\*** dFi\_dax**;** N14 **+=** NC2 **\*** dFi\_day**;** N15 **+=** NC2 **\*** dFi\_daz**;**

```
 N16 += NC2 * dFi_dthx;
     N17 \leftarrow NC2 \star \left(\text{dFi}^{\dagger}\right)\text{dthy};
      N18 += NC2 * dFi_dthz;
      N22 += NC3 * dFi_dtz;
      N23 += NC3 * dFi_dax;
      N24 += NC3 * dFi_day;
      N25 += NC3 * dFi_daz;
      N26 += NC3 * dFi_dthx;
      N27 += NC3 * dFi_dthy;
      N28 += NC3 * dFi_dthz;
      N33 += NC4 * dFi_dax;
      N34 += NC4 * dFi_day;
      N35 += NC4 * dFi_daz;
     N36 += NC4 * dFi/dthx;
     N37 \leftarrow NC4 \star dFi/dthy;
     N38 += NC4 * dFi/dthr;
      N44 += NC5 * dFi_day;
      N45 += NC5 * dFi_daz;
      N46 += NC5 * dFi_dthx;
      N47 += NC5 * dFi_dthy;
      N48 += NC5 * dFi_dthz;
      N55 += NC6 * dFi_daz;
      N56 += NC6 * dFi_dthx;
      N57 += NC6 * dFi_dthy;
      N58 += NC6 * dFi_dthz;
      N66 += NC7 * dFi_dthx;
      N67 += NC7 * dFi_dthy;
      N68 += NC7 * dFi_dthz;
      N77 += NC8 * dFi_dthy;
      N78 += NC8 * dFi_dthz;
      N88 += dFi_dthz * dFi_dthz * p_bari;
      U0 += dFi_dtx * Wi;
      U1 += dFi_dty * Wi;
      U2 += dFi_dtz * Wi;
      U3 += dFi_dax * Wi;
      U4 += dFi_day * Wi;
      U5 += dFi_daz * Wi;
      U6 += dFi_dthx * Wi;
      U7 += dFi_dthy * Wi;
      U8 += dFi_dthz * Wi;
 }
 matr.N_bar[0][0] = N00;
 matr.N_bar[0][1] = N01;
 matr.N_bar[0][2] = N02;
 matr.N_bar[0][3] = N03;
\text{matrix.}N\ bar [0] [4] = N04;
\text{matrix.}N\ bar [0] [5] = N05;
 matr.N_bar[0][6] = N06;
 matr.N_bar[0][7] = N07;
 matr.N_bar[0][8] = N08;
 matr.N_bar[1][1] = N11;
 matr.N_bar[1][2] = N12;
\bar{M} \bar{M} \bar{M} \bar{M} \bar{M} \bar{M} \bar{M} \bar{M} \bar{M} \bar{M} \bar{M} \bar{M} \bar{M} \bar{M} \bar{M} \bar{M} \bar{M} \bar{M} \bar{M} \bar{M} \bar{M} \bar{M} \bar{M} \bar{M} \bar{M} \bar{M} \bar{M} \bar{M\frac{1}{\text{max}} \frac{1}{2}[1] [4] = N14;
\bar{M} \bar{M} \bar{M} \bar{M} \bar{M} \bar{M} \bar{M} \bar{M} \bar{M} \bar{M} \bar{M} \bar{M} \bar{M} \bar{M} \bar{M} \bar{M} \bar{M} \bar{M} \bar{M} \bar{M} \bar{M} \bar{M} \bar{M} \bar{M} \bar{M} \bar{M} \bar{M} \bar{M matr.N_bar[1][6] = N16;
 matr.N_bar[1][7] = N17;
 matr.N_bar[1][8] = N18;
 matr.N_bar[2][2] = N22;
 matr.N_bar[2][3] = N23;
 matr.N_bar[2][4] = N24;
```

```
 matr.N_bar[2][5] = N25;
 matr.N_bar[2][6] = N26;
 matr.N_bar[2][7] = N27;
 matr.N_bar[2][8] = N28;
 matr.N_bar[3][3] = N33;
 matr.N_bar[3][4] = N34;
 matr.N_bar[3][5] = N35;
 matr.N_bar[3][6] = N36;
 matr.N_bar[3][7] = N37;
 matr.N_bar[3][8] = N38;
\text{matrix N} \text{ bar} [4] [4] = N44; matr.N_bar[4][5] = N45;
 matr.N_bar[4][6] = N46;
 matr.N_bar[4][7] = N47;
 matr.N_bar[4][8] = N48;
 matr.N_bar[5][5] = N55;
 matr.N_bar[5][6] = N56;
 matr.N_bar[5][7] = N57;
 matr.N_bar[5][8] = N58;
 matr.N_bar[6][6] = N66;
 matr.N_bar[6][7] = N67;
 matr.N_bar[6][8] = N68;
 matr.N_bar[7][7] = N77;
 matr.N_bar[7][8] = N78;
 matr.N_bar[8][8] = N88;
 matr.U_bar[0] = U0;
 matr.U_bar[1] = U1;
 matr.U_bar[2] = U2;
 matr.U_bar[3] = U3;
 matr.U_bar[4] = U4;
 matr.U_bar[5] = U5;
 matr.U_bar[6] = U6;
 matr.U_bar[7] = U7;
 matr.U_bar[8] = U8;
 symmetric(&matr.N_bar[0][0], 9);
 rewind(fp);
 //display(&matr.N_bar[0][0], 9, 9, 6, "N_bar");
//display(&matr.U_bar[0], 9, 1, 6, "U_bar");
 return matr;
```
**}**

#### Function: matrix\_summary.c

```
#include "J_functions.h"
struct matrix summary(struct matrix *A, int n)
{ 
     struct matrix SUM;
     register int i, j, k;
     zeros(&SUM.N_bar[0][0], 9, 9);
     zeros(&SUM.U_bar[0], 9, 1);
     SUM.sum_piwi2 = 0.0L;
    for (i = 0; i < n; i++)for (j = 0; j < 9; j++){
            for (k = 0; k < 9; k+1) SUM.N_bar[j][k] += A[i].N_bar[j][k];
             SUM.U_bar[j] += A[i].U_bar[j]; 
 }
         SUM.sum_piwi2 += A[i].sum_piwi2; 
     }
```
**return** SUM**;**

## Παράρτημα II

### Κώδικες Προσαρμογής τριαξονικού ελλειψοειδούς με πολλαπλές διαδοχικές συνορθώσεις κατά Bayes και με απευθείας υπολογισμό

Main function: Sequential ellipsoid.c

```
#include <stdio.h>
#include <math.h>
#include <stdlib.h>
#include <time.h>
#include "J_functions.h"
int main(int argc, char *argv[])
{
     int c, t = argc - 1, Iteration = 0;
     register int i, j;
     FILE *files[t];
     type rdeg, in_val[9], ds[9], N_inv[9][9];
     type Vx[9][9];
     type stx, sty, stz, sax, say, saz, sthetax, sthetay, sthetaz;
     struct solution x, x1;
     struct matrix mat;
     rdeg = 180.0L / M_PI;
     alpha(argv, argc);
    for (i = 0; i < t; i++)if((files[i] = fopen(argv[i + 1], "rb")) == NULL) printf("\n\tCant open the file %s", argv[i + 1]);
             exit(1);
         }
     printf("\n\tNumber of files = %d\n\tIncluded files :", t);
    for (i = 0; i < t; i++) printf("\n\t%s", argv[i + 1]);
     c = Initial_values(files[0], &in_val[0]);
    x1 \cdot r = c - 9;
     Iteration = 0;
     do {
        mat = N U matrix (files [0], \& in val[0]);
        //display(&final_mat.N_bar[0][0], 9, 9, 6, "N_bar");
        //display(&final_mat.U_bar[0], 9, 1, 3, "U_bar");
         cholesky(&mat.N_bar[0][0], &N_inv[0][0], 9);
        //display(&N_inv[0][0], 9, 9, 8, "Ninv");
         multiply(&N_inv[0][0], &mat.U_bar[0], &ds[0], 9, 9, 1);
        //display( «ds[0], 9, 1, 14, "ds");for(i = 0; i < 9; i + 1)
             in_val[i] += ds[i];
        1/4isplay(&ds[0], 9, 1, 5, "ds");
         rewind(files[0]);
         Iteration++;
     } while(myabs(ds[8]) > threshold && Iteration < 15);
     for (i = 0; i < 9; i++)
     {
        for (j = 0; j \le 9; j++)x1 \cdot \text{Nbar}[i][j] = mat \text{Nbar} bar[i][j];
        x1 \cdot x[i] = in val[i];
     }
     x1.r = c - 9;
```

```
 x1.s02 = mat.sum_piwi2 / x1.r;
     display(&x1.x[0], 9, 1, 20, "x1");
    for (i = 1; i < t; i++) {
          x = sequential(files[i], x1);
         //display(Kx.x[0], 9, 1, 20, "x");x1 = x; }
     cholesky(&x.Nbar[0][0], &N_inv[0][0], 9);
    for (i = 0; i < 9; i++) for (j = 0; j < 9; j++)
             V \times [i][j] = x \cdot .02 \cdot \mathbf{N} \text{ inv}[i][j];for (i = 0; i < t; i++) fclose(files[i]);
     printf("\n\tc = %d points", x.r + 9);
     /* Variable errors */ 
     stx = sqrt(Vx[0][0]);
     sty = sqrt(Vx[1][1]);
     stz = sqrt(Vx[2][2]);
     sax = sqrt(Vx[3][3]);
     say = sqrt(Vx[4][4]);
     saz = sqrt(Vx[5][5]);
     sthetax = sqrt(Vx[6][6]) * rdeg;
     sthetay = sqrt(Vx[7][7]) * rdeg;
     sthetaz = sqrt(Vx[8][8]) * rdeg;
     x.x[6] *= rdeg;
     x.x[7] *= rdeg;
     x.x[8] *= rdeg;
     /* Printing results */
     printf("\n\ttx = %-20.14Lf\tstx = +/- %-.5Lf", x.x[0], stx);
     printf("\n\tty = %-20.14Lf\tsty = +/- %-.5Lf", x.x[1], sty);
    \text{printf}(\text{"}\n{\text{tz}} = %-20.14\text{lt} \text{tstz} = +/- %-.5\text{lt", x.x[2], stz}; printf("\n\tax = %-20.14Lf\tsax = +/- %-.5Lf", x.x[3], sax);
    \text{print}(\text{"}\n\hat{x}) = \frac{8-20.14Lf}{\text{sgn}} = +/- \text{--}\n\frac{5Lf}{r}, \text{x.x[4]}, \text{sgn};print f'' \nvert \t_{\text{max}} = %-20.14 \nvert \t_{\text{max}} = +/- %-5 \nvert \t_{\text{max}} = + printf("\n\ttheta_x = %-20.14Lf\tsthetax = +/- %-.5Lf", x.x[6],
sthetax);
     printf("\n\ttheta_y = %-20.14Lf\tsthetay = +/- %-.5Lf", x.x[7],
sthetay);
     printf("\n\ttheta_z = %-20.14Lf\tsthetaz = +/- %-.5Lf", x.x[8],
sthetaz);
    printf("n\ts0 aposteriori = +/- %4.9Lf", (type)sqrt(x.s02));
     display(&Vx[0][0], 9, 9, 7, "Vx");
     printf("\n\t Iterations = %d\n", Iteration);
     printf("\n time = %ld seconds \n", clock() / CLOCKS_PER_SEC);
     return 0;
```
#### Header file: J\_functions.h

**}**

```
#include <stdio.h>
#define type long double
#define myabs(x) ((x)>0) ? (x):-(x))
#define threshold 1e-13
int digitc(type);
void max_abs_colmn(type *d, type *colmn, int n, int m);
void display(type *M, int n, int m, int precision,char N[]);
void zeros(type *a, int n, int m);
void symmetric(type *a, int n);
void cholesky(type *N, type *invN, int n);
```
```
void multiply(type *a, type *b, type *c, int n, int m, int k);
int Initial_values(FILE *, type *);
void alpha(char *[], int);
struct matrix N_U_matrix(FILE *, type *);
struct matrix summary(struct matrix *, int);
struct solution sequential(FILE *, struct solution);
struct cart_coord {
    double x;
     double y;
     double z;
     double w;
};
struct matrix {
     int c;
     type N_bar[9][9];
     type U_bar[9];
     type sum_piwi2;
};
struct solution {
    int r;
    type x[9];
     type Nbar[9][9];
     type s02;
};
```
#### Makefile: makefile

```
CC=gcc
CFLAGS=-I. -Wall -O3 -lm
DEPS = J_functions.h
OBJ = digitc.o max_abs_colmn.o display.o zeros.o symmetric.o 
multiply.o cholesky.o initial val II.o N U matrices II.o
sequential.o alphabetical.o Sequential ellipsoid.o
%.o: %.c $(DEPS)
    $ (CC) -c -o $0 $ < $ (CFLAGS)Sequential_ellipsoid: $(OBJ)
     $(CC) -o $@ $^ $(CFLAGS)
clean:
     rm -f *.o Sequential_ellipsoid
```
### Function: initial val II.c

```
/* Initial values calculation */
/* New version 26/05/2023 */
#include <stdio.h>
#include <math.h>
#include "J_functions.h"
int Initial_values(FILE *fp, /*int file_num,*/ type *values)
{
     int cnt = 0;
    type xi, yi, zi, xi2, yi2, zi2, N[9][9], U[9], C[9], Ninv[9][9];
     type cxx, cyy, czz, cxy, cxz, cyz, cx, cy, cz, f1, f2, f3, g2,
g3, h3, e;
```

```
 type tx, ty, tz, ax, ay, az, theta_x, theta_y, theta_z, qxx,
qxy, qxz, qyy, qyz, qzz, d;
     type q1, q2, w, Q;
     type A1, B1, C1, A2, B2, C2, A3, B3, C3, E1, E2, E3;
     type a1, a2, a3, a4, a5, a6, a7, a8, a9, a10, a11;
     type a12, a13, a14, a15, a16, a17, a18, a19, a20, a21, a22;
     type a23, a24, a25, a26, a27, a28, a29, a30, a31, a32, a33, a34;
     struct cart_coord pp;
     a1 = a2 = a3 = a4 = a5 = a6 = a7 = a8 = a9 = a10 = a11 = 0.0L;
     a12 = a13 = a14 = a15 = a16 = a17 = a18 = a19 = a20 = a21 = a22 
= 0.0L;
     a23 = a24 = a25 = a26 = a27 = a28 = a29 = a30 = a31 = a32 = a33 
= a34 = 0.0L;
    //for (i = 0; i < file num; i++)
         while (fread(&pp, 1, sizeof(pp), fp) > 0) {
            //printf("\nx = Lf\ty = Lf\tz = Lf\tw = Lf'', pp.x,
pp.y, pp.z, pp.w);
             xi = pp.x;
             yi = pp.y;
            z_i = pp.z; xi2 = xi * xi;
             yi2 = yi * yi;
             zi2 = zi * zi;
             a1 += xi2 * xi2;
             a2 += xi2 * yi2;
             a3 += xi2 * zi2;
             a4 += xi2 * xi * yi;
             a5 += xi2 * xi * zi;
             a6 += xi2 * yi * zi;
             a7 += xi2 * xi;
             a8 += xi2 * yi;
             a9 += xi2 * zi;
             a10 += yi2 * yi2;
             a11 += yi2 * zi2;
             a12 += xi * yi2 * yi;
             a13 += xi * yi2 * zi;
             a14 += yi2 * yi * zi;
             a15 += xi * yi2;
             a16 += yi2 * yi;
             a17 += yi2 * zi;
             a18 += zi2 * zi2;
             a19 += xi * yi * zi2;
             a20 += xi * zi2 * zi;
             a21 += yi * zi2 * zi;
             a22 += xi * zi2;
             a23 += yi * zi2;
             a24 += zi2 * zi;
             a25 += xi * yi * zi;
             a26 += xi2;
             a27 += xi * yi;
             a28 += xi * zi;
             a29 += yi2;
             a30 += yi * zi;
             a31 += zi2;
             a32 += xi;
             a33 += yi;
             a34 += zi;
             cnt++;
 }
     N[0][0] = a1;
```

```
 N[0][1] = a2;
 N[0][2] = a3;
 N[0][3] = a4;
 N[0][4] = a5;
 N[0][5] = a6;
 N[0][6] = a7;
 N[0][7] = a8;
 N[0][8] = a9;
 N[1][1] = a10;
 N[1][2] = a11;
 N[1][3] = a12;
 N[1][4] = a13;
 N[1][5] = a14;
 N[1][6] = a15;
 N[1][7] = a16;
 N[1][8] = a17;
 N[2][2] = a18;
 N[2][3] = a19;
 N[2][4] = a20;
 N[2][5] = a21;
 N[2][6] = a22;
 N[2][7] = a23;
 N[2][8] = a24;
 N[3][3] = a2;
 N[3][4] = a6;
 N[3][5] = a13;
 N[3][6] = a8;
 N[3][7] = a15;
 N[3][8] = a25;
 N[4][4] = a3;
N[4][5] = a19; N[4][6] = a9;
 N[4][7] = a25;
 N[4][8] = a22;
N[5][5] = a11; N[5][6] = a25;
 N[5][7] = a17;
 N[5][8] = a23;
 N[6][6] = a26;
 N[6][7] = a27;
 N[6][8] = a28;
 N[7][7] = a29;
 N[7][8] = a30;
 N[8][8] = a31;
 U[0] = a26;
 U[1] = a29;
 U[2] = a31;
 U[3] = a27;
 U[4] = a28;
 U[5] = a30;
 U[6] = a32;
 U[7] = a33;
 U[8] = a34;
 symmetric(&N[0][0], 9);
 cholesky(&N[0][0], &Ninv[0][0], 9);
 multiply(&Ninv[0][0], &U[0], &C[0], 9, 9, 1);
 cxx = C[0];
 cyy = C[1];
czz = C[2]; cxy = C[3];
c \times z = C[4];
```

```
 cyz = C[5];
    cx = C[6]; cy = C[7];
    cz = C[8]; f1 = 4. * cyy * czz - cyz * cyz;
     f2 = cxz * cyz - 2 * cxy * czz;
     f3 = cxy * cyz - 2 * cxz * cyy;
     g2 = 4. * cxx * czz - cxz * cxz;
     g3 = cxy * cxz - 2 * cxx * cyz;
    h3 = 4. \star cxx \star cyy - cxy \star cxy;
     e = 2. * cxx * f1 + cxy * f2 + cxz * f3;
    if(e == 0.0L) printf("\n\t Error in function Initial values , e = 0\n");
     tx = - (f1 * cx + f2 * cy + f3 * cz) / e;
     ty = - (f2 * cx + g2 * cy + g3 * cz) / e;
    \times \frac{1}{2} = - (f3 * cx + g3 * cy + h3 * cz) / e;
     d = 1.0L + cxx * tx * tx + cyy * ty * ty + czz * tz * tz + cxy *
tx * ty + cxz * tx * tz + cyz * ty * tz;
     qxx = 2.0L * d * f1 / e;
     qxy = 2.0L * d * f2 / e;
     qxz = 2.0L * d * f3 / e;
     qyy = 2.0L * d * g2 / e;
     qyz = 2.0L * d * g3 / e;
     qzz = 2.0L * d * h3 / e;
     q1 = 1.0L * (qxx + qyy + qzz) / 3.0L;
     q2 = 1.0L * (qyy * qzz + qxx * qzz + qxx * qyy - qyz * qyz - qxz 
* qxz - qxy * qxy) / 3.0L;
     Q = qxx * (qyy * qzz - qyz * qyz) + qxy * (qxz * qyz - qxy *
qzz) + qxz * (qxy * qyz - qxz * qyy);
     w = acos((Q + 2 * q1 * q1 * q1 - 3 * q1 * q2) / (2 * pow(q1 * q1 
- q2, 1.5)));
     ax = sqrt(q1 + 2 * sqrt(q1 * q1 - q2) * cos(w / 3));
     ay = sqrt(q1 + 2 * sqrt(q1 * q1 - q2) * cos((w - 2 * M_PI) /
3));
     az = sqrt(q1 + 2 * sqrt(q1 * q1 - q2) * cos((w + 2 * M_PI) /
3));
     A1 = qxy * qxz - qyz * qxx + ax * ax * qyz;
     B1 = qxy * qyz - qxz * qyy + ax * ax * qxz;
    C1 = qxz * qyz - qxy * qzz + ax * ax * qxy; A2 = qxy * qxz - qyz * qxx + ay * ay * qyz;
    B2 = qxy * qyz - qxz * qyy + ay * ay * qxz;C2 = qxz * qyz - qxy * qzz + ay * ay * qxy; A3 = qxy * qxz - qyz * qxx + az * az * qyz;
     B3 = qxy * qyz - qxz * qyy + az * az * qxz;
    C3 = qxz * qyz - qxy * qzz + az * az * qxy;
     E1 = sqrt(1.0L / A1 / A1 + 1.0L / B1 / B1 + 1.0L / C1 / C1);
     E2 = sqrt(1.0L / A2 / A2 + 1.0L / B2 / B2 + 1.0L / C2 / C2);
     E3 = sqrt(1.0L / A3 / A3 + 1.0L / B3 / B3 + 1.0L / C3 / C3);
    theta x = \text{atan}(-C3 / B3);
     theta_y = atan((A1 * E1 * A2 * E2) / (A3 * E3 * sqrt(A1 * A1 *
E1 \star E1 + A2 \star A2 \star E2 \star E2)));
     theta_z = atan(-A1 * E1 / A2 / E2);
     values[0] = tx;
    values [1] = ty;values [2] = tz;
     values[3] = ax;
    values[4] = ay;
     values[5] = az;
    values [6] = /*theta x;*/(theta x < 0) ? -theta x:theta x;
    values<sup>[7]</sup> = /*theta y;*( (theta y < 0) ? -theta y:theta y;
    values<sup>[8]</sup> = /*theta_z;*/(theta_z < 0) ? -theta_z:theta_z;
```

```
//for (i = 0; i < file num; i++)
         //rewind(fp[i]);
     rewind(fp);
     display(&values[0], 9, 1, 5, "Initial Values");
     return cnt;
}
```
#### Function: N\_U\_matrices\_II.c

```
/* N U matrix direct calculation */
/* New version 26/05/2023 */
#include <stdio.h>
#include <math.h>
#include <stdlib.h>
#include "J_functions.h"
struct matrix N_U_matrix(FILE *fp, type *values)
{
     int c = 0;
     type xi, yi, zi, pi;
     type theta_x, theta_y, theta_z, tx, ty, tz, ax, ay, az;
     type r11, r12, r13, r21, r22, r23, r31, r32, r33;
     type pxx, pyy, pzz, pxy, pxz, pyz, A, B, C;
     type dpxx_dax, dpxx_day, dpxx_daz, dpxx_dthy, dpxx_dthz;
     type dpyy_dax, dpyy_day, dpyy_daz, dpyy_dthy, dpyy_dthz;
     type dpzz_dax, dpzz_day, dpzz_daz, dpzz_dthy, dpzz_dthz;
     type dpxy_dax, dpxy_day, dpxy_daz, dpxy_dthy, dpxy_dthz;
     type dpxz_dax, dpxz_day, dpxz_daz, dpxz_dthy, dpxz_dthz;
     type dpyz_dax, dpyz_day, dpyz_daz, dpyz_dthy, dpyz_dthz;
     type dFi_dtx, dFi_dty, dFi_dtz, dFi_dax, dFi_day, dFi_daz,
dFi_dthx, dFi_dthy, dFi_dthz;
     type Fi, DX, DY, DZ, wi, DX2, DY2, DZ2, DXDY, DXDZ, DYDZ;
     type p_bari, sinx, cosx, siny, cosy, sinz, cosz, Wi;
     type NC1, NC2, NC3, NC4, NC5, NC6, NC7, NC8;
     type N00, N01, N02, N03, N04, N05, N06, N07, N08, U0;
     type N11, N12, N13, N14, N15, N16, N17, N18, U1;
     type N22, N23, N24, N25, N26, N27, N28, U2;
     type N33, N34, N35, N36, N37, N38, U3;
     type N44, N45, N46, N47, N48 ,U4;
     type N55, N56, N57, N58, U5;
     type N66, N67, N68, U6;
     type N77, N78, U7;
     type N88, U8;
     struct cart_coord pp; 
     struct matrix matr;
    N00 = N01 = N02 = N03 = N04 = N05 = N06 = N07 = N08 = U0 = N88 =
U8 = 0.0L;
    N11 = N12 = N13 = N14 = N15 = N16 = N17 = N18 = U1 = N77 = N78 =
U7 = 0.0L;
    N22 = N23 = N24 = N25 = N26 = N27 = N28 = U2 = N66 = N67 = N68 =
U6 = 0.0L;
    N33 = N34 = N35 = N36 = N37 = N38 = U3 = N55 = N56 = N57 = N58 =
U5 = 0.0L;
    N44 = N45 = N46 = N47 = N48 = U4 = \text{matr}.\text{sum~p} /* Initial values */
     tx = values[0]; 
     ty = values[1];
     tz = values[2];
     ax = values[3]; //(meters)
     ay = values[4];
```

```
 az = values[5];
    theta x = values [6]; //(rad)
    theta y = values<sup>[7]</sup>;
    theta z = values[8];
     /* Rotation matrix */
     sinx = sin(theta_x);
     siny = sin(theta_y);
     sinz = sin(theta_z);
    \cos x = \cos(\theta) cosy = cos(theta_y);
     cosz = cos(theta_z);
         r11 = cosy * cosz;
     r12 = cosx * sinz + sinx * siny * cosz;
     r13 = sinx * sinz - cosx * siny * cosz;
    r21 = -\cos y \cdot \sin z; r22 = cosx * cosz - sinx * siny * sinz;
    r23 = \sin x \cdot \cos x + \cos x \cdot \sin y \cdot \sin z; r31 = siny;
     r32 = -sinx * cosy;
     r33 = cosx * cosy;
     /* p coefficients */
    pxx = r11 * r11 / ax / ax + r21 * r21 / ay / ay + r31 * r31 / az 
/ az;
    pyy = r12 * r12 / ax / ax + r22 * r22 / ay / ay + r32 * r32 / az 
/ az;
    pzz = r13 * r13 / ax / ax + r23 * r23 / ay / ay + r33 * r33 / az 
/ az;
    pxy = r11 * r12 / ax / ax + r21 * r22 / ay / ay + r31 * r32 / az 
/ az;
    pxz = r11 * r13 / ax / ax + r21 * r23 / ay / ay + r31 * r33 / az 
/ az;
    pyz = r12 * r13 / ax / ax + r22 * r23 / ay / ay + r32 * r33 / az 
/ az;
     A = 1.0L / az / az - 1.0L / ax / ax;
     B = 1.0L / ay / ay - 1.0L / az / az;
    C = 1.0L / ax / ax - 1.0L / ay / ay;/* partial derivatives with respect to ax */ dpxx_dax = -2.0L * r11 * r11 / ax / ax / ax;
     dpyy_dax = -2.0L * r12 * r12 / ax / ax / ax;
     dpzz_dax = -2.0L * r13 * r13 / ax / ax / ax;
     dpxy_dax = -2.0L * r11 * r12 / ax / ax / ax;
     dpxz_dax = -2.0L * r11 * r13 / ax / ax / ax;
     dpyz_dax = -2.0L * r12 * r13 / ax / ax / ax;
    \frac{1}{x} partial derivatives with respect to av */
    dpxx day = -2.0L * r21 * r21 / ay / ay / ay;
     dpyy_day = -2.0L * r22 * r22 / ay / ay / ay;
    \frac{d}{dx} \int \frac{1}{e^x} \, dx = -2.0 \frac{1}{e^x} * r23 / ay / ay / ay j
     dpxy_day = -2.0L * r21 * r22 / ay / ay / ay;
     dpxz_day = -2.0L * r21 * r23 / ay / ay / ay;
     dpyz_day = -2.0L * r22 * r23 / ay / ay / ay;
     /* partial derivatives with respect to az */
     dpxx_daz = -2.0L * r31 * r31 / az / az / az;
     dpyy_daz = -2.0L * r32 * r32 / az / az / az;
     dpzz_daz = -2.0L * r33 * r33 / az / az / az;
     dpxy_daz = -2.0L * r31 * r32 / az / az / az;
     dpxz_daz = -2.0L * r31 * r33 / az / az / az;
     dpyz_daz = -2.0L * r32 * r33 / az / az / az;
    /* partial derivatives with respect to theta y */ dpxx_dthy = 2.0L * (r11 * r31 * cosz * A + r21 * r31 * sinz *
```

```
B);
```

```
 dpyy_dthy = 2.0L * (r12 * r32 * cosz * A + r22 * r32 * sinz *
B);
     dpzz_dthy = 2.0L * (r13 * r33 * cosz * A + r23 * r33 * sinz *
B);
     dpxy_dthy = (r11 * r32 + r12 * r31) * cosz * A + (r21 * r32 +
r22 * r31) * sinz * B;
     dpxz_dthy = (r11 * r33 + r13 * r31) * cosz * A + (r21 * r33 +
r23 * r31) * sinz * B;
     dpyz_dthy = (r12 * r33 + r13 * r32) * cosz * A + (r22 * r33 +
r^{23} * r^{32} * sinz * B;
    /* partial derivatives with respect to theta z */
    dpxx dthz = 2.0L * r11 * r21 * C;
     dpyy_dthz = 2.0L * r12 * r22 * C;
     dpzz_dthz = 2.0L * r13 * r23 * C;
     dpxy_dthz = (r11 * r22 + r12 * r21) * C;
     dpxz_dthz = (r11 * r23 + r13 * r21) * C;
     dpyz_dthz = (r12 * r23 + r13 * r22) * C; 
    //dpxx dthx = 0.0L;
    //dpyy_dthx = -2.0L * pyz;
    //dpzz_dthx = 2.0L * pyz;
    //dpxy dthx = -pxz;
    //dpxz dthx = pxy;
    //dpyz_dthx = pyy - pzz;
     while (fread(&pp, 1, sizeof(pp), fp) > 0){
         xi = pp.x; yi = pp.y;
          zi = pp.z;
         pi = pp.w;
         DX = xi - tx;
         DY = yi - ty;
        DZ = zi - tz;DX2 = DX * DX; DY2 = DY * DY;
        DZ2 = DZ \star DZ; DXDY = DX * DY;
        DXDZ = DX * DZ;DYDZ = DY * DZ; /**/
         dFi_dtx = -2.0L * pxx * DX -2.0L * pxy * DY -2.0L * pxz *
DZ;
          dFi_dty = -2.0L * pxy * DX -2.0L * pyy * DY -2.0L * pyz *
DZ;
          dFi_dtz = -2.0L * pxz * DX -2.0L * pyz * DY -2.0L * pzz *
DZ;
          /**/
          dFi_dax = dpxx_dax * DX2 + dpyy_dax * DY2 + dpzz_dax * DZ2 +
2 \times \text{dpxy}\ \text{dax} \times \text{DXDY} + \overline{2} \times \text{dpxz}\ \text{dax} \times \text{DXDZ} + 2 \times \text{dpyz}\ \text{dax} \times \text{DYDZ};
         \overline{d}Fi day = dpxx day * DX2 + dpyy day * DY2 + \overline{d}pzz day * DZ2 +
2 \times \text{dpxy}\ \text{day} \times \text{DXD} + 2 \times \text{dpxz}\ \text{day} \times \text{DXD} + 2 \times \text{dpyz}\ \text{day} \times \text{DYD};
          dFi_daz = dpxx_daz * DX2 + dpyy_daz * DY2 + dpzz_daz * DZ2 +
2 * dpxy_daz * DXDY + 2 * dpxz_daz * DXDZ + 2 * dpyz_daz * DYDZ;
         7**/ dFi_dthx = -2.0L * pyz * DY2 + 2.0L * pyz * DZ2 - 2.0L * pxz 
* DXDY + 2 * pxy * DXDZ + 2.0L * pyy * DYDZ - 2.0L * pzz * DYDZ;
         dFi dthy = dpxx dthy * DX2 + dpyy dthy * DY2 + dpzz dthy *
DZ2 + 2 * dpxy dthy * DXDY + 2 * dpxz dthy * DXDZ + 2 * dpyz dthy *
DYDZ;
         dFi_dthz = dpxx_dthz * DX2 + dpyy_dthz * DY2 + dpzz_dthz *
DZ2 + 2 * dpxy_dthz * DXDY + 2 * dpxz_dthz * DXDZ + 2 * dpyz_dthz *
DYDZ;
```

```
 wi = dFi_dtx * dFi_dtx + dFi_dty * dFi_dty + dFi_dtz *
dFi_dtz;
          wi /= pi;
          p_bari = 1.0L / wi;
          Fi = pxx * DX2 + pyy * DY2 + pzz * DZ2 + 2 * pxy * DXDY + 2
* pxz * DXDZ + 2 * pyz * DYDZ - 1.0L;
          wi = -Fi;
         Wi = Wi * p bari;
         \overline{\text{matrix}}.sum \overline{\text{piv}} 2 += wi * Wi;
         NC1 = dFi dtx * p bari;
          NC2 = dFi_dty * p_bari;
          NC3 = dFi_dtz * p_bari;
          NC4 = dFi_dax * p_bari;
          NC5 = dFi_day * p_bari;
         NC6 = dFi daz * p_bari;
          NC7 = dFi_dthx * p_bari;
         NC8 = dFi dthy * p_bari;
          N00 += NC1 * dFi_dtx;
          N01 += NC1 * dFi_dty;
          N02 += NC1 * dFi_dtz;
          N03 += NC1 * dFi_dax;
          N04 += NC1 * dFi_day;
          N05 += NC1 * dFi_daz;
          N06 += NC1 * dFi_dthx;
          N07 += NC1 * dFi_dthy;
          N08 += NC1 * dFi_dthz;
          N11 += NC2 * dFi_dty;
          N12 += NC2 * dFi_dtz;
          N13 += NC2 * dFi_dax;
          N14 += NC2 * dFi_day;
          N15 += NC2 * dFi_daz;
          N16 += NC2 * dFi_dthx;
          N17 += NC2 * dFi_dthy;
          N18 += NC2 * dFi_dthz;
          N22 += NC3 * dFi_dtz;
          N23 += NC3 * dFi_dax;
         N24 \leftarrow NC3 \star \leftarrow \leftarrow \leftarrow \leftarrow N25 += NC3 * dFi_daz;
          N26 += NC3 * dFi_dthx;
         N27 \leftarrow NC3 \star dFi<sup>dthy</sup>;
          N28 += NC3 * dFi_dthz;
         N33 += NC4 * dFi dax;
         N34 \leftarrow NC4 \star dFi day;
         N35 \leftarrow NC4 \star dFidaz;
         N36 \leftarrow NC4 \star dFi<sup>dthx</sup>;
         N37 \leftarrow NC4 \star dFi<sup>-</sup>dthy;
         N38 \leftarrow NC4 \star \text{dFi}\text{dthz};
          N44 += NC5 * dFi_day;
         N45 \leftarrow NC5 \star dFidaz;
         N46 += NC5 * dFi/dthx;
          N47 += NC5 * dFi_dthy;
          N48 += NC5 * dFi_dthz;
          N55 += NC6 * dFi_daz;
          N56 += NC6 * dFi_dthx;
          N57 += NC6 * dFi_dthy;
          N58 += NC6 * dFi_dthz;
          N66 += NC7 * dFi_dthx;
          N67 += NC7 * dFi_dthy;
          N68 += NC7 * dFi_dthz;
          N77 += NC8 * dFi_dthy;
          N78 += NC8 * dFi_dthz;
```

```
 N88 += dFi_dthz * dFi_dthz * p_bari;
      U0 += dFi_dtx * Wi;
      U1 += dFi_dty * Wi;
      U2 += dFi_dtz * Wi;
      U3 += dFi_dax * Wi;
      U4 += dFi_day * Wi;
      U5 += dFi_daz * Wi;
      U6 += dFi_dthx * Wi;
      U7 += dFi_dthy * Wi;
      U8 += dFi_dthz * Wi;
      c++;
 }
 matr.N_bar[0][0] = N00;
 matr.N_bar[0][1] = N01;
 matr.N_bar[0][2] = N02;
 matr.N_bar[0][3] = N03;
 matr.N_bar[0][4] = N04;
 matr.N_bar[0][5] = N05;
 matr.N_bar[0][6] = N06;
 matr.N_bar[0][7] = N07;
 matr.N_bar[0][8] = N08;
 matr.N_bar[1][1] = N11;
 matr.N_bar[1][2] = N12;
 matr.N_bar[1][3] = N13;
 matr.N_bar[1][4] = N14;
 matr.N_bar[1][5] = N15;
 matr.N_bar[1][6] = N16;
 matr.N_bar[1][7] = N17;
 matr.N_bar[1][8] = N18;
 matr.N_bar[2][2] = N22;
 matr.N_bar[2][3] = N23;
 matr.N_bar[2][4] = N24;
 matr.N_bar[2][5] = N25;
 matr.N_bar[2][6] = N26;
 matr.N_bar[2][7] = N27;
 matr.N_bar[2][8] = N28;
 matr.N_bar[3][3] = N33;
 matr.N_bar[3][4] = N34;
 matr.N_bar[3][5] = N35;
 matr.N_bar[3][6] = N36;
 matr.N_bar[3][7] = N37;
 matr.N_bar[3][8] = N38;
 matr.N_bar[4][4] = N44;
\text{matrix.} \bar{N} \text{bar[4][5]} = N45;
\text{matrix.}N\ \text{bar} [41[6] = N46;
\text{matrix} \ \text{N} \ \text{bar} \ [4] \ [7] = N47; matr.N_bar[4][8] = N48;
 matr.N_bar[5][5] = N55;
 matr.N_bar[5][6] = N56;
 matr.N_bar[5][7] = N57;
 matr.N_bar[5][8] = N58;
 matr.N_bar[6][6] = N66;
\text{matrix.}N\ bar [6] [7] = N67;
\bar{M} \bar{M} \bar{M} \bar{M} \bar{M} \bar{M} \bar{M} \bar{M} \bar{M} \bar{M} \bar{M} \bar{M} \bar{M} \bar{M} \bar{M} \bar{M} \bar{M} \bar{M} \bar{M} \bar{M} \bar{M} \bar{M} \bar{M} \bar{M} \bar{M} \bar{M} \bar{M} \bar{M\text{matrix.}N\ \text{bar}[7][7] = N77; matr.N_bar[7][8] = N78;
 matr.N_bar[8][8] = N88;
 matr.U_bar[0] = U0;
 matr.U_bar[1] = U1;
 matr.U_bar[2] = U2;
 matr.U_bar[3] = U3;
```

```
\text{matrix} \cup \text{bar[4]} = \text{U4};
     \text{matrix} \cdot \text{U} \text{ bar} \cdot [5] = \text{U5};
     \bar{x} = 0 \bar{y} = 0 \bar{z} matr.U_bar[7] = U7;
      matr.U_bar[8] = U8;
      matr.c = c;
      symmetric(&matr.N_bar[0][0], 9);
      //rewind(fp);
     //display(&matr.N_bar[0][0], 9, 9, 6, "N_bar");
     \frac{1}{\sqrt{3}} //display(&matr.U_bar[0], 9, 1, 6, "U_bar");
      return matr;
}
```

```
Function: sequential.c
```

```
#include "J_functions.h"
struct solution sequential(FILE *file, struct solution x1)
{
     struct matrix M2;
    struct solution x;
     type invNbar[9][9], dx1[9], u2Nu2 = 0.0L;
     register int i, j;
     printf("\n\tcalling function 'sequential'\n");
     M2 = N_U_matrix(file, &x1.x[0]); // calculates N2, u2, 
w2TPbar2w2
    //display(KM2.Nbar[0][0], 9, 9, 5, "N2");for (i = 0; i < 9; i++)for(\dot{1} = 0; \dot{1} < 9; \dot{1}++)
             x.Nbar[i][j] = x1.Nbar[i][j] + M2.N_bar[i][j]; // N = N1 
+ N2
     //display(&x.Nbar[0][0], 9, 9, 5, "Nbar");
     cholesky(&x.Nbar[0][0], &invNbar[0][0], 9); // inversion of N
     //display(&invNbar[0][0], 9, 9, 5, "invNbar");
    multiply(&invNbar[0][0], &M2.U_bar[0], &dx1[0], 9, 9, 1); // dx1 
= N^{\wedge} - 1 \neq d //display(&dx1[0], 9, 1, 5, "Dx1");
     x.r = x1.r + M2.c;
    for (i = 0; i < 9; i++) {
         x.x[i] = x1.x[i] + dx1[i];
         u2Nu2 += dx1[i] * M2.U_bar[i];
     }
     x.s02 = (x1.r * x1.s02 - u2Nu2 + M2.sum_piwi2) / x.r;
     return x;
}
```
## Παράρτημα III

## Κώδικες προσαρμογής διαξονικού ελλειψοειδούς με τη μέθοδο των εμμέσων συμβατικών μετρήσεων με πρόσθετες παραμέτρους

Main function: added par ellipsoid.c

```
/* Version 04/07/2023 */
#include <stdio.h>
#include <math.h>
#include <stdlib.h>
#define type long double
#define myabs(x) ((x)>0) ? (x):-(x))
int in_val(FILE *, type *, type *);
int digitc(type);
void max_abs_colmn(type *d, type *colmn, int n, int m);
void display(type *M, int n, int m, int precision,char N[]);
int main(int argc, char *argv[])
{
     FILE *fp;
     int s, iterations;
     register int i;
     type a, b, a2, b2;
     type *x, *y, *z, *X, *Y, *Z, *p;
     type xi, yi, zi, Xi, Yi, Zi, pi, xi2, yi2, zi2;
     type dr_da, dr_db, dr_dx, dr_dy, dr_dz;
     type dxi, dyi, dzi, hi, ki, L11, L12, L22, G1, G2;
     type dy[2], Linv[2][2], Vx[2][2];
     type Dxi, Dyi, Dzi, wi, coef;
     type det, s02, sa, sb, sum;
    if (fp = fopen(argv[1], "r") = = NULL) {
         printf("\n\tCant open the file");
         exit(1); 
     }
     s = in_val(fp, &a, &b);
     printf("\n\tEllipsoid fitting | Least squares method with added 
parameters");
    printf("\n\ta0 = %.8Lf\n\tb0 = %.8Lf\n", a, b);
    x = \text{malloc}(s * \text{sizeof}(\text{type}));
     y = malloc(s * sizeof(type));
     z = malloc(s * sizeof(type));
     X = malloc(s * sizeof(type));
     Y = malloc(s * sizeof(type));
     Z = malloc(s * sizeof(type));
     p = malloc(s * sizeof(type));
    for (i = 0; i < s; i++) {
         fscanf(fp,"%Lf%Lf%Lf%Lf%Lf%Lf%Lf", &Xi, &Yi, &Zi, &pi, &xi,
&yi, &zi);
         X[i] = Xi;
         Y[i] = Yi;
        ZIi] = Zi;
         p[i] = pi;
```

```
 x[i] = xi;
         y[i] = yi;
         z[i] = zi;
     }
     iterations = 0;
     do {
         a2 = a * a;
        b2 = b * b;L11 = L12 = L22 = G1 = G2 = sum = 0.0L;
        for (i = 0; i < s; i++) {
             xi = x[i];
             yi = y[i];
             zi = z[i];
             Xi = X[i];
             Yi = Y[i];
             Zi = Z[i];
             pi = p[i];
             xi2 = xi * xi;
             yi2 = yi * yi;
             zi2 = zi * zi;
             Dxi = Xi - xi;
             Dyi = Yi - yi;
             Dzi = Zi - zi;
             dr_da = -2.0L * (xi2 + yi2) / a / a / a;
             dr_db = -2.0L * zi2 / b / b / b;
             dr_dx = 2.0L * xi / a / a;
             dr_dy = 2.0L * yi / a / a;
             dr_dz = 2.0L * zi / b / b;
             ki = a2 * a2 * b2 * b2 * pi / (b2 * b2 * (xi2 + yi2) +
a2 * a2 * zi2) / 4.0L;
              wi = 1.0L - (xi2 + yi2) / a2 - zi2 / b2;
             hi = wi - dr_dx * Dxi - dr_dy * Dyi - dr_dz * Dzi;
             L11 += dr_da * dr_da * ki;
             L12 += dr_da * dr_db * ki;
             L22 += dr_db * dr_db * ki;
             G1 += dr_da * ki * hi;
             G2 += dr_db * ki * hi;
         } 
         det = L11 * L22 - L12 * L12;
         Linv[0][0] = L22 / det;
         Linv[0][1] = -L12 / det;
         Linv[1][0] = Linv[0][1];
         Linv[1][1] = L11 / det;
         dy[0] = Linv[0][0] * G1 + Linv[0][1] * G2;
        dy[1] = \text{Linv[1][0]} * G1 + \text{Linv[1][1]} * G2;for (i = 0; i < s; i++) {
             xi = x[i];
             yi = y[i];
             zi = z[i];
             Xi = X[i];
             Yi = Y[i];
             Zi = Z[i];
             pi = p[i];
             xi2 = xi * xi;
             yi2 = yi * yi;
             zi2 = zi * zi;
             Dxi = Xi - xi;
             Dyi = Yi - yi;
             Dzi = Zi - zi;
```

```
 dr_da = -2.0L * (xi2 + yi2) / a / a / a;
              dr<sup>-</sup>db = -2.0L * zi2 / b / b / b;
               dr_dx = 2.0L * xi / a / a;
               dr_dy = 2.0L * yi / a / a;
               dr_dz = 2.0L * zi / b / b;
               ki = a2 * a2 * b2 * b2 * pi / (b2 * b2 * (xi2 + yi2) +
a2 * a2 * zi2) / 4.0L;
               wi = 1.0L - (xi2 + yi2) / a2 - zi2 / b2;
               hi = wi - dr_dx * Dxi - dr_dy * Dyi - dr_dz * Dzi;
              \c{c} \cdot \c{c} = k \cdot \frac{\mathbf{i} \cdot \mathbf{k}}{k \cdot \sin \theta} (b) \sin \theta = \sin \theta \cdot \sin \theta a dv \sin \theta b \sin \theta c \sin \theta c \sin \theta c \sin \theta c \sin \theta c \sin \theta c \sin \theta c \sin \theta c \sin \theta c \sin \theta c \sin \theta c \sin \theta c \sin \thetadxi = Dxi + dr dx \star coef;
               dyi = Dyi + dr_dy * coef;
               dzi = Dzi + dr_dz * coef;
               x[i] += dxi;
               y[i] += dyi;
               z[i] += dzi;
               sum += pi * coef * coef * (dr_dx * dr_dx + dr_dy * dr_dy 
+ dr_dz * dr_dz);
 }
           a += dy[0];
          b += dy[1];
           iterations++;
           rewind(fp);
      } while(myabs(dy[0] + dy[1]) > 1e-14 && iterations < 7);
     s02 = \text{sum} / (s - 2);
     Vx[0][0] = s02 * Linv[0][0];
     Vx[0][1] = s02 * Linv[0][1];
     Vx[1][0] = s02 * Linv[1][0];
     Vx[1][1] = s02 * Linv[1][1];
     sa = sqrt(Vx[0][0]);
     sb = sqrt(Vx[1][1]);
     printf("\n\ts = %d points\n", s);
     printf("\n\titerations = %d", iterations);
    printf("\n\ta = \&.8Lf m\n\tb = \&.8Lf m\n", a, b);
     printf("\n\ts0 = +/- %.6Lf m", (type)sqrt(s02));
    printf(\sqrt{n}\tau) = +/- %.6Lf m\n\tsb = +/- %.6Lf m\n", sa, sb);
     display(&Vx[0][0], 2, 2, 9, "Vx");
     return 0;
}
int in_val(FILE *fp, type *a0, type *b0)
{
     int s = 0, power = 6;
     type def = pow(10, -power);
     type A, B, xi, yi, zi, Xi, Yi, Zi, pi;
     type N11, N12, N22, u1, u2, u[2], sol[2], Ninv[2][2];
     type Xi2, Yi2, Zi2, det;
    N11 = N12 = N22 = u1 = u2 = 0.0L; while (fscanf(fp, "%Lf%Lf%Lf%Lf%Lf%Lf%Lf", &Xi, &Yi, &Zi, &pi,
&xi, &yi, &zi) == 7)
      {
          Xi *= def;
          Yi *= def;
          Zi *= def;
          Xi2 = Xi * Xi;
          Yi2 = Yi * Yi;
          Zi2 = Zi * Zi;
          N11 += Xi2 * Xi2 + 2.0L * Xi2 * Yi2 + Yi2 * Yi2;
          N12 += Xi2 * Zi2 + Yi2 * Zi2;
          N22 += Zi2 * Zi2;
```

```
 u1 += Xi2 + Yi2;
         u2 += Zi2;
         s++;
     }
     det = N11 * N22 - N12 * N12;
     det = 1.0L / det;
     Ninv[0][0] = det * N22;
     Ninv[0][1] = -det * N12;
     Ninv[1][0] = -det * N12;
    Ninv[1][1] = det * N11;u[0] = u1;u[1] = u2; sol[0] = Ninv[0][0] * u[0] + Ninv[0][1] * u[1];
     sol[1] = Ninv[1][0] * u[0] + Ninv[1][1] * u[1];
     A = sol[0];
     B = sol[1];
     *a0 = 1.0L * pow(10, power) / sqrt(A);
     *b0 = 1.0L * pow(10, power) / sqrt(B);
     rewind(fp);
     return s;
}
void display(type *M, int n, int m, int precision,char N[])
{
     register int i, j;
     type max_colmn[m];
     max_abs_colmn(M, &max_colmn[0], n, m);
     printf("\n\t %s =\n\n",N);
    for (i = 0; i < n; i++) printf(" | ");
        for (j = 0; j < m; j++) printf("%*.*Lf ", digitc(max_colmn[j]) + precision + 2,
precision, M[i * m + j]);
         printf(" | \n");
     }
}
int digitc(type x)
{
     int digits = 1;
    while ((x / = 10) > 1) digits++;
     return digits; 
}
void max_abs_colmn(type *d, type *colmn, int n, int m)
{
     register int i, j;
     type max;
    for (j = 0; j < m; j++){
         max = 0.0L;
         for (i = 0; i < n; i++)
              if(myabs(d[i * m + j]) > max)
                 max = myabs(d[i * m + j]);
        \text{colmn}[j] = \text{max}; }
}
```

```
176
```
## Βοηθητικές συναρτήσεις

#### Function: cholesky.c

```
/* Version 26/05/2023 */
#include <math.h>
#include "J_functions.h"
void cholesky(type *N, type *Ninv, int n)
{
     register int i, j, k;
        type sumki, sumkij, sumdc, sumb;
        type c[n][n], d[n][n];
        /* c matrix calculation */
       for (i = 0; i < n; i++) {
            sumki = 0.0L;
           for (k = 0; k \le i - 1; k++) sumki += c[k][i] * c[k][i];
           c[i][i] = sqrt(N[i * n + i] - sumki); d[i][i] = 1.0L / c[i][i];
           for (j = i + 1; j < n; j++) {
                sumkij = 0.0L;
               for (k = 0; k \le i - 1; k++) sumkij += c[k][i] * c[k][j];
               c[i][i] = (N[i * n + i] - \text{sumkij}) / c[i][i]; } 
        }
        /* D matrix calculation */
       for (i = 0; i < n; i++)for (i = i + 1; j \le n; j++) {
                sumdc = 0.0L;
               for (k = i; k \le j - 1; k++) sumdc += d[i][k] * c[k][j];
                d[i][j] = -sumdc / c[j][j]; 
 }
         /* inverse matrix calculation */
        for (i = 0; i < n; i++)
           for (j = i; j < n; j++) {
                sumb = 0.0L;
               for (k = j; k < n; k++) sumb += d[i][k] * d[j][k];
               Ninv[i \star n + j] = sumb;
 } 
        symmetric(Ninv, n);
}
```
#### Function: alphabetical.c

```
#include "J_functions.h"
#include <string.h>
#include <stdbool.h>
void alpha(char *s[], int args)
{
```

```
 int val;
     register int i, j;
     long unsigned int pos1, pos2;
    bool cas1, cas2, cas3;
    char *lower, *bigger;
    for (i = 1; i < args; i++)
        for (j = i + 1; j < args; j++){
             pos1 = strlen(s[i]) - strlen(strrchr(s[i], '.'));
             pos2 = strlen(s[j]) - strlen(strrchr(s[j], '.'));
             val = strcmp(s[i], s[j]);
             cas1 = pos1 == pos2 && val < 0;
             cas2 = pos1 < pos2 && val < 0;
             cas3 = pos1 < pos2 && val > 0;
             if(cas1 || cas2 || cas3){
                 lower = s[i];
                 bigger = s[j];
             }else {
                 lower = s[j];
                 bigger = s[i];
 }
             s[i] = lower;
             s[j] = bigger;
         }
```

```
Function: multiply.c
```
**}**

```
#include "J_functions.h"
void multiply(type *a, type *b, type *c, int n, int m, int k)
{
     register int i, j, v;
    type sum;
       // a(nxm) , b(mxk) , c=a*b , c(nxk)for (v = 0; v < n; v++)for(j = 0; j < k; j++){
                     sum = 0.0L;
                    for (i = 0; i < m; i++) sum += a[v * m + i] * b[i * k + j];
                c[v * k + j] = sum; }
     } 
}
```
#### Function: display.c

```
#include <stdio.h>
#include "J_functions.h"
void display(type *M, int n, int m, int precision,char N[])
{
     register int i, j;
     type max_colmn[m];
     max_abs_colmn(M, &max_colmn[0], n, m);
     printf("\n\t %s =\n\n",N);
     for (i = 0; i < n; i++){
         printf(" | ");
         for (j = 0; j < m; j++)
```

```
 printf("%*.*Lf ", digitc(max_colmn[j]) + precision + 2,
precision, M[i * m + j]);
        printf(" | \n");
     }
}
```
#### Function: max\_abs\_colmn.c

```
/* Version 26/05/2023 */
#include "J_functions.h"
void max_abs_colmn(type *d, type *colmn, int n, int m)
{
     register int i, j;
     type max;
    for (j = 0; j < m; j++){
         max = 0.0L;
        for (i = 0; i < n; i++) if(myabs(d[i * m + j]) > max)
                 max = myabs(d[i * m + j]);
         colmn[j] = max;
     }
}
```
### Function: digitc.c

```
/* Version 26/05/2023 */
#include "J_functions.h"
int digitc(type x)
{
     int digits = 1;
    while ((x / = 10) > 1) digits++;
     return digits; 
}
```
#### Function: symmetric.c

```
/* Made for upper triangular matrices */
/* Version 26/05/2023 */
#include "J_functions.h"
void symmetric(type *a, int n)
{
     register int i, j;
        for (i = 1; i < n; i++)for (j = 0; j < i; j++) a[i * n + j] = a[j * n + i]; 
}
```
#### Function: zeros.c

```
/* Version 26/05/2023 */
#include "J_functions.h"
void zeros(type *a, int n, int m)
{
    register int i, j;
   for (i = 0; i < n; i++)for (j = 0; j < m; j++) a[i * m + j] = 0.0L;
}
```
# Βιβλιογραφία

- Ghilani C. D., & Wolf P. R. (2006). Adjustment Computations: Spatial Data Analysis (4th ed.). Wiley & Sons.
- Kontou Elisavet, & Panou Georgios. (2023). Fitting a triaxial ellipsoid to a set of quasiselenoidal points. Journal of Applied Geodesy, 17(1), 53-63. https://doi.org/10.1515/jag-2022-0024

Mikhail E. M. (1976). Observations and Least Squares. IEP-A Dun-Donnelley.

Mikhail E. M., & Gracie G. (1981). Analysis and Adjustment of Survey Measurements.

- Panou G., & Agatza-Balodimou A.-M. (2021). Direct and Indirect Estimation of the Variance–Covariance Matrix of the Parameters of a Fitted Ellipse and a Triaxial Ellipsoid. Journal of Surveying Engineering, 147(1). https://doi.org/10.1061/(ASCE)SU.1943-5428.0000342
- Panou G., Korakitis R., & Pantazis G. (2020). Fitting a triaxial ellipsoid to a geoid model. Journal of Geodetic Science, 10(1), 69–82. https://doi.org/10.1515/jogs-2020- 0105
- Sneeuw Nico, Krumm Friedhelm, & Roth Matthias. (2022). Adjustment Theory. Geodätisches Institut, Universität Stuttgart. https://www.gis.unistuttgart.de/lehre/LectureNotes/LN\_Ausgl.pdf
- Snow Kyle. (2021). Adjustment Computations. The Ohio State University. https://earthsciences.osu.edu/sites/default/files/2022- 01/osu\_adjustment\_computation\_notes\_parts\_1\_and\_2\_0.pdf
- Αγατζά Μπαλοδήμου Αμαλία Μαρία, & Πάνου Γεώργιος. (2018). Μέθοδος Ελαχίστων Τετραγώνων και Εφαρμογές. Τζιόλα.
- Δερμάνης Α. (1985). Γραμμική Αλγεβρα και Θεωρία Πινάκων. Ζήτη.
- Δερμάνης Αθανάσιος Α. (1994). Συνορθώσεις παρατηρήσεων και θεωρία εκτίμησης, Τόμος 1. Ζήτη.
- Δερμάνης Αθανάσιος Α. (1996). Συνορθώσεις παρατηρήσεων και θεωρία εκτίμησης, Τόμος 2. Ζήτη.
- Δερμάνης Αθανάσιος Α., Ρωσσικόπουλος Δημήτριος, & Φωτίου Αριστείδης Ι. (1993). Τοπογραφικοί υπολογισμοί και συνορθώσεις δικτύων. Ζήτη.
	- Δερμάνης Αθανάσιος Α., & Φωτίου Αριστείδης Ι. (1995). Μέθοδοι και εφαρμογές συνόρθωσης παρατηρήσεων. Ζήτη.